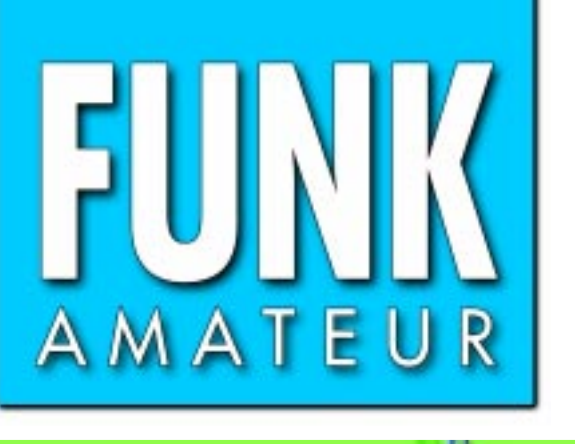

49. JAHRGANG · SEPTEMBER 2000 49. JAHRGANG · SEPTEMBER 2000  $\cdot$  9  $\cdot$  00

**SCON** 

# Das Magazin für Funk Elektronik · Computer

ONIT

**Verirren war gestern: Verirren war gestern: Neues von Garmin-GPS Neues von Garmin-GPS**

**Bhutan wieder aktiv Bhutan wieder aktiv**

**Neuer Scanner IC-R3: Neuer Scanner IC-R3: Hören und Fernsehen Hören und Fernsehen**

**Signale aus der Faser Signale aus der Faser**

**Antennenmessung Antennenmessung durch die Speiseleitung durch die Speiseleitung**

**CW-Rufzeichengeber CW-Rufzeichengeber**

**Feldstärke-Meßtechnik Feldstärke-Meßtechnik**

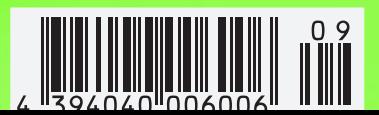

ANZEIGENSEITE

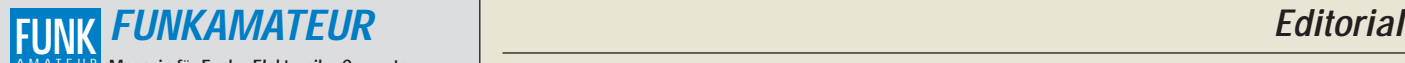

**Magazin für Funk · Elektronik · Computer** AMATEUR

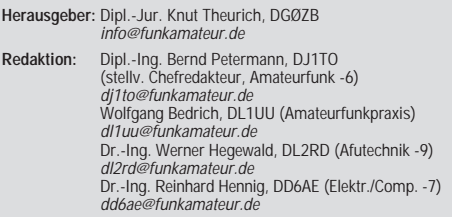

Ständige freie Mitarbeiter: J. Engelhardt, DL9HOH, Packet-OTC;<br>F. Janda, OK1HH, Ausbreitung; P. John, DL7YS, UKW-OTC; F. Lang-<br>ner, DJ9ZB, DX-Informationen; R. Meyer, Computer; H.-D. Naumann,<br>Satellitenfunk; Th. M. Rösner, gramm; P. Zenker, DL2FI, QRP-QTC

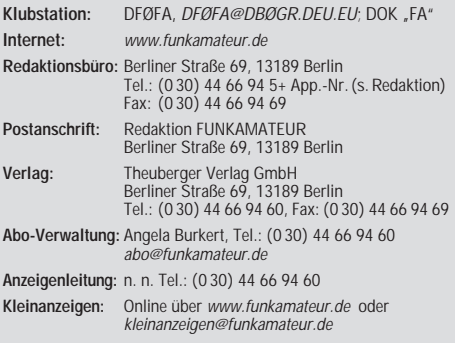

**Satz und Repro:** Ralf Hasselhorst, Andreas Reim, Anke Lathan, Sabine Zenker, DL3KWS **Druck:** Möller Druck und Verlag GmbH, Berlin **Vertrieb:** ASV Vertriebs GmbH, Hamburg Tel.: (0 40) 3 47-2 57 35

**Manuskripte:** Für unverlangt eingehende Manuskripte, Zeichnungen, Vor-

lagen u. ä. schließen wir jede Haftung aus.<br>Wir bitten vor der Erarbeitung umfangreicher Beiträge um Rücksprache<br>mit der Redaktion – am besten telefonisch. Wenn Sie Ihren Text mit einem<br>PC oder Macintosh erstellen, senden jeweils verwendeten Textverarbeitungssystem).

**Nachdruck:** Auch auszugsweise nur mit schriftlicher Genehmigung des Verlages und mit genauer Quellenangabe.

**Haftung:** Alle Beiträge, Zeichnungen, Platinen, Schaltungen sind urheber-<br>rechtlich geschützt. Außerdem können Patent- oder andere Schutzrechte<br>vorliegen. Die gewerbliche Herstellung von in der Zeitschrift veröffentlich-

ten Leiterplatten und das gewerbliche Programmieren von EPROMs darf nur<br>durch vom Verlag autorisierte Firmen erfolgen.<br>Die Redaktion haftet nicht für die Richtigkeit und Funktion der ver-<br>offentlichten Schaltungen sowie te

-empfangseinrichtungen sind die gesetzlichen Bestimmungen zu beachten.<br>Bei Nichtlieferung ohne Verschulden des Verlages oder infolge von<br>Störungen des Arbeitsfriedens bestehen keine Ansprüche gegen den Verlag. **Erscheinungsweise:** FUNKAMATEUR erscheint monatlich, jeweils am

letzten Donnerstag des Vormonats.

#### **Einzelheft: 6,00 DM/ 6,00 sfr / 45 öS**

**Jahresabonnement: 61,80 DM für 12 Ausgaben (monatlich 5,15 DM)** bei jährlicher Zahlungsweise. Quartalsweise Zahlung (15,60 DM) nur per Lastschrift möglich. **Schüler/Studenten** gegen Nachweis 51,60 DM.

**Kündigungen** von Jahresabonnements bitte 6 Wochen vor Ende des Bestellzeitraumes schriftlich dem Theuberger Verlag GmbH anzeigen. **Abonnement mit uneingeschränkter Kündigungsmöglichkeit: 63,60 DM für**

**12 Ausgaben (monatlich 5,30DM).** 

In den Abonnementpreisen sind außer Luftpost sämtliche Zustell- und Versandkosten enthalten. Preisänderungen behalten wir uns vor. **Abonnementbestellungen** bitte an den Theuberger Verlag GmbH.

**Bankverbindungen in Deutschland:** Theuberger Verlag GmbH, Konto-Nr. 13048287, Berliner Sparkasse, BLZ 100 500 00; oder<br>Konto-Nr. 6119 80-101, Postbank Berlin, BLZ 100 100 10.<br>**Bankverbindung in Österreich (öS):** Theuberger Verlag GmbH,<br>Konto-Nr. 310044-01534, Die Erste Wien, BLZ **Bankverbindung in der Schweiz (sfr):** Theuberger Verlag GmbH, Postkonto-Nr. 40-297526-4, Postfinance

**Anzeigen** außerhalb des redaktionellen Teils. Z. Zt. gilt Preisliste Nr. 10 vom 1.1.2000. Für den Anzeigeninhalt sind allein die Inserenten verantwortlich.

**Private Kleinanzeigen:** Pauschalpreis für Kleinanzeigen bis zu 10 Zeilen mit je 35 Anschlägen bei Vorkasse (Scheck, Bargeld oder Nennung der Kon-todaten zum Bankeinzug) 10 DM. Jede weitere Zeile kostet 2 DM zusätzlich.

**Gewerbliche Anzeigen:** Mediadaten bitte beim Verlag anfordern.

**Vertriebs-Nr. A 1591· ISSN 0016-2833**

**Redaktionsschluß:** 18. August 2000

**Erscheinungstag:** 31. August 2000 **FUNKAMATEUR wird fast vollständig umweltfreundlich auf chlorfrei gebleichtem Recyclingpapier gedruckt.**

**FUNKAMATEUR ist Mitglied der IVW.**

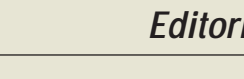

## **Ein Ministerium fürs Web?**

*Es muß wohl an einem dieser schwül-heißen Maitage gewesen sein, als man ärmelbeschonert am grünen Tisch eine neue Internet-Steuer ausgebrütet hatte. Es wurde ja seinerzeit viel darüber berichtet und diskutiert. Die private Nutzung von Internetzugängen während der Arbeitszeit sollte als geldwerter Vorteil von Arbeitnehmern besteuert werden. Wie das allerdings praktisch realisiert werden sollte und vor allem, welchen Sinn (außer, dem Staat Geld ins Steuersäckel zu spülen) eine solche Web-Steuer haben könnte, blieb allerdings ziemlich verschwommen.* 

*Nehmen wir es doch einmal ganz konkret: Wenn Sie sich z.B. für eine dienstliche Berichterstattung im Internet ein Funkgerät auf der Website eines der bekannten Hersteller ansehen, dann wäre dies arbeitsbedingt und demzufolge nicht als geldwerter Vorteil zu sehen, also würden auch keine Steuerabgaben anfallen. Was aber, wenn Ihnen nun aufgrund der technischen Daten, des Designs etc. gerade beim Ansehen dieser Homepage das Gerät persönlich so sehr zusagt, daß Sie es auch privat kaufen möchten – zählt Ihr Aufenthalt im WWW dann vielleicht doch plötzlich zur Privatnutzung, für die zumindest anteilmäßig an den Fiskus zu berappen wäre? Dokumentieren müßten Sie ja ohnehin jede Aktion im Netz, um die "Arbeitsrelevanz" stichhaltig zu belegen. Dafür würde dann schon mal ein guter Teil der Arbeitszeit draufgehen. Und vielleicht wird es sogar bald in Deutschlands Browsern gesetzlich verordnete Plug-Ins geben, die vor jedem Mausklick eine Messagebox aufblenden: "Vergewissern Sie sich vor dem nächsten Klick, ob Ihre Aktion dienstlich relevant ist. Der Bundesfinanzminister warnt: Klicken gefährdet Ihre Steuerersparnis."* 

*Gott sei Dank ist diese geniale Steueridee vorerst wieder gekippt worden, doch verlassen sollte man sich nicht darauf, daß nicht schon wieder eine nächste IT-Reglementierungs-Idee erdacht wird. Neuester Diskussionspunkt, wie aus Politikerkreisen zu hören, ist das Gedankenspiel um die Einführung eines Internet-Ministeriums, welches sich dieses Mediums als regelnde und ordnende Stelle zentral annehmen sollte.* 

*Sicher – im Zeitalter des boomenden e-Commerce müssen bestimmte verbindliche Regelungen und einheitliche Standards, z.B. für spezielle Netztransaktionen und für den Schutz sicherheitsrelevanter oder persönlicher Daten schon sein, man sollte jedoch zukunftsträchtige Systeme auch nicht überadministrieren. Statt dessen wäre eine kräftige Intensivierung der Ausbildungsförderung anzumahnen: "Schulen ans Netz", Internetzugang als Selbstverständlichkeit für jeden, moderne Ausbildung für die dringend benötigten Nachwuchskräfte in der IT-Branche. Deutschland will ja schließlich beim Thema High-Tech in der ersten Liga mitspielen.* 

*Da stören bürokratische Restriktionen nur, die ein stabiles Regelsystem erzeugen, das beim Hochfahren von Forderungen den "Output" doch nur stets wieder auf "gesundes" Mittelmaß heruntersteuert. Was wir dringend brauchen, ist hingegen experimentierfreudiger und technikbegeisterter Nachwuchs, wollen wir uns informationstechnisch nicht auf Dauer von "brain"-Importen abhängig machen. Fünfhundert "Green Cards" sind bereits vergeben und täglich werden etwa hundert weitere ausgestellt.* 

*Ihr*

Klinhard Henning, DD6 AE

*Dr. Reinhard Hennig, DD6AE*

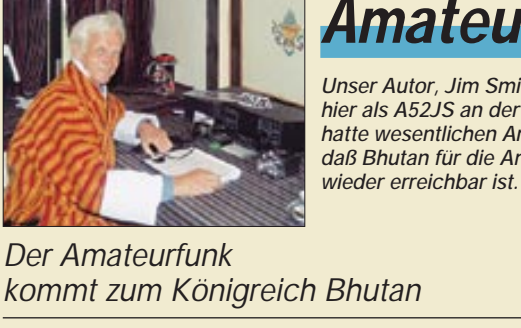

## **Amateurfunk Aktuell**

*Unser Autor, Jim Smith, VK9NS, hier als A52JS an der Station, hatte wesentlichen Anteil daran, daß Bhutan für die Amateurfunkwelt Foto:VK9NS*

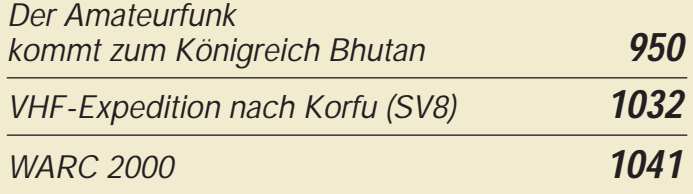

## **Für den Praktiker:**

*Die Soundkarte und ihr Einsatz im PC des Funkamateurs (5)* **958**

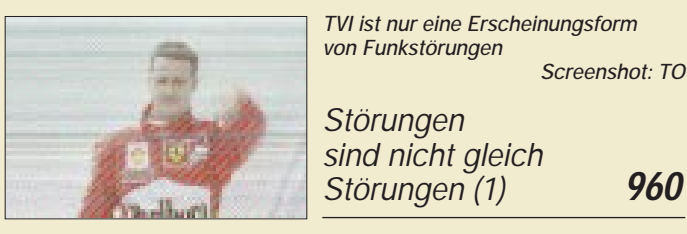

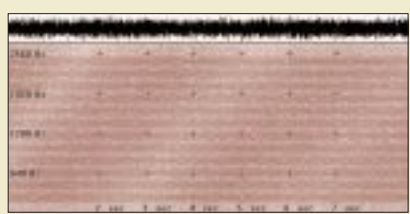

*Dieses MFSK-12-Kanal-Signal auf 21,032 MHz zeigt eine schwache, aber klare Struktur.*

*MSK, VST: Neue Anforderungen für die Bandwacht* **962**

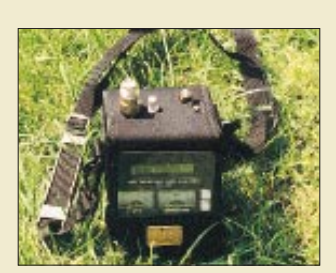

*Da sich aktive SWR-Meßgeräte, die inzwischen von mehreren Herstellern verfügbar sind, nicht immer direkt am Antennenfußpunkt einsetzen lassen, sind einige Umrechnungen der erhaltenen Anzeigewerte vonnöten. Der Beitrag gibt dem Praktiker dazu eine Hilfestellung.* 

*Foto: DL2RD*

*Antennenmessungen durch die Speiseleitung – geht das denn überhaupt?* **995**

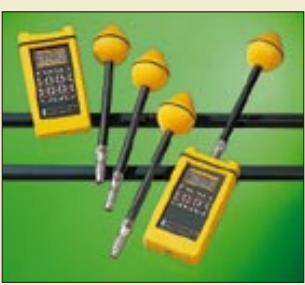

*Kommerzielle Feldstärkemeßtechnik, wie hier im Bild von Wandel&Goltermann, oder Selbstbau? DJ2EV zeigt auf, wie man zu von der RegTP akzeptierten Meßergebnissen gelangt.*

*Feldstärke-Meßtechnik für den KW-Amateur* **1022** *Low-Cost-Rufzeichengeber für CW* **1024** *Ausbreitung September 2000* **1036**

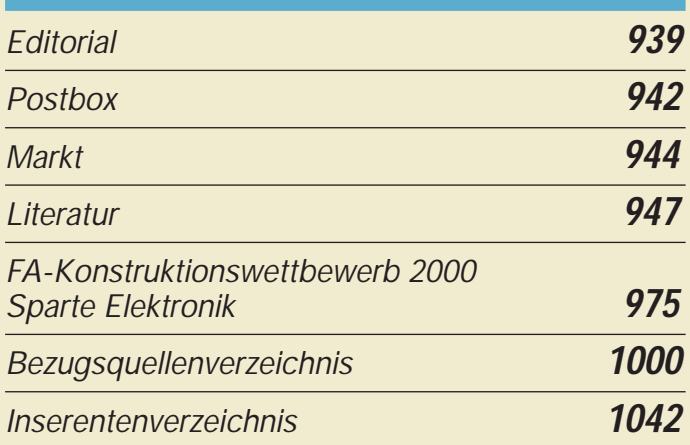

# **QTCs**

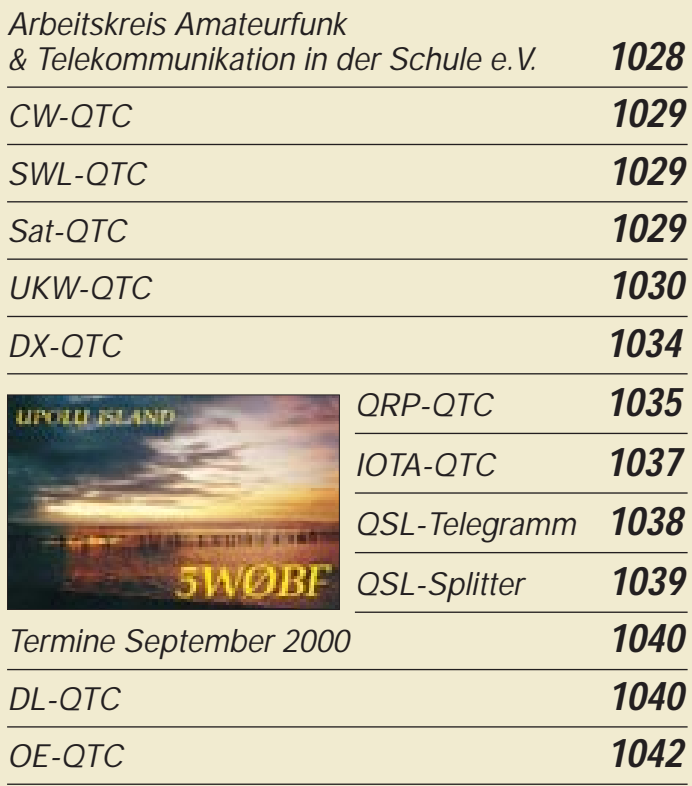

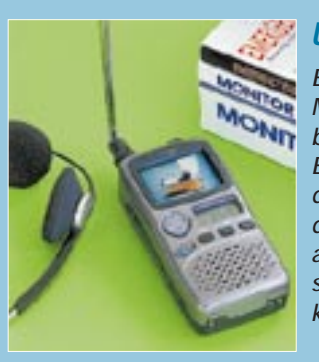

## **Unser Titelbild**

*Ein Handscanner, der von der Mittelwelle bis in den Gigahertzbereich arbeitet, ist an sich nichts Besonderes mehr. Icom setzt jedoch mit einem integrierten Farbdisplay nicht nur das Tüpfelchen aufs i, sondern auch neue Maßstäbe für eine solche Geräteklasse.*

*Foto: hku*

## **In dieser Ausgabe**

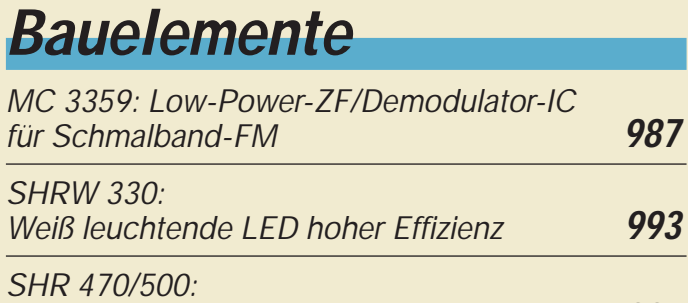

*Blau und bläulich-grün leuchtende LEDs* **994**

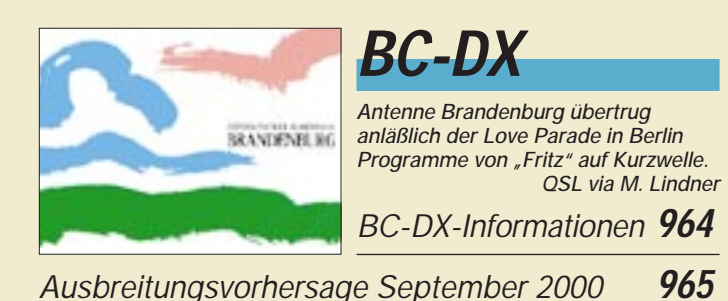

# **Computer**

## *Computermarkt* **946**

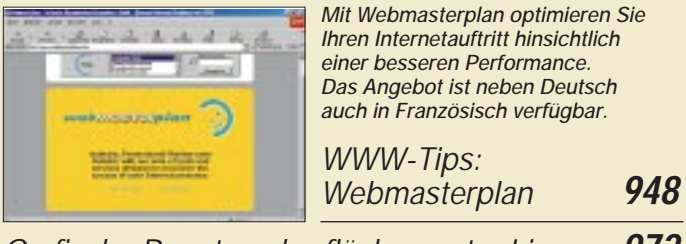

*Grafische Benutzeroberflächen unter Linux* **972**

# **Elektronik**

*Sequentieller Multitasten-Lastumschalter* **975**

*Die Schlüsseldienst-Alternative: Türklingel als kodierter Wohnungsschlüssel* **976**

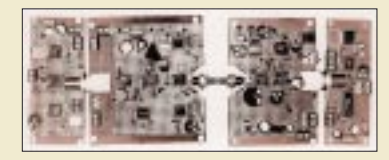

*Mit den angekoppelten Platinen können über die Lichtwellenleiterstation auch Gleichspannungspegel übertragen*  $Foto: Helmut Israel$ 

*Signale aus der Faser* **978**

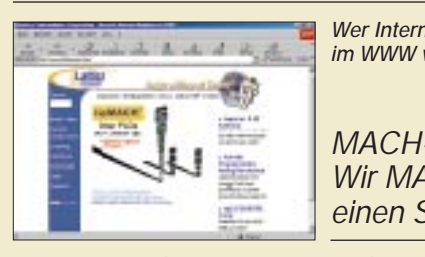

*Wer Internet-Zugang hat, findet auch im WWW viele Infos zu PLDs.*

*MACH-SK44: Wir MACHen uns einen Schaltkreis (5)* **982**

*Immer gut belichtet: Folgeblitzsteuerung FBS* **986**

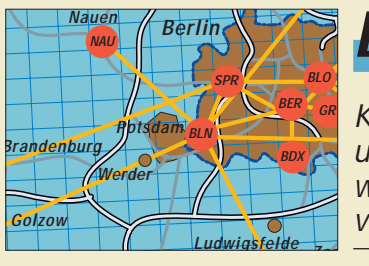

## **Einsteiger**

*Kommunikation und Konversation weltweit – via Packet-Radio* **1026**

## **Funk**

*Fernhören und -sehen aus der Jackentasche: Icom IC-R3* **954**

> *Eutelsat weiter*  **EUTELSAT** *auf Expansionskurs* **966**

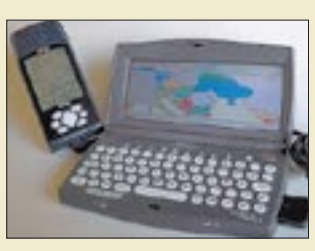

*Moderne GPS-Geräte weisen dank genauer Satellitennavigation nicht nur Wanderern den Weg, sondern helfen auch bei der Orientierung im Straßennetz. Eine weitere Aufwertung erfahren sie durch PC-Anschluß und Kartensoftware. Foto: U. Flechtner*

*Verirren? War gestern! Garmins GPS-Geräte der neuesten Generation* **968**

#### WE PAR DIRECT Dipone free R. ME C. **In der nächsten Ausgabe:**  $\approx$ *EZNEC 3, das Antennensimulationsprogramm unter Windows* 温 Easy-NEC von W7EL, ein Renner auf den diesjährigen Ham-Messen in Dayton und Friedrichshafen, erfordert bei der Bedienung nicht nur die Kenntnis der Menüpunkte, sondern auch physikalisches Hintergrundwissen. Screenshot: DF6SJ

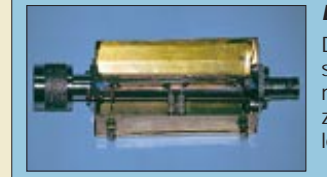

*Einfacher VHF/UHF-Prüfkoppler*

Dieses mit wenig Aufwand herzustellende Zusatzgerät gestattet bei minimaler Durchgangsdämpfung eine zuverlässige Aussage zu Ausgangsleistung und Anpassung.

Foto: DK2DO

#### *Navtex, Navigational Warnings by Telex*

Navtex ist ein modernes Übertragungsverfahren im Seefunkdienst. Die Ausrüstung damit ist bei Seeschiffen Pflicht. Im Bild ein Empfänger der britischen Fa. NASA Marine Ltd. Foto: G. Klawitter

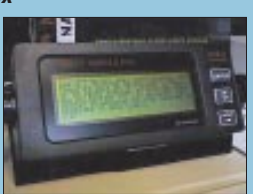

*… und außerdem:*

- *UKW 2500 m hoch in Liechtenstein: HB0/DF0FA*
- *DX-Erfahrungen zu PSK31 auf dem 2-m-Band*
- *Elektronischer Briefkastenmonitor*
- *Exklusiv gemischt Mischung mit EXOR-Gatter*
- *Quarzabzweigfilter simuliert und ausgemessen*
- *Afu-ZF-Teil, wie es die Industrie nicht baut*

Vorankündigungen ohne Gewähr. Im Einzelfall behalten wir uns aus Aktualitätsgründen Änderungen vor.

**Die Ausgabe 10/00 erscheint am 28. September 2000**

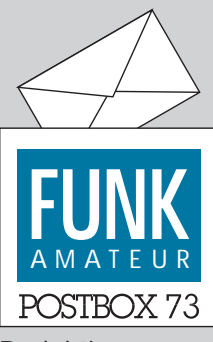

Redaktion FUNKAMATEUR Postfach 73 10122 Berlin

#### **FA-Mailbox im Internet (2)**

*Die Lebensdauer der FA-Mailbox bei www.qsl.net war leider nur kurz. Obwohl vor nicht allzulanger Zeit noch von unbegrenztem Platz die Rede war, wenn der Inhalt denn amateurfunkgemäß wäre, so belegten wir nun etwa 1 % des Servers – zu viel. Sie finden also demnächst die gespiegelte FA-Telefonmailbox unter www.funkamateur.de.*

#### **Was macht McKilroy im Mittelmeer? (2)**

*Die von Manfred Hartmann in der vorigen Postbox angestellte Vermutung, daß der Deutsche Wetterdienst das Bildchen von McKilroy eingeblendet hat, ist falsch. Wenn man die Meteosat-Bilder als originale Schwarzweißbilder empfängt, ist er nämlich nicht zu sehen. Erst wenn man solche Bilder mit der farbigen Maske des Programms JVFAX unterlegt, erscheint McKilroy. Und hier ist der Beweis: Das Programm JVFAX enthält mehrere Bildmasken, um die Meteosat-Bilder nachträglich einzufärben. Wer das File MASK\_03.GIF öffnet, sieht in der rechten unteren Ecke das fragliche Strichmännchen. Offenbar handelt es sich um einen Scherz von Eberhard Backeshoff, DK8JV, dem Entwickler des Programms JVFAX.*

**Rudi Klein, DL2DZ**

#### **Geht es uns zu gut?**

*Das Editorial von OM Petermann trifft den Nagel auf den Kopf! Was sich hier so allabendlich auf bestimmten Relais abspielt, spottet wirklich jeder Beschreibung.*

*Der RegTP bekannte Stationen lallen stundenlang auf den Relais herum – fernab von gescheiten Amateur*funk-QSOs. Es wird "geträgert", und es werden Kom*mentare ohne Rufzeichennennung gebracht. Die offenbar betrunkenen "OMs" unterhalten sich dann auch noch (sofern im Alkoholrausch überhaupt möglich) mit diesen Zwischenrufern ohne Rufzeichen!* **Gerfried Palme, DH8AG**

Weitere (längere) Zuschriften von DC5JQ, DJ3KF, DK8OK, DL1EEC, DL5DKW und DO2EK finden Sie aus Platzgründen auf der FA-Homepage, *http://www. funkamateur.de.*

Alles ein guter Anlaß, nun doch einmal auf die Initiative des DARC-Ortsverbands Willich, R 17, gegen Relaismißbrauch hinzuweisen. Vielleicht haben wir ja mit unserem 99er Aprilscherz (FA 4/99, S. 389 – Initiative Ham Spirit: Der Pile-Up-Pranger) die OMs zu ihrem Charles Darwin Memorial Award animiert. Sie verleihen das Diplom "*an Leute, die in besonders herausragender Art und Weise gegen den Hamspirit verstoßen und damit einige der Theorien des Charles Darwin belegt haben*" und *"hoffen, daß dieses Diplom die Preisträger und vielleicht auch alle anderen ein wenig zum Nachdenken anregt."*

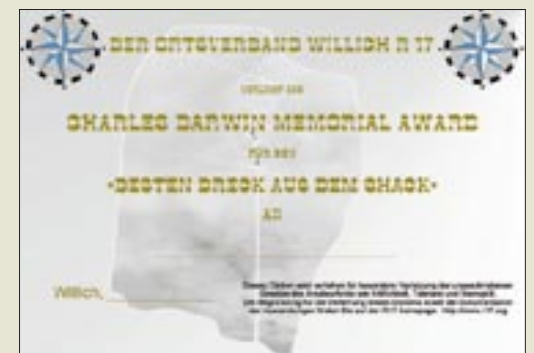

Nun hätte man dafür sicher eine Bezeichnung finden können, die den Namen des berühmten Wissenschaftlers nicht mit Chaoten in Zusammenhang bringt, aber immerhin eine interessante Abwandlung anderer Negativ-"Auszeichnungen" wie Rote Laterne, Goldene Zitrone, Goldene Himbeere usw.

Intention für die Herausgabe: "*Sicherlich hat keiner etwas gegen einen Scherz oder allgemeine Themen im Amateurfunk einzuwenden. Aber es gibt Grenzen. Pöbeleien in nüchternem oder alkoholisiertem Zustand gehören nicht auf Amateurfunkfrequenzen.*

*Den Preisträgern geht das Diplom mit einem entsprechenden Anschreiben sowie einer Abschrift des "Amateurs Code" aus dem ARRL-Handbuch im amerikanischen Original und der deutschen Übersetzung zu.*

#### **Aus unserer Serie Gegensätze: Telefonie und Telegrafie**

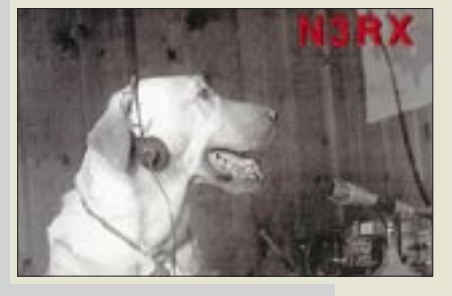

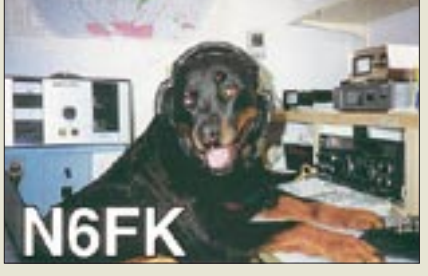

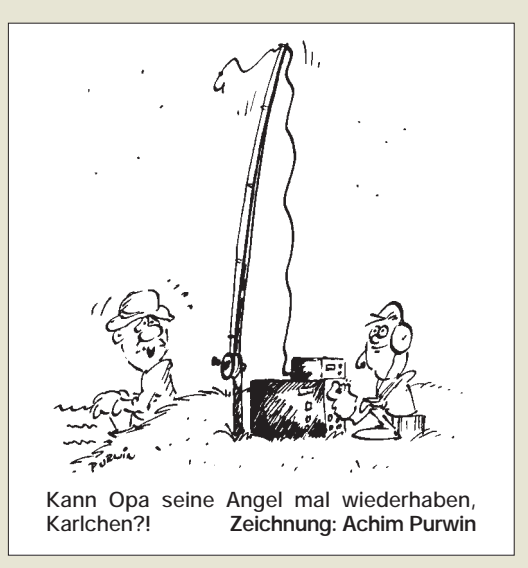

*Dabei werden die Preisträger auf die Dokumentation ihres Verhaltens auf diesen Seiten hingewiesen."* Mitschnitte der für die Nominierung maßgeblichen Auslassungen findet man im MP3-Format auf der Homepage des OVs *http://www.r17.org/index.html* (Klicken auf Darwin Award → Preisträger → entsprechendes Rufzeichen), dazu alle weiteren Informationen zu dieser Aktion.

Wir wissen, daß sich die Herausgeber hier auf dünnes Eis begeben, denn wenn man ein Ding beim Namen nennt, zieht man leicht den Kürzeren. Und nicht die Übeltäter selbst haben sich im Packet-Radio-Netz über das Diplom beschwert, sondern andere Funkamateure, die das Persönlichkeitsrecht der "Ausgezeichneten" verletzt sahen. Gerade das ist aber ein Teil des im Editorial beklagten Dilemmas: Die Störer haben sich per Relais in die Öffentlichkeit begeben, und ihnen die dort gemachten Äußerungen wiederum öffentlich vorzuhalten stößt auf Kritik.

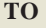

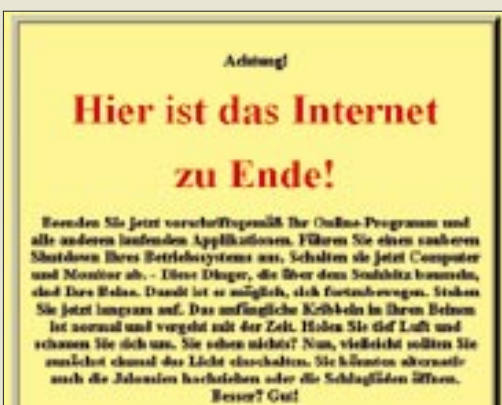

Herdich willkommen in der Realidiel

**gefunden bei** *www.das-ende-des-internets.de*

#### **QSL-Austauschwege**

*In der Postbox 5/00 veröffentlichen Sie die Anfrage von André M. Maier bezüglich Statistik-Quellen zu QSL-Rücklaufquoten. Seit einigen Jahren bin ich QSL-Manager von TY1IJ, Heimatrufzeichen DJ4IJ, und erfasse das QSL-Aufkommen per PC. Durch eine geringfügige Erweiterung der Datenbank erhielt ich eine rechnerische Auswertung, die die erwähnte Frage, zumindest für einen Fall, hoffentlich ausreichend beantwortet:*

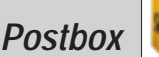

*Die statistische Teilauswertung des 1998er Logs von TY1IJ erfaßt insgesamt 3657 QSOs, davon wurden 2193 QSLs = 60 % beidseitig per QSL bestätigt. Via QSL-Service des DARC Baunatal erhielt ich 1584 QSLs = 72,2 % und bestätigte sie ebenso; mit direkter Post gingen, Bargeld oder verwendbare Briefmarken enthaltend, 356 QSLs = 16,2 % direkt ein, die ich direkt bestätigt habe. Entsprechend kamen mit direkter Post, IRCs enthaltend, 236 QSLs = 10,8 %, die wiederum direkt bestätigt wurden. Direktpost ohne Beitrag für das Rückporto belief sich auf 15 QSLs = 0,7 %. Da sie meistens aus Ländern mit schwacher Währung, z.B. RA, stammte, habe ich das Rückporto aus dem Kassenüberschuß bezahlt.*

*Schwierig ist die Abgrenzung der "Sammelsendungen", also solcher, bei denen eine Direktsendung mehrere Karten für unterschiedliche Rufzeichen enthält. In solchen Fällen habe ich die Karte des SASE-Adressaten wie Kategorie Direkt mit Geld/Briefmarken/IRCs behandelt und die Mitfahrer-Karten unter Büro verbucht, denn da hatte sich ja ein kleines privates QSL-Büro gebildet. Selbstverständlich gingen aber alle Karten direkt an die SASE-Anschrift.* **Jochen Errulat, DK8ZD**

#### **Klasse-3-Prüfungstest**

*Mein Funk- und Vereinsfreund Michael Stahl, DG3NEC, hat sich Gedanken darüber gemacht, wie denjenigen eine Hilfestellung zu bieten sei, die sich auf die Amateurfunkprüfung der Klasse 3 vorbereiten und dabei über einen Internet-Zugang verfügen. Unter http://www. michaelstahl.de ist das Ergebnis zu testen.* **Dieter Weber, DL8NAJ**

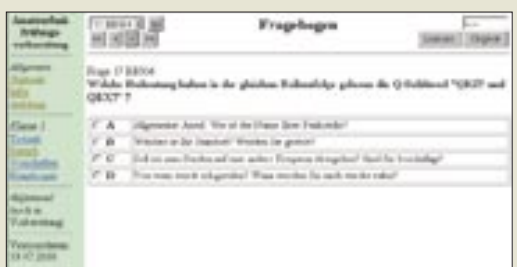

#### **Prüfungsfragen für die Klassen 1 und 2**

*Im Bericht über die Ham Radio 2000 wurde erwähnt, daß eine Liste der irrelevanten Fragen aus alten Fragenkatalogen existiert. Wo kann man diese Liste bekommen?* **Heinz Wille, DO1YHW**

Wer sich bei einem DARC-OV in der Ausbildung befindet, wird sicher zu dieser Liste kommen, aber es gibt auch das Gegenstück, nämlich die aktuelle Liste aller z.Z. gültigen Fragen! Sie ist bei *http://www.amateur funkpruefung.de* unter Afu, Lernprogramme zu finden (FRAGEN.EXE, etwa 200 KB).

#### **CI-V**

*Ich besitze einen Transceiver Icom IC-737 und möchte ihn mit dem PC steuern. Dazu suche ich schon seit längerem erfolglos den Stromlaufplan für das CI-V-Interface von Icom. Außerdem interessiert mich geeignete Software für diesen Zweck.*

#### **Holger Altmann**

Über einen Originalstromlaufplan der CI-V-Baugruppe verfügen wir auch nicht; ggf. sollten Sie hierzu Ihren nächstgelegenen autorisierten Icom-Fachhändler konsultieren, z.B. Fa. Entner in Leiblfing bei Straubing oder Haro in Bubesheim.

Allerdings sind im FUNKAMATEUR vereinfachte Nachbauten mit dem IC MAX 232 veröffentlicht worden, so z.B. von Eike Barthels; DM3ML, im FA 11/95, S. 1147, oder FA 6/98, S. 692. Ein weiterer Beitrag von Frank Rutter, DL7UFR, steht im FA 6/95, S. 632. Die ersten beiden Ausgaben sind noch bei unserem Leserservice erhältlich, ebenso die Jahrgangs-CDs. Eine preisgünstige Fertigbaugruppe gibt es bei WiMo als LCU-3I, vgl. Marktseiten FA 7/99 und Anzeigen.

Über geeignete Software sind eine Vielzahl von Beiträgen erschienen, so z.B. über den TRX-Manager im FA 6/00, S. 616. Diesen Testbericht können Sie auch im Internet von *http://www.funkamateur.de* unter Testberichte oder bei *http://www.wimo.com* herunterladen. Das Programm gibt es ebenfalls bei WiMo, eine kostenlose Demo auf WiMos Web-Site.

#### **CB auf CW**

*Ich bin jetzt beruflich in Hessen gelandet und nur am Wochenende an meiner KW-Station QRV. Üblicherweise läuft dann sicherlich irgendein Contest, was einen die Station schnell ausschalten läßt. Als QRPer versuche ich dann doch mal das Glück herauszufordern, indem ich auf den entsprechenden Frequenzen CQ QRP rufe.*

*Und siehe da, auf 28060 rief mich doch trotz bescheidener Bedingungen eine Station an. Allerdings hatte der OM auf der anderen Seite kein Rufzeichen; eine CB-Station aus Malta in einem normalen CW-QSO ist mir bis dato auch noch nicht vorgekommen. Ich ärgere mich immer, wenn die CB-Stationen mit ihren fetten Signalen jede Menge QRM produzieren.*

*Wird das die Zukunft? Haben die in Malta schon Wind von Selbsterklärung und EMV-Gebühren bekommen?* **Henry Arndt, DL2TM**

#### **Zwei Blicke in den FA, einen in den Atlas**

Wer den Beitrag über Hamvention im FA 7/00 überflogen hatte, konnte die ersten beiden Teilfragen unserer Preisaufgabe im selben Heft leicht beantworten: Ohio liegt im Osten des **Mittleren Westens** und Dayton in **Montgomery County.** Die dritte Frage erforderte wohl in den meisten Fällen einen Blick in den Atlas oder in ein Lexikon: Auch die Hauptstadt von **Alabama** heißt Montgomery. Die 3 × 50 DM erhalten diesmal:

#### **Detlef Hartmann Marco Holleyn, DD8AE Manfred Jaworek, DL1FZZ**

Herzlichen Glückwunsch!

#### **Betriebsarten-Preisaufgabe**

Welche Amateurfunkbetriebsart ergibt sich, wenn man aus der Einseitenbandmodulation den hexadezimalen Ausdruck der Binärimpulsfolge "1011" entfernt und durch ein Fernsehkürzel ergänzt?

Aus den richtigen Antworten verlosen wir

#### **3** × **50 DM**

Einsendeschluß ist der 30.9.00 (Poststempel oder E-Mail-Absendedatum). Die Gewinner werden in der Redaktion unter Ausschluß des Rechtsweges ermittelt. Wenn Sie das Lösungswort per E-Mail übermitteln, bitte nicht vergessen, auch die "bürgerliche" Adresse anzugeben, sonst ist Ihre Chance dahin.

Auch an der Preisaufgabe DL & Co. vom FA 8/00 können Sie sich noch bis zum 31.8.00 versuchen.

## **Glasfaser statt PLC!**

**Fortschritt statt vermüllter Äther!**

#### **PLC**

*Am 14.7. wurde die Nutzungsbestimmung 30 der Frequenzbereichszuweisungsplanverord nung, die u.a. die für PLC, xDSL usw. vorgesehenen immensen zulässigen Störfeldstärken festschreibt, vom Bundesrat beschlossen. Eine auch nur annähernd volle breitbandige Ausschöpfung der danach geltenden Grenzwerte würde die Kurzwelle unbrauchbar machen!*

*Diese Bestimmung und einen Kommentar finden Sie in der DARC-Vorstandsinformation Nr. 18, die in der Packet-Radio-Rubrik DARC und auf den DARC-Webseiten http://www.darc.de zu finden ist. Wir kommen darauf zurück.*

#### **Wendekatze**

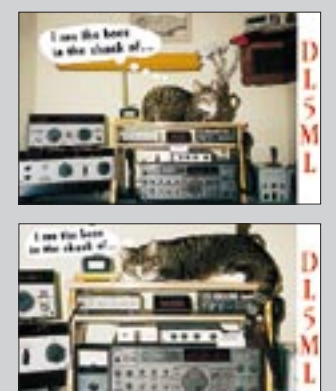

#### **DM2OOO nur auf UKW**

*Durch eingegangene QSL-Karten mußte ich als Verantwortlicher der Klasse-2-Klubstation DM2OOO feststellen, daß das Rufzeichen auf 7 und 10 MHz im Februar und März unberechtigt in CW benutzt wurde. DM2OOO arbeitet nur auf 144 MHz und 432 MHz in FM und SSB.* **Dietmar Chris Ullrich, DG1VR, DM2OOO**

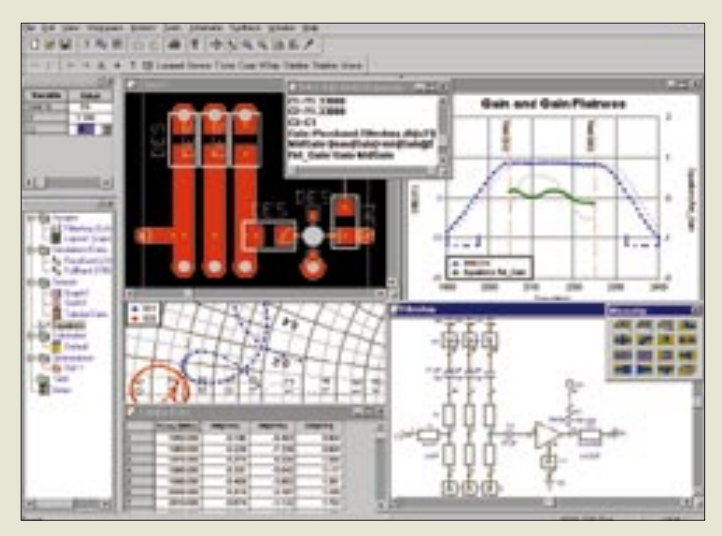

**HF-Schaltungen erstellen, berechnen, das Layout der Platine anfertigen und durch Simulation überprüfen – alles ist möglich bei der professionellen Design-Suite Genesys 7.**

## **Genesys entwirft HF-Boards**

Das mehrfach preisgekrönte HF- und Mikrowellenentwurfssystem *GENESYS 7* der US-Firma *Eagleware* gestattet komfortablen Entwurf und Simulation von linearen und demnächst auch nichtlinearen HF-Schaltungen. Es zeichnet sich durch ein für industrieelle Anwender attraktives Preisniveau aus. *TSS, Maria-Theresia-Straße 10, 89264 Weißenborn, Tel. (07309) 9675-0; www.tssd.com*

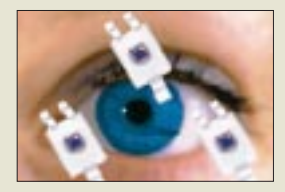

**Nur 2 x 2,5 x 1 mm3 messen die Silizium-Sensoren; Preis unter 1 DM.**

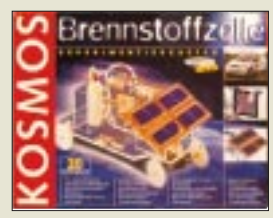

**20 Experimente rund um die Brennstoffzelle – für 199 DM zu haben.**

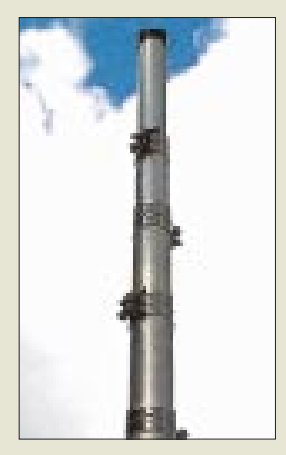

## **Sehen mit Silizium** Neuartige *Silizium-Fotodioden* von *OS-*

*RAM* sind im Gegensatz zu herkömmlichen dem Lichtempfinden des menschlichen Auges angepaßt und eignen sich dadurch besonders für Helligkeitsdetektoren.

*Osram, Herrmann-Köhl-Str. 2a, 93049 Regensburg, Tel. (0941)20 2-7118; www.osram.de*

## **Experimente mit der Zukunft**

Der Experimentierbaukasten *Brennstoffzelle* von *Kosmos* erlaubt Jugendlichen wie Junggebliebenen einen spielerischen Einstieg in eine der großen Zukunftstechnologien, bei der durch kalte Verbrennung von Sauer- und Wasserstoff unter Sonneneinwirkung Strom entsteht. Neu im Sommerangebot bei *Andy* ferner nützliche Torx-Schraubendrehersets. *Bezug: Andy's Funkladen, Admiralstraße 132, 28215 Bremen., Tel. (04 21) 35 30 60*

## **Dicker Alu-Schiebemast**

Mit seinen kräftigen Rohren – unten 70 und oben 45 mm Ø messend – ergänzt der Aluminium-Schiebemast *ASM 10/11* von *UKW Berichte* die ASM-Familie um ein bis 11 m ausziehbares, robustes Exemplar, das bei 13 kg Masse und einem Preis von 586 DM primär für stationäre Montage von leichten UKW-Antennen und die Befestigung von Drahtantennen vorgesehen ist. Zur Klemmung dienen jeweils zwei breite VA-Schellen. *Bezug: UKW Berichte, Postfach 80, 91081*

*Baiersdorf, Tel. (0 91 33) 77 98-0, Fax -33, ukwbericht@aol.com, www.ukw-berichte.de.*

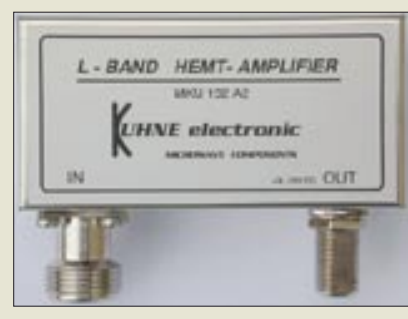

## **Rauscharm fernsehen**

Der neue rauscharme 23-cm-ATV-Empfangsverstärker *MKU 132 A2* von *KUHNE electronic* weist speziell für die Arbeit über ATV-Duplex-Repeater mit 13-cm-Eingabe einen Saugkreis bei 2300 MHz auf. Der Vermeidung von Übersteuerungen durch Außerbandsignale dienen ein Hochpaßfilter am Eingang sowie ein Helixfilter.

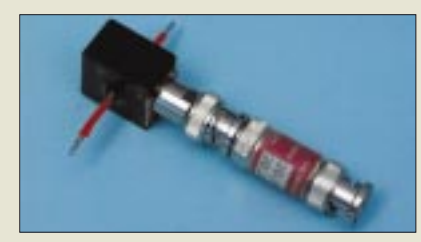

## **Antennenströme in dBA meßbar**

Ein universeller HF-Meßstromwandler *SW 1*, der bis 60 MHz einsetzbar ist, vervollständigt die Palette an EMV-Meßtechnik von *SAT-Service Schneider*. Im Zusammenwirken mit dem Pegelmesser PWRM 1 und einem mitgelieferten 20-dB-Dämpfungsglied ergibt sich eine vorzeichenrichtige Anzeige in dBA.

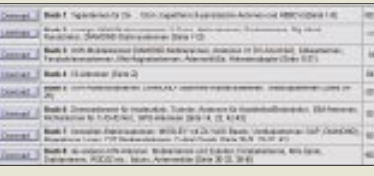

## **WiMo-News**

Die Herxheimer setzen immer mehr auf das *Internet*; so kann man nicht nur den kompletten 104seitigen Katalog herunterladen, sondern durch Abschicken einer leeren E-Mail an *webnews@wimo.com* ein kurzes Textfile mit aktuellen Neuigkeiten anfordern.

Ferner plant man eine *Bildergalerie* im Internet einzurichten. Kunden können dazu ein Papierbild ihrer WiMo-Antenne per Post oder als Datei via E-Mail beisteuern – ein wenig Lokalkolorit ist erwünscht, da bloße Antennenfotos gegen den Himmel zur Genüge existieren.

Neu im Sortiment ist eine Dualband-Endstufe *NDB-50*, die üblichen 2-m-/70-cm-Handys mehr Durschlagskraft verleiht.

*WiMo GmbH, Am Gäxwald 14, 76863 Herxheim, Tel. (0 72 76) 91 90 61, Fax 69 78, E-Mail: info@wimo.com, www.wimo.com* 

#### **MKU 23 LNC 13-cm -ATV-Konverter**

- Mittenfrequenz: 1,275 GHz
- Rauschzahl: 0,7 dB typisch
- Verstärkung: > 35 dB typisch  $\bullet$  elektrisch stabil,
- auch bei Fehlanpassung ● Buchsen:
- N (Eingang), F (Ausgang) ● N-Stecker am Eingang
- wahlweise lieferbar ● Gehäuse: Neusilber, wetter-
- festes Mastgehäuse möglich • Abmessungen  $(B \times H \times T)$ :
- $74 \times 35 \times 30$  mm<sup>3</sup> ● Masse: < 120 g
- $\bullet$  Stromversorgung: 9...18 V = Fernspeisung über Kabel, Weiche integriert
- Stromaufnahme: etwa 30 mA ● Preis: 248 DM
- wetterfestes Mastgehäuse separat lieferbar, Preis: 29 DM ● Informationen und Bezug: KUHNE electronic,<br>Birkenweg 15, 95119 Naila<br>Tel. (092 88) 82 32, Fax 17 68,
	- www.db6nt.com

### **SW 1**

#### **HF-Meßstromwandler**

- $\bullet$  Meßbereich 1,8 bis 562 mA (-5 dBA), 18 mA bis 2,5 A (8 dBA) mit
- 20-dB-Dämpfungsglied
- Wandlerungenauigkeit, ab-solut: < 0,5 dB, typisch 0,2 dB ● Nennfrequenzbereich:
- 100 kHz bis 60 MHz  $\bullet$  Anschluß: BNC
- $\bullet$  Abmessung: 23 × 47 × 20 mm<sup>3</sup>
- $•$  Masse: 22 g
- Durchmesser des Meßleiters mit Isolation:  $<$  2,8 mm
- Meßtemperaturbereich:
- 23 °C  $\pm$  5 K ● Preis: 59 DM
- Bezug: SAT-Service Dipl.-Ing. Schneider, Landsberger Straße 62a, 04736 Waldheim, Tel. (03 43 27) 9 2809, Fax 9 03 94 E-Mail: sat-service@t-online.de

**Der gesamte WiMo-Katalog steht jetzt aktuell als PDF-File zum kostenlosen Download bereit, wobei eine Aufteilung der insgesamt 10 MB in einzelne »Bücher« erfolgte.**

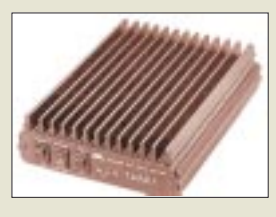

**Die 255 x 160 x 65 mm3 große Dualband-Endstufe NDB-50 hebt bei einem Strombedarf von 15 A FM-Signale im 2-m- und 70-cm-Band auf maximal 50 W an. Empfangsseitig ist ein getrennt zuschaltbarer Vorverstärker mit 10 dB Verstärkung integriert. Preis: 579 DM**

**Neu im Sortiment von dnt sind PMR-Funksprechgeräte von Motorola sowie Büroelektronikartikel. Das hier abgebildete Diktiergerät Pentastic speichert 199 Sprachnachrichten mit insgesamt bis zu zwei Stunden Länge und verfügt über externe Anschlußbuchsen. UVP: 229 DM**

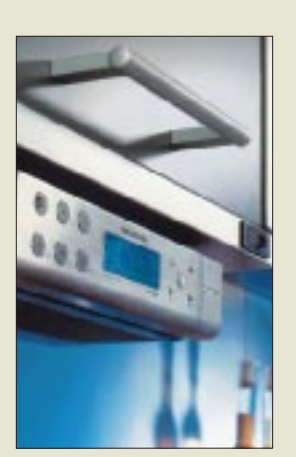

### **www.dnt.de überarbeitet**

Der Dietzenbacher Kommunikationsspezialist *dnt* hat seinen Internetauftritt komplett überarbeitet und präsentiert dort sein erweitertes Sortiment.

*dnt, Voltastraße 4, 63128 Dietzenbach, Tel. (0 60 74) 37 14-0, Fax -37, www.dnt.de*

*High-Tech für die Küchel* **normalis von Reicheleit zum ist sustainant auf der Street von die Kücheleit zum ist sustainant von die Street verhalten von die Street verhalten von die Street verhalten von die Street verhalten** Mit seinem hochwertigen Aluminiumgehäuse fügt sich *Grundigs* neues Küchenradio **Sonoclock 890** in jede moderne Küche ein; es wartet dabei mit RDS, digitalen Speichern sowie 300-Minuten-Timer auf und ist im Fachhandel für 179 DM (UVP) erhältlich. *Grundig AG, Kurgartenstraße 37, 90762 Fürth Tel. (09 11) 7 03-88 49, www.grundig.de*

## **kurz & knapp**

**Mit VIAG schnell ins www**

Die Münchener bieten einen Internetby-Call-Zugang, der die Telefonrechnung wochentags von 8 bis 18 Uhr mit 0,032 bzw. sonst mit 0,025 DM/min belastet. Mittels DFÜ-Zugang, s. FA 6/00 S. 602f., erfolgt die Einwahl unter 01090 01917 99 mit dem Benutzernamen *anonymer* und dem Kennwort *surfer*. *www.planet-interkom.de*

#### **Neue Preise bei Kenwood**

Wegen des anhaltend hohen Dollarkurses sieht sich nunmehr auch Kenwood gezwungen, die Preise mit Wirkung vom 1.9.00 bei einigen

Amateurfunkgeräten anzuheben. (PI) *www.kenwood.de*

#### **Siegertypen von stabo**

Maßgeschneiderte Lösungen für Kurzstreckenfunk-Anwendungen von stabo waren schon mehrfach Testsieger in ComputerBILD; in Heft 17/00 belegten die PMR-Handys freetalk UHF und freecom 300 wiederum erste Plätze*. www.stabo.de*

#### **Neue KyD-Homepage**

Die EMV-Berechnungssoftware von Dr. R. P. Schorn, u.a. für die Selbsterklärung dienlich, wird jetzt auf einer neuen Web-Site präsentiert sowie per Download und Freischaltschlüssel vertrieben*. www.Schorn-EMVsoft.de*

## **Titanex breitbandig**

Die 2-Element-Quad *TQ 6* für die sechs Bänder von 30 bis 10 m mit nur 2,5 m Boomlänge und 4,2 m Drehradius ist eine hervorstechende Neuigkeit im soeben erschienenen *TITANEX*-Katalog, der für 5 DM (Ausland 10 DM) zu haben ist. DXer mit viel Platz sollten ferner die 7/30-MHz-Logperiodics

*DLP 2000* und *DLP 3000* beachten.

*TITANEX Antennentechnik, Burgstall, 94339 Leiblfing, Tel. (0 94 27) 90 21-80, Fax -81, www.titanex.de, E-Mail: titanex@t-online.de*

## **Radio-Scanner erscheint**

Ab 25. August im Handel ist die neue Ausgabe dieser Monitoring-Spezialzeitschrift. Neben einer Ham-Radio-Nachlese und einem Testbericht zum IC-R3 liest man u.a. etwas über verschiedene Aspekte des Flugfunks. Von der Web-Site des Verlages aus ist neuerdings kostenlos SMS-Versand möglich. *Bezug: Kiosk oder direkt bei rmb, Bürgerweg 5, 31303 Burgdorf; www.radio-scanner.de*

## **CONRAD hochaktuell**

Mit neuem Logo zeigt sich die 2001er *Electronic Welt*. Bei der Navigation durch die über 1200 Seiten und mehr als 50 000 Produkte vom Handy bis zur Satellitenanlage, vom Notebook bis zum elektronischen Bauteil sowie vom Multimeter bis zur Modelleisenbahn hilft eine *Info-Box*. *Klaus-Conrad-Straße 1, 92240 Hirschau, Tel.:*

*01 80-5 31 21-11; www.conrad.com*

## **Reichelt kommt ins Haus**

Kostenlos per Post kommt der neue *Katalog* von *Reichelt Elektronik*. Der binnen 24 Stunden liefernde Versender präsentiert auf 460 Seiten aktive, passive und mechanische Bauelemente für Hobby und Labor. *Bezug: Reichelt Elektronik, Elektronikring 1, 26452 Sande, Tel. (0 44 22) 9 55-3 33, Fax -1 11; www.reichelt.de*

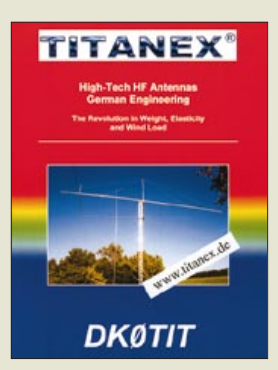

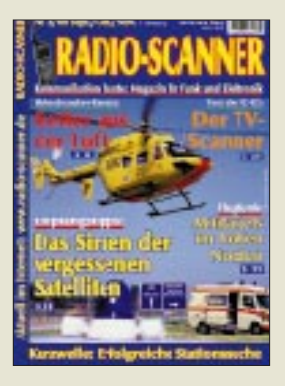

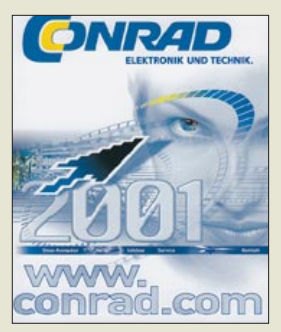

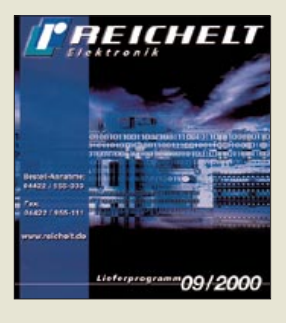

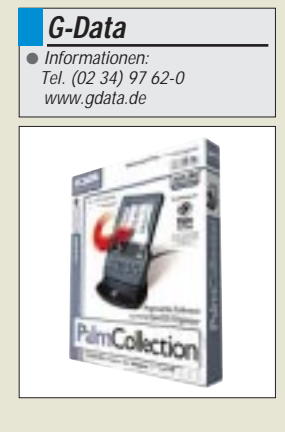

**Adaptec** Informationen: Tel. (0 89) 45 64 06-0 www.adaptec-europe.com

### **Domain**

Es wird immer schwieriger, einen passenden Domain-Namen zu finden; täglich werden allein 15 000 ... de"-Domains angemeldet. Eine Alternative zu ".de" und ".com" bietet der Provider CentralNic (www.centralnic.com), der sich die Domain "eu.com" registriert hat und Adressen in der Form name.eu.com anbietet. 99 US-Dollar sind für zwei Jahre Nutzung zu bezahlen.

Den Dienst offeriert das Unternehmen auch für eine Reihe weiterer Adressen, darunter us.com, ru.com und uk.com.

**Maxdata**

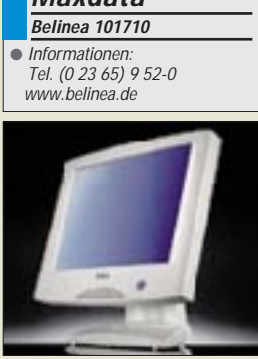

### **Verkauft**

Topware hat die Rechte an seiner "D"-Serie an Buhl Data verkauft. Dazu zählt auch die populäre Adreßbuch-CD "D-Info".

Eine große **Software-Sammlung für den Palm-PC** von **3com** bietet die CD "PalmCollection" von G-Data. Sie enthält 1300 Freeware- und Shareware-Programme.

Alle Dateien sind nach Kategorien wie "Spaß und Spiel", "Geld, Aktien und Umrechnung" oder "Edutainment, Bücher und Info-Datenbanken" sortiert und werden mit einer kurzen Beschreibung und einem Screenshot vorgestellt. Per Hotsync werden die Programme zum Organizer übertragen. 50 DM sind für das Archiv zu zahlen.

## **SCSI an USB**

**USBXchange** von **Adaptec** erlaubt es, SCSI-Geräte mit einem USB-Anschluß zu verbinden. Der Adapter soll **mit allen SCSI-Geräten kompatibel** sein. Die Geräte beziehen dabei ihren Strom wahlweise über den SCSI-Bus, den USB-Bus oder ein Netzteil. USBXchange kostet 200 DM und benötigt einen USB-fähigen Windows-PC oder Mac.

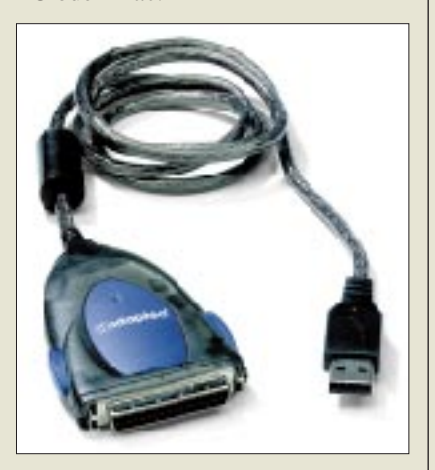

## **Flachbildschirm**

Der neue **Flachbildschirm Belinea <sup>101710</sup>** von **Maxdata** bietet eine sichtbare Diagonale von 43 Zentimetern (17 Zoll). Er kann 1280 × 1024 Bildpunkte darstellen bei Helligkeitswerten von 235 cd/m2, einem Kontrastverhältnis von 400:1 und Echtfarben. Das 3950 DM teure Display bietet einen Betrachtungswinkel von 160 Grad (horizontal) beziehungsweise 135 Grad (vertikal).

Der Bildschirm kann an der Wand angebracht und mit einem zusätzlich zu erwerbenden USB-Hub versehen werden. Er ist nach der Norm TCO99 zertifiziert und bietet drei Jahre Garantie. Der Hersteller nennt auf seiner Internet-Website auch entsprechende Bezugsadressen.

## **Webcam**

Die Kamera **TerraCAM USB Pro** vereint Webcam mit Überwachungskamera. Bemerkt sie eine Bewegung, beginnt sie mit der Aufzeichnung, wobei sie sich selbständig scharfstellt und Datum sowie Uhrzeit notiert. Sie kann einen Alarmton aussenden oder die Bilder per E-Mail versenden. Die Auflösung der 150 DM teuren Kamera beträgt 640 × 480 Punkte. Der Hersteller **Terratec** hat Software beigelegt, um Fotos zu bearbeiten, Videokonferenzen abzuhalten oder Video-E-Mails zu versenden.

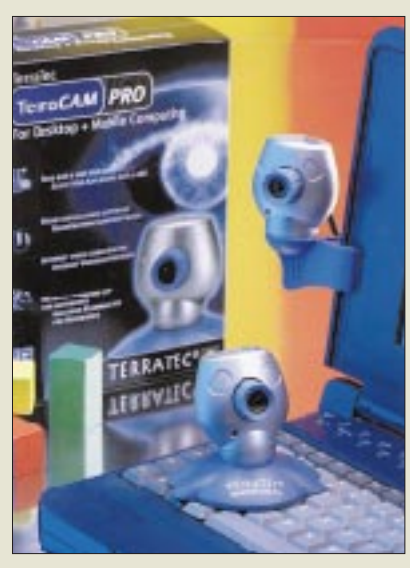

## **Atlas**

Der **"Weltalmanach 2000"** von **TOPOS** enthält detaillierte Angaben über alle Länder der Erde. Die 20 DM teure CD-ROM bietet Informationen über das Klima, die historische Entwicklung, Adressen der Fremdenverkehrsämter, viele Bilder und Karten, die Flagge und spielt sogar die Hymne ab.

## **Programmiersprache**

Microsofts neue Programmiersprache C# (sprich: "zie scharp") basiert auf C/C++ und soll sich vor allem für Anwendungen eignen, die mit dem HTML-Nachfolger XML programmiert werden. Microsoft will C# standardisieren lassen, so daß auch andere Hersteller Entwicklungswerkzeuge anbieten können.

## **Internet für Blinde**

Der Onlinedienst Cityweb Plus will Blinden mit Spezialsoftware von Siemens das Internet nutzbar machen. Diese liest Inhalte vor und läßt sie durch Blindenschrift-Displays erfühlen. Das Programm kostet 195 DM.

### **Terratec**

● Informationen: Tel. (0 21 57) 81 79-0 www.terratec.de

### **Teure Tinte**

Produzenten von Tintenstrahldruckern empfehlen meist den Gebrauch ihrer eigenen Tintenpatronen; Nun hat ein Test der Zeitschrift ComputerBILD gezeigt, daß Originaltinte nicht nur deutlich teurer ist als alternative Flüssigkeit, häufig ist die Qualität nichtoffizieller Tinte sogar besser.

So reichte es für die originale Schwarzpatrone für den BJC-6200 von Canon nur für Platz 8. Die Originaltinte für den Sytlus Color 860 von Epson landete gar auf Platz 14 und ist dazu mit 58 DM wesentlich teurer als die Alternative von K+U Printware, die für 16,80 DM zu haben ist und den ersten Platz für dieses Druckermodell erreichte.

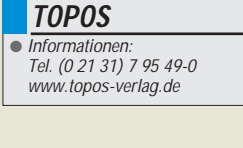

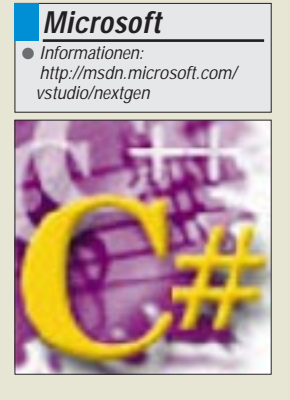

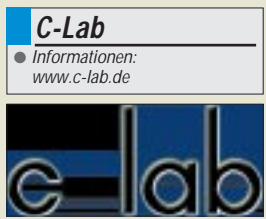

## **Literatur**

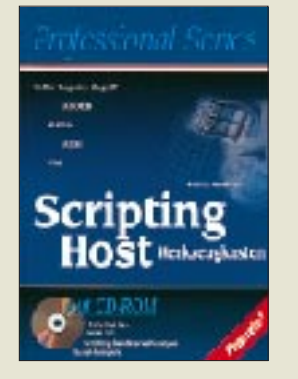

#### **Weltner, T.: Scripting Host Werkzeugkasten**

Der "Scripting Host<br>Werkzeugkasten" setzt Werkzeugkasten" nahtlos auf dem vom gleichen Verlag im Rahmen der "Professional Series" herausgegebenen "Scripting Host Praxisbuch" auf. Er liefert Quellcodes und Hintergrundinformationen dazu, wie man selbst eigene Script-Befehlserweiterungen schreibt und mit diesen Windows steuern kann. Weltner erläutert hierzu alle denkbaren Aspekte, sogar quer über das Netzwerk hinweg.

Viele Tools helfen dabei, versteckte Scripting-Möglichkeiten im System sichtbar zu machen, kompetente Hintergrundinformationen lüften gut gehütete Systemgeheimnisse, und stemgeheimnisse, und<br>aktuelle Themen wie aktuelle Themen ADSI (Active Directory Service Interface) und WMI (Windows Manage-<br>ment Instrumentation) Instrumentation) werden an zahlreichen Beispielen demonstriert. Der umfangreiche Band zeigt mit komplettem Sourcecode an mehr als 50 Beispielen rund um Internet, Registry und Netzwerkadministration, wie selbst in wenigen Minuten Script-Befehlserweiterungen zu schreiben sind.

Die mehr als 400 Script-Beispiele stellen für den Leser eine wirksame Hilfe beim Anpacken jeder nur erdenklichen Aufgabe dar. Der Scripting Spy auf der Buch-CD schreibt auf Wunsch sogar automatisch die Scripte.

– ae

**Franzis' Verlag GmbH Poing 2000 607 Seiten, 49 DM ISBN 3-7723-6684-8**

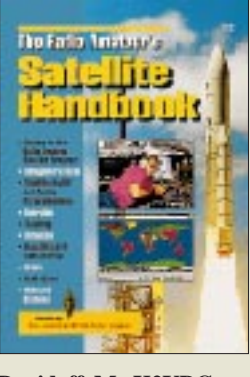

#### **Davidoff, M., K2UBC: The Radio Amateur's Satellite Handbook**

Was der Rothammel im Antennenbau, ist dieses Buch im Satellitenfunk. Als Nachfolgewerk des "Satellite Experimenter`s Handbook" bietet es dem des Englischen kundigen und am Satellitenfunk interessierten Amateur das notwendige theoretische Rüstzeug, nicht nur im Hinblick auf den kommenden P3D-Satelliten. Martin Davidoff beginnt mit einem historischen Abriß, um dann auf verschiedene Aspekte der Satellitenkommunikation einzugehen. Den Hauptteil des 15 Kapitel umfassenden Buches bildet die Beschreibung aller wesentlichen technischen

Details, wobei das Spektrum von der Gerätetechnik über Antennen, Bahnberechnung und -nachführung bis hin zu den Bordsystemen reicht. Im Anhang sind nicht nur alle OSCARs mit ihren technischen Daten zusammengefaßt, selbst alle bisherigen Astro- bzw. Kos-

monauten sind aufgelistet, und neben BASIC-Programmen hält Davidoff auch grafische Hilfsmittel zum Auffinden der künstlichen Himmelskörper bereit. Hinzu kommt eine große Anzahl weiterführender Internetadressen. Dank didaktisch gelungener Aufbereitung ist dieses Werk Lehrbuch für den Newcomer und Referenzhandbuch für den Fortgeschrittenen zugleich. –dl4eec

**ARRL, Newington 1998, 380 Seiten, 49 DM ISBN 0-87259-658-3 Bezug: FA-Leserservice**

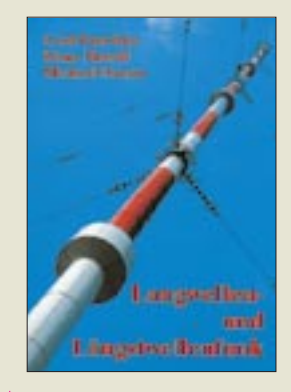

#### **Klawitter, G.; Herold, K.; Oexner, M.: Langwellen- und Längstwellenfunk**

Auf den Lang- und

Längstwellen herrscht auch heute noch, gerade wegen deren besonderen<br>physikalischen Eigenphysikalischen schaften, emsiger Funkbetrieb. Einführend wird der Leser zunächst mit den<br>
nhysikalischen Grundphysikalischen lagen der Ausbreitung von Lang- und Längstwellen vertraut gemacht, um anschließend im Rahmen eines historischen Abrisses<br>Glanzstücke einheimi-Glanzstücke scher Funktechnik und Ingenieurskunst kennenzulernen. Anhand konkreter Beispiele erfährt der Leser dann etwas über die verschiedenen Spielarten der Nutzung für Kommunikations- und Navigationsaufgaben auf militärischem und zivilem Sektor. Aufsetzend auf die Vorstellung von Empfangsgeräten und -antennen geben die Autoren hilfreiche Tips aus der Praxis, die durch ein 3400 Sender umfassendes Frequenzverzeichnis ergänzt werden. Im Zuge einer völligen Überarbeitung erfuhr dieses von umfangreichen Recherchen lebende Kompendium dadurch eine erhebliche Aufwertung, daß die Autoren nunmehr sowohl auf top-secret-Archive des Pentagon als auch auf mehr oder weniger offizielle Quellen in Rußland und den Staaten der ehemaligen Sowjetunion über das Internet frei zugreifen konnten -rd

**3. neubearbeitete Auflage, Siebel Verlag GmbH Meckenheim 2000 224 Seiten, 26,80 DM ISBN 3-89632-043-2** 

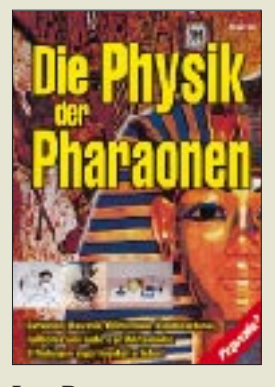

#### **Lay, P.: Die Physik der Pharaonen**

Wurde die Glühlampe wirklich erst im 19. Jahrhundert erfunden? Waren es Galvani und Volta, die im 18. Jahrhundert die ersten Batterien bauten? Wer weiß, ob nicht so manche untergegangene Zivilisation aus der Antike über elektrische Technologien verfügte?

Vieles deutet darauf hin, daß schon die Pharaonen im Umgang mit manchem, was unserer heutigen modernen Physik und Elektronik entspricht, geübt waren. Dieses spannende Buch will den Rätseln auf den Grund gehen: Was läßt sich aus wissenschaftlicher Sicht über die Geschichte der sagenumwobenen Orte Atlantis und Stonehenge sagen? Welche modernen elektrischen Erfindungen waren im alten Ägypterreich schon bekannt?

Halbleiter, Kondensatoren und Beleuchtungseinrichtungen jedenfalls gerieten nach dem Untergang der alten Hochkulturen in Vergessenheit und wurden erst Jahrhunderte später wieder entdeckt.

Lay macht es anhand praktischer Experimentierbeispiele ziehbar, wie einfach die Herstellung z.B. von Batterien, Beleuchtungseinrichtungen, Kondensatoren und Halbleitern ist. Auf diese Weise erschließt das Buch auch für Heranwachsende ein interessantes Betätigungsfeld. – rd

**Franzis' Verlag GmbH Poing 2000 158 Seiten, 39,95 DM ISBN 3-7723-5205-7** 

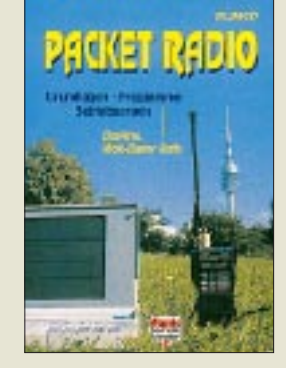

#### **Roth, W.-D., DL2MCD: Packet-Radio – Grundlagen, Programme, Betriebspraxis**

Die Funkamateure schafften schon in den achtziger Jahren die Verbindung von Funk und Computer: Packet-Radio hat dem Amateurfunk neue Impulse verliehen und ihn besonders für die junge Generation attraktiver gemacht. Doch nach wie vor ist der Einstieg in dieses spannende Hobby ein Sprung ins kalte Wasser, muß man doch drei komplizierte Geräte zum Laufen bringen: ein Amateurfunkgerät mit Antennenanlage, einen PC und die Schnittstelle zwischen beiden.

Dieses erstmals 1991 erschienene, in 2000 stark überarbeitete Standardwerk wendet sich an Neulinge und alte Hasen zugleich. Es führt mitten in die PR-Praxis hinein, zeigt, was diese Technik bietet, und informiert über geeignete Geräte.

Dem nur Neugierigen gibt es Aufschluß darüber, ob Packet-Radio vielleicht etwas für ihn ist, während dem bereits Entschlossenen der Einstieg erleichtert wird, und dem erfahrenen Datenfunker dient es als Nachschlagewerk.

In einer bildhaften und leicht verständlichen Sprache zeigt der Autor auch, was Amateurfunk ist und wie man zu einer Lizenz kommt $=$ rd

**Verlag für Technik und Handwerk Baden-Baden 2000 152 Seiten, 29 DM ISBN 3-88180-366-1 Bezug: u.a. über den FA-Leserservice, Berliner Straße 69, 13189 Berlin**

# **WWW-Tips: Webmasterplan**

## *Dr.-Ing. REINHARD HENNIG – DD6AE*

*Es gehört heute schon fast zum guten Ton, eine E-Mail-Adresse und die eigene Website im Internet zu besitzen. Teuer war gestern – durch wachsenden Konkurrenzdruck der vielen Provider kann sich der Kunde über günstige Tarife freuen, so daß dem persönlichen Webauftritt eigentlich nichts im Wege steht. Die Homepage ist dank moderner grafischer Website-Editoren mit WYSIWYG-Feeling schnell erstellt, und auch ein Besucherzähler ist eingebunden. Jetzt ist man weltweit präsent im WWW...* 

Die Ernüchterung kommt bald. Da hat man so viel Energie, nützliche Informationen und Liebe zum Detail in seine Website investiert – trotzdem rührt sich der eingebaute Counter kaum vom Fleck und zeigt an, daß sich nur wenige Besucher auf Ihr Webangebot "verirren".

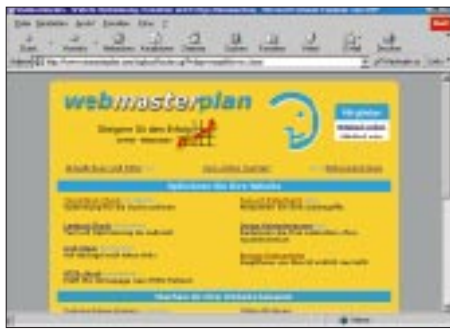

**Bild 1: Für die optimale Präsentation Ihres Webangebots stellt "Webmasterplan" eine Reihe kostenloser Analyse-Tools zur Verfügung.**

Dies liegt häufig nicht an der Qualität des Angebots auf Ihrer Website, sondern einfach an mangelnder Optimierung und unzureichenden Anmeldungen bei sogenannten Suchmaschinen. Da wäre es sehr hilfreich, ein Werkzeug an der Hand zu haben, welches einem hilft, Schwachstellen zu erkennen und Tips zur Verbesserung zu geben. Und solche Werkzeuge gibt's. Im Internet. Kostenlos. URL: *www.webmasterplan. de*. Bild 1 zeigt die Startseite dieser hilfreichen Web-Applikation.

### ■ **Optimieren**

Wichtigste Regel für Sie als angehenden Webmaster: Optimieren Sie Ihre Website (Bild 2). Ist das Angebot nicht bei diversen Suchmaschinen angemeldet, wird man Ihre WWW-Präsentation kaum finden, dauert das Laden der Homepage wegen vieler großer Grafiken zu lange, klicken potentielle Besucher sicherlich bald entnervt weiter, befinden sich Fehler im HTML-Quelltext, werden Ihre Seiten vielleicht nicht korrekt im Browser dargestellt ...

### *Voreintrags-Check*

Wohl die meisten Surfer im Internet benutzen für eine gezielte Suche nach Informationen den Einstieg über eine der zahlreichen Suchmaschinen. Nach der Eingabe gewünschter Suchbegriffe listen diese dann mehr oder weniger passende URLs auf, auf deren Sites die betreffenden Begriffe gefunden wurden. So erreicht man schnell und unkompliziert interessante Webangebote. Es ist also von ganz entscheidender Bedeutung, daß bei der technischen Gestaltung der eigenen Homepage die Belange solcher Suchmaschinen entsprechend berücksichtigt werden, um von ihnen erfaßt und in den Katalog aufgenommen zu werden.

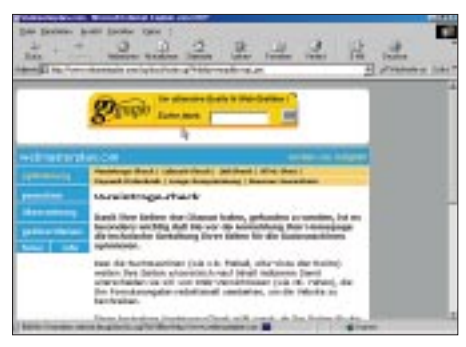

Bild 2: Der kostenlose "Voreintrags-Check" gibt nützliche Tips und Hinweise zur "mund**gerechten" Angabe von Stichworten für den Eintrag in verschiedene Suchmaschinen.**

Dazu läßt sich die kostenlose Funktion "Voreintrags-Check" auf "Webmasterplan" verwenden. Diese Funktion prüft Ihre Website auf Einträge in den Meta-Descriptions, den Meta-Keywords und dem Body-Text Ihres HTML-Quellcodes auf Relevanz für Suchmaschinen. Nur, was durch Suchmaschinen gelistet werden kann, wird man im

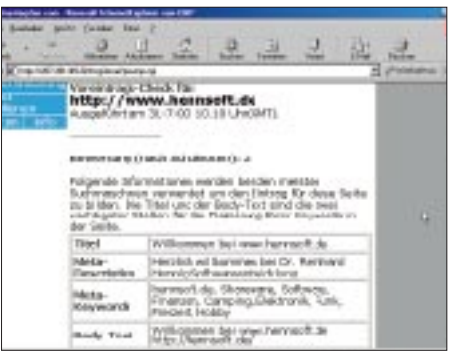

Bild 3: Gute Noten beim "Voreintrags-Check". **Diese Site besitzt die wesentlichen Voraussetzungen, um von Suchmaschinen gelistet zu werden.**

allgemeinen auch problemlos im Netz der Netze finden können.

Am Beispiel von zwei verschiedenen Websites des Autors selbst wird in den Bildern 3 und 4 die "Voreintrags"-Analyse dieser Seiten durch "Webmasterplan" demonstriert.

Dabei enthält die Site *www.hennsoft.de* bereits seit längerer Zeit fertige Inhalte, während die Website *www.mueggelsoft.de* erst vor kurzem erstellt wurde, kaum Inhalte bereithält und im wesentlichen noch ..under construction" ist.

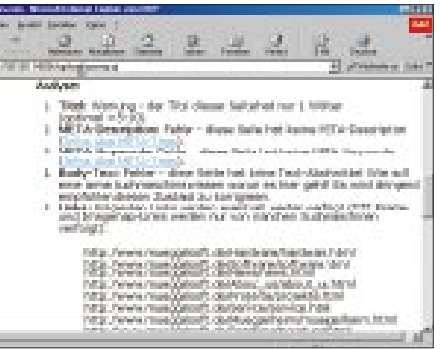

**Bild 4: Durchgefallen! Schulnote 6 für eine Website ohne Schlüsselworte und Begriffe, mit denen Suchmaschinen ihre Kataloge generieren. Dafür gibt's eine Analyseliste mit vie**len nützlichen Hinweisen vom "Voreintrags-**Check".** 

Das Ergebnis: Die erstere Site wurde vom "Voreintrags-Check" mit der Schulnote 2 bewertet, was die bereitgestellten Suchmaschinen-Stichworte angeht, während die noch nicht aufbereitete letztere Site mit einer glatten 6 bewertet wurde. Deren Analyse (Bild 4) bringt es an den Tag: Seitentitel lediglich "Home", keine Meta-Descriptions, keine Schlüsselworte und noch nicht einmal relevanter Text im Body-Bereich der Homepage. Hier muß dringend noch optimiert werden, sonst wird diese Site von kaum einer Suchmaschine gefunden werden können. Erst, wenn es hier gute Noten gibt, ist die Anmeldung dieser Site bei den diversen Suchmaschinen wirklich sinnvoll.

### *Ladezeit-Check*

Die erste Hürde wäre damit genommen. Nach der Optimierung der Einträge für die Verwendung in Suchmaschinen sind erst einmal elementare Voraussetzungen gegeben, daß Ihre Website nach einer dortigen Anmeldung auch gefunden werden kann. Der nächste wichtige Test ist ein "Ladezeit-Check". Kaum ein "Online-Besucher" Ihrer Website hat große Lust, minutenlang zu warten, bis sich Ihre Homepage langsam aufgebaut hat, weil sich erst viel zu umfangreiche Grafiken oder sonstige expansive Elemente nach und nach aus dem Netz durch Ihr Modem quälen müssen.

Da winkt man dann nach einer Weile ab und wendet sich anderen Angeboten zu, die

schneller am heimischen Monitor erscheinen. Kein Wunder, Onlinezeit kostet nun mal bares Geld. Ein Ladezeit-Check ist deshalb unerläßlich, will man einen möglichst flinken Seitenaufbau gewährleisten.

Hier zeigt sich nun beim Testen der beiden Websites ein völlig anderes Bild. Wurde die erste Site beim "Voreintrags-Check" noch für gut befunden (s. Bild 3), bekommt sie beim "Ladezeit-Check" eine 6.

Der Grund: Viele Screenshots diverser Computerprogramme auf der Site bringen eine theoretische Ladezeit von bis zu 30 Sekunden mit sich.

Die Ladezeit für die zweite Test-Site mit (noch) wenig Inhalten wird hier mit ca. 5 Sekunden als gut befunden, was kaum weiter verwundert ...

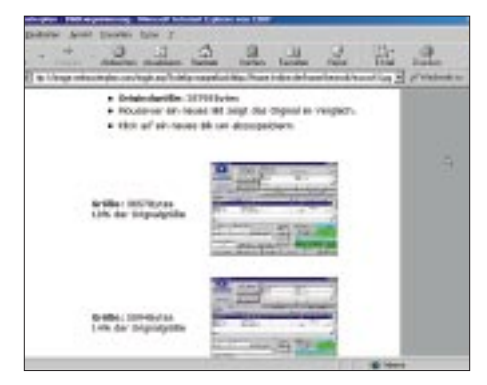

**Bild 5: Zu lange Ladezeiten? Das "Webmasterplan"-System bietet Ihnen eine kostenlose Bilddateikomprimierung an. In der Voransicht werden Ihnen verschieden stark komprimierte Versionen einer Grafik angezeigt, und per Mausklick laden Sie das Bild mit dem gewünschten Komprimierungsgrad auf Ihren Rechner.**

Doch auch für lange Ladezeiten gibt's bei "Webmasterplan" kostenlose Tips, um diese zu verringern. Nach der Analyse werden Ihnen alle (zu) großen Bildelemente auf Ihrer Site in Form einer (anklickbaren) Tabelle zusammengestellt und eine automatische Bildkomprimierung vom System vorgeschlagen (Bild 5).

#### *HTML-Check*

Der HTML-Standard ist immer neuen Wandlungen unterworfen; Netscape und Internet-Explorer benutzen unterschiedliche, nicht kompatible Browser-Erweiterungen; der von verschiedenen HTML-Editoren generierte Quelltext ist nicht immer ganz fehlerfrei. Ihre Website-Besucher erwarten aber von Ihnen eine immer korrekte Darstellung Ihrer Seiteninhalte. Sie interessieren die technischen Differenzen nicht. Auch für dieses Problem wird auf "Web-

masterplan" gesorgt. Ein "HTML-Check" prüft Ihre Homepage nach dem HTML-3.2- Standard inklusive Netscape- und Explorer-Erweiterungen und gibt nach der Seitenprüfung einen entsprechenden Fehlerbericht aus, in welchem Ihr Quelltext blau darge-

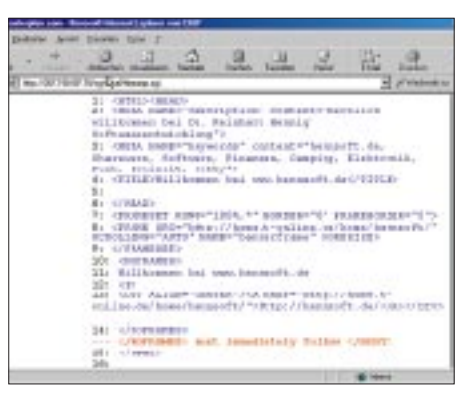

**Bild 6: Ihr HTML-Quelltext wird automatisch auf Fehlerfreiheit gemäß HTML-3.2-Standard überprüft.**

stellt ist und an den beanstandeten Stellen entsprechende, rot gefärbte Kommentare eingefügt sind (Bild 6).

#### *Link-Check*

Ein weiteres Thema sind Links zu anderen Seiten Ihrer Website oder zu externen Fremdsites. Für den Besucher einer Site ist es jedoch immer wieder frustrierend, wenn angegebene Links nicht (mehr) funktionieren.

| late Tailo licensing of 20 kilom control-booms com-<br>52 EXPLAIN IN 1000021 LAND SECONDARY. |                       |              | 盆<br>ALL No. 7707 S. & Chrysler Street of |  |  |  |
|----------------------------------------------------------------------------------------------|-----------------------|--------------|-------------------------------------------|--|--|--|
|                                                                                              |                       |              |                                           |  |  |  |
|                                                                                              |                       |              |                                           |  |  |  |
|                                                                                              |                       |              |                                           |  |  |  |
| 1.00 Miles                                                                                   | ᇃ                     | <b>Lime</b>  |                                           |  |  |  |
| 150 June mappen's Automobile                                                                 | saurut                | <b>Broad</b> |                                           |  |  |  |
| hte "liment mangelrach, de/the etrachisticans him:                                           | anylog boot           |              | d.                                        |  |  |  |
| FREUROPED STEAMER RONALPHAN ARE                                                              | Ligunar 2 ferrer      |              | $\sim$                                    |  |  |  |
| To pithumials the departs occur. Lock                                                        | seprint board         |              | á.                                        |  |  |  |
| Maj Livere maggins R. AVELRo particible are their                                            | <b>MATHEW DELIVER</b> |              | ×                                         |  |  |  |
| for Aircra massive halv nighter and                                                          | senior Lional         |              | ×                                         |  |  |  |
| Initial prompt until also the times month, also                                              | an/red   lear!        |              | á.                                        |  |  |  |
| THE OWN FOR GREEN PAYS PAYS MELTING                                                          | nearer   lecal        |              | ×                                         |  |  |  |
| entias insidui, haddal del appennant units                                                   | ant/int   local       |              | ÷                                         |  |  |  |

Bild 7: Ein Link-Check spürt "tote" Links auf **Ihrer Homepage auf.**

Außerdem wirken solche "toten" Links ziemlich unprofessionell. Um zeitraubende manuelle Überprüfungen zu sparen, sollten Sie den ebenfalls gratis angebotenen "Link-Check" von "Webmasterplan" durchführen, der Ihnen eine Liste aller Links auf Ihrer Homepage sowie deren Status zurückgibt  $(Bild\overline{7})$ .

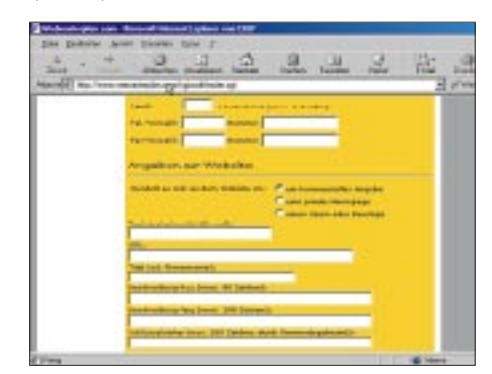

**Bild 8: Vor der automatischen Anmeldung bei bis zu 30 Suchmaschinen müssen Fragen zur Person und zur Website im Online-Formular ausgefüllt werden.**

#### ■ **Bekanntmachen der Website**

Haben Sie alles erfolgreich optimiert? Dann ist jetzt der richtige Zeitpunkt gekommen, Ihre Website bekanntzumachen, sprich bei diversen Suchmaschinen anzumelden. Auch hier nimmt Ihnen "Webmasterplan"

einen Großteil der Arbeit ab. Zum Nulltarif können Sie sich bei bis zu dreißig Suchmaschinen eintragen lassen. Dazu müssen Sie nur einmal ein Anmeldeformular ausfüllen, welches Ihre persönlichen Daten und notwendige Angaben zu Ihrer Website enthält (Bild 8).

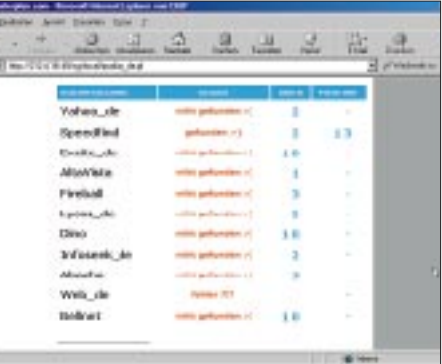

Bild 9: Der "Position Finder" ermittelt die even**tuell vorhandene Top-Position Ihres Website-Eintrages unter den ersten 100 Einträgen in diversen Suchmaschinen.**

#### ■ **Erfolgskontrolle**

So richtig Spaß macht das Basteln an der eigenen Website erst, wenn man Erfolge sieht. Eine Homepage, die von niemandem beachtet wird und im WWW still vor sich hin dümpelt, regt schließlich nicht zur stetigen Weiterentwicklung an.

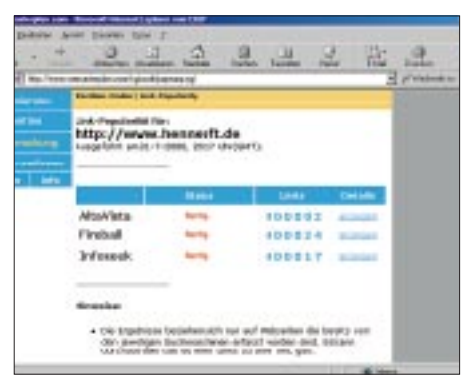

**Bild 10: Den Erfolg Ihrer Website können Sie** auch mit der Funktion "Link Popularity" über**wachen. Hier ermittelt "Webmasterplan", wie viele externe Links von anderen Websites zu Ihrem eigenen Internet-Angebot führen.**

Dabei haben Sie es selbst in der Hand, wie stark Ihr Meisterwerk Beachtung finden wird. Interessante Inhalte auf der Site und die richtigen Stichworte neben einer aussagefähigen Beschreibung, dann könnten Sie schon bald in den "Hitlisten" der Suchmaschinen vertreten sein. Der "Position Finder" (Bild 9) und die "Link Popularity" (Bild 10) unterstützen Sie dabei.

## **Der Amateurfunk kommt zum Königreich Bhutan**

*JIM B. SMITH – VK9NS, A52JS*

*Nachdem Bhutan Jahrzehnte zu den meistgesuchten Amateurfunk-Gebieten gehörte, erfolgte in diesem Jahr die Öffnung, ein großer Erfolg, der zu einem erheblichen Teil den langjährigen Bemühungen unseres Autors zu verdanken ist.* 

*Durch A52JS und A52A erhielten wohl alle interessierten Funkamateure die Chance, Bhutan als weißen Fleck von ihrer Landkarte zu streichen – und Einheimische die, von Riesen-Pile-Ups verschont, ihre ersten Schritte zu machen.*

Im März dieses Jahres wurde in Bhutan der abschließende Teil des Telekommunikationserlasses 2000 in Kraft gesetzt. Das letzte (für uns aber nicht unwichtigste) Kapitel dieser Verfügung erlaubt der nationalen Behörde die Einführung des Amateurfunkdienstes. Lizenzierung, Frequenzzuteilungen, Bandnutzung, Rufzeichenstruktur usw., alles hat seinen Platz darin gefunden. Die Gesetzgebung nutzt die vorhandene touristische Visumstruktur in einer speziellen Form für einreisende Funkamateure, wobei der übliche Satz von täglich US-\$ 200 bzw. 250 in der Saison Anwendung findet.

#### ■ **Vorgeschichte**

1990 hatte ich das Privileg, eine Einladung nach Bhutan "für Amateurfunkzwecke" zu erhalten und konnte damit im Februar und März aus der Hauptstadt Thimphu als A51JS arbeiten. Diese Operation wurde anschließend von der ARRL für das DXCC akzeptiert. Selbstverständlich waren die QSO-Partner über ihre Verbindungen hocherfreut, weil Bhutan damals ein sehr seltenes DXCC-Land darstellte. Dieser Besuch hat bis heute nachwirkend einen profunden Eindruck auf mich hinterlassen.

Bhutan grenzt an Indien und die VR China, und ist zu einem großen Teil vom Himalaya-Massiv geprägt. Die höchste Erhebung ist mit 7553 m der Kula Kangri, doch die Ebenen erstrecken sich immerhin bis herunter auf 97 über NN. Die Fläche beträgt etwa 47 000 km2, das ist nicht sehr viel mehr als das Areal der Schweiz. Allerdings leben hier nur knapp 2 Mio. Menschen. Das Klima schwankt zwischen tropischem in südlichen Gebieten und ausgesprochenem Festlandsklima in den zentralen Tälern.

Dieses großartige Land mit einer stabilen Monarchie und soliden Regierung verfügte allerdings nicht über eine Amateurfunkgesetzgebung.

Während meiner ausgedehnten Reisen in Bhutan fand ich jedoch ein hocheffektives Punkt-zu-Punkt-KW-Netzwerk für den landesinternen Funkverkehr. Dessen ständig präsentes Personal bestand aus erfahrenen Telegrafie-Operatoren (mit SSB-Fähigkeiten) – ein ideales Potential für zukünftige A5-Funkamateure.

Durch meine rosarote Brille sah ich Probleme eigentlich nur noch in der Unterstützung mit Amateurfunkausrüstung und zusätzlich des Skizzierens eines geeigneten Pakets von Amateurfunkbestimmungen, um die Dinge ins Laufen zu bringen.

Ich war ja mit dem Thema sehr vertraut und hatte nicht zuletzt über viele Jahre zukünftige Funkamateure Großbritanniens auf die Amateurfunkprüfung vorbereitet. Diese Sicht erwies sich allerdings als zu

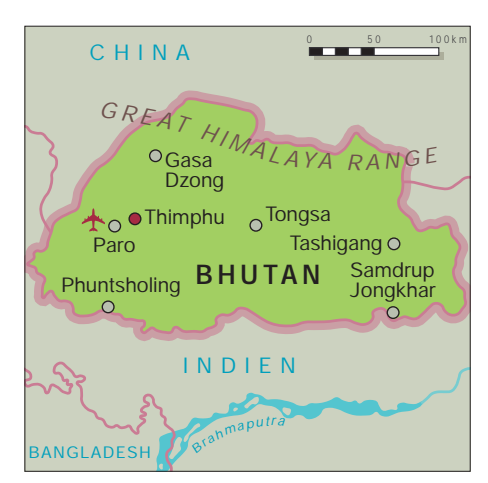

stark vereinfacht.

#### ■ **Bhutan 1999**

Im Oktober 1999 verließ ich unmittelbar nach der RSGB-HF-Convention England. Auf meinem Weg nach Hause zur Norfolkinsel besuchte ich auf Einladung Bhutan und führte dabei die unumgänglichen 80 kg Amateurfunkausrüstung mit. Im einzelnen waren das ein Kenwood TS-690S (mit eingebautem Antennentuner), ein 13,8- V-Schaltnetzteil, eine Cushcraft-Multiband-Vertikal HF6V, Koaxialkabel, Draht, Logbuch usw. Das sollte die Basis einer Station für Yonten, A51TY, sein, der so zum Zeitpunkt der Amateurfunkfreigabe schon betriebsbereit sein könnte!

Pünktlich kam ich beim Flughafen Paro, dem Hauptzugangsort nach Bhutan, an. Bei der Diskussion mit dem Kommunikationsministerium (MOC) sah man kein Probleme bei dem Plan, eine Station für Yonten aufzustellen, und so wurde die Ausrüstung ordnungsgemäß beim MOC registriert. Innerhalb einiger Tage hatten wir die Station errichtet, einen 20-m-Dipol angefertigt und die HF6V-Vertikal in zwei handlichen Teilen zusammengebaut, um sie beim zukünftigen Gebrauch nur aufeinanderstecken zu müssen.

Selbstverständlich fand dabei noch kein Sendebetrieb statt, doch das 20-m-Band

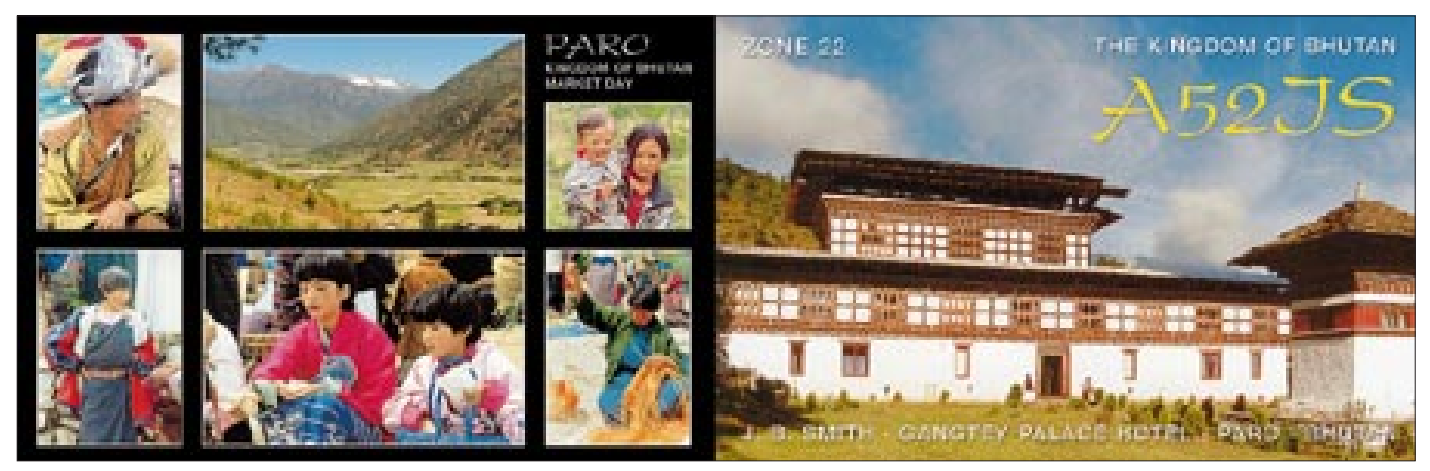

**Die Falt-QSL-Karte der 2000er Bhutan-DXpedition von Jim Smith, VK9NS, als A52JS**

klang großartig, und die nächsten Tage kurbelten wir die Bänder immer wieder auf und nieder. Yonten erhielt dabei gleich einen täglichen Crashkurs zur Bedienung des TS-690S und eine Vorstellung von der allgemeinen Aktivität auf den verschiedenen Bändern. Er konnte außerdem seine CW-Fertigkeiten per Taste unter Nutzung des Mithörtons des TS-690S überprüfen – zu unserer Freude hatte er sie nicht verloren; ein wesentliches Plus.

#### ■ Zurück auf Norfolk

Nach meinem Zwischenstop kehrte ich mit einem "Entwurfexemplar" des Bhutanesischen Telekommunikationserlasses und der Aufgabe, zusätzliches Material für Änderungsvorschläge zu erarbeiten, nach Norfolk zurück. Die dabei entstandenen diversen Papiere faxte ich dann einige Wochen später direkt an die Behörde das

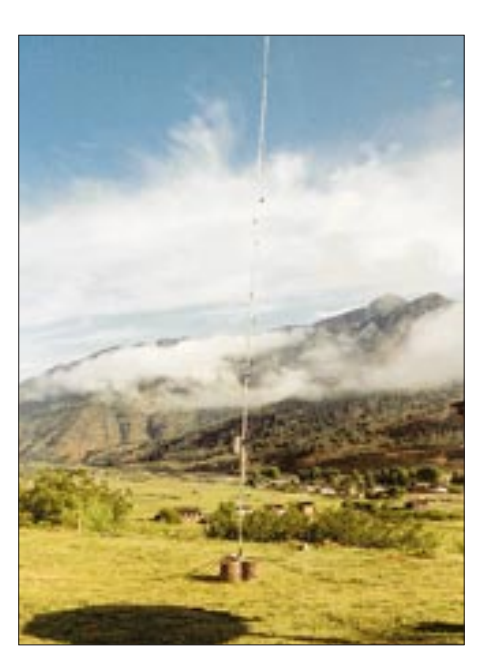

**Die Butternut HF6V auf dem Gelände des Gangtey Palace Hotels in Paro mit Blick auf das Tal**

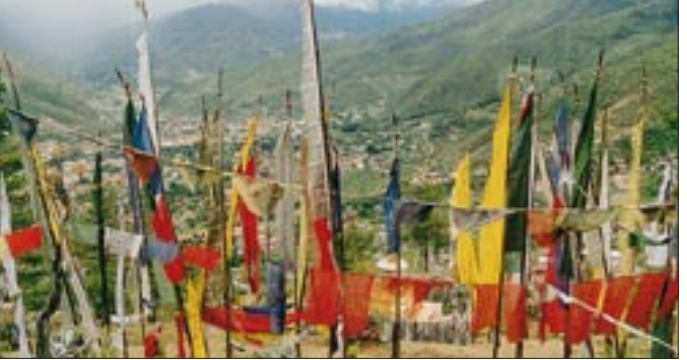

MOC/BTA (Bhutan Telcommunication Authority).

Anfang Januar 2000 erhielten meine Frau Kirsti, VK9NL, und ich zwei Einladungsvisa nach Bhutan, worauf wir formgerecht Genehmigsanträge beim BTA stellten. Wir könnten dann beim geringsten Anlaß in Bhutan sein oder eben, wenn dieses "lebenswichtige" Stück Gesetzgebung verabschiedet werden würde.

Der Amateurfunkabschnitt der Gesetzgebung wurde dann auch planmäßig angenommen, ich telefonierte daraufhin mit dem stellvertretenden Minister, Dasho Leki Dorji des MOC, übermittelte ihm meine Glückwünsche und versprach ihm für unser nächstes Treffen eine Flasche Champagner, um das Ereignis zu feiern.

#### ■ **1.4.00: DX-Verlautbarung A5**

Am 1. April erschien in verschiedenen internationalen DX-Mitteilungsblättern eine Verlautbarung zu einer bedeutenden DXpedition nach Bhutan, was mich etwas aus der Fassung brachte. Der Text enthielt aber nicht ein einziges Wort, das sich auf die Aktionen des MOC bezogen hätte.

**Gebetsfahnen über dem Paro-Tal**

Nach reiflicher Überlegung rief ich den stellvertretenden Minister Dasho Leki vom MOC an und führte ein weiteres Gespräch mit dem MOC/BTA. Im Ergebnis stand meiner Reise nach Bhutan nichts mehr im Wege; die Rufzeichen A52JS und A52NL waren uns vom BTA zugesichert; zusätzlich wurde Yonten als A51TY lizenziert – und die Genehmigungen würden jährlich

verlängerbar sein. Allerlei andere administrative Dinge ließen sich per Fax klären, so daß schließlich bei unserer Ankunft alles vorhanden und bereit sein würde.

Meine Probleme waren damit aber noch nicht beseitigt, denn Kirsti, VK9NL, lehnte es nun ab, mit nach Bhutan zu kommen. Sie hatte im Lichte der A5-DXpeditions-Verlautbarung die Entscheidung getroffen, völlig aus dem DXCC-Programm auszusteigen. Das geht auf einen weitbekannten Amateur zurück, der aktuell an erster Stelle der Honor Roll des DXCC einschließlich Nordkorea rangiert. Sie meint, daß das DXpeditioning damit zu einem neuen Tiefpunkt gesunken wäre.

#### ■ **A51TY- und A52JS-Genehmigungen erteilt**

Meine Ankunft in Paro einige Tage später, am Mittag des 26. April, einem Mittwoch, erfolgte pünktlich und wieder mit den üblichen 80 kg Gepäck. Ein Icom IC-756, das unumgängliche Koaxialkabel, Bencher-Paddel, Kopfhörer/Mikrofon, Antenne usw. Dazu hatte ich auch mein robustes Kenwood-13,8-V-Netzgerät, eigentlich alles außer einem Waschbecken dabei! Vom Flughafen Paro wurde ich abgeholt, passierte schnell den Zoll, um dann das ein paar Autostunden entfernte Thimphu anzusteuern. Yonten und ich besuchten das MOC und BTA später am Nachmittag und tatsächlich lagen am nächsten Morgen um 9 Uhr die Genehmigungsurkunden für A51TY und A52JS, wie versprochen, bereit. Yontens Lizenz ist zunächst für ein Jahr gültig und den Bestimmungen entsprechend auf Wunsch verlängerbar. Als freundliche Aufmerksamkeit präsentierte uns der Direktor des BTA, Thinly Dorji, persönlich unsere wirklich schönen Urkunden.

Anrührend, wenn ich das nach etwa zehn Jahren A5-Lizenzierungsmühen schreibe: Was MOC/BTA in Bhutan zustande brachten, hat seine Wirkung getan; diese beiden

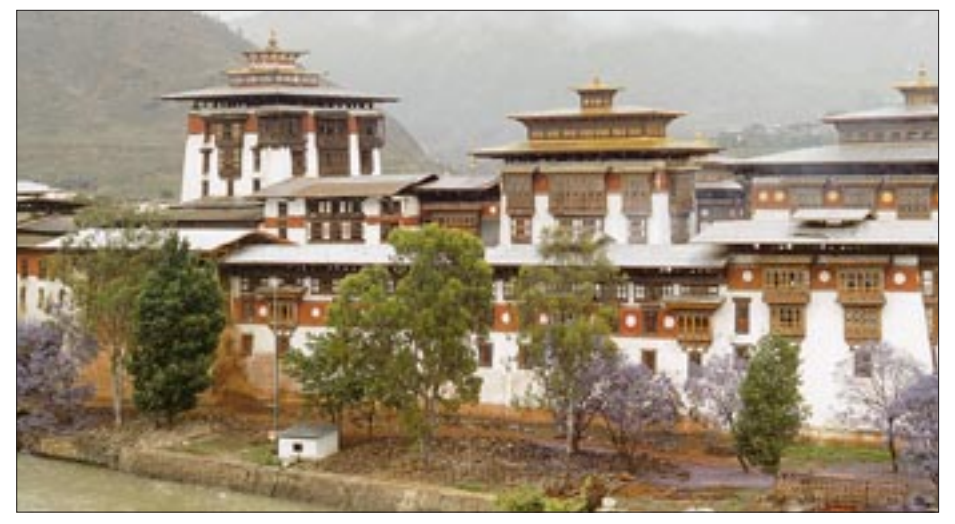

**Punakha Zhong, das religiöse Zentrum der Punakha-Region**

Amateurfunkgenehmigungen sind tatsächlich die ersten, die aus der bhutanesischen Telekommikations-Gesetzgebung hervorgingen.

Das war natürlich auch für Yonten, A51TY, ein ganz besonderer Augenblick, und ich meine, daß es wichtig war, einen Bhutanesen zuerst zu fördern – zumal er unsere

ten after all these years. Is it 30 years?" – "Wie schön Yonten, Dich nach all den Jahren wieder über den Äther zu hören. Waren es 30?"

In aller Ehrlichkeit, das war "mein Tag", wie man so sagt. Yonten grinste von einem Ohr zum anderen. Ram hatte sich nach all den Jahren erinnert! Es folgte ein ordentli-

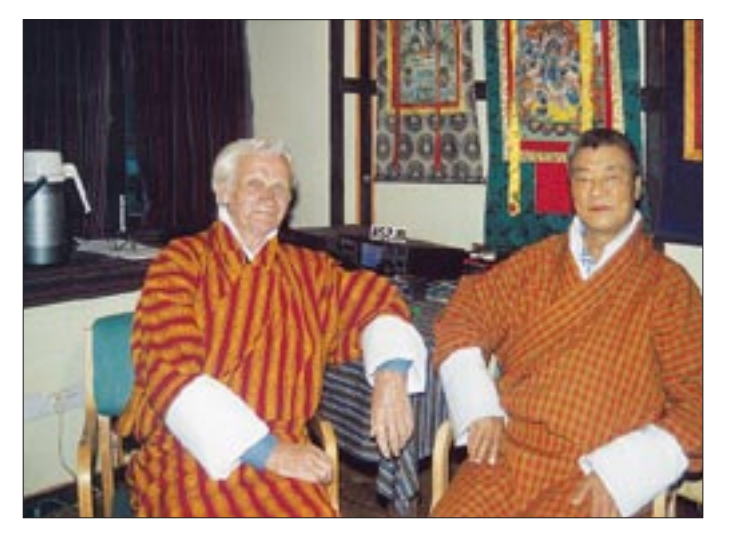

Verbindung zu der früheren Amateurfunkaktivität in Bhutan ist. Vor 30 Jahren war A51TY ja ein weithin bekanntes Rufzeichen, mit einem großen Kreis Funkfreunde weltweit. Auch für mich war es ein grandioser Moment, und zehn Jahre passierten vor meinem geistigen Auge Revue.

#### ■ Yonten, A51TY, in der Luft

Fix eilten Yonten und ich zurück zu seinem Haus, in dem der bei meinem jüngsten Besuch dagelassene Kenwood TS-690S darauf wartete, angeschlossen und ernsthaft scharfgemacht zu werden. Wahrhaftig ein aufregender Moment, doch auch Murphy war wie üblich an der Arbeit. Schließlich aber war alles bereit, der Antennentuner im TS-690S paßte den Dipol auf 20 m an und Yonten, A51TY, war im Geschäft.

Er wählte eine einigermaßen laute CW-Station aus: Pavel, RW0JR. Nachdem RW0JR sein CQ beendet hatte, rief Yonten ihn an. Es folgte ein ganz normales QSO auf altbewährte Art, mit Rapport, Namen, Standort, Stationsausrüstung und Anfragen von Pavel – wo liegt Thimphu, was ist A51? Danach brach dann die Hölle los!

Yonten wechselte nun aber auf 14222 kHz, um sein erstes SSB-QSO mit Kirsti, VK9NL, zu fahren, was sich als schwieriges Geschäft erwies und nur eine lückenhafte Verbindung zeitigte. Die Störungen von einem sich anbahnenden neuen gewaltigen Pile-Up waren zu stark. Dieses Pile-Up irritierte Yonten ein wenig, und ich schlug ihm schließlich vor, "go ahead the VU-station" zu sagen. Darauf tönte Ram, VU2BK, in vollkommenem Englisch: "How nice to hear you back on the air again Yon**Yonten, A51TY (r.), und Jim, A52JS, in Nationalkleidung im Zimmer des Gangtey Palace Hotels. Beachten Sie die religiösen Tapisserien an der Wand.**

**Jim, A52JS, und ein Teil der erweiterten Familie in Punakha**

ches QSO, und ein anderer meiner Träume war wahr geworden, Amateurfunk für die Bhutanesen! Häufig dürfen ja Ausländer von einem Land aus arbeiten, obwohl sich im Äther kein Zeichen eines Einheimischen findet. Später führte ich vom Haus Yontens noch eine Reihe CW- und SSB-QSOs unter A52JS mit meiner eigenen IC-756-Anlage.

#### ■ **A52JS** legt los

Zwei Gründe bewogen mich, nach Paro umzusiedeln. Erstens würde die A52A-Operation in wenigen Tagen beginnen, nur gerade über die Straße von mir! Zweitens kannte ich Paro, basierend auf früheren Erfahrungen als A51JS in Thimphu, als besseren Funkstandort. Ein paar Stunden machte ich meine Station A52JS startbereit, um mich in die unvermeidlichen Pile-Ups zu stürzen.

An dieser Stelle sei erwähnt, daß ich in Paro zwei Standorte benutzte. Der erste war das Hotel Olathang, der zweite das Gangtey Palace Hotel. Der Umzug vom ersten ins zweite resultierte aus dem unglücklichen Tod des Managers und seiner Frau bei einem Autounfall. Dieser Unfall führte für einige Tage zur mehr oder weniger vollständigen Schließung des Hotels.

Mein IC-756 lief dabei barfuß ohne irgendeine Störung. Es gab selten einen Mangel an QSO-Partnern, so daß über die nächsten Tage einige tausend QSOs das Log füllten.

Dann erschien das A52A-Team aus Thim-

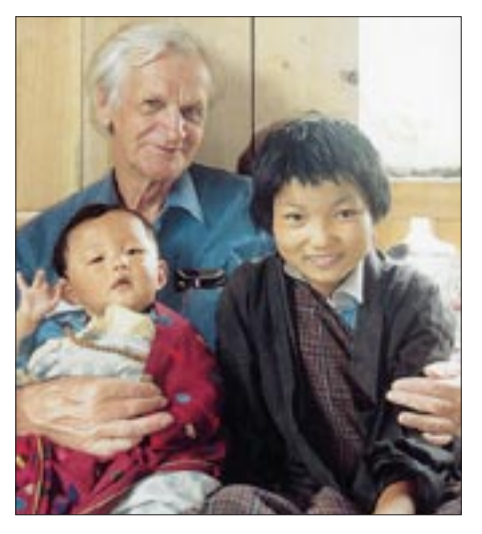

phu, das jedes existente DX-Fenster gnadenlos nutzte! Doch dieser Tage wird man über das Packet-Clustersystem schnell gemeldet, und ein paar Kilohertz, gleich in welche Richtung, machen keinen sonderlichen Unterschied.

#### ■ Ausbreitungsbedingungen

Es ist immer wieder bemerkenswert, was man mit 100 W, einer angemessenen Antenne und einem guten Standort tun kann. Auf DXpeditionen benutze ich immer meine Geheimwaffe, jene beiden Stücke High-Tech-Plastik, DX-Edge (DX-Ende) genannt. Sie verbindet mich mit der ganzen Welt, jederzeit, tagsüber oder in der Nacht und mobilisiert mich während des Tageslichts, in der Dunkelheit, zum Sonnenaufund zum Sonnenuntergang.

Es bedeutet keine Überraschung, wenn PYs in das JA-Pile-Up hineinrufen; ich habe sie und die Ost- sowie Westküstenöffnungen mit ihren charakteristischen Signalen ja erwartet. Toll, daß das simple DX-Edge einen zu einem besseren DXpeditionär macht, und alles für den Preis jener Stücke Plastik – in der Tat Magie!

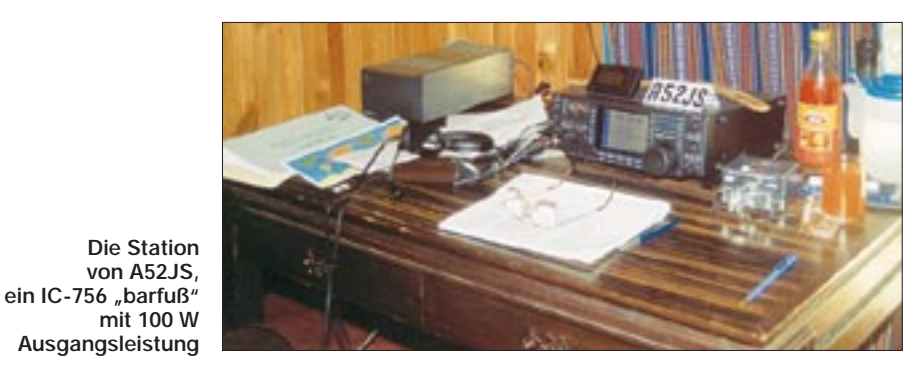

Gelegentlich erwies sich das 10-m-Band, obgleich weit offen, infolge CB-Interferenzen als fast unbrauchbar. Dieses Maß an CB-Störungen in Asien muß man gehört haben, um es zu glauben, und es bestätigt, wie weit dieses Band schon gekidnappt worden ist! Trotzdem gelangen viele 10-m-QSOs, und auch 15 m erwies ich als feines Band mit vielen langen Öffnungen. 40 m CW fand ich ebenfalls sehr gut, doch 80 m war häufig sehr stark durch Atmosphärik gestört. Zusätzlich arbeitete ich auf allen WARC-Bändern, so daß das Log schließlich eine Gesamtzahl von etwa 20 300 A52JS-QSOs auswies und ich mit dem Resultat zufrieden sein durfte.

Bei dieser Anspannung fühlte ich mich doch gelegentlich erschöpft, mußte eine Pause einlegen, einen Spaziergang machen. Gleichwohl ein schöner Ausgleich, denn er bot die Chance, "Hallo, Bhutan!" zu sagen und über das herrliche Paro-Tal zu schauen. Die Aussicht macht einen atemlos und das nicht nur wegen der 2000 m Höhe, sondern weil es eben die Gelegenheit war, einen Moment zu stoppen und dieses großartige Land auf sich wirken zu lassen.

#### ■ **A51TY** in Thimphu

Unterdessen fuhr Yonten, A51TY, in Thimphu QSOs, und wir hatten etliche Verabredungen auf 20 m in SSB. Zukünftig erhält Yonten bald weitere Ausrüstung, u.a. eine Yagi mit Dreheinrichtung usw. Sie wird sein Signal verbessern, leistet aber auch etwas zur sehr wünschenswerten Unterdrückung von Störungen. Yonten wird auch in den kommenden Monaten sicher wieder seine deutlichen Spuren auf den Bändern hinterlassen.

### ■ **Ein Besucher kommt**

Mein Sohn Stuart stieß in Paro für die letzte Woche meines Aufenthalts zu mir. Selbstverständlich mußte ich ihn herumführen,

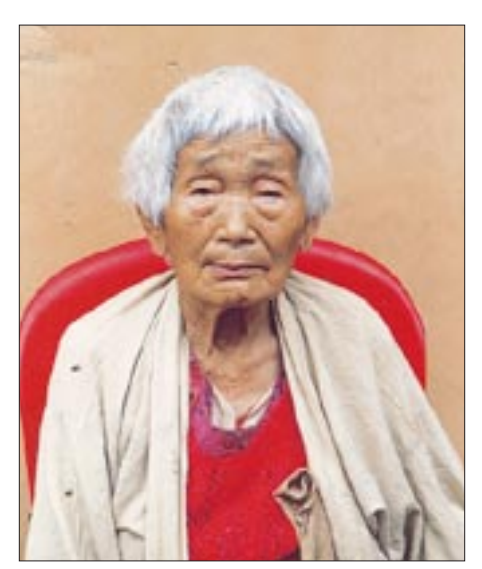

**Porträt einer Großmutter in Punakha, die auf das stattliche Alter von 85 Jahren zurückblickt**

was meine für das Funken verfügbare Zeit ein wenig schmälerte. Es machte wirklich Freude, ihn zu meiner "erweiterten Familie" in Punakha mitzunehmen, was einige Stunden dauerte und eine Übernachtung zur Folge hatte. Wir genossen den unvergeßlichen Besuch dieser schönen Gegend und schossen eine Menge Fotos.

Zurück in Paro, wurde es Zeit, am Samstag noch den wöchentlichen Markt mit seiner wundervollen Vielfalt von Menschen, angebotenen Nahrungsmitteln und anderen Waren zu besuchen. Eine wahrlich althergebrachte Versammlung der Einheimischen, die übrigens noch sehr viel Familiensinn besitzen.

Dann besuchten wir in Paro auch die wöchentlich stattfindenden Wettbewerbe im Bogenschießen, unter anderem anstelle vom High-Tech "Re-Entry-Bogen" und in Handarbeit hergestellten Metallpfeilen mit den alten traditionellen Bogen und Pfeilen. In jedem Fall sind die Bhutanesen mit diesen Waffen über bis zu 100 m tödlich genau.

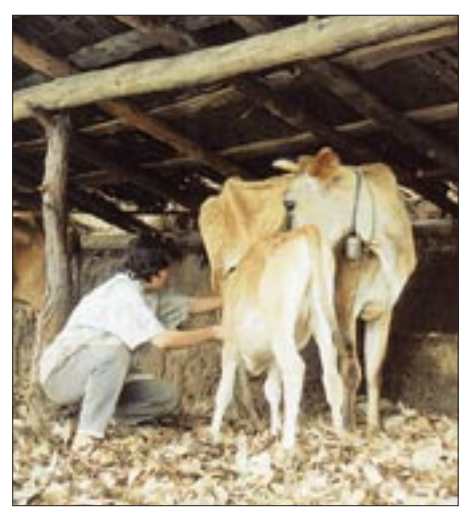

**Melkzeit in Punakha – unter einem offenen Wetterschutz**

Die Bogen-Wettbewerbe sind ein großer Spaß, da ein Team ein anderes imitiert. Während des Wettbewerbs hat jede Mannschaft viel über das mangelhafte Können der anderen zu lamentieren: Warum vergeuden sie die Zeit damit, mit ihnen zu konkurrieren und immer so weiter...

Einfach großartig, Stuart bei mir zu haben, meine Empfindungen über Bhutan mit ihm zu teilen und dabei Freunde zu treffen. Meine eigenen vier Wochen gingen so auch schnell dem Ende zu, und es wurde Zeit, uns in Richtung London zu verabschieden.

#### ■ **Die Zukunft des Amateurfunks in Bhutan**

Der bhutanesische Telekommunikationserlaß 2000 stellt die Weichen, daß sich das Land mit Bestimmungen für Novice-Lizenzen um seine Heranwachsenden und Schulkinder kümmern kann, die sich für Ama-

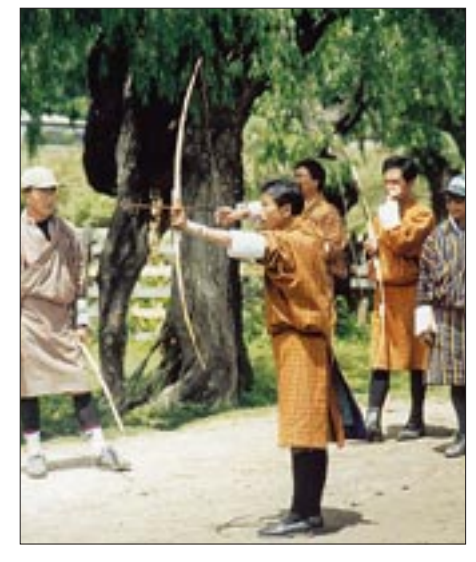

**Nationalsport in Bhutan: Bogenschießen mit traditionellem Bogen und Pfeil, bis 100 m mit Fotos: VK9NS** 

teurfunk interessieren. Englisch ist die Hauptsprache an den Schulen, und bei vielen Kids wird diese Idee Interesse wecken und mit Begeisterung aufgenommen werden. Gegen Ende des Jahres hoffen wir, dabei helfen zu können, Amateurfunk-Klubstationen einzuführen. Schulkinder erlernen die Fähigkeiten der Kommunikation beim jährlichen JOTA-Event der Pfadfinder. Das ist eine aufregende Idee, und sie trägt dazu bei, unser Hobby lebendig zu erhalten. Wenn auch viele sagen, daß unser Hobby "auf seinen eigenen Füßen" stirbt, so ich sehe ich das persönlich nicht so!

Ich bin stolz, ein kleines Teilchen dieser großen Geschichte des Anfangs des Amateurfunks in Bhutan gewesen zu sein. Dieser Start betrifft alle qualifizierten Bhutanesen, ob jung oder alt, und gleichermaßen die Ausländer. Das kann nicht falsch sein.

Ich bedanke mich für die Höflichkeit und Freundschaft, die mir vom stellvertretenden Minister des MOC, Dasho Leki Dorji, von Dasho Tuji Yonten, A51TY, dem Direktor des BTA, Thinley Dorji und Phub Tshering, Kopf des Frequenzmanagements des BTA, entgegengebracht wurden. Gratulation allen Beteiligten. Meiner erweiterten Familie in Bhutan besonderen Dank für den Spaß und meine freundliche Aufnahme! Auch die QSL-Karten von A52JS bringen die Anerkennung gegenüber allen Beteiligten zum Ausdruck. In diesem Zusammenhang noch Dank an den QSL-Shop für die wundervolle Farbkarte zur A52JS-Operation.

Übrigens war es mir ein großes Vergnügen, in Friedrichshafen so viele DX-Gefährten zu treffen, und vielen Dank allen, die Hallo sagten und meiner Darstellung von Bhutan beiwohnten.

Tashi Dalek, möge Ihre Reise sicher sein. aus dem Englischen übersetzt von

**Bernd Petermann, DJ1TO**

# **Fernhören und -sehen aus der Jackentasche: Icoms IC-R3**

### *HARALD KUHL – DE8JOI*

*Für viel Aufmerksamkeit sorgte Icom in den 80er Jahren mit seinem semiprofessionellen Breitbandempfänger IC-R9000, nicht zuletzt aufgrund des dort eingebauten Bildschirms, der sogar Fernsehempfang mit Ton und Bild erlaubt und in aktualisierter Version bis heute erhältlich ist.* 

*Mit dem IC-R3 ist es nun den Technikern bei Icom erneut gelungen, einen in seiner Ausstattung richtungsweisenden Breitbandempfänger zu entwickeln, diesmal in einem handlichen Jackentaschenformat. Was der kleine Alleskönner, der auf der diesjährigen Ham Radio für viel Aufmerksamkeit sorgte, sonst noch so bietet, verrät der nachfolgende Praxisbericht.*

Hinsichtlich des Formats von 60 mm  $\times$ 135 mm × 40 mm und der Masse um 300 g einschließlich Antenne und Akku unterscheidet sich der IC-R3 nicht wesentlich von anderen portablen Breitbandempfänlisiert ein Balkendiagramm die Signalstärke, während ein Symbol Auskunft über die Betriebsspannung gibt. Beim Anschalten bzw. bei aktiviertem TFT-Bildschirm erfolgt die Angabe als absoluter Wert in Volt.

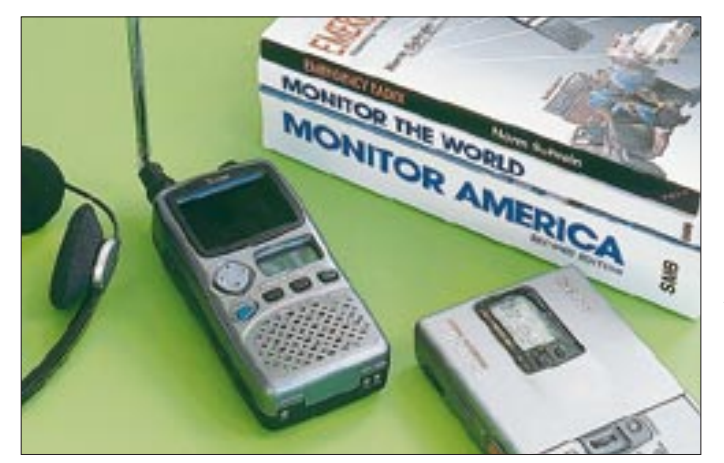

gern moderner Bauart. Empfangen wird ein riesiger Bereich, der knapp unterhalb der Mittelwelle bei 495 kHz beginnt und erst bei 2450 MHz endet. Die verfügbaren Betriebsarten sind FM-schmal, FM-breit, TV und AM; eine Demodulation von SSB/ CW-Signalen ist mit dem IC-R3 nicht möglich. Betrachten wir zunächst die hervorstechenden Details, um dann zu den Resultaten praktischer Tests zu kommen.

#### ■ **Aufbau und Ausstattung**

Auf der Frontseite des IC-R3 ist im Gegensatz zu vergleichbaren Geräten kein Tastenfeld plaziert, ein TFT-Farbbildschirm, 40 mm × 30 mm groß. Dieser dient entweder zum Empfang von TV-Bildern oder zur Darstellung von Empfangsparametern bzw. Sonderfunktionen, auf die ich im weiteren Textverlauf noch eingehe.

Unterhalb des Bildschirms ist neben einer Wipptaste nach dem Joystick-Prinzip ein  $25$  mm  $\times$  11 mm kleines LC-Display mit Hintergrundbeleuchtung angeordnet, das bei abgeschaltetem Bildschirm über die aktuelle Empfangsfrequenz und weitere Empfangsparameter informiert. So visua-

**Ausgerüstet für beinahe alle Empfangsfälle: Der portable Breitbandempfänger IC-R3.** 

**Fotos: hku**

Vier Drucktasten sind unterhalb von Wipptaste und LC-Display angeordnet: der grüne Ein-/Ausschalter und drei Funktionstasten zum Wechsel zwischen VFO- und Speicherbetrieb, zur Einstellung von Betriebsart und Abstimmschritten, zur Aktivierung der neunstufigen Rauschsperre und des vierstufigen Abschwächers.

Das Spektrum verfügbarer Abstimmschritte umfaßt 5, 6,25, 9, 10, 12,5, 15, 20, 25, 30, 50 und 100 kHz. Im Mittelwellenbereich steht bei der hierzulande vertriebenen Version nur das außerhalb des amerikanischen Doppelkontinents übliche 9-kHz-Raster zur Verfügung, während eine Umschaltung auf 10-kHz-Kanalabstand nicht vorgesehen ist. Die für Nordamerika konzipierte Modellvariante ist auf Mittelwelle statt dessen auf das dort verwendete 10-kHz-Kanalraster festgelegt. Vermißt wird das kürzlich im VHF-Flugfunk eingeführte 8,33-kHz-Frequenzraster. Beides ist jedoch aufgrund der großen AM-Bandbreite, mit der der IC-R3 ausgestattet ist, leicht zu verkraften und daher kaum als Kritikpunkt zu betrachten. In neun Spei-

cherbänken stehen insgesamt 450 Speicher-

plätze bereit, um dort häufig gehörte Kanäle oder Suchlaufgrenzfrequenzen abzulegen.

Zusätzlich zur Frequenz und einer sechsstelligen alphanumerischen Benennung merkt sich die Speicherverwaltung jeweils Angaben über die Betriebsart, die Abstimmschrittweite, den Frequenzversatz bei Duplexbetrieb, den Status der Rauschsperre einschließlich einer tongesteuerten Rauschsperre und zu guter Letzt den Status bei Suchlaufbetrieb.

Bis 1150 MHz arbeitet das Gerät als Dreifachsuper, darüber als Vierfachsuper.Weitere Funktionen erschließen sich durch die zusätzliche Betätigung einer Funktionstaste auf der linken Gehäuseseite. Auf das Bedienungskonzept des IC-R3 gehe ich später noch ausführlicher ein, an dieser Stelle sei jedoch bereits verraten, daß man sich damit recht schnell zurechtfindet. Das untere Drittel der Frontseite schließlich beansprucht der bei portablem Einsatz Monitorbetrieb erlaubende eingebaute Lautsprecher für sich.

Bleiben wir noch beim Thema Lautsprecher und wechseln zur schmalen Oberseite des IC-R3: Dort befindet sich unter einer Gummiabdeckung eine Lautsprecherbuchse, deren Verwendung zum Anschluß eines Außenlautsprechers bzw. Kopfhörers ermuntert. Der eingebaute Monitorlautsprecher ist wirklich nur als Notlösung zu betrachten und wird dem Klangpotential des kleinen Breitbandempfängers nicht gerecht, was allerdings bei fast allen anderen Geräten dieser Art kaum anders ist.

Da die 3,5-mm-Klinkenbuchse in Mono ausgelegt ist, kommt man speziell bei Verwendung eines kleinen Stereo-Kopfhörers um die Verwendung eines Adapters Mono/ Stereo nicht herum. Der Einfachheit halber kann das an dieser Buchse anliegende NF-Signal auch zur Anfertigung von Mitschnitten dienen, will man nicht den Audio-/Video-Ausgang nutzen.

Links neben der Lautsprecherbuchse ist die übliche BNC-Buchse zum Anschluß ent-

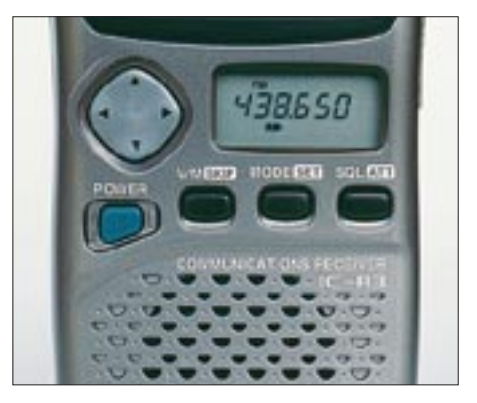

**Wenige Tasten erschließen die gesamte Bedienungsvielfalt des IC-R3. Ein kleines LC-Display gibt Auskunft über die wichtigsten Empfangsparameter.**

weder der mitgelieferten Teleskopantenne oder einer Außenantenne eingebaut. Die mitgelieferte Teleskopantenne bringt es auf eine maximale Länge von 58 cm und ist mit einem Knickgelenk ausgestattet. Letzteres ermöglicht eine Schwenkung der Antenne in sämtlichen Ebenen, was beim durch eine exakte Antennenausrichtung optimierten Empfang schwächerer Stationen oberhalb der Kurzwelle nützlich ist. Ferner erleichtert dies den Empfangsbetrieb, wenn der IC-R3 aufgrund der dann erleichterten Bedienung auf dem Rücken liegt.

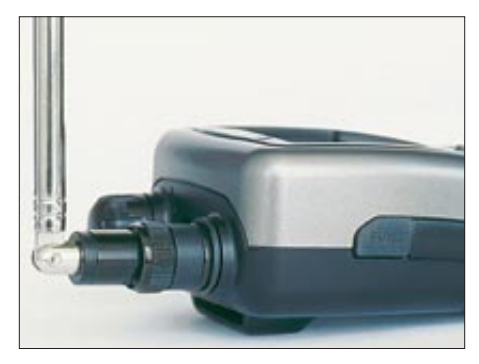

**Da die mitgelieferte Teleskopantenne mit einem Knickgelenk ausgestattet ist, läßt sich der IC-R3 auch dann problemlos bedienen, wenn das Gerät auf dem Rücken liegt.**

Ganz rechts schließlich dient ein rastender, multifunktionaler Drehknopf je nach Bedarf zur manuellen Veränderung der Empfangsfrequenz, des Speicherplatzes oder eines der zahlreichen anderen Empfangsparameter wie Rauschsperre, Abschwächer etc.

Ein bereits erwähnter Audio-/Video-Ausgang befindet sich auf der rechten Gehäuseseite unter einer Gummiabdeckung und als 3,5-mm-Klinkenbuchse ausgelegt ist, diesmal in Stereo. Darüber lassen sich empfangene Videobilder bei Bedarf auf einem externen Fernsehbildschirm wiedergeben. Der umgekehrte Weg ist in der aktuellen Ausführung des IC-R3 nicht möglich, das Gerät kann also derzeit nicht als portabler Videomonitor für Videokameras etc. dienen. Direkt unterhalb des A/V-Ausgangs ist un-

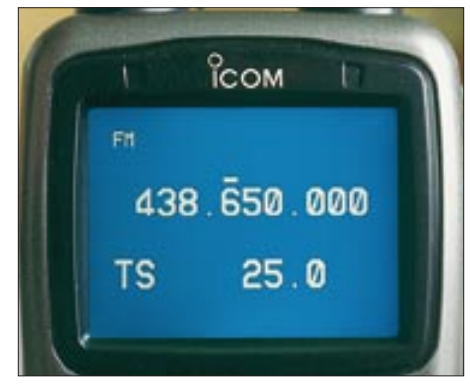

**Der eingebaute TFT-Bildschirm stellt mehrere Möglichkeiten bereit, die aktuellen Empfangsparameter anzuzeigen; hier die einfachste Variante.**

ter einer weiteren Gummiabdeckung eine Buchse zum Anschluß eines Ladegeräts oder einer externen Stromversorgung zwischen 3,6 und 6 V zugänglich.

Die interne Stromversorgung erfolgt primär über einen im Lieferumfang enthaltenen Lithium-Ionen-Akku 3,7 V/1650 mA mit dem Vorteil eines wartungsarmen Betriebs, da der gefürchtete Memory-Effekt nicht auftritt. Anstelle des Akkublocks finden nach dem Öffnen einer Klappe auf der Rückseite des Empfängers drei Mignonzellen Platz. Die Ladung des Lithium-Ionen-Akkus geschieht im IC-R3 über ein mitgeliefertes Steckerladegerät.

#### ■ **Bedienungskonzept**

Obgleich der IC-R3 den vollen Funktionsempfang vergleichbarer Geräte bietet, muß der Empfänger aufgrund des Platzbedarfs für den eingebauten TFT-Bildschirm mit deutlich weniger Tasten und Knöpfen auskommen. Was sich zunächst wie ein Nachteil lesen mag, gleicht ein gut durchdachtes Bedienungskonzept weitestgehend aus. Eine zentrale Rolle übernimmt hierbei die in zwei Ebenen bewegliche Wipptaste auf der Frontseite des Empfängers: Wird diese alleine betätigt, läßt sich in vertikaler Ebene die Lautstärke verändern, während man in horizontaler Ebene von einem Frequenzband zum nächsten wechselt.

Der gesamte Empfangsbereich des IC-R3 wurde hierfür nutzergruppengerecht in zwölf Frequenzbänder eingeteilt: 495 – 1620 und 1625 – 29995 kHz; 30 – 76, 76 – 108, 108 – 136, 136 – 255, 155 – 382, 382 – 770, 770 – 960, 960 – 1400, 1400 – 2450 MHz; VHF/UHF-TV-Kanäle. Es ist sehr zu begrüßen, daß innerhalb der genannten Frequenzbänder Einstellungen von Betriebsart und Abstimmschrittweite jeweils neu möglich sind.

Wechselt man also vom 49-m-Band der Kurzwelle mit AM, Kanalabstand 5 kHz, ins 70-cm-Band der Funkamateure, stehen im jeweiligen Frequenzabschnitt automatisch die notwendigen Einstellungen FM schmal, Kanalabstand z.B. 25 kHz, bereit. Im jeweiligen Frequenzband angekommen, ermöglicht der rastenden Drehschalter auf der Oberseite des IC-R3 das Wandern von einem Kanal zum nächsten.

Alternativ startet der Suchlauf, sobald man die neue Wipptaste in horizontaler Ebene gedrückt hält, bis im Display der Schriftzug "band" erscheint. Der Wechsel zwischen den Betriebsarten erfolgt durch eine kurze Betätigung der Taste "Mode"; längeres Drücken dieser Taste führt in den Modus zur Veränderung der Abstimmschrittweite. Dieses Bedienkonzept setzt sich weiter fort – so gelangt man mit wenigen Schritten auf die gewünschte Ebene, wobei die wichtigsten Empfangsparameter

jeweils unmittelbar auf der obersten Bedienebene zugänglich sind. Nur die direkte Frequenzeingabe läßt sich auf diese Weise natürlich nicht realisieren, dies ist für einen Suchlaufempfänger allerdings auch kein unbedingtes Muß.

Hat man sich in das Bedienungskonzept des IC-R3 einmal eingearbeitet, gelangt man teilweise sogar schneller ans gewünschte Ziel als bei manchem Mitbewerber mit "Mäuseklavier". So richtig komfortabel wird es, wenn der eingebaute Bildschirm nicht nur zur Darstellung von Videosignalen dient, sondern auch zur Anzeige der jeweils aktuellen Empfangsparameter. Die Hintergrundfarbe des TFT-Bildschirms, zunächst Blau, kann auf sieben weitere Farbvarianten verändert werden. Der Bildschirm läßt sich in Kontrast und Helligkeit einstellen und ist am besten abzulesen, wenn man direkt von vorne darauf blickt.

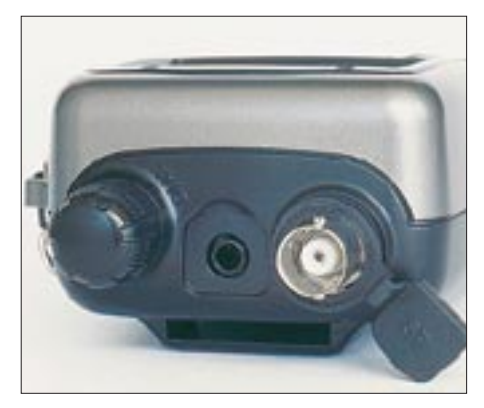

**Auf der schmalen Oberseite des IC-R3 sind Anschlüsse für Kopfhörer bzw. Lautsprecher und Antenne vorhanden.**

Zusätzliche Funktionen erlauben beispielsweise die Darstellung von Signalschwankungen: Alle 0,3 s mißt der IC-R3 die Signalstärke auf der gewählten Frequenz und zeigt den ermittelten Verlauf auf einem Balkendiagramm. Im Zusammenspiel mit einer externen Richtantenne ergeben sich dadurch vielfältige Möglichkeiten, u.a. für die Fuchsjagd.

Und da es sich geradezu anbietet, verfügt der IC-R3 auch über eine Bandscope-Funktion: Maximal 500 kHz um eine Frequenz herum werden die vorhandenen Signale auf dem Display als Balken angezeigt. Selbst nur kurzfristig aktive Kanäle lassen sich auf diese Weise schnell aufspüren, ohne die gerade gehörte Frequenz verlassen zu müssen. Bei Speicherbetrieb dient das TFT-Display zudem zur Darstellung der sechsstelligen alphanumerischen Bezeichnungen, die sich einzelnen Speicherplätzen zuweisen lassen.

Bei aller Begeisterung für die mannigfaltigen zusätzlichen Funktionen und den Bedienkomfort, die ein eingebauter Bildschirm bietet, sollte jedoch dessen hoher Stromverbrauch Berücksichtigung finden:

Mit aktiviertem TFT-Display dauert es rund zwei Stunden, bis der Akku ans Ladegerät muß. Verzichtet man hingegen auf die Bildschirmdarstellung und nutzt hauptsächlich das kleine LC-Display darunter, erhöht sich die erzielbare Laufzeit gleich auf rund 20 Stunden.

Dank der intelligenten Programmierung des IC-R3, die eine komplette Bedienung auch ohne Nutzung des TFT-Bildschirms ermöglicht, wird man bei tatsächlich portablem Empfangsbetrieb daher wohl primär diese stromsparende Betriebsart vorziehen. Insgesamt überzeugt das Bedienungskonzept des IC-R3 durch zahlreiche durchdachte Detaillösungen, die ihre Herkunft aus den in der Betriebspraxis angetroffenen Notwendigkeiten herleiten.

#### ■ Mittel- und Kurzwelle: **mittelprächtig**

Zur Empfangspraxis: In der jüngsten Ausgabe des World Radio TV Handbook, WRTH – ein Standardwerk für BC-DXer – empfiehlt der für Gerätestests zuständige Mitarbeiter, portable Breitbandempfänger als Alternative zu herkömmlichen Reiseradios. Die Umsetzung einer solchen Empfehlung kann allerdings massive rechtliche Probleme beim Grenzübertritt nach sich ziehen; so sind selbst innerhalb Europas, namentlich aus Italien, spektakuläre Fälle bekannt geworden.

Zudem sind die meisten Geräte dieser Art für einen erfolgreichen Empfangsbetrieb unterhalb von 30 MHz nur sehr bedingt geeignet. Diesbezüglich stellt der IC-R3 keine Ausnahme dar, so daß eventuell bestehende Erwartungen hinsichtlich des Hörfunkempfangs auf Mittel- und Kurzwelle nicht zu hoch angesetzt werden sollten.

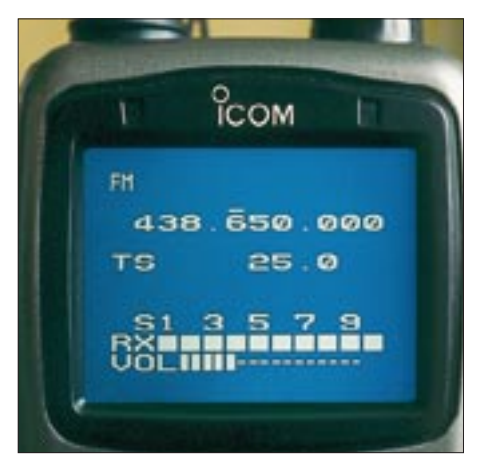

**Auf diesem Bildschirm werden zusätzlich Signal- und Lautstärke angegeben.**

Da der IC-R3 über keine für den Mittelwellenempfang hilfreiche Ferritstabantenne verfügt und statt dessen hierzu die Teleskopantenne nutzt, gelingt nur der Empfang wirklich starker Signale in einer akzeptablen Qualität. Eine leichte Verbesserung der Empfangsleistung in diesem Frequenzabschnitt konnte ich während des Testbetriebs nach dem Anschluß einer externen Ferritantenne erreichen.

Auf Kurzwelle gelang immerhin der Empfang diverser internationaler Sender in den für den Rundfunk zugeteilten Frequenzabschnitten. Die Programme der Deutschen Welle, der BBC London oder von Radio France Internationale ließen sich durchaus verfolgen, solange sich andere Stationen nicht auf benachbarten Frequenzen niederließen. Denn da beim IC-R3 für AM-Empfang dieselbe 12-kHz-Filterbandbreite wie bei FM-schmal zum Einsatz kommt, befinden sich wegen des Kanalabstande von 5 kHz immer gleich drei Kurzwellen-Rundfunkkanäle im Durchlaßbereich des Filters.

Bei der Deutschen Welle auf 6075 kHz und dem Bayerischen Rundfunk auf 6085 kHz wird es dann bereits eng. In manchen Fällen kann notfalls noch 5 oder 10 kHz neben der eigentlichen Frequenz abgestimmt werden, um auf diese Weise die Störsituation vielleicht zu verbessern. Zumeist ist die Belegung der Bänder jedoch hierfür zu dicht. Die fehlende Möglichkeit der Demodulation von SSB-Signalen ist in diesem Zusammenhang nur konsequent: Die beim IC-R3 verfügbare Filterbandbreite wäre hierfür ohnehin viel zu hoch, so daß kaum Freude aufkäme.

Zwischenfazit: Die Empfangsmöglichkeit von Mittel- und Kurzwelle ist zwar eine nette Beigabe des IC-R3, ein reisetauglicher Weltempfänger wird damit jedoch zu keinem Zeitpunkt ersetzt. Dies muß bei potentiellen Interessenten keine Besorgnis erregen, zumal die meisten Mitbewerber unterhalb von 30 MHz alles andere als glänzen. Die bei den hochwertigen Stationsgeräten unter den Breitbandempfängern eingetretene Entwicklung, im gesamten Empfangsbereich von 100 kHz bis über 2 GHz ein durchgängig hohes Leistungsniveau zu bieten, steht bei den portablen Geräten noch aus.

#### ■ Ab 25 MHz: überzeugend

Für den Empfang aller Arten von FM-Sprechfunksignalen – und damit für den primären Einsatzbereich von Breitbandempfängern – ist der IC-R3 prächtig ausgestattet. Hier ist die feste Filterbandbreite von 12 kHz (–6 dB; ca. 30 kHz bei –50 dB) für den Empfang von AM- oder FM-Sprechfunk – einschließlich der CB-Funker und der Funkamateure am oberen Ende des 10-m-Bands – genau richtig gewählt. Die Wiedergabe von Sprechfunksignalen klingt sehr prägnant, selbst bei Verwendung des eingebauten Monitorlautsprechers.

Sehr nützlich ist die auf Wunsch auch automatisch arbeitende Rauschsperre, die sich den im jeweiligen Bandabschnitt durchaus unterschiedlichen Signalverhältnissen anpaßt und sich auch bei vielen schwächeren Signalen noch öffnet. Ein sonst nach einem Frequenzwechsel um einige 100 MHz notwendiges Nachregeln des Squelch kann somit entfallen. Als hilfreich beim Empfang schwächerer Stationen empfand ich die auch von vielen Duobandern als Monitor-Funktion bekannte Möglichkeit, auf Knopfdruck die Rauschsperre kurzfristig manuell zu öffnen.

In 50 der gebotenen Speicherplätze lassen sich 25 Frequenzbereiche definieren, innerhalb der ein Suchlaufbetrieb stattfinden soll. Auf diese Weise kann man dem Gerät sehr genau die interessierenden Frequenzabschnitte mitteilen.

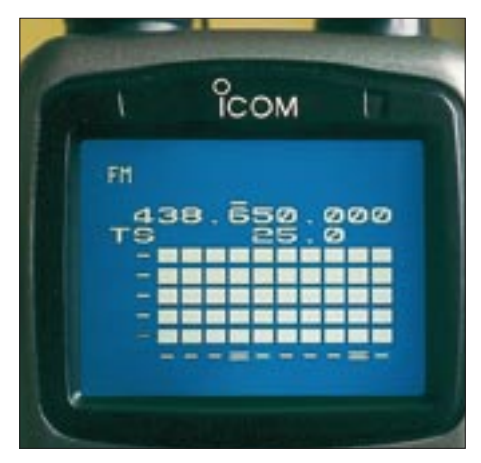

**Soll ein Sender aufgespürt werden, mißt der IC-R3 alle 0,3 s die relative Feldstärke. Das Ergebnis wird auf einer Balkenskala dargestellt. Um zu aussagekräftigen Ergebnissen zu kommen, ist die Verwendung einer Richtantenne ratsam.**

Darüber hinaus läßt sich der Suchlauf über den gesamten vom IC-R3 erfaßten Frequenzbereich aktivieren, z.B., wenn bei Rechtsanschlag der Rauschsperre nach lokalen Störträgern gesucht werden soll. Und natürlich können auch in den Speicherplätzen abgelegte Einzelkanäle per Suchlauf regelmäßig auf Aktivität überprüft werden.

Störende Trägersignale zumeist unbekannter Herkunft lassen sich mit Hilfe von programmierbaren Ausblendspeichern einfach überspringen. Die Verweildauer auf einer vom Suchlauf gefundenen Frequenz läßt sich nach Wunsch festlegen. Wird ein Vorzugskanal programmiert, erfolgt dessen Überprüfung aller fünf Sekunden für die Dauer von 125 ms. Man verpaßt also keinen Funkverkehr auf dem heimischen Relais, selbst wenn Suchlauf oder VFO gerade in einem ganz anderen Frequenzbereich arbeiten.

Die Geschwindigkeit des Suchlaufs kann sich sehen lassen: 2735 Frequenzschritte haben wir pro Minute gezählt, entsprechend etwa 45 Schritten pro Sekunde.

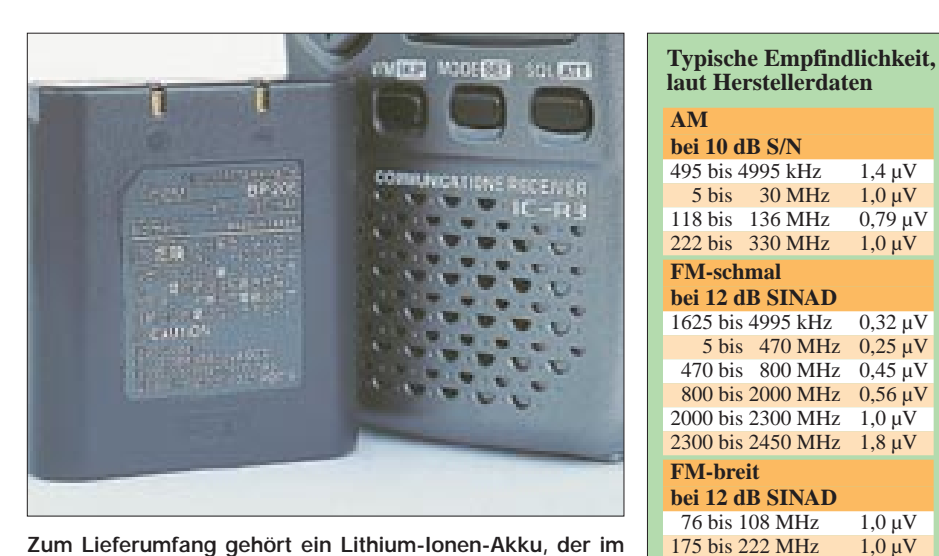

**Zum Lieferumfang gehört ein Lithium-Ionen-Akku, der im Empfänger geladen wird. Als Zubehör ist auch ein externes Ladegerät erhältlich.**

Da viele Funkdienste im Duplex-Betrieb arbeiten, d.h. auf unterschiedlichen Frequenzen empfangen und senden, hilft der beim IC-R3 programmierbare Frequenzversatz dabei, beide Frequenzen zu beobachten. Bei Bedarf aktiviert wird diese Funktion anschließend manuell durch einen Druck auf die Taste "SQL", die sonst zuständig für die kurzfristige Öffnung der Rauschsperre ist.

Interessante Möglichkeiten eröffnet die integrierte Auswertung von CTCSS-Tönen. Die Rauschsperre des IC-R3 läßt sich so programmieren, daß diese nur beim Empfang bestimmter Tonfrequenzen öffnet. Alternativ ist eine Programmierung möglich, die eine blinkende Anzeige im Display aktiviert, sollte eine bestimmte Tonfolge auf einer Frequenz ausgesendet worden sein. Auf diese Weise erlangt man von einer Aktivität bzw. von einem Funkruf auch dann Kenntnis, wenn man sich gerade nicht in (Hör-)Reichweite des Empfängers befunden hat.

Umgekehrt ist der IC-R3 in der Lage, die von einer Funkstation ausgesendeten Tonfrequenzen per CTCSS-Suchlauf auszuwerten und als absolute Werte auf dem Display darzustellen.

UKW-Hörfunkempfang lokaler Sender bzw. kräftiger überregionaler Sender gelang mit dem IC-R3 problemlos, wobei die in sämtliche Richtungen drehbare Teleskopantenne bei der Optimierung der erzielbaren Signalstärke half.

Sporadic-E-Empfang von UKW-Hörfunküberreichweiten erwies sich hingegen als mühsam, da die –6-dB-Filterbandbreite von 150 kHz für DX-Empfang etwas zu hoch gewählt ist und lokale Nachbarkanäle noch zu sehr durchkommen. Gleiches gilt übrigens auch für den Fairhaven RD500, der kleine Icom befindet sich in dieser Hinsicht also in bester Gesellschaft.

Für den gelegentlichen UKW-Hörfunkempfang reicht die Empfangsleistung des IC-R3 in der Betriebsart FM-breit jedoch allemal. Letzteres trifft ebenso auf den Empfang von lokalen TV-Sendern zu. Und im VHF-TV-Band gelang bei Überreichweiten sogar der Empfang von spanischen Fernsehsendern. Die einschlägigen Fernseh-Rundfunkkanäle sind vorprogrammiert und in eigenen Speicherplätzen abgelegt. Zusätzlich können die Video- und Tonfrequenzen manuell eingestellt werden.

5 bis 30 MHz 1,0 μV<br>8 bis 136 MHz 0,79 μV

5 bis 470 MHz 0,25 μV<br>70 bis 800 MHz 0,45 μV 470 bis 800 MHz  $0,45 \mu V$ <br>800 bis 2000 MHz  $0,56 \mu V$ 800 bis 2000 MHz

76 bis 108 MHz 1,0 μV<br>75 bis 222 MHz 1,0 μV

470 bis 770 MHz 1,8 uV

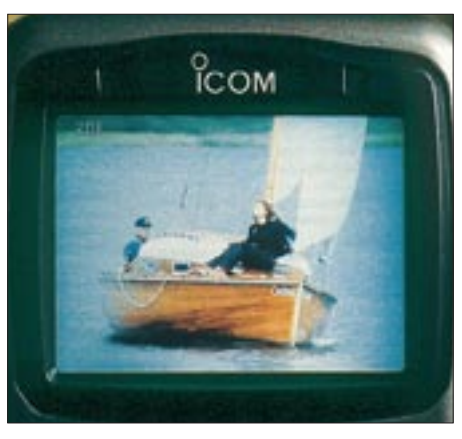

**Auch den Empfang von terrestrisch ausgestrahlten TV-Programmen erlaubt der IC-R3 über seinen eingebauten TFT-Bildschirm.**

Ob wie vom Hersteller versprochen auch ATV-Empfang (900 – 1300 sowie 2250 – 2450 MHz FM) klappt, konnte ich mangels entsprechender Signale am Teststandort selbst nicht kurzfristig überprüfen, jedoch wurde dies von Hobbykollegen in Kanada und Asien bestätigt. Per Internet kamen entsprechende Kontakte mit dortigen OMs zustande. In 50 Frequenzspeichern können häufig verwendete ATV-Frequenzen abgelegt werden. Zehn weitere Speicherplätze sind für die Aufnahme von AM-TV-Frequenzen vorgesehen.

Wie bei allen portablen Breitbandempfängern der Fall, sollte man auch dem IC-R3 keine allzu leistungsfähigen Außenantennen zumuten. Notfalls hilft bei als Folge von einem zu großen Signalangebot auftretenden Übersteuerungen die Aktivierung des Abschwächers, der glücklicherweise sogar eine Dosierung in vier Stufen zuläßt. Eine solche Möglichkeit einer stufenweisen Dämpfung würde man sich bei manchem Stationsempfänger ebenfalls wünschen.

#### ■ **Sinnvolles Zubehör**

Bei Aufladung des mitgelieferten Akkus im IC-R3 selbst ist mit einer Ladedauer von bis zu 15 Stunden zu rechnen, sofern während dieser Zeit kein gleichzeitiger Empfangsbetrieb stattfindet. Deutlich schneller geht es mit einem als Zubehör erhältlichen Standladegerät BC-135, in das der Empfänger mitsamt Akku für einen kompletten Ladevorgang rund 2,5 Stunden eingesetzt wird. Entsprechende Ladekontakte befinden sich auf der Unterseite des  $IC-R3$ 

Alternativ läßt sich der Akku entnehmen und separat in das Standladegerät stecken. Wer sich einen zweiten Akku BP-206 leistet, ist für einen ständigen Empfangsbetrieb gerüstet. Für das Wiederaufladen des Akkus unterwegs aus einem 12-V-Kfz-Bordnetz über den Zigarettenanzünder gibt es das Adapterkabel CP-18.

Viele Besitzer von Breitbandempfängern begrüßen die Möglichkeit, Speicherinhalte auf einem PC zu sichern, dort zu bearbeiten oder auf einen anderen Empfänger zu übertragen. Für den IC-R3 sind eine spezielle Software CS-R3 und ein geeignetes PC-Kabel OPC-478 erhältlich; die Überspielung von Daten direkt zwischen zwei Empfängern erlaubt ein ebenfalls spezielles Kabel OPC-474. Als Datenbuchse am Empfänger dient jeweils der Lautsprecherausgang auf der schmalen Oberseite des IC-R3. Bei häufigem Portabelbetrieb bietet sich die Verwendung der Schutztasche LC-151 an.

#### ■ **Fazit**

Mit dem IC-R3 hat Icom die Tür zu einer neuen Generation portabler Breitbandempfänger aufgestoßen. Das kleine und robuste Gerät setzt bezüglich Ausstattung, Bedienungskomfort und Einsatzvielfalt neue Maßstäbe. Die nur sehr bedingt befriedigenden Empfangsergebnisse auf Mittelund Kurzwelle sowie die fehlende Möglichkeit des SSB-Empfangs schmälern keineswegs den positiven Gesamteindruck, den der IC-R3 während des Testbetriebs hinterließ.

Unter den portablen Breitbandempfängern gebührt dem für etwa 1200 DM zu habenden IC-R3 ein Spitzenplatz. Das Gerät wird bei Amateuren und Profis auf ein starkes Interesse stoßen.

# **Die Soundkarte und ihr Einsatz im PC des Funkamateurs (5)**

### *Ing. KLAUS RABAN – DG2XK*

*Nach ausführlicher Erörterung aller mit der Installation der Soundkarte und dem Anschluß an den Transceiver zusammenhängenden Themen geht es nun zur Sache: Jetzt ist die Software an der Reihe. Unter einer Vielzahl verfügbarer Programme kommen exemplarisch einige repräsentative Anwendungen zur Sprache.*

verbessern.

In den letzten Jahren sind zur Soundkartenanwendung im Bereich Meßtechnik und Amateurfunk viele gute Softwarepakete entwickelt worden, deren Einzelbeschreibung an dieser Stelle zu weit führen würde; detailliertere Angaben finden sich in vielen bereits zitierten Literaturstellen, weiterführend sei hier noch auf [43] bis [53] verwiesen. Viele Programme stehen im Internet als Freeware oder bedingt lauffähige Shareware zum Download bereit, eine sorgfältig zusammengestellte Übersicht bietet [37], während sich [38] einigen Programmen genauer widmet. Einschlägigie CDs wie [15] und die 99er FA-Jahrgangs-CD bieten ebenfalls vieles an Nutzbarem.

Chroma F Fen ON  $\ddot{a}$ 自身主 8 6 8 isk 1988 JinBaber N7C0 **MEDIA** http://www.siliconpixels.com Ventonce.is<br>Annunciation Copy

Wer bereits eine Soundkarte in seinem Rechner hat oder sich eine solche anzuschaffen gedenkt, wird nach deren erfolgreicher Installation viel Zeit einplanen müssen, wenn alle verfügbaren Programme erprobt werden sollen. Um diesen Prozeß etwas zu erleichtern, stelle ich nun ein paar Anwendungen in Kurzform vor, die sich durch besondere Universalität und einfache Handhabung auszeichnen.

#### *DSP-Filterung und Signalanalyse*

Das Softwarepaket *ChromaSOUND* [39] von Jim Barber, N7CXI, bedient sich der Soundkarte und stellt uns sehr universell einstellbare DSP-Filter zur Verfügung, die an die Betriebsarten SSB, RTTY, SSTV, FAX und CW hervorragend angepaßt werden können. Man kann die Zeiger an den gelben Linien mit der Maus anfassen und frei verschieben oder voreingestellte Grenzwerte verwenden; in jedem Falle ist der erzielbare Effekt nicht zu überhören bzw. in SSTV- und FAX-Bildern deutlich zu sehen. Im Zusammenhang mit dem SSTV-

**Bild 32:**  *GRAM* **zeigt hier den Anfang einer SSTV-Bildaussendung mit Vortönen, Sync-Impulsen sowie zwischen 1500 und 2300 Hz liegenden Videofrequenzen (rote Linien-Marken).**

ihrem Zweitrechner verfügen, möchten sich natürlich gern die erzielbaren Impulsformen ansehen.

System Charly/SC4 ließ sich die Bildqualität mit *ChromaSOUND* z.T. merklich

Ein Test dieses Programms ist unbedingt empfehlenswert. Dazu man muß nicht unbedingt "Neudeutsch" beherrschen, die Bedienung kann rein intuitiv erfolgen. Wer seine Soundkarte bereits als Modem nutzt und trotzdem ein NF-Filter benötigt, kann eine zweite Soundkarte einsetzen; Sinn macht das allerdings nur, wenn der Rechner schnell genug ist und noch freie IRQ- bzw.

Amateure, die sich einen NF-Funktionsgenerator gebaut haben oder über ein entsprechendes Soundkartenprogramm auf

**Bild 31:** 

**N7CXI hat großen Wert auf einfache und übersichtliche Bedienung des DSP-Filters gelegt.**

DMA-Adressen vorhanden sind.

Zu den beliebtesten Analyseprogrammen für die Soundkarte gehört *Spectogram* von R.S.Horne [40]. Untersuchungen zu den verschiedensten NF-Sequenzen werden mit dieser Freeware fast zum Kinderspiel; so kann man z.B. kaum noch hörbare PSK31- Signale im Durchlaßbereich des ZF-Filters finden und nach Umschaltung auf den entsprechenden Decoder mitschreiben. Einblendbare Frequenzmarken helfen uns, die belegte Bandbreite einer Aussendung einzuschätzen. Die in weiten Grenzen einstellbaren Parameter und die variable Darstellungsweise erlauben es, die Software optimal an die jeweilige Meßaufgabe anzupassen und bezogen auf Amateuranwendungen gute Ergebnisse zu erzielen.

#### *NF-Meßtechnik*

Wer bisher über kein Oszilloskop verfügt, braucht jetzt nur noch die Freeware von Konstantin Zeldovich [15], [12] auf seinem PC zu installieren und kann sich diesen sowie eine Reihe anderer Wünsche damit erfüllen.

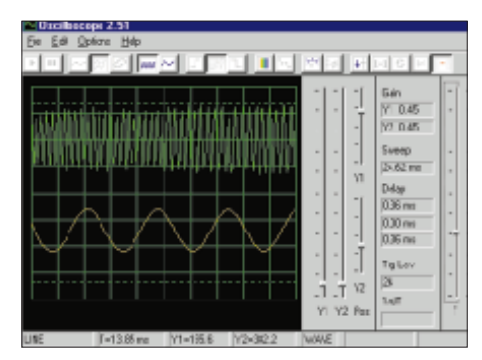

**Bild 33: Das Zweistrahl-Soundkarten-Oszilloskop kann auch als Realtime-Spektrumanalysator arbeiten und ist im Frequenzbereich von 20 Hz bis 20 kHz einsetzbar.**

Wie bei einem echten Oszilloskop erfolgt die Bedienung rein intuitiv; wenn die maximale Eingangsspannung für die Soundkarte eingehalten wird, kann nichts schiefgehen, weil man jede falsche Einstellung sofort bemerkt und korrigierend eingreifen kann.

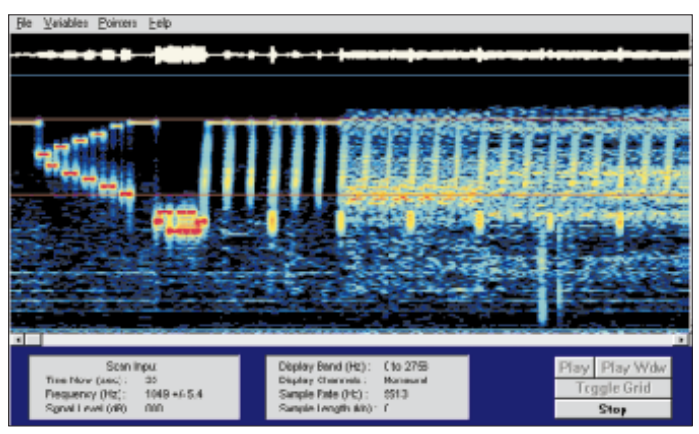

Ein Softwarepaket, das im Hobbybereich der NF-Meßtechnik nahezu alles abdeckt, heißt *audioTester* und kommt von Ulrich W. Müller [13]. Ob ein Spektrumanalysator, ein Oszilloskop oder ein Frequenzgenerator gewünscht wird, alles ist dabei und nach dem Karteikartenprinzip anwählbar.

Zusammen mit einer voll duplexfähigen Soundkarte ist es sogar möglich, den Wobbelgenerator und den Spektrumanalysator gleichzeitig zu nutzen.

So lassen sich z.B. NF-Filterkurven aufnehmen und die durchgeführten Bauteiländerungen in ihrer Wirkung sofort beob-

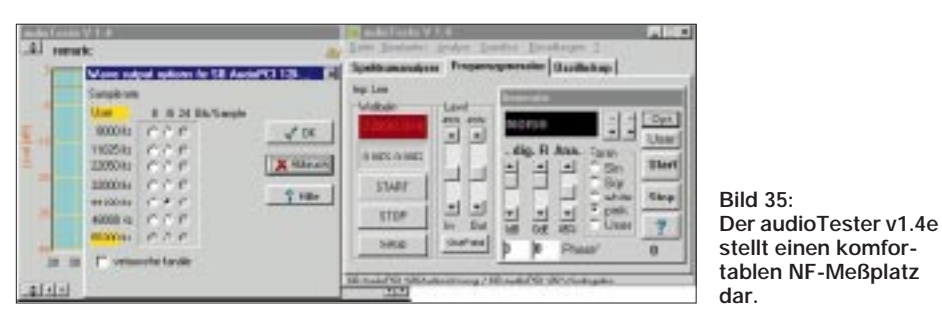

achten. Wie perfekt z.B. der Spektrumanalysator dieser Software arbeitet, konnten Sie ja schon in den Bildern 21 bis 24 erkennen.

#### *Soundkarte als Funk-Modem*

Nachdem im Dezember 1998 die Soundkarten-Software PSK31 von Peter Martinez, G3PLX, herauskam, beschäftigten sich mehrere Programmierer mit dieser extrem schmalbandigen Betriebsart. In Bild 35 ist beispielhaft die relativ neue PSK31-Software von AE4JY [41] dargestellt, die eine sehr gut gestaltete Bedienoberfläche aufweist.

Besonders hervorzuheben sind die Varianten für die Abstimmanzeige wie Spektrumanzeige, Wasserfalldiagramm und Zeigerschaubild sowie die per Button anwählbaren Makros, die man weitestgehend frei belegen kann.

Ein über die ganze Bildschirmbreite reichendes Wasserfalldiagramm hat die PSK31-Software *DigiPan* von Howard Keller, KH6TY[42]; dieses Produkt emp-

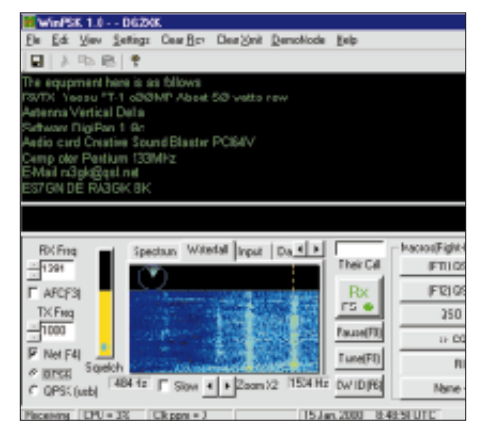

**Bild 34: Die Bedienoberfläche von WINPSK v1.0 bietet alles Wesentliche auf einen Blick.**

fiehlt sich besonders für Besitzer älterer Empfänger/Transceiver, die noch keine aufs Hertz genaue Frequenzeinstellung erlauben.

Die Liste der Programme, die sich die ausgezeichneten Eigenschaften der Soundkarte zunutze machen, ließe sich mit weiteren Beispielen fortsetzen; viele davon kennen Sie sicher schon, und wenn Sie sich im PR-Netz oder im Internet umsehen, lassen Neuigkeiten und Updates nicht lange auf sich warten. Jemand, der sich einen preiswerten NF-Meßplatz aufbauen oder andere voluminöse Hardware-Baugruppen ersetzen will, findet in der Soundkarte und den dazugehörigen Programmen ein umfangreiches Betätigungsfeld.

#### ■ **Fazit**

Nicht nur Newcomer haben bei ihrer Rechneraufrüstung Haare verloren und ihr gesamtes Umfeld nervös gemacht … Lob demjenigen, dem alles beim ersten Anlauf gelingt. Glaubt man den diversen Herstellern, sind alle Soundkarten voll zu den vereinbarten Standards kompatibel, doch leider sieht die Praxis oft ganz anders aus, und die Probleme stellen sich dann heraus, wenn die Soundkarte schon im PC steckt oder eine bessere eingebaut werden soll.

In einem Fall konnte sogar eine brandneue PCI-Karte von Creative Labs erst nach dem Laden der allerneuesten Treiber aus dem Internet zur Zusammenarbeit mit JVComm32 bewegt werden.

Mit etwas Zeit und ausgiebigen Versuchen lassen sich fast alle Probleme lösen. Eine 100%ige Garantie dafür, daß wirklich jeder Soundkartentyp mit allen nur möglichen Amateurfunkanwendungen zusammenarbeiten wird, kann es allerdings trotzdem nicht geben.

Soundkarten sind bei Amateurfunkanwendungen keinesfalls ein mehr oder weniger brauchbarer Ersatz für andere, zum Teil recht teure Hardwarebaugruppen, sondern in vielen Fällen ebenbürtige Mitstreiter und manchmal sogar besser als ihre emulierten Vorbilder.

#### **Soundkarte contra CAT&PR?**

Hält der PC Einzug ins Shack, dient er in den meisten Fällen zunächst zum Loggen und als Packet-Radio-Terminal. Genau dort ergeben sich, erweist sich eine Potentialtrennung für die Soundkarte als notwendig, weitere Probleme, die hier nur angedeutet werden:

Die CAT-Verbindung zwischen Funkgerät und PC erfolgt bei modernsten Transceivern direkt über ein RS-232-Kabel, ansonsten über ein entsprechendes Interface, s. u.a. [54]. Dabei sind in der Regel keine Optokoppler im Einsatz, und somit ist jegliche soundkartenseitige Potentialtrennung wirkungslos. Abhilfe schafft ein Eigenbau-Interface gemäß [55] oder ein RS232-Opto-Isolator, der sich z.B. unter der Artikelnummer 76-366-15 als Bausatz bzw. fertig unter 76-346-38 in [56] findet.

#### **Literatur und Bezugsquellen**

- [37] Welp, O. , DL9QJ: Amateur Radio Soundblaster Software Collection.
	- *www.muenster.de/~welp/sb.htm*
- [38] Schiffhauer, N., DK8OK: ICOM IC-PCR1000, Radio der Zukunft - Zukunft des Radios. Siebel Verlag, Meckenheim 1999, ISBN 3-89632-034-3
- [39] Barber, C., N7CXI: Silicon Pixels Technology Products. *www.siliconpixels.com*
- [40] Horne, R.S.: Audio Spectrum Analysis. www.monumental.com/rshorne/gram.html
- [41] Wheatley, M.S., AE4JY: WinPSK Program. *www.geocities.com/ae4jy/*
- [42] Teller, H., KH6TY: DigiPan, A Freeware Program for PSK31
- *http://members.home.com/hteller/digipan/* [43] Backeshoff, E., DK8JV: SSTV/FAX-Software JVComm32v1.0. JV COMM 32 Homepage.
- *www.jvcomm.de* [44] Barthels, E., DM3ML: Windows-Programm XPWIN, FUNKAMATEUR 46 (1997) H. 1,
- S. 102–105 [45] Hölscher, U.: NF-Analyse mit PC und Soundkarte, Funk-Spezial 53 (1999), S. 22–24
- [46] Kretzschmar, H., DL3UKH: DOS genügt: Übungsprogramm Morse, FUNKAMATEUR 47 (1998) H. 3, S. 327
- [47] Moltrecht, E., DJ4UF: Packet Radio mit der Soundkarte unter DOS, funk 23 (1999) H. 8, S. 21–22
- [48] Petermann, B., DJ1TO: Morsedekodierung mit MRP37, FUNKAMATEUR 46 (1997) H. 1, S. 28–29
- [49] Rotier, D., K0HEO: WinPix32 Slow Scan RV for Windows 95/98 and NT. *www.skypoint.com/˜k0heo*
- [50] Stehlik, K., OE6CLD: Sinnvolles Shack-Zubehör: PC-basierte Audio-Spektrumanalysatoren. FUNKAMATEUR 46 (1997) H. 8, S. 972–975
- [51] Stehlik, K., OE6CLD: DSP-Blaster: DSP mit Soundblaster und Software, FUNKAMATEUR 46 (1997) H. 9, S. 1095–1097
- [52] Versteeg, M., PA3GPY: SSTV-Software MSCAN v3.115. *www.mscan.com*
- [53] Welp, O., DL9QJ: Nutzung der Soundkarte für den Amateurfunk, funk-Spezial 42 (1998), S. 50–53
- [54] Hegewald, W., DL2RD: Managt nicht nur den Transceiver – TRX-Manager von F6DEX. FUNKAMATEUR 49 (2000) H. 6, S. 616–617
- [55] Rutter, F., DL7UFR: Fernsteuerung von ICOM-Geräten mittels Computer. FUNKAMATEUR 44 (1995) H. 6, S. 632–634
- [56] ELV Elektronik: Hauptkatalog 2000. ELV Elektronik AG, 26787 Leer, Tel. (04 91) 60 08 88, Fax 70 16, *www.elv.de*

Ähnliches gilt bei Packet-Radio-Modems oder TNCs am selben Funkgerät: Hier sind entweder die PR-Signale optoelektronisch zu trennen oder die RS232-Schnittstelle. Beides entfällt, wenn für PR ein zweiter Transceiver existiert. Dieser ist dann aber aus einem separaten Netzteil ohne Schutzleiterverbindung der 0-V-Schiene zu speisen.

Ferner ist der für Packet-Radio verwendeten Antenne Beachtung zu schenken. Möglicherweise ergibt sich eine galvanische Verbindung über Speiseleitung, Boom und Mast – vielleicht auch über die Potentialausgleichs- bzw. Erdungsleitung – zu der für die Soundkartenanwendung eingesetzten Antenne. Eine kurze Yagi, ungeerdet an der Hauswand, genügt mitunter für PR. Kabelaußen- und ggf. -innenleiter einer der beiden Antennen kapazitiv zu<br>entkoppeln ist eine weitere Möglichkeit. -rd entkoppeln ist eine weitere Möglichkeit.

## **Störungen sind nicht gleich Störungen! (1)**

### *ARNO WEIDEMANN – DL9AH*

*Kaum ein Begriff wird so vielseitig verwendet wie der Begriff Störungen. So spricht man von Zündstörungen, Verkehrsstörungen im Straßenverkehr, Gedächtnisstörungen usw. In einigen Bereichen unterliegt dieser Ausdruck allerdings einer präzisen gesetzlichen Definition, einer sogenannten rechtsverbindlichen Legaldefinition.*

*Das trifft u.a. zum einen auf Funkanlagen, zum anderen für alle weiteren elektrischen "Geräte, Anlagen und Netze" zu. Hier soll es um eine Klärung der damit zusammenhängenden Begriffe gehen und daraus folgernd um Maßnahmen zur Vermeidung solcher Störungen.*

Bevor wir uns der meist technischen Verursachung und Entstörung zuwenden, bleibt es uns nicht erspart, die gesetzlichen Gegebenheiten zu beleuchten. Das schafft Klarheit darüber, wer denn überhaupt entstören muß. So sind die Betreiber und/oder Hersteller von Funkanlagen für Funkstörungen und die Betreiber und/oder Hersteller aller übrigen "Geräte, Anlagen und Netze" für Störungen im Sinne der EMV-Gesetzes zuständig.

#### ■ **Funkstörungen**

Wenden wir uns zunächst den Funkstörungen zu: Der Begriff Störungen hat für Funkdienste im Gesetz über den Internationalen Fernmeldevertrag seinen rechtlichen Niederschlag gefunden. Die Vollzugsordnung Funk (VO Funk), die Bestandteil des Internationalen Fernmeldevertrages ist, definiert eine Störung im Artikel 1, Abschnitt VII (1982) unter der Überschrift "Gemeinsame Benutzung von Frequenzen", wie in dem ersten Kasten angegeben.

stark ist, daß man sie als unzumutbar einstufen muß.

Die Begriffsbestimmungen der VO Funk sind außer in der Bundesrepublik Deutschland auch in allen 170 Signatarstaaten des Internationalen Fernmeldevertrages rechtsverbindlich und damit bindend (vgl. Gesetz über den Internationalen Fernmeldevertrag, BGBL II Nr. 11/1985).

Angelpunkt für alle weitergehenden Überlegungen ist aber zunächst die exakte Klärung des Begriffs Störung (hier für Funkdienste, daher auch: Funkstörung). Wichtig ist dabei der Hinweis auf die Überschrift in der VO Funk "Gemeinsame Benutzung von Frequenzen".

Störungen können demnach *nur* dann auftreten, wenn zwei (oder mehrere) Funkdienste gemeinsame Frequenzen benutzen. Sinngemäß handelt es sich im rechtlichen Sinne *nicht* um "Störungen", wenn unterschiedliche Funkdienste *keine* gemeinsamen Frequenzen benutzen (z.B. Amateurfunk- und Rundfunkdienste).

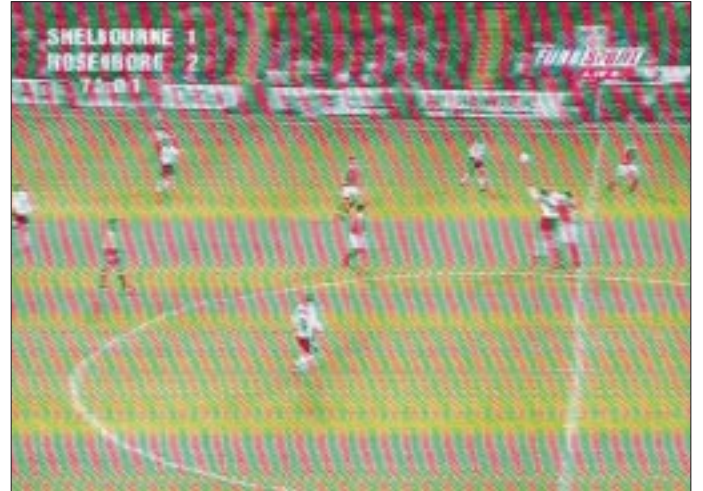

Neben der zulässigen Störung (Nr. 161) und der hingenommenen Störung (Nr. 162) ist die schädliche Störung (Nr. 163) von besonderer Bedeutung. Eine schädliche Störung ist nach dieser gesetzlichen Definition eine, die, sinngemäß zusammengefaßt, so

**Wenn es auf Nachbars Fernsehbildschirm bei der für ihn wichtigsten Nebensache der Welt infolge der Tätigkeit eines Funkamateurs so aussieht, sind das Störungen – und es steht Ärger ins Haus. Welche Zusammenhänge für das Zustandekommen eine Rolle spielen, und was man gegen Störungen tun kann, soll dieser Beitrag verdeutlichen.**

Außerdem können nur Funkempfänger und keine anderen elektrischen Geräte funktechnisch gestört werden.

Der klassische Fall von Funkstörungen taucht z.B. immer wieder im Fernsehrundfunk auf. Von Zeit zu Zeit erscheinen in den verschiedenen Programmen Schrifttafeln mit dem Hinweis: "Im Bereich des Senders XY kann es zu Bildstörungen wegen Überreichweiten kommen."

In einem solchen Fall handelt es sich um mindestens zwei Fernsehsender, die auf demselben Kanal arbeiten, aber räumlich soweit voneinander entfernt sind, daß sie sich normalerweise selbst in kritischen Zonen ihres Versorgungsrandbereichs nicht gegenseitig stören.

Nur bei besonders guten Ausbreitungsbedingungen (Überreichweiten) empfangen die Fernsehteilnehmer im o.a. Randbereich die Sendungen des einen Senders und die Sendungen des zweiten Senders im selben Kanal, also auf denselben Frequenzen. Abhilfe ist nur an einem der beiden Sender, etwa durch sogenannte Antennendiagrammeinzüge, räumliche Entkopplung oder sonstige Maßnahmen möglich.

Funkstörungen können sich jedoch auch ergeben, wenn zwei Funkdienste zunächst auf unterschiedlichen Frequenzen arbeiten. Dringt z.B. die 3. Harmonische (2. Oberwelle) eines auf 28,5 MHz sendenden Amateurfunksenders in den Empfangskanal eines anderen Funkdienstes ein, etwa in die Empfangsanlage einer benachbarten Polizeizentrale, so handelt es sich jetzt ebenfalls um Störungen oder sogar um schädliche Störungen. Die 3. Harmonische von 28,5 MHz, also 85,5 MHz, erscheint in diesem Beispiel als "unerwünschte Energie" gemeinsam mit dem Nutzsignal in dem Empfangskanal eines anderen Funkdienstes. Der Tatbestand einer Störung ist erfüllt.

Abhilfe auf der Empfängerseite ist primär unmöglich, da ein Empfänger zwischen einem auf gleichen Frequenzen liegenden Nutzsignal und einem Störsignal nicht unterscheiden kann. Gewisse, durch Veränderungen an der Antennenanlage oder andere Übertragungsverfahren denkbare Verbesserungen der Situation darf man wohl als nicht zumutbar verwerfen. Sehr wohl ist es aber möglich, die ungewollte Nebenaussendung durch geeignete technische Maßnahmen auf der Senderseite zu eliminieren. Es kommt hinzu, daß im vorliegenden Beispiel für die Abstrahlung von Signalen auf der Frequenz 85,5 MHz grundsätzlich keine Genehmigung vorliegt.

Folgerichtig sah die Durchführungsverordnung zum Amateurfunkgesetz vom 14.3.49 (DV-AfuG) im § 16 (Störungen und Maßnahmen bei Störungen) Auflagen durch die Fernmeldebehörde vor, die das Ziel haben, Störungen der geschilderten Art zu verhindern. Daß es sich dabei aber tatsächlich nur um solche Störungen handelt, geht aus dem Abs. 1 des § 16 (s. zweiter Kasten) mit der ausdrücklichen Anbindung an den Internationalen Fernmeldevertrag vom 6.11.82

#### **VO Funk** (Auszug) Artikel 1 Nrn. 160–168

#### **Abschnitt VII Gemeinsame Benutzung**

#### **von Frequenzen**

- 160 7.1 Störung: Auswirkung einer durch eine Aussendung ... entstehenden unerwünschten Energie auf den Empfang in einem Funksystem ...
- 163 7.4 Schädliche Störung\*: Störung welche ... den Verkehr bei einem Funkdienst . ernstlich beeinträchtigt, ihn behindert oder wiederholt unterbricht.

**Durchführungsverordnung zum Amateurfunkgesetz vom 14.3.49 (DV-AfuG)** (Auszug)

#### **§ 16 Störungen und Maßnahmen bei Störungen**

(1) Durch den Betrieb einer Amateurfunkstelle dürfen keine schädlichen Störungen im Sinne der Anlage 2 zum Internationalen Fernmeldevertrag, Nairobi 1982 – Gesetz zu dem Internationalen Fernmeldevertrag vom 6. November 1982 vom 4. März 1985/BGBL. II S. 425) – bei anderen Funkanlagen verursacht werden. Der Betrieb von anderen Fernmeldeanlagen, die öffentlichen Zwecken dienen, darf nicht gestört werden.

(2) Im Störungsfall hat der Funkamateur seine Amateurfunkstelle so zu errichten, wie es zur Beseitigung der Störungen erforderlich ist. Dabei wird voraussetzt, daß die gestörte Empfangsfunkanlage vorschriftsmäßig betrieben wird.

#### **EMV-Gesetz vom 18.9.98** (Auszüge)

#### **§ 1 Anwendungsbereich**

(1) Dieses Gesetz gilt für Geräte, die elektromagnetische Störungen verursachen können oder deren Betrieb durch diese Störungen beeinträchtigt werden kann.

(2) Soweit dieses Gesetz die Aufklärung und die Maßnahmen zur Behebung elektromagnetischer Störungen, auch im Zusammenhang mit der Abstrahlung oder Aussendung von Nutzfrequenzen, regelt, findet es auf alle Geräte nach Absatz 1 Anwendung...

#### **§ 2 Begriffsbestimmungen**

...

3. sind Geräte alle elektrischen und elektronischen Apparate, Systeme, Anlagen und Netze, die elektrische oder elektronische Bauteile enthalten; insbesondere sind hierunter die in Anlage I genannten Geräte zu verstehen;

4. ist ein Apparat ein Endprodukt mit einer eigenständigen Funktion; er besitzt ein eigenes Gehäuse und gegebenenfalls für Endbenutzer gebräuchliche Verbindungen;

5. ist ein System eine Kombination aus mehreren Apparaten oder gegebenenfalls elektrischen oder elektronischen Bauteilen, die vom selben Hersteller so entwickelt, hergestellt oder zusammengestellt wurden, daß diese Bestandteile nach vorschriftsmäßiger Installierung miteinander eine bestimmte Aufgabe erfüllen; ein System wird als eine funktionelle Einheit in Verkehr gebracht;

6. ist eine Anlage eine Zusammenschaltung von Apparaten, Systemen oder elektrischen oder elektronischen Bauteilen an einem gegebenen Ort derart, daß diese Bestandteile miteinander eine bestimmte Aufgabe erfüllen; die Bestandteile müssen nicht als eine funktionelle oder kommerzielle Einheit in Verkehr gebracht werden;

7. ist ein Netz eine Zusammenfassung von mehreren Übertragungsstrecken, die an einzelnen Punkund der dazugehörenden VO Funk hervor.

Dieser § 16 der alten Durchführungsverordnung ist durch § 23 der Amateurfunkverordnung zum Amateurfunkgesetz 1997 nach wie vor in Kraft. Aus einer Reihe von juristischen Gründen läßt er sich auch sinngemäß nicht ändern. Das Gesetz zu dem Internationalen Fernmeldevertrag ist mit gleichem Inhalt und kleinen, nur redaktionellen Korrekturen 1996 erneut ratifiziert und bestätigt worden.

Es heißt jetzt Gesetz zu der Konstitution und der Konvention der Internationalen Fernmeldeunion vom 22.12.92, sowie zu den Änderungen der Konstitution und der Konvention der Internationalen Fernmeldeunion vom 14.10.94. Die VO Funk wurde nicht geändert!

#### ■ Störungen von Geräten, **Anlagen und Netzen**

Alle übrigen Geräte, Anlagen und Netze fallen in bezug auf Störungen unter das Gesetz über die Elektromagnetische Verträglichkeit von Geräten, kurz EMV-Gesetz, vom 24.9.98. Dies Gesetz basiert auf einer rechtlich vorrangigen Richtlinie des Rates der Europäischen Gemeinschaft zur An-

ten elektrisch oder optisch mittels einer Anlage, eines Systems, eines Apparates oder eines Bauteils verbunden sind;

8. ist elektromagnetische Störung jede elektromagnetische Erscheinung, die die Funktion eines Gerätes beeinträchtigen könnte; eine elektromagnetische Störung kann elektromagnetisches Rauschen, ein unerwünschtes Signal oder eine Veränderung des Ausbreitungsmediums selbst sein;

9. ist elektromagnetische Verträglichkeit die Fähigkeit eines Gerätes, in der elektromagnetischen Umwelt zufriedenstellend zu arbeiten, ohne dabei selbst elektromagnetische Störungen zu verursachen, die für andere in dieser Umwelt vorhandene Geräte unannehmbar wären;

... 14. sind Sendefunkgeräte Geräte, die Funkwellen für den Funkverkehr von Funkdiensten oder Funkanwendungen aussenden.

#### **§ 3 Schutzanforderungen**

(1) Geräte müssen so beschaffen sein, daß bei vorschriftsmäßiger Installierung, angemessener Wartung und bestimmungsgemäßem Betrieb gemäß den Angaben des Herstellers in der Gebrauchsanweisung

1. die Erzeugung elektromagnetischer Störungen soweit begrenzt wird, daß ein bestimmungsgemäßer Betrieb von Funk- und Telekommunikationsgeräten sowie sonstigen Geräten möglich ist,

2. die Geräte eine angemessene Festigkeit gegen elektromagnetische Störungen aufweisen, so daß ein bestimmungsgemäßer Betrieb möglich ist.

Die wesentlichen Schutzanforderungen sind in Anlage I wiedergegeben.

(2) Das Einhalten der Schutzanforderungen wird vermutet für Geräte, die übereinstimmen

1. mit den auf das jeweilige Gerät anwendbaren harmonisierten europäischen Normen, deren Fundgleichung der Rechtsvorschriften in den Mitgliedsstaaten (EWG 89/336).

Der Inhalt dieser Richtlinie geht in bezug auf die Elektromagnetische Verträglichkeit von Geräten den nationalen Bestimmungen in allen EU-Staaten rechtlich vor und ist dort überall rechtsverbindlich. Handelshemmnisse können somit nicht entstehen. Das EMV-Gesetz wendet sich auch an die Hersteller von allen Geräten, Anlagen und Netzen. Der dritte Kasten enthält dazu die für uns wichtigsten Begriffsbestimmungen und Regelungen.

§ 3 des EMVG bindet die Hersteller in besonders deutlicher Weise (s. großer Kasten). Im nachrangigen Abs. 2 räumt der Gesetzgeber der Industrie ein, mit Hilfe ihrer privaten Normengremien Grenzwerte zu bestimmen; die entsprechenden Normen werden, nachdem sie in einem Amtsblatt der RegTP veröffentlicht wurden, rechtsverbindlich.

Praktisch geschieht das so, daß die zuständige EU-Kommission ein Mandat an die europäische Normenorganisationen CELE-NEC vergibt, von dort organisiert, die Erarbeitung der entsprechenden harmonisierten Normen erfolgt, die ggf. von der EU-Kommission bestätigt und dann, ggf. nach Um-

stellen im Amtsblatt der Europäischen Gemeinschaften veröffentlicht wurden; diese Normen werden in DIN VDE Normen umgesetzt und ihre Fundstellen im Amtsblatt der Regulierungsbehörde für Telekommunikation und Post veröffentlicht; oder ...

#### **Anlage I Erläuterndes Verzeichnis der wesentlichen Schutzanforderungen**

Der Höchstwert der von den Geräten ausgehenden elektromagnetischen Störungen muß so bemessen sein, daß der Betrieb insbesondere folgender Geräte nicht beeinträchtigt wird:

- a) private Ton- und Fernsehrundfunkempfänger,
- b) Industrieausrüstungen,
- c) mobile Funkgeräte
- d) kommerzielle mobile Funk- und Funktelefongeräte,
- e) medizinische und wissenschaftliche Apparate und Geräte,
- f) informationstechnische Geräte,
- g) Haushaltsgeräte und elektronische Haushaltsausrüstungen,
- h) Funkgeräte für die Luft- und Seeschiffahrt,
- i) elektronische Unterrichtsgeräte,
- j) Telekommunikationsnetze und -geräte, k) Sendegeräte für Ton- und Fernsehrundfunk,
- l) Leuchten und Leuchtstofflampen.
- 

Die – insbesondere unter den Buchstaben a bis l genannten – Geräte müssen so beschaffen sein, daß sie in einem normalen EMV-Umfeld ein angemessenes Störfestigkeitsniveau an ihrem Einsatzort aufweisen, damit sie unter Berücksichtigung der Werte hinsichtlich der Störung, die von den Geräten ausgeht, die den in § 3 Abs. 2 dieses Gesetzes genannten Normen entsprechen, ohne Beeinträchtigung betrieben werden können.

Die für einen bestimmungsgemäßen Betrieb des Gerätes erforderlichen Angaben müssen in der beigefügten Gebrauchsanweisung enthalten sein.

setzung in nationale Normen, im Amtsblatt der RegTP veröffentlicht und damit rechtswirksam werden.

Dabei gibt es Fachgrundnormen, in unserem Fall DIN VDE 50081 für störenden Emissionen und DIN VDE 50082 für die Störfestigkeit im Bereich 150 kHz bis 80 MHz, noch unterschieden nach Wohn-, Büro- und Gewerbegebieten (–1) bzw. Industriegebieten (–2). Daneben existieren diverse auf die gleiche Weise zustande gekommene Produktnormen, die die Besonderheiten von Produktgruppen berücksichtigen, z.B. die Art der Anschlüsse oder die möglichen Erscheinungsformen von Störungen.

Sind Geräte nicht im Rahmen dieser Normen störfest, muß sie der Hersteller im Bedarfsfall kostenlos (auch über die Garantiezeit hinaus) nachbessern, um die Forderung zu erfüllen.

Um es noch einmal ganz deutlich zu machen: Alle Geräte, die unter das EMV-Gesetz fallen, werden nur dann vorschriftsmäßig betrieben, wenn sie die unter Schutzanforderungen gestellten Bedingungen einhalten und keine Störungen oder keinen bestimmungswidrigen Nebenempfang durch unzureichende Störfestigkeit verursachen (Abs. 1.1 und Abs. 1.2)!

Die Kernaussage ist, daß jeder Käufer und Betreiber einen Anspruch darauf hat, seine Geräte Anlagen und Netze bestimmungsgemäß betreiben zu können, und zwar ohne daß dabei andere Funkanlagen, gleich welcher Art, gestört werden. Das gilt für alle Geräte, Anlagen und Netze; auch für Herzschrittmacher, Kabelfernsehen und Power-Line-Comunication (PLC).

In der Praxis hat das EMV-Gesetz dafür gesorgt, daß die Geräte EMV-technisch gesehen erheblich besser geworden sind. Auch der frühere Hinweis darauf, daß eine gute elektromagnetische Verträglichkeit nicht zu finanzieren sei, hat sich nicht bestätigt. Im Gegenteil: Ein guter Entwicklungsingenieur ist häufig in der Lage, die EMV-Festigkeit erheblich zu steigern und sogar gleichzeitig die Kosten zu senken.

Trotzdem kann es in Einzelfällen noch zu *Aussendungen von Störsignalen* gemäß Abs. 1.1 (z. B. bei älteren Computereinrichtungen, Schaltnetzteilen oder digitalen Fernsehgeräten usw.) kommen.

Viel häufiger führt aber eine mangelhafte Störfestigkeit gemäß Abs. 1.2 zu *bestimmungswidrigem Nebenempfang*. So kommt es vor allem in der Nähe von Rundfunksendern dazu, daß man bei in dieser Weise schlechten Telefoneinrichtungen neben dem Gesprächspartner auch noch Wortbeiträge oder die Musik des Rundfunkprogramms hört.

Sind die Darbietungen des Rundfunksenders lauter als die Stimme des Gesprächsteilnehmers, so kann das Telefonieren sogar unmöglich werden. Daß dies aber tatsächlich ein Mangel des Telefons ist, kann man z. B. daran erkennen, daß ein anderes, aber einwandfreies Telefon an gleicher Stelle völlig störungsfrei arbeitet.

In Kenntnis der gesetzlichen Gegebenheiten unterhält die Telekom deshalb in ihrem Steinfurter Logistik-Zentrum eine Abteilung EMV-Prüf- und Meßlabor. Die kompetenten Mitarbeiter versenden von dort für Telekom-eigene Einrichtungen kostenloses Entstörmaterial, oder sie bessern die Geräte kostenlos so nach, "daß sie bestimmungsgemäß betrieben werden können".

Einen Anspruch auf kostenlose Nachbesserung hat allerdings immer nur der Anwender, Besitzer oder Eigentümer und zwar immer (ggf. über den Verkäufer) gegen den Hersteller der Geräte, Anlagen und Netze. (wird fortgesetzt)

## **MFSK, VFT: Neue Anforderungen für die Bandwacht**

#### *WOLFGANG HADEL – DK2OM*

*Beim Thema Fernschreiben denkt man zuerst an RTTY, ein altes 5-Bit-Verfahren, das mit 45,5 Baud und einer Shift von 170 Hz betrieben wird. Inzwischen existieren weltweit eine Unmenge auf Kurzwelle genutzten digitalen Übertragungsverfahren, von denen man auch etliche auf den Amateurfunkbändern hört. Hier seien exemplarisch MSFK und VFT etwas näher beschrieben.*

Beim althergebrachten RTTY wird zwischen zwei Tönen, genannt Mark und Space, umgeschaltet. Packet-Radio, Pactor und Amtor sind weitere Varianten dieses Zweitonsystems. Ein besonderer Vorteil ist in den schmalbandigen Signalen zu sehen, ideal eigentlich für unsere überfüllten Kurzwellenbänder. Eine besonders gelungene Spielart ist PSK31 mit einer Shift von nur 70 Hz, allerdings phasenmoduliert.

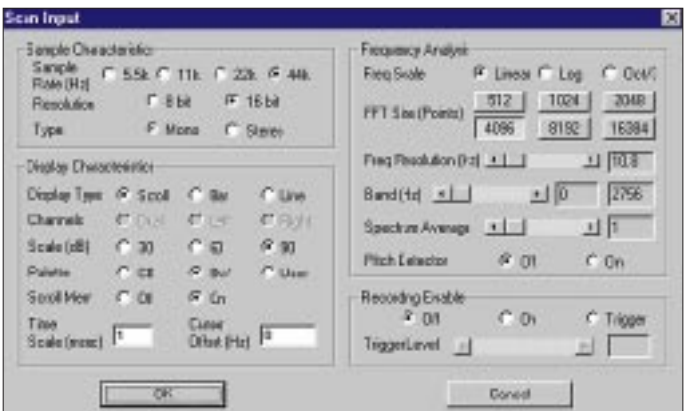

**Das Voreinstellungsfenster von Gram50 erlaubt die Anpassung des Programms an die hier vorliegenden Signalspezifika.**

**Bild 1:** 

Ganz anders sieht es mit Hellschreibsignalen aus, da werden NF-Töne so gesendet, daß Bildmuster von Buchstaben entstehen. Seit einigen Monaten kommt auch die neue Betriebsart MT63 zur Awendung; man bezeichnet solche Systeme auch als VFT = Voice Frequency Telegraphy. Es handelt sich hier um eine Datenübertragung mit 64 Kanälen. Diese 64 Kanäle sind auf 1 kHz Bandbreite verteilt. Man hört nur noch Rauschen.

#### ■ **Analyse mit Gram50**

In wenigen Wochen entdeckte ich auch verschiedene militärische Systeme in unseren Bändern, die mit VFT arbeiten. Bitte beachten: Militärs dürfen überall senden, auch wenn solche Aussendungen in unseren Bändern oft sehr lästig sind. Akustische Analysen erweisen sich hier völlig wirkungslos. Deshalb empfehlen sich Sonagramme, die man mit geeigneten Programmen und flotten Rechnern leicht zu Hause an der Station aufnehmen kann. Seit ich mit dem Freewareprogramm Gram50 arbeite, gehen mir die Analysen leicht von der Hand.

Der Rechner sollte zumindest einen Pentium II oder AMD-Äquivalent enthalten und über eine Soundkarte verfügen. Die Samplingrate sollte 44 kHz betragen. Gram50 ermöglicht sehr schöne Wasserfalldiagramme (auch Sonagramme genannt) mit guter Auflösung, dazu Balkendiagramme und sinnvolle Einstellungsoptionen.

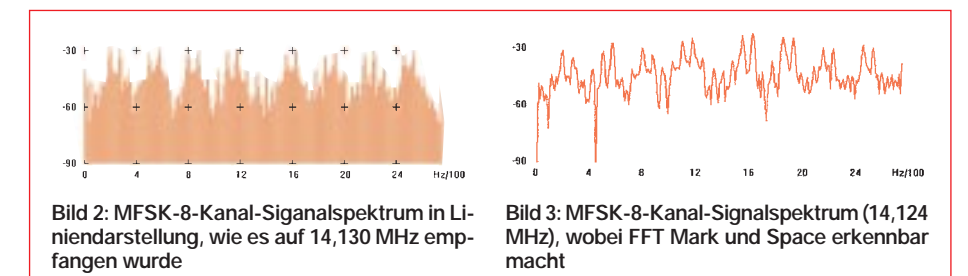

#### ■ **MFSK**

Etwas geläufiger und seit etwa zwei Jahren auf unseren Bändern bekannt sind die MFSK-Signale (Multi Frequency Shift Keying). Hier liegen mehrere Fernschreibkanäle (meist 8 oder 12) dicht nebeneinander. Jeder einzelne Kanal setzt sich aus Mark- und Spacesignal zusammen. Wir konnten dank der Bemühungen der RegTP feststellen, daß die meisten MFSK-Signale aus Rußland und von Militärs stammen. Eine Entschlüsselung ist nicht möglich, lediglich Leerlaufsignal (Idling) und Informationsübertragung sind im Sonagramm zu unterscheiden. Wer nicht über einen Rechner verfügt, sollte die Empfängerbandbreite auf 200 Hz stellen und dann das etwa 2 kHz breite Signal ganz langsam abfahren. Man kann immerhin feststellen, ob es sich um 8 oder 12 Kanäle handelt. Mit Gram50 geht das in wenigen Sekunden.

Wie unterscheidet man zwischen MFSK und VFT? Dazu ein Artikel von Martin Potter, dem Leiter aller Bandwachten in Region 2. Er erschien auf der Homepage der IARUMS. Uli Bihlmayer, DJ9KR, übersetzte ihn wie folgt:

#### ■ **VFT**

Voice Frequency Telegraphy, VFT, ist ein Begriff, der in der Vergangenheit für eine Anordnung mehrerer Funkfernschreibsignale innerhalb des Standards eines 2,4 kHz-Sprachkanals zur Anwendung kommt. Diese Funkfernschreibsignale verwendeten üblicherweise Frequenzshift-Umtastung, FSK, manchmal mit einer Shift von nur 70 Hz. Selbstverständlich kann man das Verfahren auch für Datensignale anstatt Fernschreibsignalen nutzen, und zur Zeit kommt Phase Shift Keying, PSK, neben exotischeren Modulationsarten zum Einsatz.

Den Begriff VFT benutzt man heute in vielen Fällen, um das Ergebnis des Multiplexens einer Anzahl von Fernschreib- oder Datensignalen innerhalb einer Gesamtbandbreite von etwa 2,5 kHz zu beschreiben. In den vergangenen Monaten wurden häufig VFT-Multiplex-Bandeindringlinge im 20 und 40-m-Band beobachtet.

Es handelt sich üblicherweise um zwei Arten von Signalen: Die erste enthält acht Datenkanäle mit einem Kanalabstand zum Nachbarkanal von 300 Hz mit Ausnahme des Zentrums, bei dem ein Kanalabstand von 450 Hz vorliegt. Das Wasserfall-Spektrum zeigt regelmäßige horizontale, aber nicht scharf abgegrenzte Streifen.

Die zweite Art dieser häufigen VFT-Aussendungen enthält zwölf Datenkanäle, die 200 Hz Kanalabstand zum Nachbarkanal und einen Träger 400 Hz oberhalb des höchsten Datenkanals aufweisen. Bei der Beschreibung eines VFT-Signals, das erst jüngst auf 7003,5 kHz USB von Chris Cummings, G4BOH, dem MS-Koordinator für die RSGB (Großbritannien) gehört wurde, führte dieser aus: Die unterdrückte Trägerfrequenz  $f_0$  beträgt 7003,5 kHz. Das Signal bilden zwölf phasenshift-getastete Träger in die 200-Hz-Schritten von  $f_0 + 700$  Hz bis  $f_0 + 2900$  Hz. Bei  $f_0 + 3300$  Hz liegt ein Kontrollton. Die Datenrate beträgt 2,4 kB/s.

#### **Unterscheidung zwischen FSK und PSK**

Doch wie kann ein Beobachter bestimmen, ob ein Signal FSK oder PSK verwendet? Es gibt zwei Methoden, die jedoch beide auf einer Spektrumanalyse basieren. Wenn der gesendete Funkverkehr FSK-Modulation aufweist, zeigen die Spektrallinien Markund Space-Frequenzlinien.

Bei PSK erscheint das Signal auf dem Bildschirm jedoch als Rauschband ohne Spek-

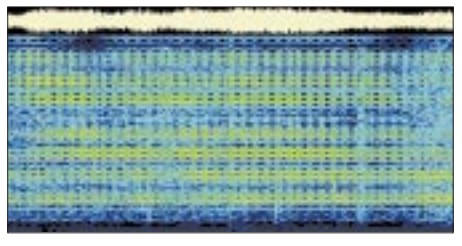

**Bild 4: Das Wasserfalldiagramm eines MFSK-8-Kanal-Signals auf 14,124 MHz zeigt eine klare Struktur, die aus seinen diskreten Einzelfrequenzen resultiert.**

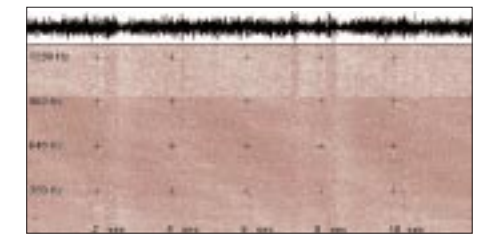

**Bild 6: MT63-Wasserfalldiagramm eines Afu-Signals bei 1 kHz Bandbreite. Es zeigt eine** noch weniger als in Bild 5 erkennbare "Wol**kenbildung".**

trallinien (Vorsicht: Manchmal sind während des PSK-Funkverkehrs trotzdem feine Spektrallinien zu sehen. Eine Interpretation besagt, daß sie von Echos herrühren).

Als zweiter Indikator dient das Beobachten des Signals in einer Idle-(Leerlauf-)Position. Dann erscheinen starke Spektrallinien zusammen mit den digitalen Synchronisierungsmustern des Leerlaufsignals (Bild 7). Für PSK jedoch muß man jede "Linie" in zwei eng beieinander liegende Linien aufspalten, die nur durch wenige Hertz getrennt sind. Darin besteht das Hauptindiz, um G7B und G7D von F7B und F7D zu unterscheiden.

Ein weiterer Indikator für Phasenmodulation (vom Verfasser erprobt): Wenn man beim Dekodierprogramm Code 3 das Oszilloskop einschaltet, sieht man anstatt der Rechtecke (wie bei RTTY) eine Dreieckskurve.

Mitteilungen an die Bandwacht bitte an: *bandwacht@darc.de*, *dk2om@darc.de*, in Packet-Radio *dk2om@db0bid-8*

#### **Informationsquellen zu MFSK und VFT**

Download von Gram50:

*http://www.monumental.com/rshorne/gram.html* Infos über viele Fernschreibarten:

*http://www.wunclub.com*

Infos über VFT und MFSK mit akustischen Beispielen: *http://rover.wiesbaden.netsurf.de/~signals/ DIG\_intro.htm*

Homepage der IARUMS (International Amateur Radio Monitoring System):

*http://www.iarums1.cwc.net/*

Rubrik INTRUD in allen Packetmailboxen und im Internet:

*http://db0sif.ernaehrung.uni-giessen.de/cgi-bin/ dplist?intrud*

Klingenfuss, J.: Radio Data Code Manual, s. auch *http://ourworld.compuserve.com/homepages/ Klingenfuss/*

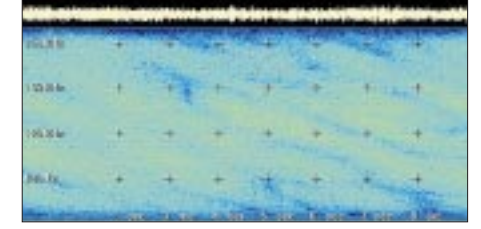

**Bild 5: Typisches, mit Ausnahme einer gewis**sen "Wolkigkeit" kaum gegliedertes Wasser**falldiagramm eines ja rauschähnlichen VFT-Signals auf 14,000 MHz**

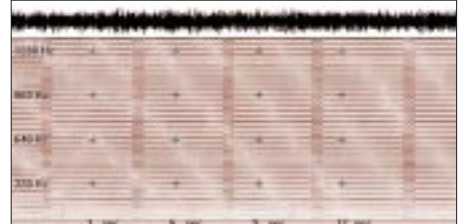

**Bild 7: Erst wenn bei VFT kein Nachrichteninhalt mehr vorliegt (Idling), erhält sein Wasserfalldiagramm (hier von 7,005 MHz) eine markante Struktur.**

# **BC-DX-Informationen**

#### ■ **Ausstellung zur Elektronenröhre in Königs Wusterhausen**

Das Sender- und Funktechnikmuseum Königs Wusterhausen hat seine Ausstellung um ein Kapitel erweitert. Seit Juli 2000 wird der Thematik der Elektronenröhre ein eigener Raum gewidmet. Die Gestaltung dieses Ausstellungsteils ist so angelegt, daß sowohl Laien als auch Fachleute angesprochen werden. Für erstere wird die grundsätzliche Funktionsweise erläutert. Ein Versuchsaufbau beschreibt die Aufnahme einer Röhrenkennlinie. Die Angabe technischer Daten zu den einzelnen Röhrentypen soll dem Spezialisten Aufschluß geben.

Interessant für jeden Besucher dürfte die dokumentierte Vielseitigkeit der Einsatzmöglichkeiten von Elektronenröhren sein. Das Spektrum reicht von HF- und NF-Empfängerröhren über Senderöhren verschiedener Leistungsklassen bis hin zu Spezialanwendungen wie Röntgenröhren und Röhren für die Höchstfrequenztechnik.

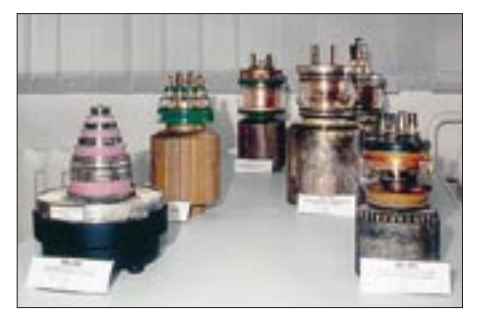

**Luftgekühlte Sendetrioden und -tetroden bis 10 kW im Sender- und Funktechnikmuseum Königs Wusterhausen** 

Der hohe Schauwert liegt in der Natur der Sache: Viele Röhren mit Glasgehäuse lassen den inneren Aufbau erkennen. Die Exponate stammen größtenteils aus der Privatsammlung von OM Peter Manteuffel, DG1RPM, sowie zu einem weiteren Teil aus dem museumseigenen Fundus. **(Ro)**

#### ■ **URL Hörfahrplan Deutsch**

Bei dem in den vorigen BC-DX-Informationen erwähnten Hörfahrplan Deutsch der AGDX e.V. beachte man die vollständige URL *http://www.swl.net/agdx/infov.html!*

#### ■ Kroatiens Europadienst

In hervorragender Lautstärke präsentiert sich Hrvatski Radio mit seinem für Europa bestimmten Nationalprogramm in kroatischer Sprache ab 0900 UTC bis um die Mittagszeit (Nachrichten zu vollen Stunden) auf drei Frequenzen: 6165, 9830 und 13830 kHz. Viel volkstümliche Musik belebt das Programm. Der Empfang ist völlig ungestört und erreicht, zumindest bei den höheren Frequenzen, die Obergrenze der Lautstärkeskala. Die Station ist in Deanovec installiert, von wo man auch die genannten Frequenzen beschickt. Teile des Heimatprogramms werden auch via Jülich abgestrahlt. Englisch wurde in diesem Rahmen um 1803 UTC auf 13830 kHz beobachtet.

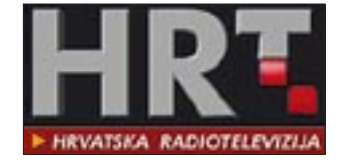

Die Kontaktadresse lautet Hrvatski Radio – Televizija Zagreb, Prisavlje 3, HR 1000 Zagreb, Kroatien. Bestätigt wird mit QSL-Karte. Dem Bericht, der auch in Deutsch abgefaßt sein kann, sollte man Rückporto beifügen. **(Bü)**

#### ■ **Kuwait**

Zur Zeit kann die kuwaitische Station Radio Pinoy auf 17 885 kHz in englischer und Tagolog-Sprache empfangen werden. Die Sendezeit beträgt zwei Stunden, von 1000 bis 1200 UTC. Die Programme sind für die in Kuwait lebenden Philippinos sowie die Golfregion und Südostasien bestimmt. Weitere Frequenzen: 96,3 MHz FM, 963 kHz MW. Empfangsberichte sollten an Radio Kuwait, P.O. Box 397 Safat, 13004 Kuwait, geschickt werden. **(Li)**

#### ■ **Fritz auf Kurzwelle**

Anläßlich der Love Parade in Berlin strahlte der ORB ("Fritz") Sonderprogramme auf verschiedenen Frequenzen der Kurzwelle aus. Damit war zeitweise ein weltweiter Empfang dieser FM-Station möglich.

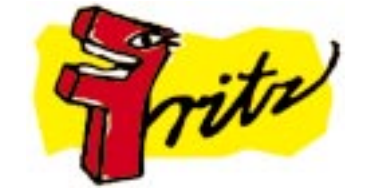

Meine Empfangsberichte über die KW-Frequenzen 3965, 5975 und 5850 kHz wurden nach nur drei Tagen mit QSL-Karten bestätigt. **(Li)**

### ■ Radio Nigeria recht ordentlich

FRCN (Federal Radio Corporation of Nigeria) Kaduna ist zur Zeit auf 4770 kHz ab etwa 1900 UTC vorwiegend in einer der Landessprachen recht gut und frei von Interferenzen bei einer Leistung von 50 kW auch bei uns mit dem zweiten Inlandsprogramm verständlich zu hören. Das Programm ist mit viel Eingeborenenmusik durchsetzt. Angesagt wird mit "Radio Nigeria". Sendeschluß ist um 2300 UTC.

Die Anschrift lautet Radio Nigeria Kaduna, P.O. Box 250, Kaduna, Nigeria. Bestätigung durch QSL-Karte erfolgt zögernd. Erforderlich sind Rückporto oder US-\$ 1. **(Bü)**

#### ■ **Ruanda in Bedrängnis**

Zwei Stationen machen sich auf 6055 kHz gegenseitig das Leben schwer: Radio Ruanda sendet bis 1915 UTC in Französisch, von 1915 bis 1930 UTC (sonntags ausgenommen) in Englisch. Auf gleicher Frequenz ist auch die Slowakei mit 250 kW ungleich stärker und auch entsprechend akustisch überlegen. Ein männlicher Sprecher vertritt die französische, eine Sprecherin mindestens zeitweise die englische Sprache. Zum Programmende folgt noch eine Reportage. Empfangsversuche erfordern Geduld und Toleranz, wenn ein Bericht etwas bringen soll.

Die Anschrift: Radio Rwanda, B.P. 404, Kigali, Rwanda. Bestätigungen gibt es recht spärlich, Rückporto ist erforderlich. **(Bü)**

#### ■ **Urlaubsfunk in der Türkei**

Interessante deutschsprachige Programme sendet das Tourismus-Radio in verschiedenen Städten der Türkei. Ausgestrahlt werden die Programme von der Station Antalya/Luru. Neben Deutsch erfolgen die Sendungen auch noch in Englisch, Französisch, Griechisch und Russisch.

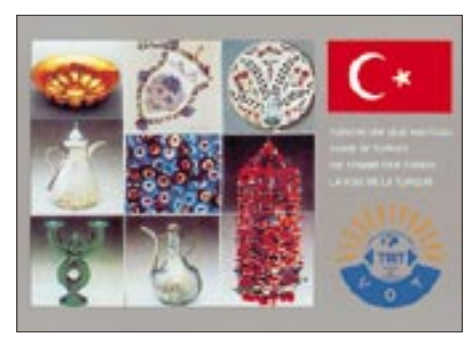

Das Programm in deutscher Sprache ist um 08.50 Uhr zu hören, Nachrichten gibt es gegen 08.30, 10.30, 12.30, 18.30 und 21.30 Uhr. Türkische Popmusik wird um 13.05 Uhr ausgestrahlt, türkische klassische Musik um 15 Uhr und türkische Folklore um 16.30 Uhr. Hier nun die (FM-) Frequenzen: Antalya 100,6 MHz, Kalkan 105,9 MHz, Marmaris 101,0 MHz, Bodrum 97,4 MHz, Kusadusi 101,9 MHz, Ceseme 101,6 MHz, Istanbul 101,6 MHz, Pamukale 101,0 MHz, Kapadokya 103,0 MHz, Ankara 100,3 MHz.

Bestimmt ein guter Tip für Türkei-Reisende! Tel. ++242-3493259, Fax: ++242- 3492742 **(Li)**

#### ■ **Radio Medi Un zweisprachig**

Die marokkanische 250-kW-Station Radio Medi Un läßt sich von 0500 bis 0200 UTC auf 9575 kHz recht lautstark vernehmen. Das Programm besteht hauptsächlich aus westlicher und arabischer Musik mit Nachrichten, beobachtet um die volle Stunde, teils in Arabisch, meist aber in Französisch. Leichte Interferenzstörungen werden durch die auf Gleichwelle arbeitende BBC-Relaisstation Singapur verursacht, die von 1400 bis 1630 UTC aktiv ist.

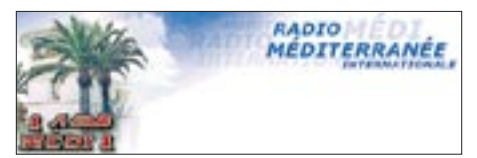

Berichte, die vorzugsweise in Französisch an Radio Medi Un, B.P. 2055, Tanger, Marokko, gerichtet sind, werden bei zwei IRCs neben der QSL-Karte auch mit Aufkleber und Wimpel belohnt. **(Bü)**

#### ■ **Englisch aus Botswana**

In ansprechender Klarheit läßt sich Radio Botswana (50 kW) im Tropenbandbereich auf 4820 kHz mit einem englischsprachigen Nachrichtendienst ab 1910 bis 1920 UTC bei uns nachweisen. Zuvor und danach wird in der Landessprache Setswana gesendet.

Berichte, denen US-\$ 1 oder zwei IRCs beigefügt sein sollten, sind an Radio Botswana, Private Bag 0060, Gaborone, Botswana, zu richten. Bestätigt wird allerdings unregelmäßig mit QSL-Karte, Aufkleber, Wimpel und Anstecknadel. Botswana, bis 1966 Bechuanaland, ist ein eigenes Radioland im Süden Afrikas. **(Bü)**

### ■ Saipan

#### **einmal wöchentlich Deutsch**

Mit einem religiösen Programm ist KFBS, die Far East Broadcasting Company, in deutscher Sprache einmal wöchentlich freitags von 1845 bis 1900 UTC von den Marianen-Inseln auf 9465 kHz, allerdings unter etwas erschwerten Konditionen, aufzunehmen. Der Empfang wird durch das auf 9460 kHz mit 500 kW ausgestattete Ankara teilweise stark beeinträchtigt.

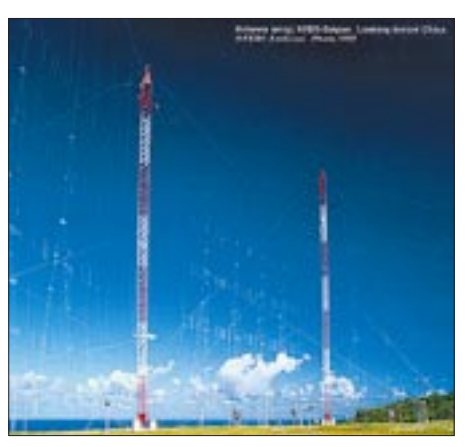

**Die mittlere Antenne von KFBS in Marpi, Saipan Foto: KFBS** Die Sendung ist für den Osten Rußlands bestimmt, die Lautstärke und Verständlichkeit wären unter normalen Bedingungen völlig ausreichend; der Sprecher ist offensichtlich Schweizer.

Berichte sind an Radio Station KFBS, FEBC, P.O. Box 209, Saipan, Mariana Islands, MP 96950 USA, zu adressieren. Bestätigt wird zuverlässig mit QSL-Karte. Die Marianen-Inseln gelten als eigenes Radioland. **(Bü)**

#### ■ **Schweizer Radio über Singapur**

In recht guter Qualität kann das SRI, Schweizer Radio International, über die BBC-Relaisstation Singapur (Kranji) auf 9575 kHz von 1500 bis 1530 UTC in Deutsch für den Mittleren und Fernen Osten beobachtet werden, vorausgesetzt, und das scheint gelegentlich der Fall zu sein, daß Radio Medi Un, Marokko, auf Gleichwelle, stationiert in Nador, ausfällt oder unterbrochen wird.

Berichte an SRI sind an die Schweizer Adresse zu richten: SRI, Deutscher Dienst, Giaccomettistraße 1, CH-3000 Bern. Singapur ist seit 1965 eigenes Radioland (Zone 54), die QSL-Karte ist garantiert. **(Bü)**

Die Beiträge stammen von Friedrich Büttner (Bü), Michael Lindner (Li) und Gerhard Roleder, DL6AKC (Ro).

## **BC-DX im September 2000** Ausbreitungsvorhersage

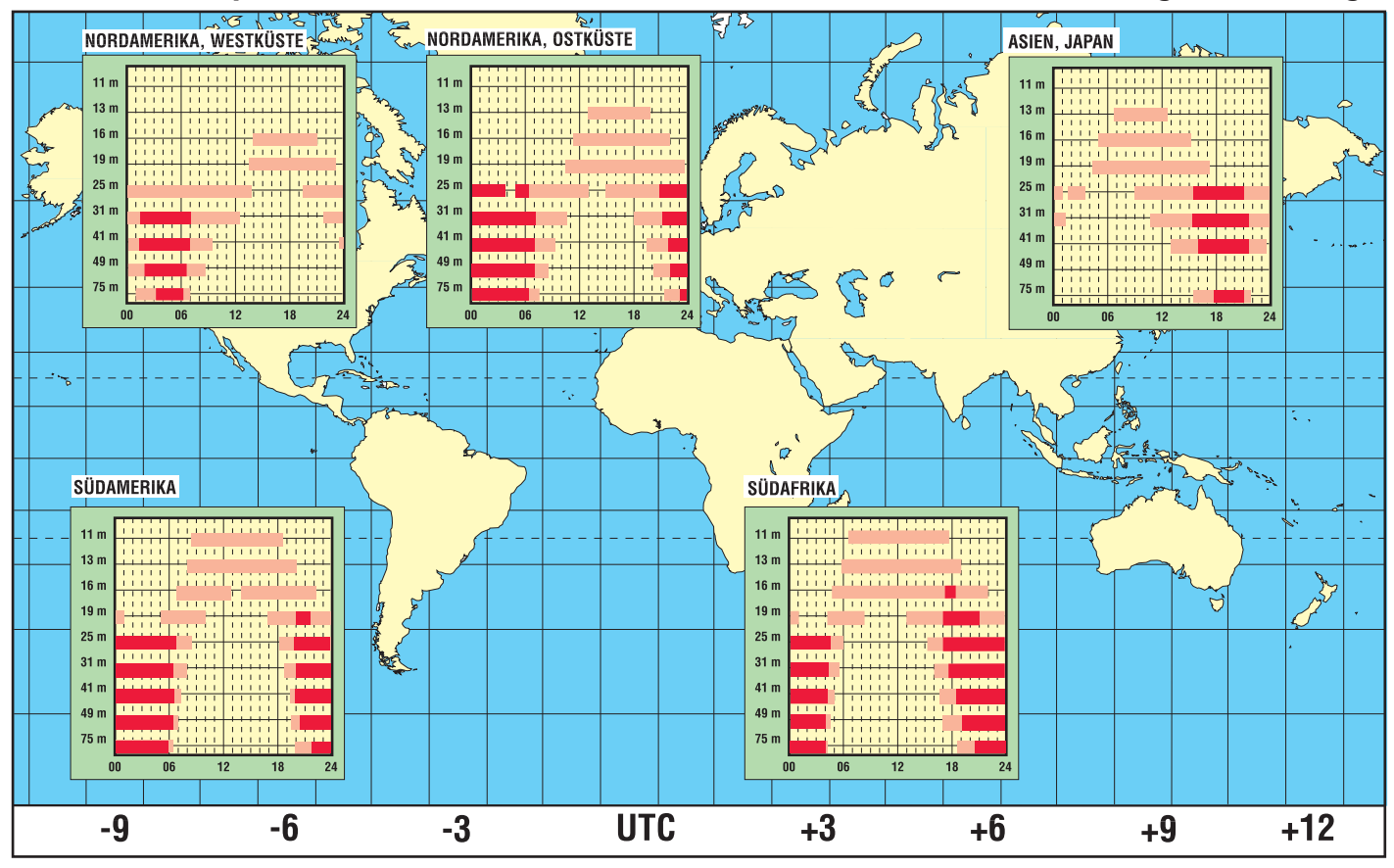

## **Eutelsat weiter auf Expansionskurs**

### *Dipl.-Ing. HAUS-DIETER NAUMANN*

*Die in Paris ansässige Satellitenbetreiberorganisation Eutelsat befindet sich weiter auf Expansionskurs und ist auf dem besten Wege, der international an erster Stelle rangierenden Intelsat-Organisation den Rang abzulaufen. Das unterstreichen eine Reihe neuer Satelliten, neue Satellitenpositionen und der gezielte Ausbau der bisher genutzten. Verbunden damit ist eine wesentliche Ausweitung der Wirkungssphären, sowohl in östlicher als auch westlicher Richtung.*

Eutelsat zählt heute 45 Mitgliedsländer und befindet sich in einem noch nicht abgeschlossenem Privatisierungsprozeß. Die Organisation betreibt derzeit eine Flotte von 17 operationellen Satelliten, über die etwa 700 analoge und digitale Fernsehkanäle übertragen werden, die weltweit 81 Mio. Haushalte direkt oder über Kabelzuführung erreichen.

Der Trend geht klar in Richtung digital. In den vergangenen Monaten wurden auf Eutelsat-Satelliten durchschnittlich etwa zehn digitale Programme aufgeschaltet. Etwa 2009, so schätzt man beim Satellitenbetreiber, wird es via Satellit nur noch digitale Abstrahlungen geben.

– weiterer Ausbau der traditionellen Positionen, wobei die von Hot-Bird bei 13° Ost für den TV- und Rundfunkdirektempfang im europäischen Raum einen der Schwerpunkte bildet;

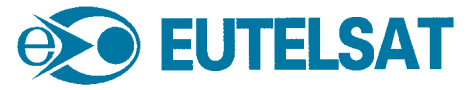

– Erschließung und Besetzung neuer Positionen, um sich neue Märkte und Regionen zugänglich zu machen. Hier bemüht man sich im asiatischen Raum um Rußland und die Staaten der GUS, Vorderasien und auch Afrika einerseits und um Staaten des amerikanischen Kontinents

> **Die Eutelsat-Zentrale in der Pariser rue Balard**

union zuerkannt wurden. So hat Frankreich die Position 8° West erworben, die man zusammen mit der bei 12,5° West durch die neuen Satelliten Atlantik Bird 1 und 2 besetzen will. Ohne Zweifel quittieren die anderen Satellitenbetreiber diese Tendenzen nicht gerade mit Wohlwollen.

### ■ Weitere Hot-Birds im Bau

Die für den Direktempfang in Europa beliebte Position 13° Ost, in der bisher fünf Hot-Bird-Satelliten kopositioniert sind, wird durch weitere zwei Orbiter ergänzt. Der Start von Hot-Bird 6, der sich im Bau befindet, ist für 2002 vorgesehen. Er soll als Back-Up-Satellit vor allem die Systemsicherheit stärken und trägt an Bord die erste Ka-Band-Nutzlast im Eutelsat-System sowie eine verbesserte Skyplex-Nutzlast, die Programmanbietern das Zuspiel zum Satelliten mit Antennen von nur 1,20 m Durchmesser ermöglicht. Das Ka-Band dient Rückkanälen für Multimedia-Dienste.

Ansonsten hält Eutelsat mit allen neuen Satelliten an seiner Grundphilosophie der Transponder-Transparenz fest, alle Positionen und Satelliten für analoge und digitale Übertragungen, je nach Wunsch des Kunden, nutzen zu können.

Inzwischen wurde beim neuen europäischen Luft- und Raumfahrtriesen Astrium, an dem die deutsche Daimler Chrysler Aerospace mit 51 % Anteil maßgeblich beteiligt ist, ein weiterer Hot-Bird Nr. 7 bestellt, der mit 3,3 t Startmasse in zwei Jahren in den Orbit ge-

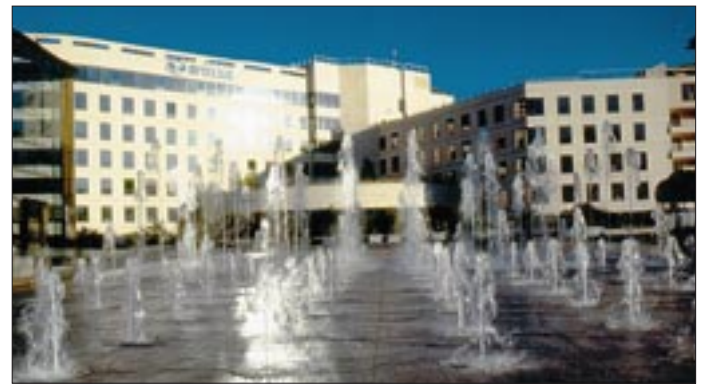

Außer der TV-Programmabstrahlung und -übertragung bietet Eutelsat über seine Flotte heute alles, was über Satellit übertrag- und betreibbar ist, von allen Formen der Multimediadienste und Unternehmenskommunikation, Newsgathering, Telefonie und Mobilfunk bis hin zu sogenannten Positionsdiensten und Datenübertragungen einschließlich Internetzugriff.

Mit den derzeitigen und kurz- bis mittelfristig geplanten Aktivitäten verfolgt man dabei schwerpunktmäßig folgende Zielstellungen:

– Erschließung neuer Märkte und Nutzergruppen, wobei Schwerpunkte hauptsächlich in den Richtungen Transatlantik und Ost liegen, hier vor allem auf den Staaten der GUS mit ihrem hohen Nachholbedarf, aber auch China und dem indischen Subkontinent;

**Das Eutelsat-Kontrollzentrum ist in der Zentrale untergebracht.**

andererseits. Unter anderem wird die Position 36° Ost zur hauptsächlichen für Asien ausgebaut, 12,5° West für den Bereich Nord- und Südamerika. Letztere wurde vom amerikanischen Satellitenbetreiber Loral Skynet übernommen, ebenso die bei 15° West.

– Interessanterweise bemüht sich Eutelsat intensiv und offensichtlich mit Erfolg, von anderen Ländern und Betreibern, die durchaus als Konkurrenten der Organisation auftreten, die heute so begehrten und teilweise umkämpften Orbitpositionen zu übernehmen, die diesen gemäß Regulationen der Internationalen Fernmelde-

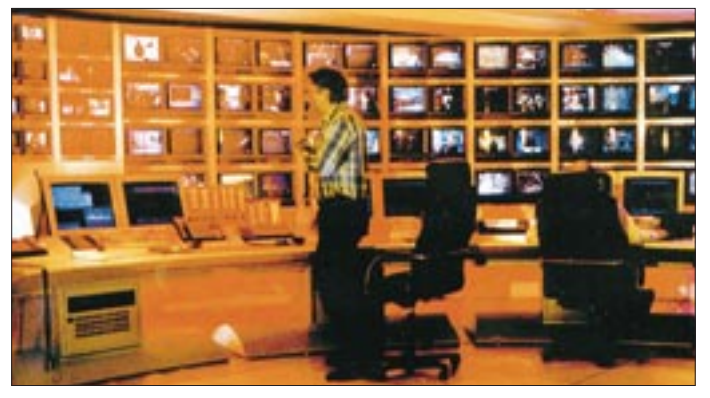

langen soll. Er wird in 13° Ost weitere 40 Ku-Band-Transponder mit je 97 W Sendeleistung verfügbar machen. Bemerkenswert sind neben den Feststrahlantennen mit je zwei geformten Doppelgitterreflektoren, die Europa erfassen, die als Novum für einen Fernsehrundfunksatelliten schwenkbaren und damit bedarfsweise zuordenbaren Antennen. Hot-Bird 7 basiert auf dem Satellitenbus Eurostar 2000 plus; seine geplanten technischen Daten gibt die Tabelle 1 wieder.

### ■ Zielgebiet Ost

Zu den wichtigen Zielen von Eutelsat gehört die Ausweitung seiner Wirkungssphären in

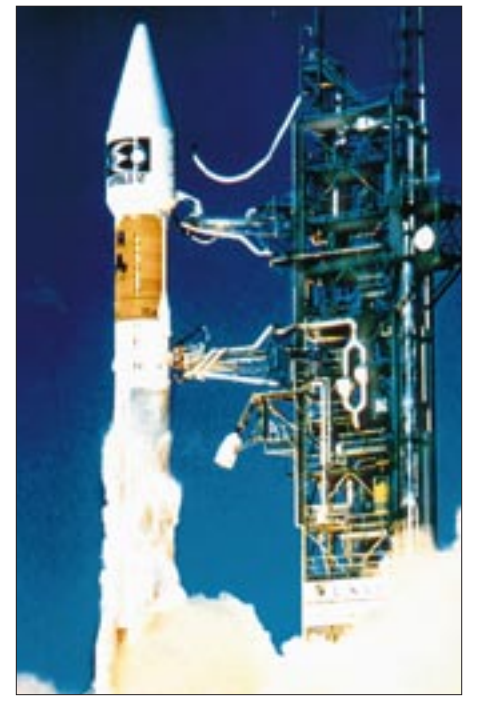

Richtung Ost und Südost. An der Hot-Bird-Position für diese Regionen, 36° Ost, werden dieses Jahr bereits zwei Ku-Band-Satelliten W 4 und Eutelsat-Sesat (Siberia Eu-

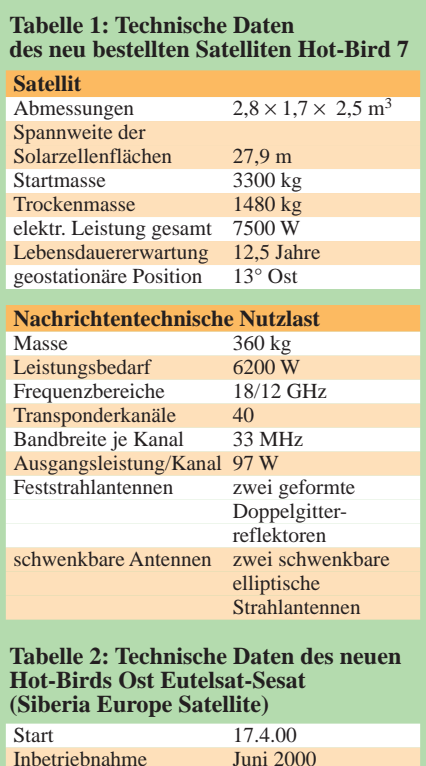

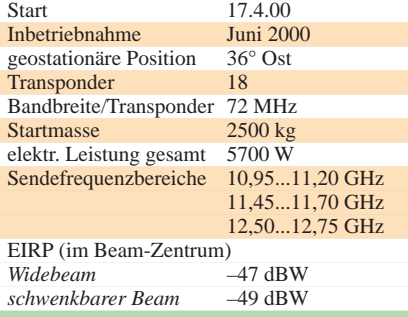

**W3, der dritte Satellit der W-Flotte, startete am 12.4.99 mit einer Atlas-IIAS-Rakete von Cape Canaveral. Auf 7° Ost bietet er u.a. digitale Radio- und Fernsehübertragungen sowie Geschäftsdienste.**

**W3 wurde bei Alcatel Space für seinen Start vorbereitet.**

**Eutelsat-Sesat ist der erste Kommunikationssatellit, der in russisch-westeuropäischer Kooperation entstand. Von der Position 36° Ost aus wird er künftig die Kommunikation zwischen Europa und Asien, vor allem unter den Staaten der GUS, verbessern. Bilder: Eutelsat**

rope Satellite) plaziert, die veraltete Typen ersetzen und mehr Kapazität bereitstellen. Diese Position erlaubt und forciert die Kommunikation zwischen Europa, Asien und Afrika, und sogar der indische Subkontinent sowie Südafrika sind erreichbar.

Ein Schwerpunktgebiet bildet dabei Rußland. 19 Transponder von W 4, der Bonum 1 ablöst, sind im Ku-Band-Bereich 11,70 bis 12,50 GHz z.B. für Rußland von der dortigen Mediagruppe Media Most angemietet und dienen primär zur Übertragung digtaler Fernsehprogramme für den Direktempfang sowie zur Kabeleinspeisung. Allerdings wird der Liebhaber russischer Programme vergeblich versuchen, sie von W 4 zu empfangen, da die Abstrahlung nur als Pay-TV erfolgt. 12 Transponder werden für den afrikanischen Kontinent geschaltet, davon je sechs für einen festen bzw. steuerbaren Beam.

Sesat verfügt über 18 Transponder, die in drei Frequenzbändern abstrahlen (s. Tabelle 2). Dieser Satellit stellt ein Novum der internationalen Kommunikationssatelliten-Szenerie dar. Er wurde vom russischen Unternehmen NPO PM in Kransnojarsk gebaut sowie integriert und nutzt den von den Express- und GALS-Satelliten her bekannten Satellitenbus. Seine nachrichtentechnische Nutzlast lieferte Alcatel, Frankreich. Er ist damit das erste Kommunikationssatellitenprodukt, das in russisch/westeuropäischer Kooperation hergestellt wurde.

Sesat hat zwei Ausleuchtzonen, einen Widebeam, der Europa, Nordafrika, den Mittle-

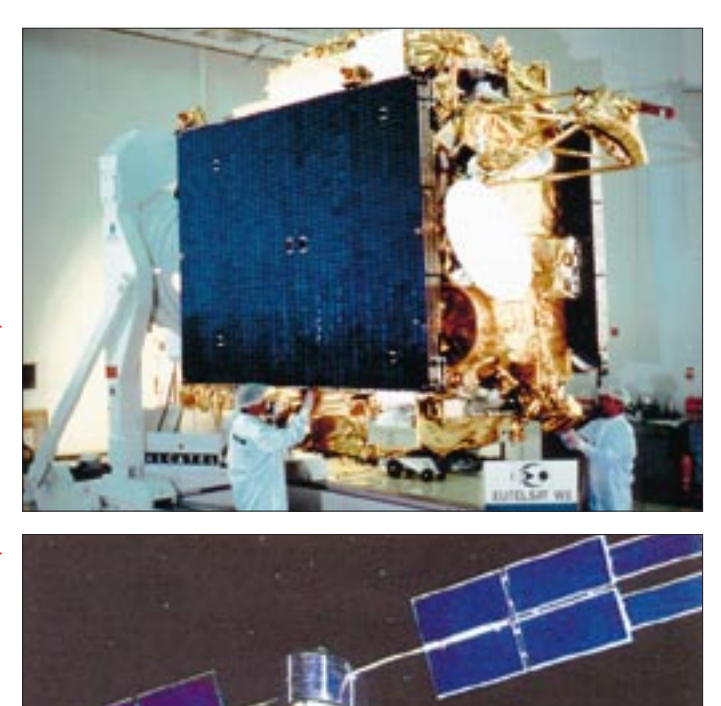

ren Osten und große Teile von Sibirien und Westchina abdeckt, sowie einen steuerbaren, der Indien zugewiesen ist. Sesat dient vor allem dem steigenden Bedarf im Business-to-Business-Bereich Europa – GUS-Staaten, je nach Bedarf auch TV-Abstrahlungen. Er hat Eutelsat II-F3 abgelöst, der künftig auf 21,5° Ost weiterbetrieben wird.

#### ■ **Zielgebiet Transatlantik**

Neben diesen Satelliten befinden sich derzeit fünf weitere Orbiter im Bau, die die Eutelsat-Flotte weltweit verstärken sollen. Dazu gehört für Europa der nunmehr Eurobird-1 genannte Satellit, der mit 24 Transpondern im ersten Halbjahr 2001 auf die Position 28,5° Ost gebracht werden soll. Für ihn wurde mit der Deutschen Telekom, die hier ihren DFS Kopernikus betreibt, eine entsprechende Vereinbarung getroffen. Eurobird-1 wird von ihm alle Dienste übernehmen, da Kopernikus dann ausgedient hat.

Feste Positionen im Atlantikbereich sollen die Satelliten Atlantik Bird 1 und 2 schaffen, die man 2001 und 2002 bei 12,5° West und 8° West plazierten möchte, wobei 12,5° West, wie erwähnt, von Frankreich an Eutelsat abgetreten wurde. Beide haben vor allem die Aufgabe, Multimedia- und Internetdienste zu übertragen, da von hier die Ostküste der USA erreicht wird, wovon man sich bei Eutelsat große Vorteile verspricht; letztlich kommen zahlreiche Internet-Inhalte eben aus den USA – zumindest heute.

## **Verirren? War gestern! Garmins GPS-Geräte der neuesten Generation**

### *ULRICH FLECHTNER*

*"Navigation kinderleicht" - nach diesem Motto hat Garmin, der wohl bekannteste Hersteller ziviler GPS-Geräte, eine Serie neuer Handnavigationsgeräte aufgelegt, die bei umfangreicher Ausstattung noch kleiner, zweckmäßiger und bedienbarer geworden sind.*

Nur allzu häufig schreckten die vielen Einstellmöglichkeiten moderner GPS-Geräte potentielle Anwender vor ihrem Einsatz ab, und so entstand nun eine neue Generation intuitiv bedienbarer Geräte, die trotz gleicher oder gar erweiterter Möglichkeiten dank überarbeiteter Bedienprinzipien wesentlich benutzerfreundlicher wurde.

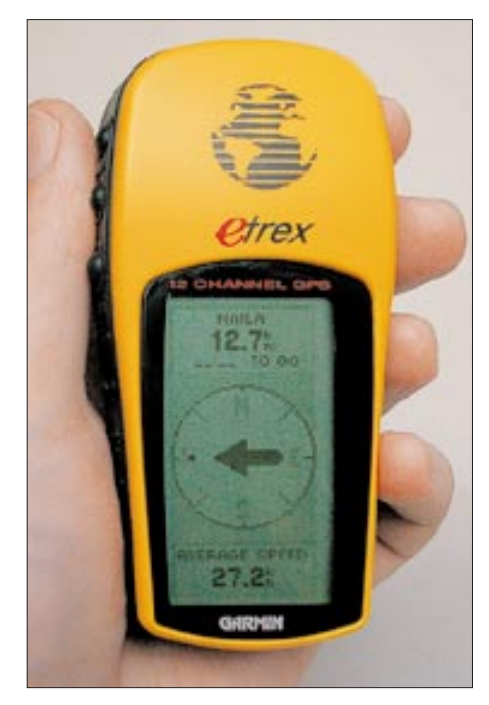

**Garmins** *etrex* **macht Navigation im wahrsten Sinn des Wortes leicht: Das kleine Gerät wiegt betriebsbereit ganze 150 g. Der Pfeil auf dem Display weist den Weg zum vorher programmierten Ziel.**

Daneben reduzierte das amerikanische Verteidigungsministerium unlängst die als Selective Availability bekannte künstliche Verschleierung der Genauigkeit, so daß nun einem breiteren Einsatz, sei es beim Wandern, Joggen, bei Fuchsjagden, Autofahrten, Contesten oder in Verbindung mit APRS nichts mehr im Weg steht.

#### ■ *etrex* und *eMap* – **das Maß aller Dinge?**

Stellvertretend aus einer ganzen Reihe neuer Geräte habe ich die populärsten Vertreter *etrex* und *eMap* von Garmin ausgewählt: Ersterer deshalb, weil er nicht nur durch winzige Abmessungen und robustes Design zum idealen Begleiter auf allen Wegen geworden ist, sondern auch einen attraktiven Preis für den Einsteiger aufweist. Hingegen zeichnet sich der *eMap* weniger durch einen besonders niedrigen Preis, sondern vielmehr durch seine Ausstattung aus.

Auffällig an diesem besonders flachen, aber dennoch durch Mulden griffig gestalteten Gerät ist das große Display, das auch absolut notwendig ist: Wie der Name schon andeutet, ist *eMap* als elektronische Karte konzipiert. Das bedeutet, daß sich die Anzeige hauptsächlich auf die Darstellung der aktuellen Position auf einer digitalen Karte konzentriert.

Um die dringlichste Frage gleich zu beantworten: Eingebaut ist bereits eine Weltkarte, die Landesgrenzen, Küstenlinien und Großstädte kennt. Im Bereich Europa und Afrika, etwa vom Ural bis zum Atlantik reichend, ist die Auflösung höher: Hier sind auch Orte ab fünfstelliger Einwohnerzahl, Bundesstraßen und Autobahnen sowie weitere Objekte wie Flüsse und Seen enthalten.

Die Karten sind vektorisiert, d.h., alle Objekte sind dimensionslos; eine Straße wird zum haarfeinen Strich, dessen Breite sich durch die verschiedenen Auflösungsstufen genauso wenig ändert wie die Größe des Punktes, auf den eine Stadt wie Köln reduziert wird. Genau im Mittelpunkt des Gewirrs aus dargestellten Bundesstraßen und Autobahnen innerhalb der Stadt findet sich so der Punkt mit dem Namen, leicht gewöhnungsbedürftig.

Wer eine höhere Auflösung wünscht, ist mit dem *eMap Deluxe* alias *aMap Germany* gut beraten. Dabei handelt es sich um das gleiche Gerät, jedoch inklusive Datenkabels zum Anschluß an die serielle Schnittstelle sowie einer speziellen 8-MB-Speicherkarte, auf der vom PC übertragene Karten abgelegt werden können.

Als Quelle für letztere kommen wiederum ausschließlich herstellerspezifische Map-Source-CDs in Frage, die neben einer komfortablen Benutzeroberfläche die entsprechenden Karten beinhalten, etwa von Deutschland, Frankreich, Europa oder den USA usw.

Mit der Map-Source Germany lassen sich Karten auf den GPS-Empfänger laden, die bereichsweise eine faszinierende Auflösung bieten: In Städten wird noch die kleinste Straße präzise dargestellt, dazu ausgewählte Gaststätten, Hotels, Sehenswürdigkeiten usw. Allerdings beschränkt sich die Auflösung in kleineren Orten nach wie vor auf die wichtigsten Durchzugsstraßen; Gastronomie sowie Sehenswürdigkeiten werden dort eher spärlich angezeigt, quasi auf touristische Belange reduziert. Anders könnten die anfallenden Datenmengen wohl kaum auf einer kleinen Speicherkarte Platz finden.

Im Vergleich mit einem Straßenatlas kann sich die Auflösung durchaus sehen lassen (die Varianten mit Stadtplänen sind vergleichsweise unhandlich), und die Grundauflösung beispielsweise in Südafrika oder Litauen stellt jeden Schulatlas in den Schatten.

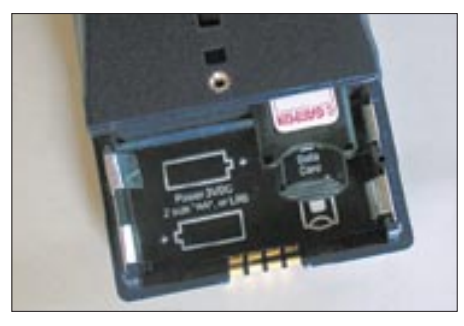

**Der** *eMap* **kommt, ebenso wie** *etrex***, mit zwei Mignonzellen aus. Im Batteriefach befindet sich noch der Steckplatz für Speichermodule; ein solches ist hier halb herausgezogen.**

Solche Funktionalität steht beim *etrex* nicht zu erwarten. Zwar gibt es auch hier eine Art Kartendarstellung, was diese aber anzeigt, hängt entscheidend vom Benutzer ab. Hierzu können nämlich nur die rund 500 Wegpunkte dienen. Der GPS-Empfänger *etrex* ist eher als moderner Kompaß-Ersatz, oder besser als Kompaß-Ergänzung, zu werten. Kernstück der Bedienung ist es hier, den Weg zu vorher abgespeicherten Wegpunkten zu finden bzw. Wege insgesamt abzuspeichern, um sie später erneut begehen oder um schlichtweg zurück zum Ausgangspunkt finden zu können.

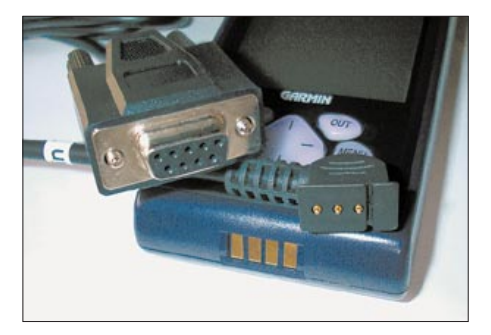

**Auf diesem Bild erkennt man die Anschlüsse des** *eMap* **nebst dem Verbindungskabel für die serielle Schnittstelle, welches übrigens auch zum** *etrex* **paßt.**

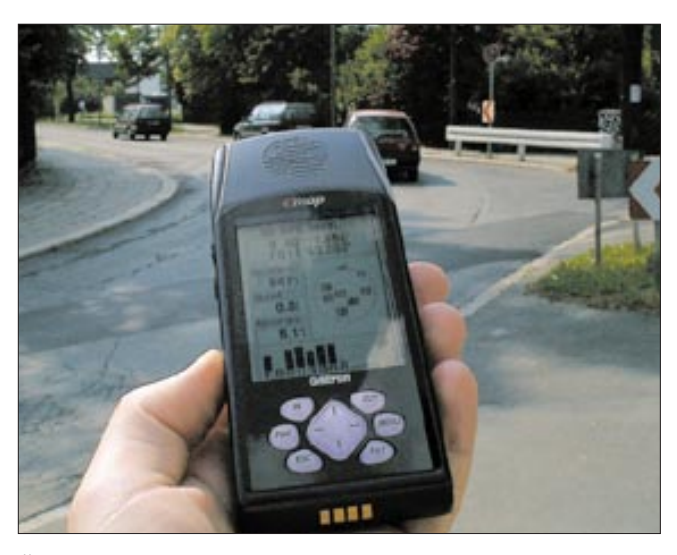

Überdies lassen sich solche Wegstrecken über ein optionales Schnittstellenkabel mit geeigneten Programmen (es gibt dafür außer den herstellereigenen Programmen noch viele andere) gut auswerten: Man kann sie dann beispielsweise nicht nur ausdrukken, sondern auch über eine zuvor eingescannte Karte legen, um zu sehen, wie präzise die Karte ist.

#### ■ **Im Detail:** *etrex*

Das Gerät im signalgelben, handlichen Gehäuse ist durch einen umlaufenden Gummirahmen und die Beschichtung auf der Unterseite rutschsicher und stoßgeschützt, es läßt sich notfalls ohne weitere Befestigung auch auf dem Armaturenbrett ablegen. Mit seiner überdimensionalen Handschlaufe kann man es sich auch bequem um den Hals hängen – die Ähnlichkeit zum traditionellen Kompaß wird so noch bewußter.

Fünf Tasten stehen zur Bedienung zur Verfügung: Eine versenkte Taste schaltet ein

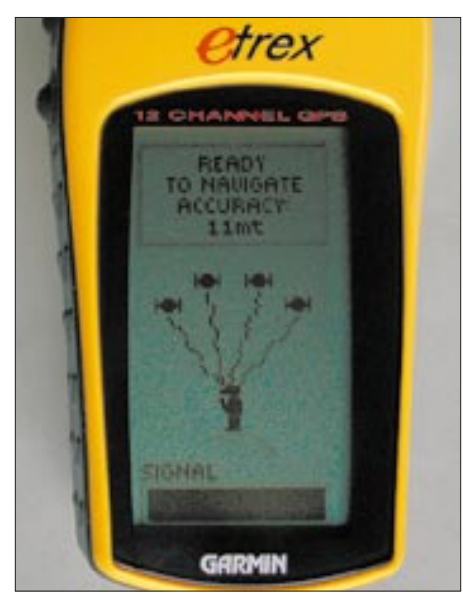

**Nett animiert: Durchgezogene Wellenlinien symbolisieren den Empfang von mindestens vier Satelliten, ein Balken dient nach dem Einschalten als Fortschrittsanzeige.**

**Durch das flache Design wird der GPS-Empfänger**  *eMap* **zur idealen Ergänzung einer normalen Karte, wenn er diese nicht sogar überflüssig macht. Eine Standardkarte ist werkseitig implementiert, höhere Auflösung erfordert jedoch optionale Kartendaten, die vom PC aus über ein serielles Verbindungskabel einzuspielen sind. Fotos: U. Flechtner**

und aktiviert die lindgrüne Displaybeleuchtung, eine weitere Taste führt durch die vier verschiedenen Hauptseiten der Anzeige bzw. bricht Funktionen ab, während eine andere zur Bestätigung bzw. Auswahl von Eingaben dient, die wiederum mit den verbleibenden beiden Up-/Down-Tasten vorzunehmen sind.

Die erste Displayseite ist dem Satellitenempfang gewidmet, während die zweite eine stilisierte Karte bietet, die die abgespeicherten Wegpunkte zeigt sowie Wegstrecken und Verbindungslinien zu gewünschten Wegpunkten; mit den Up-/Down-Tasten läßt sich der Maßstab von 120 m bis zu 1200 km ändern. Die aktuelle Position wird ohne Satellitenempfang durch ein Fragezeichen, mit Empfang im Stillstand durch ein stehendes Männchen dargestellt, das bei Bewegung zu laufen anfängt – neckisch. Die Karte orientiert sich je nach Einstellung nach Norden oder in Bewegungsrichtung, ein manuelles "Abfahren" der Karte wie bei anderen Geräten ist (noch) nicht möglich.

Die dritte Seite, die Hauptnavigation, wird dominiert von einer großen Kompaßrose, in der neben der Himmelsrichtung bei Ansteuerung eines zuvor zu bestimmenden Wegpunkts ein Pfeil immer die richtige Richtung zeigt. Dann erfolgt auch die Einblendung der Entfernung und benötigten Wegzeit. Ein weiteres Feld bietet, mit den Up-/Down-Tasten auswählbar, als Information die Position, Höhe, aktuelle Durchschnitts- oder Maximalgeschwindigkeit, Zeit des Sonnenauf- bzw. -untergangs, Zeit und zurückgelegte Strecke an.

Menüpunkte wie *MARK* führen zu einer Seite, die der Abspeicherung der aktuellen ggf. mit einer fortlaufenden Nummer versehenen Position dient.

*ROUTE* ist die Möglichkeit, eine Wegstrecke aus bis zu 50 auszuwählenden Wegpunkten zusammenzustellen, die dann der Reihe nach abgehakt werden. Sehr vielseitig ist der Menüpunkt *TRACKS*. Während er eingeschaltet ist, speichert der GPS-Empfänger immer wieder die Position intern ab. Ist der recht großzügig dimensionierte interne Speicher voll, überschreiben neue Wegdaten automatisch die ältesten. Bis zu zehn solcher Wegstrecken lassen sich gesondert abspeichern und jederzeit wieder zur Navigation (Weg erneut oder zurückgehen) heranziehen.

Der letzte Menüpunkt beinhaltet die eigentlichen Einstellungen, die, wie eingangs erwähnt, viele von der Verwendung abschrecken. Da sind vorwiegend die Einstellung des Kartendatums und das Format der Positionsdarstellung – also z.B. Grad mit Dezimalstellen, Grad/Minuten/Sekunden, UTM usw. – zu nennen. Für die bisherigen Gerätefunktionen spielt das aber gar keine Rolle, sondern nur beim Übertragen der Position auf eine Karte – und dafür beinhalten zumindest topografische zumeist die notwendigen Angaben.

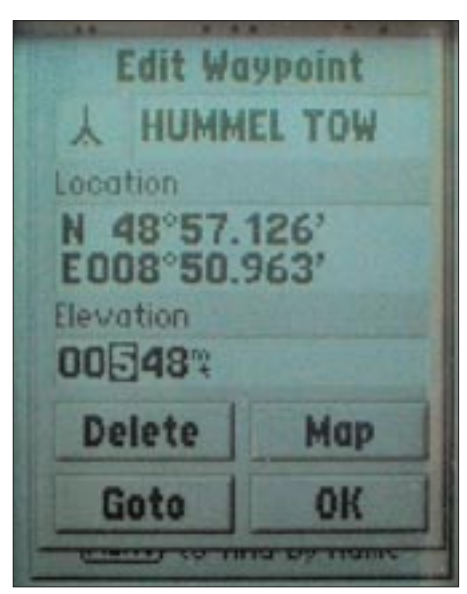

**500 Wegpunkte speichert der** *eMap* **intern, neben der Position werden auch die Höhe, ein Symbol für die Darstellung in der Karte sowie ein zehnstelliger Name abgelegt.** 

Als Interface-Einstellung wird zum Übertragen von Daten zum PC zwecks Bearbeitung zumeist "Garmin" notwendig, für Navigationsprogramme oder APRS hingegen *NMEA*. Und bei Nichtbenutzung läßt sich durch Abschaltung nochmals geringfügig Strom sparen. Apropos: Der Stromverbrauch der Beleuchtung ist nicht zu unterschätzen, und die Einstellung *SAVE* unter *SYSTEM* mag das Gerät zwar etwas langsamer reagieren lassen, verlängert dafür die Betriebszeit je Batteriesatz auf bis zu vierundzwanzig Stunden.

#### ■ **Eigenheiten des** *eMap*

Etliche der Eigenschaften des *etrex* gelten auch für den *eMap*. Ein wichtiger Unterschied ist zunächst einmal das Vorhandensein einer Antennenbuchse (3-V-Technik),

sinnigerweise auf der Geräteunterseite, was ggf. die Verwendung einer Gerätehalterung erforderlich macht. Selbst im Auto funktioniert das Gerät aber überwiegend brauchbar. Auch recht praktisch ist der eingebaute Summer, der wahlweise jeden Tastendruck bestätigt oder auch nur Meldungen hervorhebt.

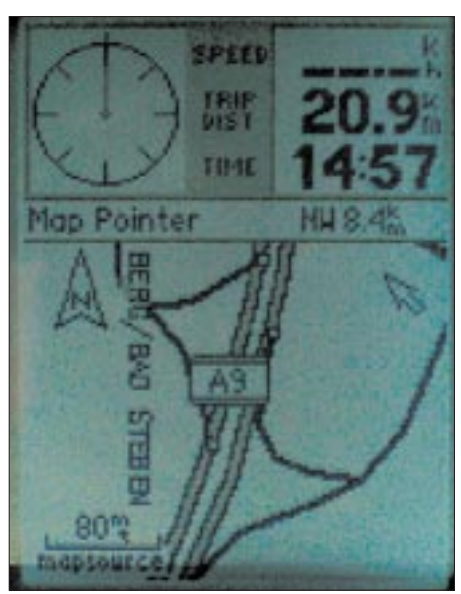

**In die Kartendarstellung läßt sich auch ein Informationsfeld mit Geschwindigkeit usw. einblenden. Nach Auswahl eines Wegpunktes zeigt ein kleiner Pfeil in der Kompaßrose die Richtung dorthin an.**

Die harten, gut bedienbaren Tasten sind unbeleuchtet. Mit der Wipptaste lassen sich Menüpunkte auswählen oder die Karte durchblättern – ein herrlicher Zeitvertreib. Die Tasten *IN* und *OUT* dienen dabei ausschließlich der Maßstabswahl der Karte. *ENT* bestätigt Eingaben, *ESC* verwirft sie, und *MENU*, nun ja, aktiviert das Menü. Ortsnamen, selbst eingegebene Wegpunkte

und Sehenswürdigkeiten (diese nur von

einer eingespielten Karte), lassen sich mit der Taste FIND auffinden. Das ingesamt großzügige Display macht manchem Organizer in Qualität und Auflösung Konkurrenz und läßt sich zudem sehr schön beleuchten. Seine Größe erleichtert sowohl die Lesbarkeit als auch die Bedienung merklich.

Die beiden wichtigsten Seiten sind wohl die Karten- und die Satellitenstatusseite, die auch die Position als Wert usw. wiedergibt. Zudem läßt sich durch diese traditionelle Satellitenseite leicht feststellen, wo störende Abschattungen liegen und diese ggf. umgehen. Alle anderen Anzeigen werden meist in Form eines Fensters dargestellt. Schauen Sie sich hierzu am besten die Fotos an, nicht umsonst ist das vorzügliche deutschsprachige Anleitungsbuch fast vierzig Seiten lang; aber wie schon erwähnt: Die Bedienung ist intuitiv möglich.

#### ■ **Updates**

Ein gewichtiger Grund für die Anschaffung eines Schnittstellenkabels ist, daß Garmin seine Geräte immer weiter perfektioniert; in unregelmäßigen Abständen stehen auf der Web-Seite *www.garmin.com* kostenlose Updates bereit, die weniger Fehler korrigieren als vielmehr zumeist um weitere Funktionen bereichern. Wenn es sich auch nur um Kleinigkeiten handelt, so sind sie doch immer interessant.

Während des Tests etwa wurde für das *etrex* (ursprüngliche Software-Version 2.05) ein Update auf Version 2.09 zur Verfügung gestellt. Nach dem problemlosen Überspielen der neuen Version zeigt das Gerät nun zu Wegpunkten auch die Meereshöhe an. Die hat es zwar vorher auch schon abgespeichert, nur eben nie mehr angezeigt – sie ließ sich nur am PC wieder sichtbar machen.

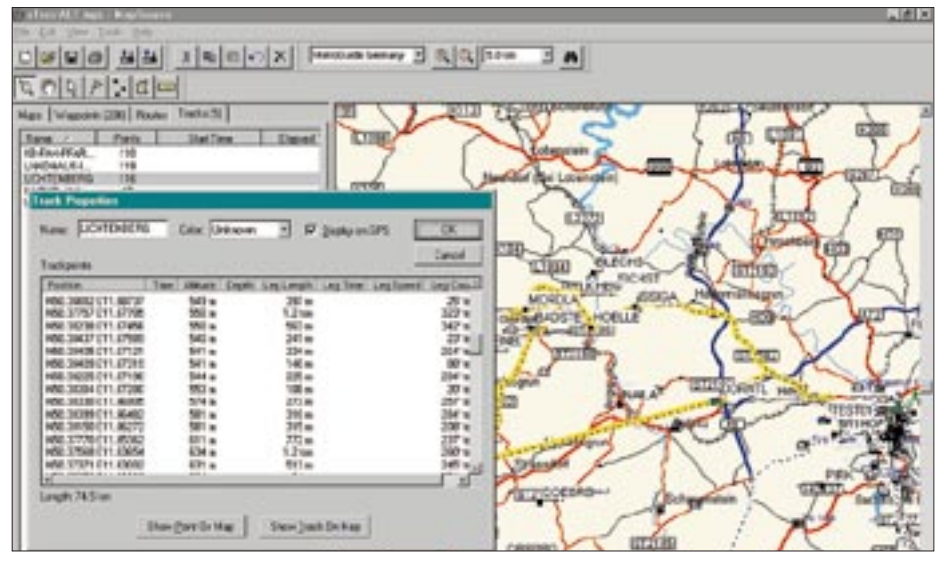

**Die MapSource-Software ermöglicht nicht nur das Sichern und Übertragen bzw. Bearbeiten von Wegpunkten und -strecken, sondern auch ein Übertragen von Kartenstücken. Die bei mitgeführtem GPS-Gerät aufgezeichnete Wegstrecke läßt sich bequem am PC auswerten.**

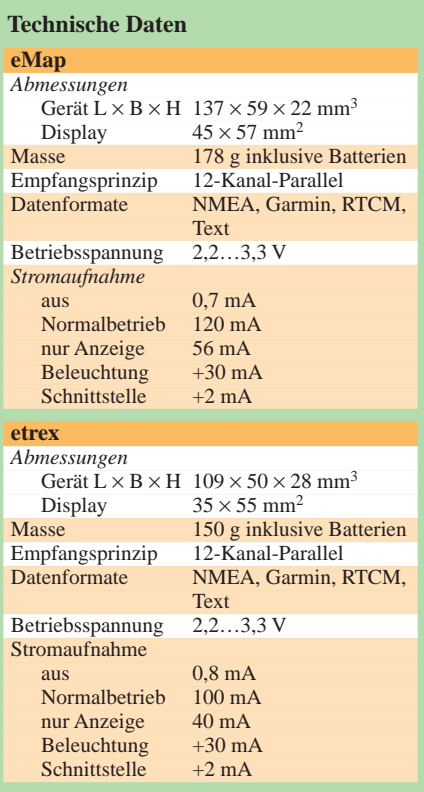

PVT-Daten im NMEA-Ausgang ermöglichen schnellere Reaktionen externer Navigationsprogramme, die Kartendarstellung ist nun bis auf einen 50-m-Maßstab auflösbar, und Wegpunkte können auch von vorher bekannten Positionen aus durch Eingabe von Entfernung und Richtung erstellt werden – mit ein paar weiteren Funktionen haben sich die zwanzig Minuten Downloadzeit gelohnt.

#### ■ **Software-Eigenheiten**

Ganz billig sind Garmins Map-Sources nicht gerade, der Hersteller begründet das damit, die Kartendaten selbst kaufen zu müssen und beklagt sich insbesondere über die mangelnde Verfügbarkeit europäischer Daten. Die Karten sind in feste Abschnitte unterteilt, etwa in Nordbayern/Thüringen und Sachsen, was insofern lästig ist, als auf ein 8-MB-Speichermodul nur eine Karte paßt. Wer mittendrin wohnt, muß wohl zum teuren Zweit- oder 16-MB-Modul greifen.

Vom Programm her lassen sich Kartenteile auf den GPS-Empfänger laden, ferner Wegpunkte und -strecken sowie Routen übertragen und bearbeiten sowie auf dem PC als Backup speichern. Wegpunkte sind direkt aus der Karte zu erzeugen, so daß die Software auch in Verbindung mit dem *etrex* interessant ist. Gespeichert wird in einem eigenen Datenbankformat, Export im Textformat funktioniert, aber Import nur in Garmins älterem PCX-5-Format. Das wäre ein Grund zur Abwertung, ließen sich nicht Wegpunkte & Co. auch über die

## **Amateurfunksoftware/Anzeige**

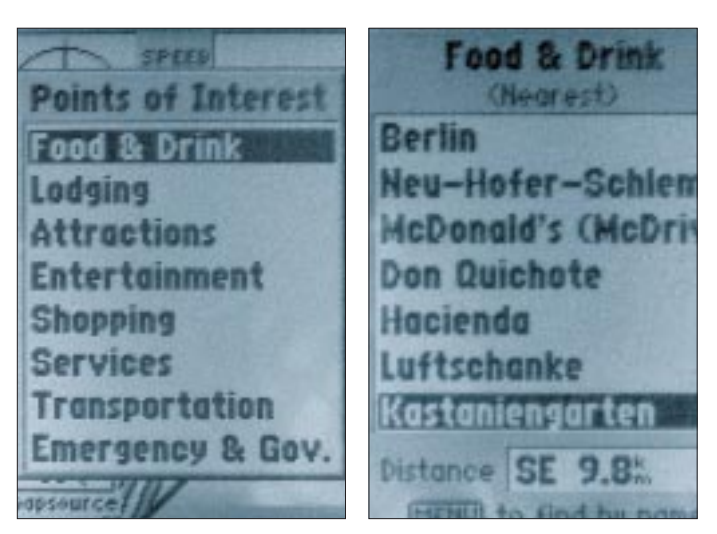

**Nach dem Einspielen von Kartendaten einer MapSource-CD füllt sich das Find-Menü mit Leben: Nun lassen sich z.B. Gaststätten samt Adresse und Telefonnummer finden, wenn auch die Auswahl bisweilen etwas eigenwillig erscheint.**

Zwischenablage austauschen. Derzeit ist nur das *MapSource*-Programm dazu in der Lage, sämtliche Daten wie Wegpunktsymbole und -höhe korrekt zu verarbeiten.

#### ■ **Die Praxis**

Verlaufen kann man sich mit den neuen GPS-Geräten eigentlich nicht mehr, das konnte ich im Test wieder einmal beruhigt feststellen. Die Geräte zeigen eine Meßgenauigkeit von bis zu 4 m an. In der Praxis läßt sich ein abgespeicherter Wegpunkt zumeist innerhalb von 20 m wieder finden. Während die Positionsanzeige somit durchschnittlich 10 m Genauigkeit aufweist, ist die Höhenanzeige in einer mechanischen Höhenmessern vergleichbaren Präzision einsetzbar. Letztere bedürfen bekanntlich wetterbedingt immer einer Nachjustierung.

Unter schwierigen Empfangsbedingungen warnt der *eMap* per Piepston, der *etrex* nur durch Anzeige. Speziell bei langsamen Geschwindigkeiten, so beim Wandern, kann hierbei die Richtungsanzeige gelegentlich falschgehen; ein Magnetkompaß ist also doch nicht ganz verzichtbar, zumal er ohne Batterien funktioniert… Während die Empfindlichkeit gegenüber älteren, stromhungrigeren GPS-Geräten nach meiner Meinung ein wenig geringer ist, reagieren die neuen Geräte auf jeden Fall etwas schneller und gestatten längeren Betrieb. Die Anbindung an neuere PC-Programme zur Bearbeitung von Wegpunkten etc. bis hin zu *APRS* und artverwandten funktioniert dank standardisiertem *NMEA*-Protokoll problemlos.

Und welches Gerät eignet sich jetzt für wen? Eine schwierige Frage – am besten nehmen Sie beide… Tatsächlich ist der Wanderfreund und Conteststandortsucher am ehesten mit dem preisgünstigeren *etrex* bedient, der klein und handlich immer dabeisein kann, zumal der *eMap* noch keine Wanderwege kennt – zumindest in Deutschland.

Der *eMap* hingegen ist erste Wahl für Hobbypiloten, zeigt er doch die Runways mit an und für diejenigen, die öfters lange Strecken mit dem Auto in fremde Regionen zurücklegen müssen. Man sieht die Ausfahrten, Ortschaften und Hotels, kann eine Route vorher planen, auf der Urlaubsreise macht das richtig Spaß. Und der/die Beifahrer/in wird bei der Kartenarbeit merklich entlastet. Der geringere Wetterschutz des *eMap* ist nach meinem Dafürhalten kein Hinderungsgrund, ihn auch anschließend bei der Bootstour oder Wanderung einzusetzen: Eine Plastiktüte hilft hier optimal und preisgünstig weiter.

Dank gilt der Firma Hummel Al-Towers für die rasche Lieferung der Testgeräte. Gestern bestellt, heute da – ein feiner Service.

## **Grafische Benutzeroberflächen unter Linux**

### *HARALD ZISLER – DL6RAL*

*Für das freie Betriebssystem Linux existieren verschiedene grafische Benutzeroberflächen. Diese können nebenher auf einem Rechner installiert sein ...*

Unter Linux und anderen UNIX-Derivaten kommt hier ein Server-Client-Verfahren zum Einsatz. Dadurch ist es sogar möglich und in größeren Arbeitsumgebungen auch üblich, daß Server und Client auf verschiedenen miteinander vernetzten Rechnern ablaufen, im Extremfall weisen sie unterschiedliche Betriebssysteme auf!

Ab dem X-Free 4.0 kommt ein neuartiges Konzept zum Einsatz, was u.a. die Installation vereinfachen wird. Was von diesem X11 oft geschätzt wird, ist die Möglichkeit der virtuellen Bildschirme. Hier ist die Desktopfläche größer als am Monitor darstellbar. Auch virtuelle Arbeitsplätze sind unter X Windows realisiert.

> **Bild 1: Windowmaker**

Auf die X Windows-Installation soll aber hier nicht weiter eingegangen werden. Uns interessiert heute ein besonderes Client-Programm, der Window-Manager. Damit werden das Aussehen und die Arbeitsweise der grafischen Oberfläche bestimmt.

Es lassen sich mehrere dieser Window-Manager installieren. Jeder Anwender kann nach eigenem Geschmack dann verwenden, was am meisten gefällt.

Natürlich gibt es unter diesen Programmen auch Unterschiede im Ressourcenbedarf. So kann bei geschickter Auswahl selbst ein älterer Rechner noch eine passable Arbeitsgeschwindigkeit im grafischen Modus aufweisen. Gerne wird in diesem Fall beispielsweise der Windowmaker oder Fvwm/ Fvwm95 eingesetzt.

Kde benötigt schon einen flotteren Untersatz, bietet aber viele leicht erreichbare Einstellmöglichkeiten und einheitliche Bedienung, was besonders Einsteigern etwas entgegenkommt. Speziell auf kde abgestimmt kommen täglich neue Anwendungen "zur Welt", vom Dateimanager bis zum noch im Jahr 2000 erwarteten ferti-

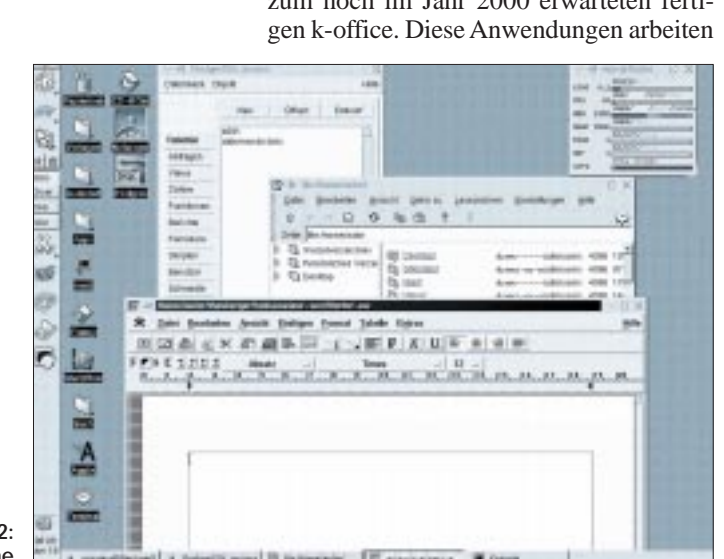

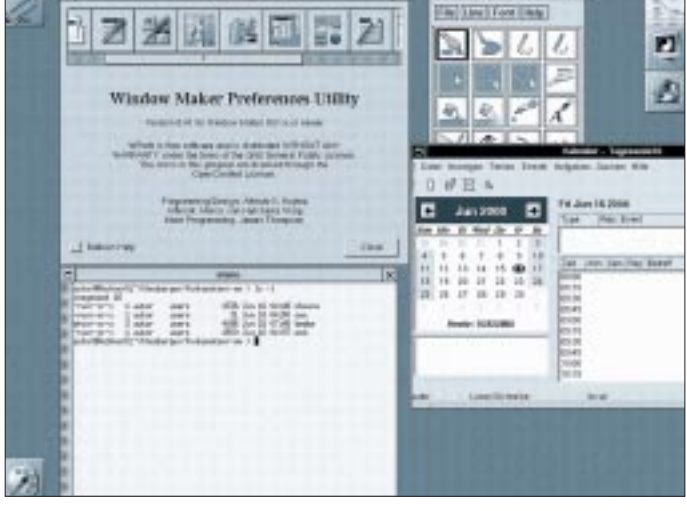

#### ■ **Grundsätzliches**

Als Server wird hierbei ein Programm auf einem PC oder ein entsprechender Thin-Client bezeichnet, an dem der Anwender sitzt und arbeitet.

Der X-Server(-Prozeß) nimmt die Eingaben von Tastatur und Maus entgegen und leitet diese an den Client(-Prozeß) weiter. Er stellt auch die Ausgaben des Client auf dem Arbeitsplatzbildschirm dar.

Der Client ist die Anwendung (z.B. Textverarbeitung, aber auch der Window-Manager), die den Inhalt des oder der Bildschirmfenster bestimmt. Zwischen Client und Server werden keine Bilddaten pixelweise übertragen, wie dies bei manchen bekannten Fernwartungsprogrammen der Fall ist.

Um Netzwerkressourcen zu schonen und auch eine gewisse Plattformunabhängigkeit zu erhalten, bedient man sich einer Seitenbeschreibungssprache. Die Norm dafür wird als X Windows bezeichnet.

Der X-Server kommuniziert mit der Hardware. Derzeit gibt es noch verschiedene Server, was mit den diversen Typen von Grafikkarten usw. zusammenhängt.

**Bild 2: kde-Oberfläche**

Mit diesen beiden Merkmalen vermeidet man zugepflasterte Arbeitsoberflächen und verhilft sich zu mehr Übersichtlichkeit.

#### ■ **X-Installation**

Die X-Installation selbst gestaltet sich von Distribution zu Distribution unterschiedlich, hat aber ihre Schrecken schon lange verloren. Es gibt hierfür Werkzeuge im Textoder bereits im Grafikmodus, teilweise schon mit automatischer Hardwareerkennung, so daß eine Standardinstallation ohne Probleme zu bewerkstelligen ist. Das einzige Detailwissen, welches bei Einstellarbeiten im "Expertenmodus" notwendig ist, sind die Daten des verwendeten Bildschirms und der Grafikkarte. Damit kann man die Fähigkeiten der eingesetzten Hardware voll ausnutzen, z.B. 3D-Grafikbeschleunigung, hohe Bildwiederholfrequenzen.

jedoch trotzdem mit anderen Window-Managern zusammen.

Einige Window-Manager verfügen (meist am linken Bildrand unten) über eine Startschaltfläche, wie sie auch ein bekanntes Massenprodukt aufweist.

Die nun vorgestellten Window-Manager sind bei vielen Distributionen im Lieferumfang dabei, ggf. müssen Sie sich Ihren Favoriten aus dem Internet holen.

Während Windowmaker, Enlightenment und Bowman wohl keine direkten Parallelen bei anderen Betriebssystemen haben, ähnelt der Fvwm95 einer bekannten Massenware, Amiwm läßt bei manchem sicher seelige Erinnerungen an alte Amiga-Zeiten wach werden und Apple-Mac-Besitzer kommen mit dem Mlvm auf Anhieb zurecht. KDE darf man wohl als gelungene Synthese verschiedener Elemente diverser
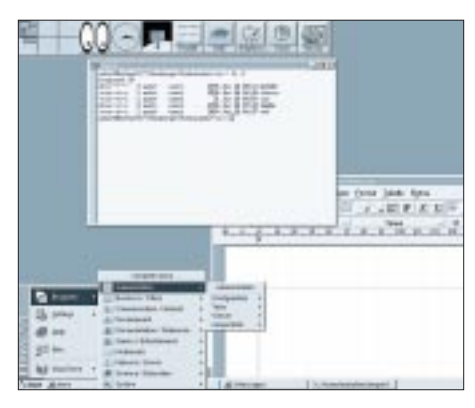

**Bild 3: Die Oberfläche des fvwm95 zeigt große Ähnlichkeit mit einem bekannten Massenprodukt.**

Window-Manager bezeichnen. Es läßt sich auch von weniger erfahrenen Benutzern reibungslos bedienen.

#### ■ Window-Manager einrichten

Betrachten wir noch die Einstellmöglichkeiten einiger Window-Manager. Für den Windowmaker gibt es eine "mitgelieferte" Möglichkeit am Desktop und ein externes Programm dafür. Anhand wmakerconf (Bild 5) und dem mitgelieferten Werzeug (Bild 6) wird das Erstellen eigener Menüs dargestellt.

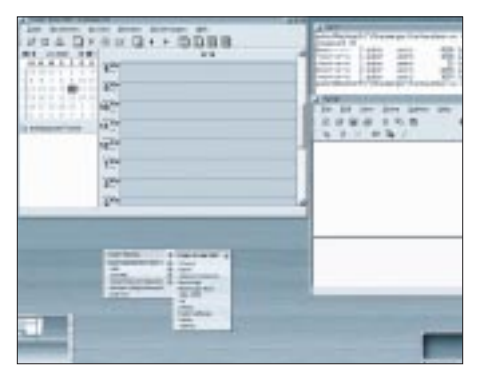

**Bild 4: Für Benutzer, die das Besondere lieben: Enlightenment**

Natürlich lassen sich mit diesen Programmen Aussehen, Sound, Kurztastenaufrufe usw. auf den jeweiligen Anwender bezogen einstellen. Damit ergibt sich, wenn man es geschickt anstellt, die Möglichkeit, daß der Anwender ausschließlich nur die im Menü angebotenen Programme ausführen kann. So lassen sich für betriebliche Anwendungen aufgabenbezogene Menüs schnell und einfach erstellen.

Das gleiche gilt für zu Hause: Man kann in Minutenschnelle für die Kinder ein "unschädliches" Menü zusammenstellen.

Sehr umfangreich und komfortabel kann man die Oberfläche von kde einstellen. Man gelangt entweder über das Menü "Einstellungen" (Bild 7) oder das "kde-Kontrollzentrum" (Bild 8) zu den jeweiligen Einstellmöglichkeiten.

Anwendungen können im Menü-Editor in die Menüs oder durch das "rechte-Maustaste-Menü" direkt in die Arbeitsoberfläche aufgenommen werden.

Zum Erstellen eines neuen Symbols für eine Anwendung drückt man an einer freien Stelle im Desktop die rechte Maustaste, wählt "neu" und "Anwendung". Die einzutragenden Angaben sind selbsterklärend. Wichtig ist, daß die Zugriffsrechte entsprechend im Menü gesetzt werden  $(Eigentümer \rightarrow Ausführen).$ 

Ändern kann man derartige Einträge durch Klicken mit der rechten Maustaste auf das Symbol und durch Wählen von "Eigenschaften" (Bild 9). Im "rechte-Maus-Menü" kann das Symbol, also die Verknüpfung, gelöscht werden. Die bezogene Anwendung ist damit nicht deinstalliert!

Wichtig in diesem Menü ist, daß man für reine textbasierte Anwendungen den Haken im Kästchen "in Terminal ausführen" nicht vergißt. Sonst wird die Anwendung zwar gestartet, erscheint aber auf dem Bildschirm nicht.

Ein Symbol wählt man übrigens durch Klick mit der linken Maustaste auf das "Zahnrad". Es wird eine große Auswahl freigegeben, in der man sich dann das schönste oder passendste Symbol wählt.

Die Anordnung von Programm- und Kontrolleiste geschieht im Menü "Einstellungen  $\rightarrow$  Anwendungen  $\rightarrow$  Kontrolleiste" oder über das kde-Kontrollzentrum unter  $,$ Anwendungen  $\rightarrow$  Kontrolleiste". Den Inhalt der Kontrolleiste kann man selbst wieder durch ein "rechte-Maus-Menü" bestimmen, indem man eine Anwendung anklickt. Neue Einträge gewinnt man durch Ziehen eines Symbols mit der linken Maustaste auf die Leiste.

## ■ **KHotKeys**

Die Programmleiste erlaubt u.a. das Minimieren/Maximieren und Schließen von Fenstern. Die Funktionstasten lassen sich mit "KHotKeys" (Einstellungen  $\rightarrow$  Tastenbelegungen  $\rightarrow$  KHotKeys) belegen.

Wichtig für das Funktionieren sind zwei Einträge im Menü "Hotkey". Zum einen

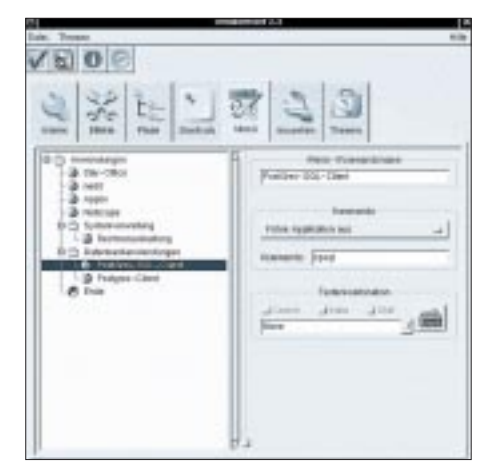

**Bild 5: Menüerstellung mit wmakerconf**

muß "Custom Key" gewählt werden, dann klickt man die stilisierte Taste rechts an und drückt auf der Tastatur die gewünschte Funktionstaste. Bestätigen Sie alle Einträge mit "OK". Bild 10 zeigt das Einstellmenü von KHotKeys.

Möchte man sich jetzt nicht auf einen Window-Manager festlegen, sondern aus mehreren (installierten) beliebig auswählen, so steht uns als elegante Möglichkeit ein Shellskript zur Verfügung. Einge Fenster-Manager lassen übrigens auch einen Tausch während deren Ausführung zu.

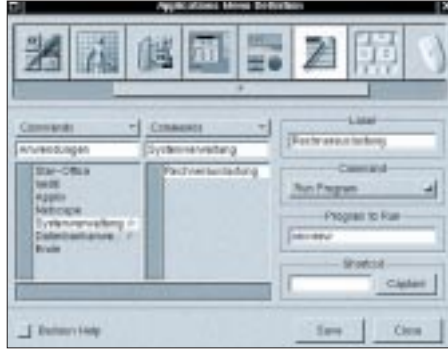

**Bild 6: Menüerstellung mit windowmakereigenem Werkzeug**

Damit das Shellskript auch läuft, muß das Paket "Dialog" installiert sein. Das Skript kann man natürlich auch auf seine eigenen Bedürfnisse anpassen, z.B. das Weglassen einiger Window-Manager. Wichtig ist aber das Löschen der nicht benötigten if...fi-Zeilen und die entsprechende Kürzung der Menüpunkte.

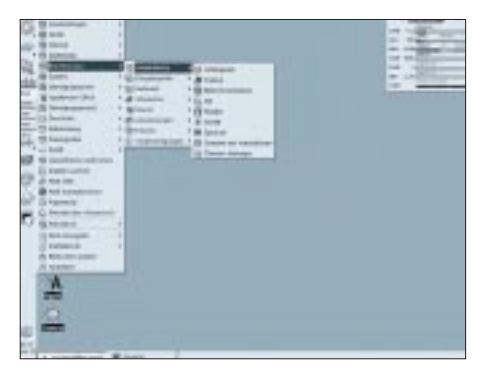

**Bild 7: Menü "Einstellungen"** 

Bild 11 zeigt einen Bildschirmabzug des laufenden Auswahlskripts. Es wird in der Shell mit "wmd" aufgerufen.

Mit der Pfeil-auf- und Pfeil-ab-Taste kann der gewünschte Fenster-Manager angewählt werden, und die Wahl muß mit <ENTER> bestätigt werden.

Wenn das Shellskript (siehe Listingauszug) fehlerfrei mit einem Editor abgetippt und unter dem Namen "wmd" gespeichert wurde, muß es noch ausführbar gemacht werden. Geben Sie hierzu "chmod 755 wmd" ein.

Wenn Sie als Benutzer root diese Datei in das Verzeichnis /usr/bin kopieren, steht das

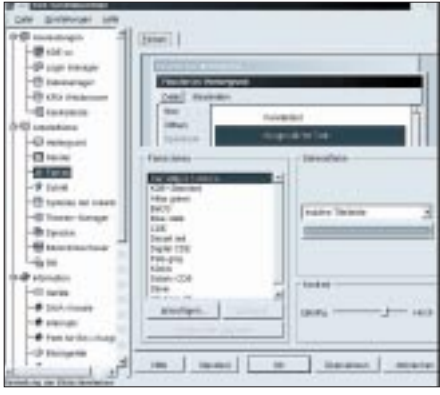

#### **Bild 8: kde-Kontrollzentrum**

Auswahlmenü allen Benutzern zur Verfügung. Sinn macht diese Wahlmöglichkeit natürlich nur, wenn der Rechner im Runlevel 2 gefahren wird. Betreiben Sie den Rechner in einem höheren Runlevel (von Distribution zu Distribution gibt es dafür verschiedene Runlevelziffern, erkennbar an der grafischen Login-Aufforderung), müssen Sie den Rechner so umkonfigurieren, daß er sich künftig im Runlevel 2 befindet.

## ■ Login – Logout

Bei geschickter Konfiguration büßen Sie nur das "bunte Loginbild" ein. Befindet sich der Rechner regelmäßig im Runlevel 2, kann man für den einzelnen Benutzer verschiedene Einstellungen im Bezug auf die grafische Benutzeroberfläche vornehmen. So kann nach dem Login entweder sofort X11 gestartet werden oder ein Menü wie das hier gezeigte wmd angeboten werden.

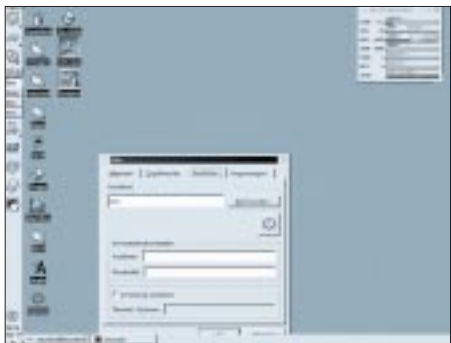

**Bild 9: Eigenschaftsmenü einer Anwendung**

Nach dem Beenden der grafischen Oberfläche kann sofort der Logout veranlaßt werden. Diese Vorgehensweisen bieten sich bei unsicheren Benutzern oder auch als Komfortsteigerung an.

Die Daten der gewöhnlichen .profile-Datei eines Benutzers läßt sich entsprechend unseren Wünschen und Anforderungen erweitern. Wenn Sie über ein Netzwerk verfügen, stehen Ihnen, sofern die weiteren Rechner entsprechend mit Linux ausgestattet sind, weitere Möglichkeiten offen. Wichtig ist in jedem Fall, daß während des Logins herausgefunden wird, ob man sich lokal oder vom Netz her angemeldet hat.

Das ist deshalb wichtig, weil es sonst zu Fehlermeldungen kommen kann.

Je Rechner kann nur einmal eine X11-Sitzung geöffnet werden (grundsätzlich). Die "Herkunftsauswertung" kann natürlich auch für viele andere Dinge verwendet werden. Es ist nicht schlimm, diese Auswertung z.B. einem Shellskript zu überlassen, welches ermittelt, ob der Benutzer sich lokal oder vom Netz her eingeloggt hat. Versuchen Sie mal, auf der Shell das Kommando "tty" abzusetzen. Bekommen Sie beispielsweise "/dev/tty1", so handelt es sich um eine lokale Anmeldung. "/dev/pts/1" steht für einen Login aus dem Netz.

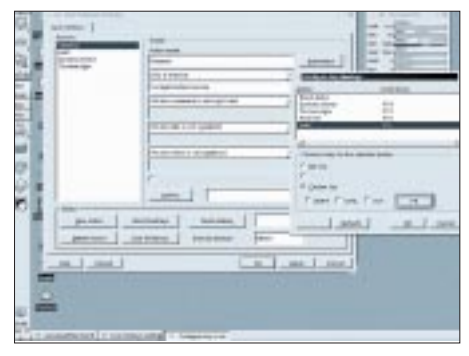

**Bild 10: Belegung der Funktionstasten**

## ■ **Displayumleitung**

Nun müssen wir uns nochmals kurz die Serverseite betrachten. Das mit der Displayumleitung funktioniert ja zur Not mit einem Aufruf im Terminalfenster, doch zunächst ernten wir eine Fehlermeldung, die besagt, daß auf das Display nicht zugegriffen werden darf. Findet der Vorgang zum allerersten Mal statt, erstellt man zunächst eine "Ausweisdatei" durch den Aufruf "xauth" auf seinem Arbeitsplatzrechner. Danach wird, ebenfalls noch lokal, dem Clientrechner erlaubt, auf das Display des Arbeitsplatzrechners zuzugreifen.

Dazu geben wir xhost +<Rechnername> ein. Wir verbinden uns mittels eines Telnet-Clienten oder über rlogin aus dem Terminalfenster heraus mit dem Clientrechner und rufen ein Programm auf, das wir von unserem Arbeitsplatzrechner aus bedienen möchten.

Wenn Sie zunächst ein X-Term mit Display-Umleitung starten, ersparen Sie sich

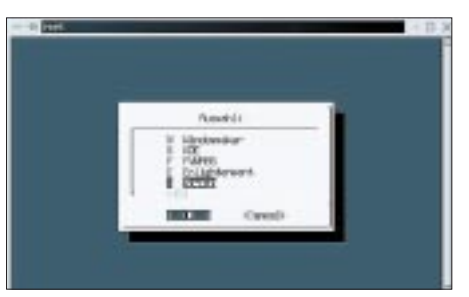

**Bild 11: Auswahlmenü zum Starten verschiedener Fenster-Manager**

schon einmal die ständige Eingabe der Displayumleitung. Schließen Sie die jeweilige Befehlszeile mit dem Zeichen "&" ab, dann bleibt das Terminal für weitere Eingaben frei.

Damit man die "Remoteanwendungen" nicht jedesmal einzeln von der Befehlszeile aus starten muß, setzt man zur Automatisierung entweder Shellskripte oder Menüprogramme wie z.B. kgoodstuff usw. ein. Mit kgoodstuff können Sie dann Ihre Lieblingsprogramme auch im lokalen Netz per Mausklick starten. Nehmen Sie doch kgoodstuff ggf. einfach in Ihr persönliches "startmenu" mit auf!

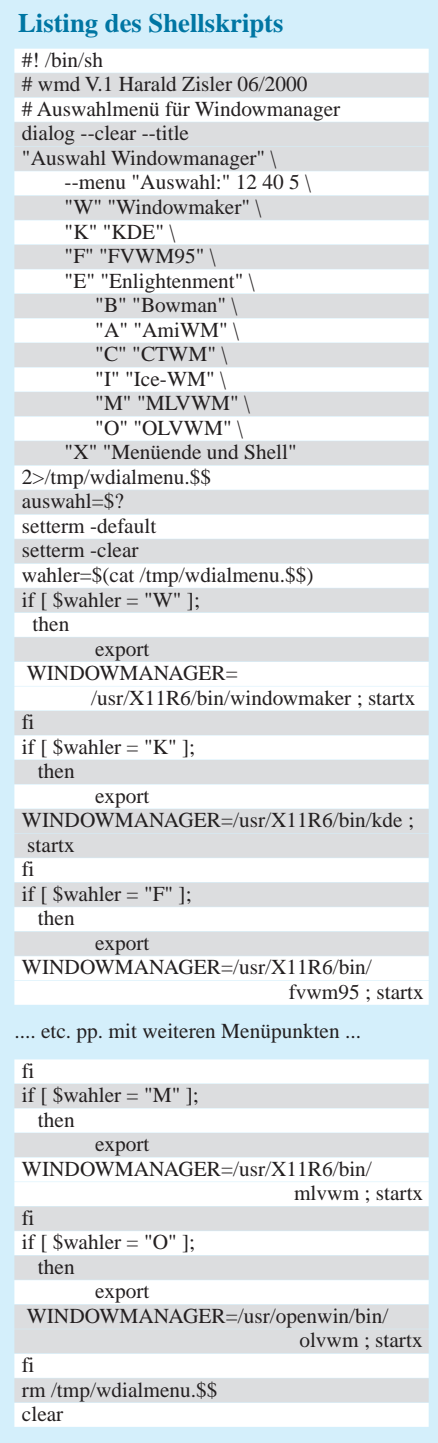

# **FA-Konstruktionswettbewerb 2000: Sparte Elektronik**

*Es ist geschafft! Die Auswertung der Einsendungen zu unserem diesjährigen Konstruktionswettbewerb ist beendet. Die Preisträger stehen nun fest. Dabei ist uns die Entscheidung nicht leichtgefallen, aus den vielen eingereichten Wettbewerbsbeiträgen die interessantesten Projekte auszuwählen ...* 

Wie immer fiel die Auswahl bei den von Umfang, Thematik und Anspruch an die Vorkenntnisse des potentiellen Lesers so verschiedener Beiträge außerordentlich schwer.

Wie in den Teilnahmebedingungen festgelegt, waren für uns die Kriterien Originalität, Nachbausicherheit, Attraktivität, Kosten, Beschaffbarkeit der Bauelemente und Verständlichkeit der Beschreibung maßgeblich.

Im Vorteil waren darüber hinaus Beiträge, die, wie in der Ausschreibung einleitend ausgeführt, leicht an einem Wochenende auch für den ungeübten Bastler realisierbar und von der Länge her überschaubar blieben.

Verständlicherweise bietet zwar ein umfangreicher Text mehr Darstellungsmöglichkeiten für Details und Zusammenhänge, jedoch wollten wir bei einer Veröffentlichung mehrteilige Fortsetzungsbeiträge vermeiden.

Auch hatten wir bei der Bewertung der Wettbewerbsbeiträge einen Schwerpunkt darauf gelegt, daß die Projekte von möglichst allgemeinem Interesse für eine breite Leserschaft und nicht nur für Spezialisten

mit aufwendigem Meßgerätepark umsetzbar sein sollten.

Leider brachten die nur wenigen Einsendungen von Teilnehmern unter 20 Jahren

(sofern das Alter angegeben war) noch ein bißchen zu wenig auf die Waage, so daß wir den Jugend-Sonderpreis nicht vergeben. Sie erhalten aber jeweils einen Trostpreis.

Den "Siegern" unseren herzlichen Glückwunsch, allen anderen Teilnehmern ein Dankeschön für ihre Initiative. Jeder, der sein eingesendetes Manuskript nicht schon wieder im heimischen Briefkasten vorgefunden hat, kann davon ausgehen, daß es in loser Folge zur Veröffentlichung vorgesehen wird und sich dann über das übliche Autorenhonorar freuen. Dieses gibt es selbstverständlich bei jedem publizierten Beitrag unabhängig von einer Plazierung im Konstruktionswettbewerb.

**1. Preis**

Über den 1. Preis in Höhe von 500 DM kann sich Dipl.-Ing. Jens Altenburg aus Sömmerda für seinen Beitrag **"Unter Hundert – ein mobiler Roboter zum Knüllerpreis!"** freuen.

# **2. Preis**

Der mit 300 DM dotierte 2. Preis für den Beitrag "Mini-Ringkern-Rechner" geht an Wilfried Burmeister, DL5SWB, nach Schwerin.

## **3. Preis**

200 DM gehen an Teo Anca, DH8VH, aus Schmelz. "Der EWMS R-Piep" wurde auf Platz 3 nominiert.

# **4. und 5. Preis**

Jeweils 100 DM errangen auf Platz 4 und 5 Wolfgang Borschel aus Bebra mit dem Beitrag "Einfacher VHF/UHF-Prüfkoppler" und Dr. Achim Scharfenberg aus Unna mit der "1-Bit-Spannungsquelle".

## **6. bis 10. Preis**

Je ein Büchergutschein im Wert von 50 DM geht an: Wedigo Kahl (Leipzig), Udo Erdmeier (Lahnstein), Dipl.-Ing. Andreas Köhler (Dessau), Wolfgang Städter (Leipzig) und Siegfried Schober (Burgdorf). Herzlichen Glückwunsch!

# **Sequentieller Multitasten-Lastumschalter**

Für die Ein- und Ausschaltung von Lasten mit Hilfe unbegrenzt vieler in Serienschaltung angebrachter Tastenschalter kann man entweder gepolte Relais einsetzen oder aber auf recht preiswerte Art mit nur wenigen

Bauelementen die im Stromlaufplan gezeigte Schaltung einsetzen.

Im Ausgangszustand wird die Netzspannung über C1 und R1 dem Gleichrichter (VD1...VD4) zugeführt. Die so erzeugte

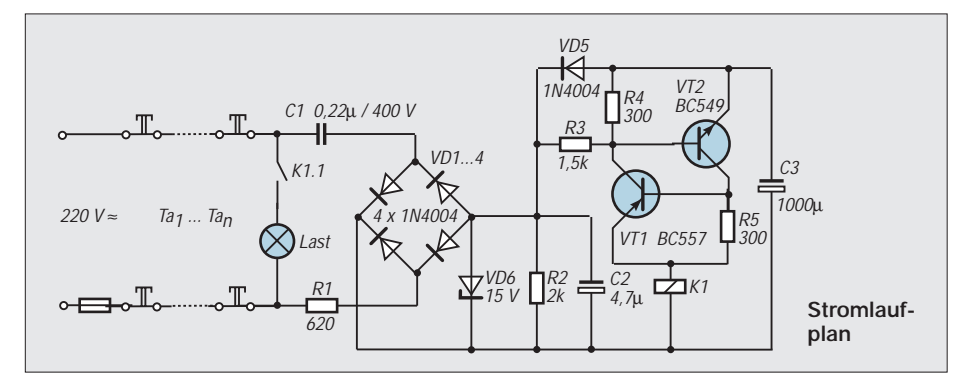

Gleichspannung wird durch VD6 auf 15 V begrenzt. Der Elektrolytkondensator C3 mit hoher Kapazität wird über VD5 aufgeladen. Parallel dazu befindet sich die Schaltung aus VT1/VT2, die quasi ein bipolares Analogon zu einem Thyristor bildet.

Wird nun der Netzstromkreis durch kurzes Drücken einer beliebigen Taste unterbrochen, so entlädt sich der Kondensator C2 über den Widerstand R2 und der "Thyristor" steuert durch, so daß über die Ladung von C3 das Relais schalten kann.

Nach dem Loslassen der Steuertaste wird C3 zwar wieder aufgeladen, jedoch bleibt die "Thyristorschaltung" durchgesteuert. Eine Abschaltung des Relais (und damit der zu schaltenden Last) bedingt eine zeitliche Tastenöffnung von etwa einer Sekunde, in welcher sich (je nach Relais-Typ) der Elko C3 vollständig entladen kann, so daß der "Thyristor" wieder in den gesperrten Ausgangszustand umschalten kann.

**Michail A. Schustow**

# **Die Schlüsseldienst-Alternative: Türklingel als kodierter Wohnungsschlüssel**

# *R.E. REGNILDE*

*Fast jedem ist es schon passiert: Man geht schnell zum Briefkasten oder zum Wohnungsnachbarn und läßt die Tür offen. Ein Windstoß schlägt sie zu, der Schlüssel steckt innen. Guter Rat ist dann nicht teuer, wenn die Klingel zum "kodierten Schlüssel" umfunktioniert wird.*

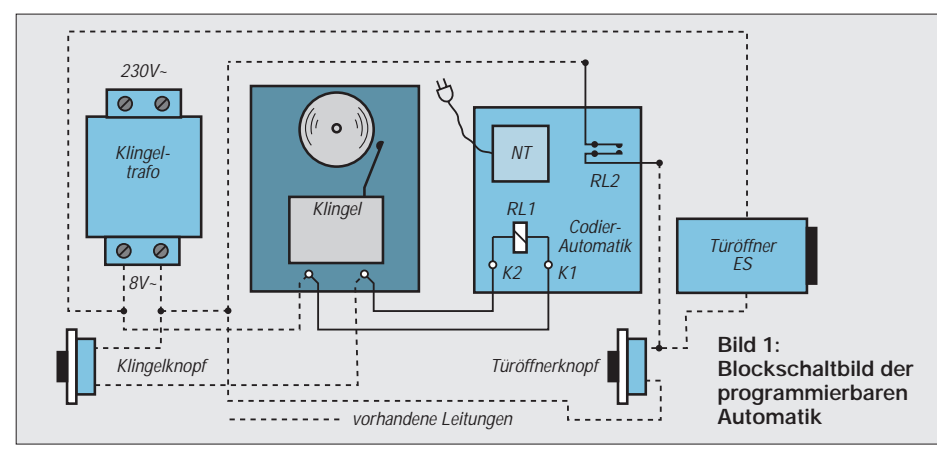

Zwischen Klingeltrafo und Türöffner wird eine programmierbare Automatik geschaltet (Bild 1). Der Elektromagnet spricht erst dann an, wenn der Klingelknopf zunächst einmal lang – etwa 6 bis 10 Sekunden (einstellbar) – und anschließend wahlweise bis zu achtmal (s. Tabelle 1) kurz gedrückt wird. Die Kurzimpulse müssen sehr schnell hintereinander erfolgen, weil innerhalb von drei bis fünf Sekunden – ebenfalls wählbar – ein Zeitgeber die Stromversorgung für die

Schaltautomatik unterbricht. Ein erneuter Öffnungsversuch setzt die Wiederholung des ganzen Zyklus voraus.

# ■ **Schaltung**

Im Prinzip besteht die komplette Schaltung aus zwei Zeitgebern, die von den beiden Unijunction-Transistoren – welche auch unter dem Namen Doppelbasis-Transistoren bekannt sind – UT1 und UT2 gebildet werden (Bild 2).

**Tabelle 1: Anschlußtabelle für die vorwählbare Impulszahl am Dekadenzähler (IC2, Bild 2)**

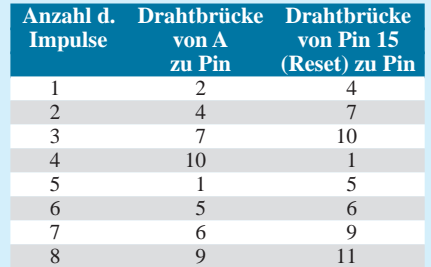

#### **Tabelle 2: Pinbelegung des 4017**

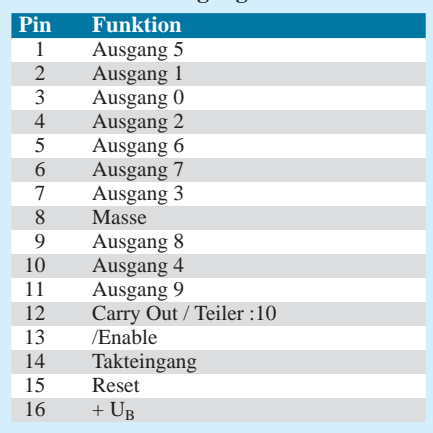

Der Transceiver UT1 bewirkt eine mit dem Trimmpotentiometer TP1 variierbare Einschaltverzögerungszeit t1 (diese ist einstellbar zwischen ca. 6 und 10 Sekunden, siehe Zeitdiagramm in Bild 3). Durch einen positiven Impuls, der bei der Entladung des Kondensators C3 an R2 entsteht und über C5 an die Steuerelektrode (Gate) des Kleinthyristors Th gelangt, wird dieser gezündet und die Schaltung mit dem Netzteil verbunden.

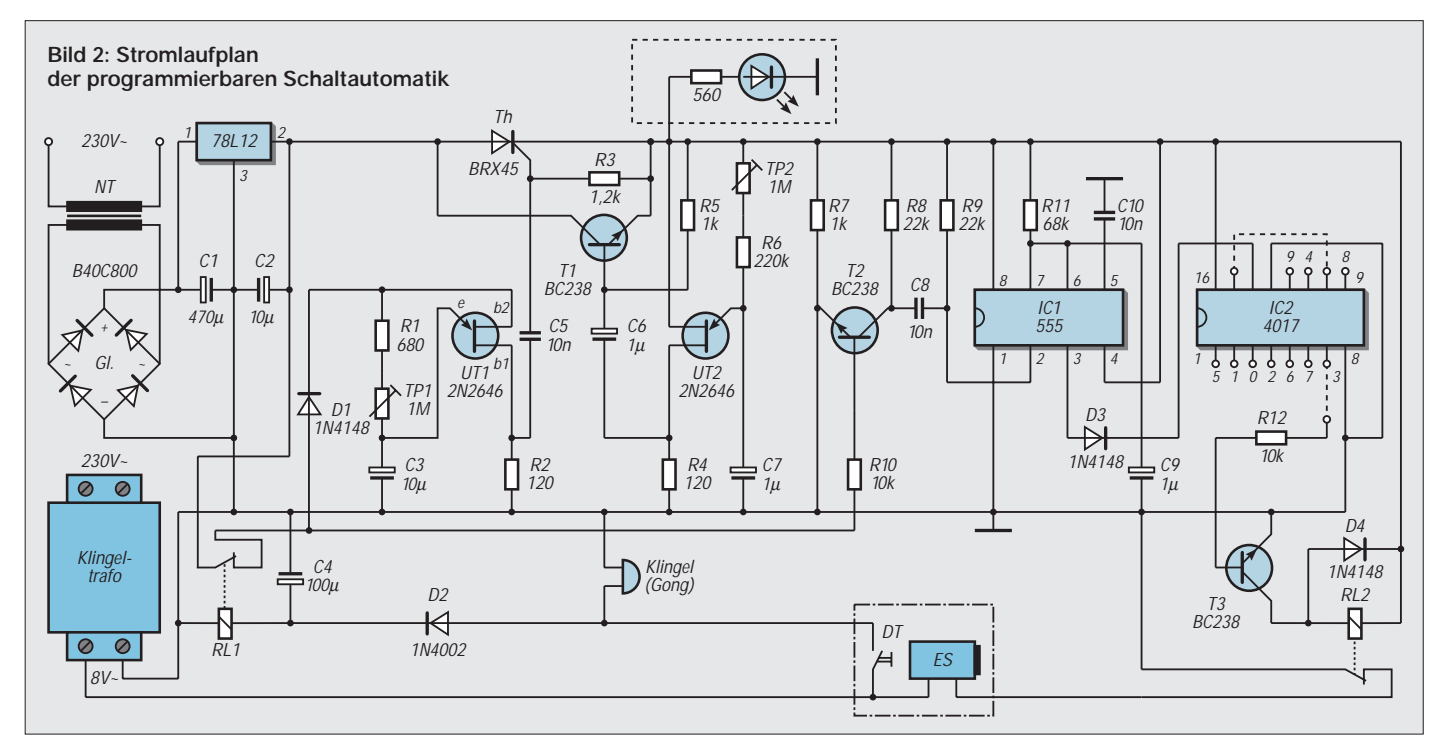

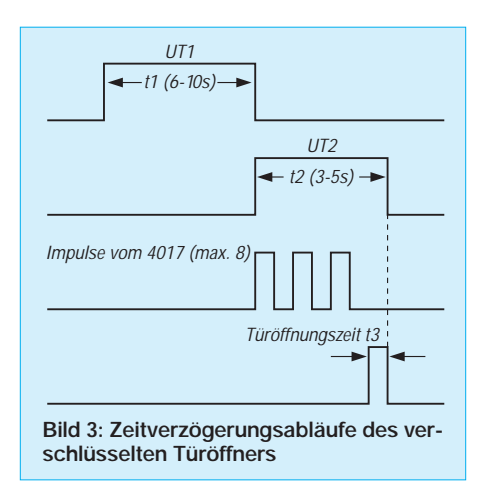

Über die Schaltungselemente UT2 und TP2 wird nach einer entsprechend vorgewählten Zeit t2 (Dauer ca. 3 bis 5 s) über den Transistor T1 der Thyristor wieder gesperrt. Der als Monoflop arbeitende gute alte IC-Timer 555 (IC1) fungiert bei den Kontakten des Reedrelais RL1 bzw. des Türöffnerkontakts als Prellschutz.

Mit Hilfe des Transistors T2 werden die von RL1 kommenden positiven Impulse invertiert und dem Timer-IC zugeführt. Die wiederum positiven Ausgangsimpulse von IC1 zählt der Dekadenzähler 4017 (IC2) entsprechend der Beschaltung (interne Pinbelegung s. Tabelle 2).

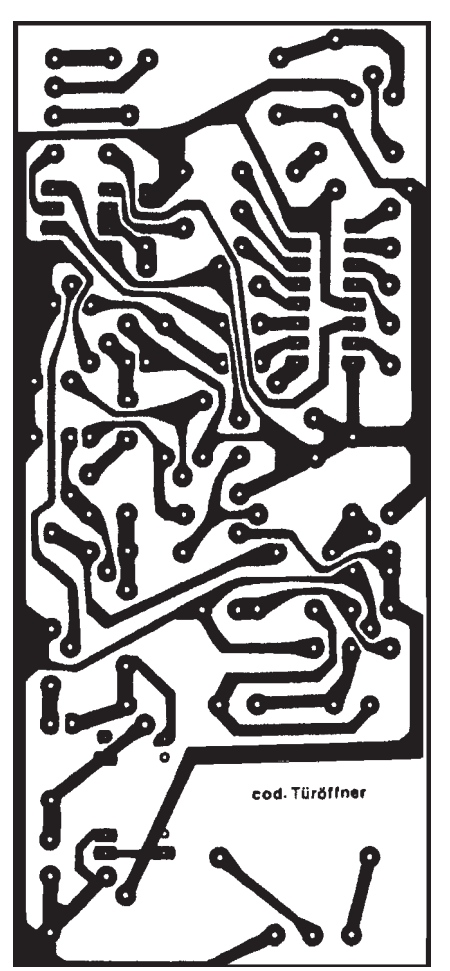

**Bild 4: Printplattenlayout Bild 5: Bestückungsplan**

Nach Eingabe der vorgewählten Impulszahl wird der Schalttransistor T3 leitend, das Relais RL2 zieht an (t3), und der Stromkreis des Türöffners schließt sich.

#### ■ **Aufbau und Betrieb**

Wenn die üblichen Vorsichtsmaßnahmen beachtet werden, bereitet das Bestücken der Platine, Bilder 4 und 5, keinerlei Schwierigkeiten. Die Beachtung der Vermeidung elektrostatischer Aufladungen beim Zusammenbau gilt besonders für den CMOS-Dekadenzähler 4017.

Wie die beiden Unijunction-Transistoren in die Leiterplatte einzusetzen sind, ist dem Bestückungsplan zu entnehmen. Im Mustergerät wurde der Kleinthyristor 2N5061 eingelötet, dessen Nennstrom 0,8 A beträgt und mit dem bekannten BRX45 übereinstimmt. Dagegen sind die Anschlüsse nicht identisch. Beim BRX45 ist das Gehäuse um 180° zu drehen, so daß im Gegensatz zu Bild 4 die flache Gehäuseseite nach unten zeigt. Falls eine niederohmigere Relaistype verwendet werden soll, ist ggf. ein Festspannungsregler FR vom Typ 7812 (1A) ratsam.

Wie aus dem Stromlaufplan in Bild 2 hervorgeht, entspricht die Anschlußreihenfolge beim IC2 nicht der des Dekadenzählers. Deshalb richte man sich nach Ta-

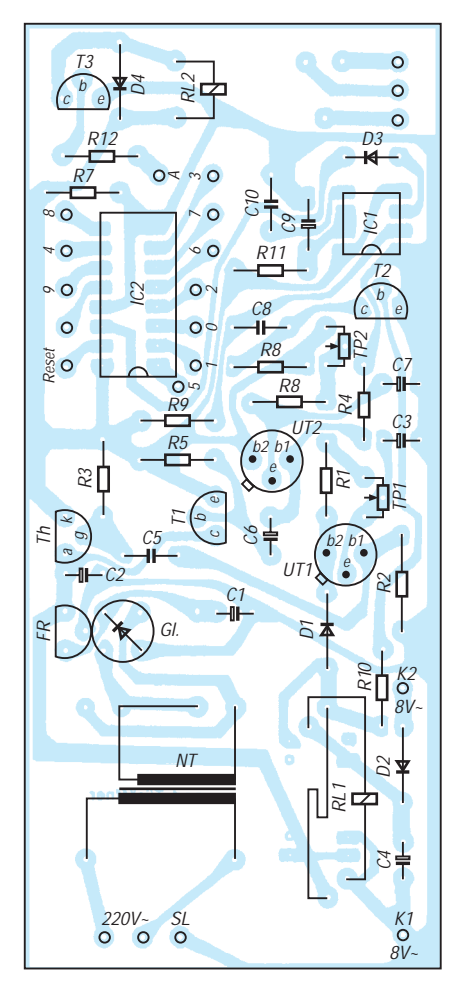

belle 1. Soll z.B. der dritte Impuls den Türöffner betätigen, so ist der Punkt A (Bild 2) mit Pin 7 zu verbinden.

Ein viertes Mal zu drücken, um den Zähler über den Resetanschluß (Pin 15) zurückzusetzen, erübrigt sich bei einer kurzen Abschaltverzögerung t2 (UT2), weil IC2 ohnehin stromlos wird und RL2 abfällt. Soll der Öffnungscode mehrmals geändert werden, so sind anstelle der "Stiftcodierung" DIL-Schalter (Mäuseklavier) recht praktisch.

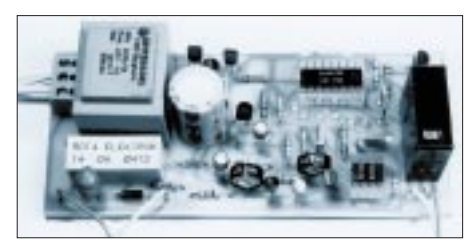

**Bild 6: Ansicht der bestückten Musterplatine**

Damit der Thyristor Th nicht vor Ablauf des gesamten Tastprogramms sperrt, muß die Abschaltverzögerung t2 mit TP2 etwa eine Sekunde länger eingestellt werden als die Gesamtimpulstastzeit des Zählers (IC2). Da ein Fremder weder die Dauer der Zeit kennt, die notwendig ist, die Schaltung über den Thyristor zu aktivieren, noch die Anzahl der Impulse für den Dekadenzähler und die dafür verfügbare Tastzeit weiß, hat er keine Chance, den Code zu knacken, vor allem, wenn 7 oder 8 Impulse eingestellt sind.

Um beim Werkbanktest die Ausschaltverzögerung optisch überwachen zu können, lötet man provisorisch eine Leuchtdiode mit einem Schutzwiderstand von 560 bis 820 Ω zwischen Plus- und Minuspol (in Bild 2 gestrichelte Umrandung). Auf diese Weise ermittelt man schnell die optimalen Zeiten.

#### ■ **Hinweise**

Damit Printtrafos verschiedener Hersteller mit unterschiedlicher Pinanordnung auf der Sekundärseite in die Platine passen, wurden zusätzliche Lötaugen angebracht. Ähnliches gilt für das Reedrelais RL1, dessen Pinabstände für eine Type der Firma ROTA ausgelegt sind (Bild 6). Es läßt sich aber auch eine Variante im DIL-Gehäuse mit gleichem Spulenwiderstand einlöten.

Wird anstelle des empfohlenen ABS-Kunststoffgehäuses eine Metallausführung verwendet, ist ein dreiadriges Netzkabel obligatorisch. Der Schutzleiter ist mit dem Gehäuse zu verbinden. Im Zweifelsfall Anschlüsse von einem Fachmann prüfen lassen. Außerdem empfiehlt es sich, zwischen der Kupferseite der Printplatte und der Gehäusewand eine Pertinaxplatte anzuordnen, um Kurzschlüsse zu unterbinden.

# **Signale aus der Faser**

# *HELMUT ISRAEL*

*Die Informationsübertragung durch Licht ist dem Menschen schon sehr lange bekannt. Einfache Handgesten, sichtbare Signale oder Lichtzeichen, die Blink- und Winkzeichen vormals auf Schiffen, ein elektronisch modulierter Lichtstrahl, parallel gebündelt, um nur einige wenige Entwicklungsschritte zu nennen, führten in den sechziger Jahren zu dem technisch perfekten und vielseitig eingesetzten Verfahren der Signalübermittlung via Glasfaser.* 

Die Glasfaser-Signalübertragung beruht auf der Lichtführung durch Totalreflexion an den Mantelgrenzflächen im Lichtleiter. Die Unabhängigkeit von Umweltbedingungen gewährt eine hohe Störsicherheit des Informationstranfers.

lation und die eigentliche Lichtübermittlung. In der Praxis heißt das hier, einen Sender und Empfänger zu erstellen, mit dem über ein LWL-Kabel unterschiedliche Signalformen bei hohen Übertragungsraten befördert werden können.

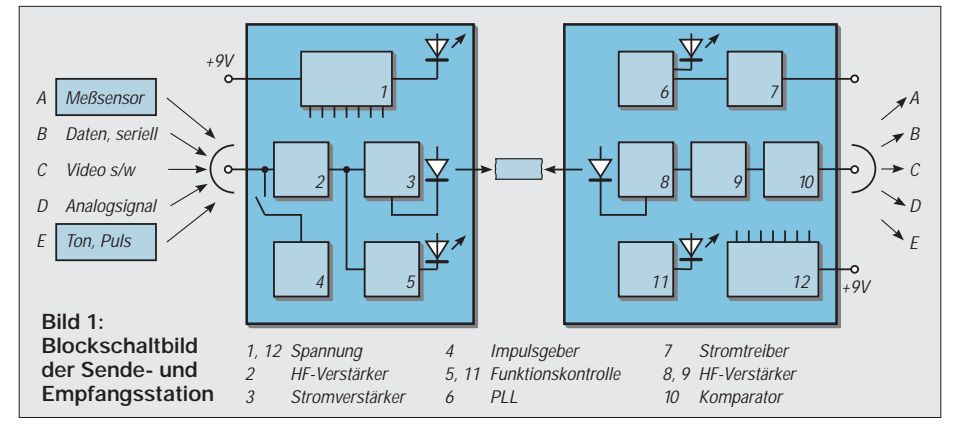

Die angedeutete Entwicklung ist ein ausgezeichnetes Beispiel dafür, wie Ideen physikalisches Wissen und beherrschbare Technologie zu Fortschritten führen können, die sich über Jahrhunderte erstrecken.

# ■ **Idee und Praxis**

Drei Gesichtspunkte sind im Auge zu behalten. Die Erzeugung und Entgegennahme des Lichts, seine Modulation und DemoduGemäß den drei Teilkomplexen braucht man eine Lumineszenz- und eine Pindiode. Elektronische Schaltungen übernehmen Modulation sowie Demodulation und ein Kunstofflichtleiter, ein Polymerkabel, die Strahlungsführung.

Gebrauchsgeräte, die ein elektrisches Signal abgeben beziehungsweise aufnehmen, modulieren oder demodulieren die Sendeoder die Empfangsstelle (Bild 1). Zusätzlich werden ein U/F- und ein F/U-Wandler angegeben, die an Sende- und Empfangsmodul anzukoppeln sind. Sie dienen der Übermittlung von Gleichspannungspegeln, die etwa Sensoren abgeben, oder auch zur Übertragung von Meßwerten. Zwei weitere Steckmodule sind für die Weiterleitung von Ton- oder Sprachsignalen im NF-Bereich gedacht.

## ■ **Emitter und Detektor**

Nun zur Strahlungsquelle, dem elektro-optischen Wandler (Em, Bild 2). Eine GaAsP-Lumineszenzdiode mit sehr kleinem Strahlungswinkel für die Einkopplung in den Lichtleiter findet Verwendung. Dieser Emitter (RS-Components 655026) strahlt bei  $I_f$  $= 50$  mA (max. 100 mA) eine Strahlleistung von 25 µW ab.

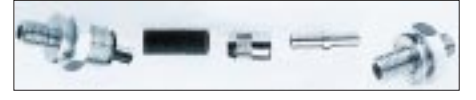

**Bild 2: Koppelverbindungen für den Lichtwellenleiter: Der Emitter (links), ein Abschlußstecker und ein Gerätestecker (RS-Components)** 

Die Wellenlänge der Strahlung beträgt 665 nm, günstig für Kunststoffkabel. Die für die obere Grenzfrequenz zuständige Anstiegsgeschwindigkeit ist 100 ns. Das formgleiche Detektorelement (RS-Comp.655032) enthält eine planare Siliziumdiode.

Die spektrale Empfindlichkeit für die Emitterwellenlänge kommt auf 0,41 A/W. Die Anstiegszeit beläuft sich hier nur auf 3 ns. Datenblätter (ebenda) geben ausführliche Auskunft.

Diese Wandler wurden gewählt, da sie bei sicherer, verschraubbarer Metallsteckverbindung mit Hilfe eines Abschlußsteckers (655004) eine einfache Konfektionierung mit dem Kabel erlauben, was keinesfalls bei allen Produkten gegeben ist (Bild 2).

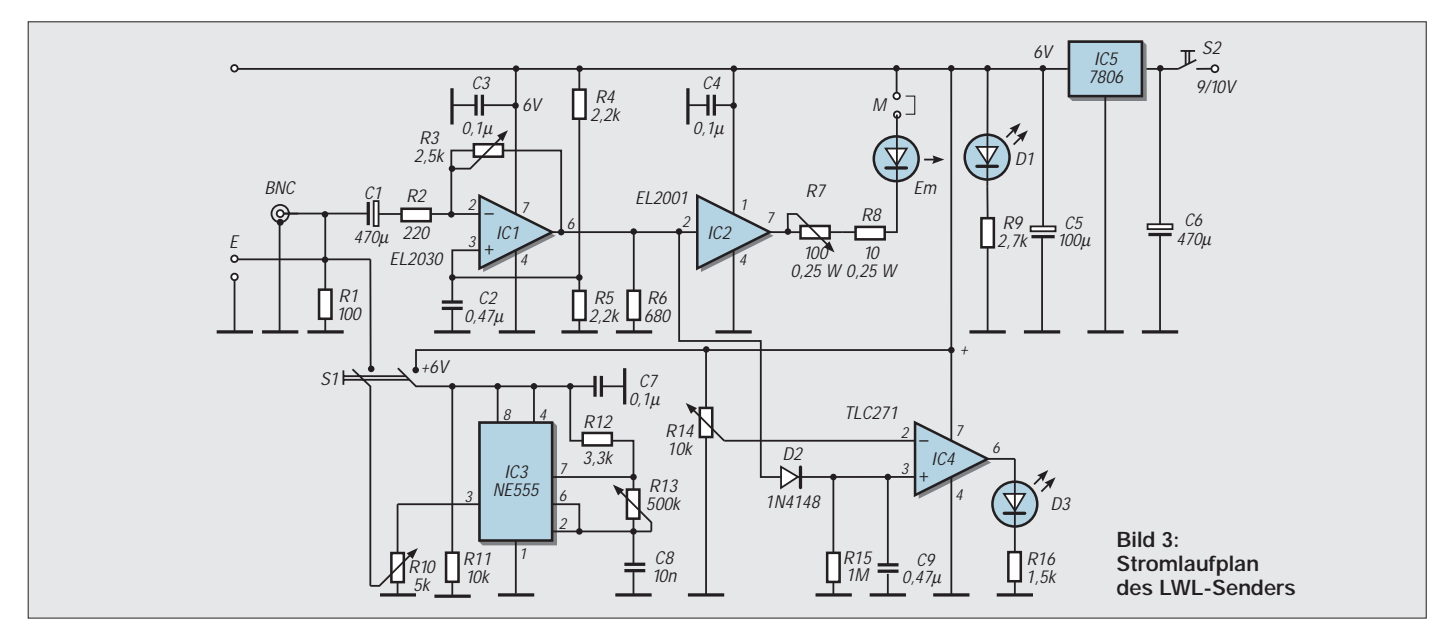

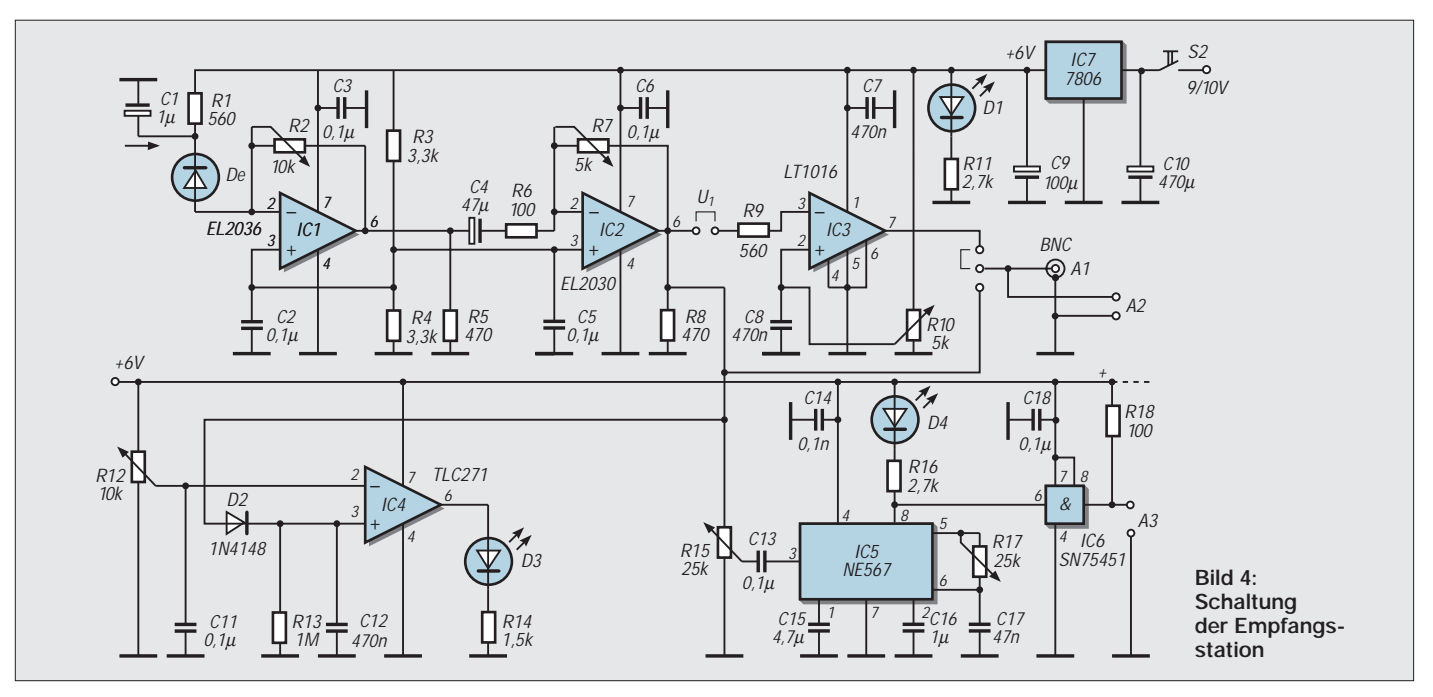

Der Modulationsverstärker IC2 soll den Modulationsstrom für den Emitter aufbringen (Bild 3).

#### ■ **Sendermodul**

Ausgesucht wurde das IC EL2001 (RS-Comp.). Es ist ein Pufferverstärker mit dem Verstärkungsfaktor 1. Bei einer Stromaufnahme von nur 2 mA kann er ausgesteuert einen Strom von 100 mA abgeben, reichlich bemessen für die Strahlungsdiode.

Der Modulationsstrom ist mit R7 regelbar, wobei der Höchstwert durch R8 bei etwa 50 mA begrenzt wird. Zur Überprüfung der Schaltung zeigt ein Gleichstrominstrument an den Klemmen M den Arbeitspunkt des Stromes an. Die Betriebseinstellung mag bei ungefähr 40 mA angebracht sein. Der Stromverstärker hat eine Einfach-Spannungsversorgung. Er bekommt das Signal mit angehobenem Pegel zugeführt. Als Bandbreite gibt das Datenblatt 70 MHz an.

Aus der EL-Serie kommt als vorgesetzter Spannungsverstärker das IC EL2030 in Betracht. Zur Erzielung einer Bandbreite von 120 MHz bei Einheitsverstärkung ist es ein Operationsverstärker mit Stromgegenkopplung. Der Ruhestrom beläuft sich auf 7 mA. Am nichtinvertierenden Eingang steht die halbe Betriebsspannung, so daß der Verstärker mit ±0-Pegel versorgbar ist. Am Ausgang steht dann der angehobene Arbeitspegel, wie ihn der Stromtreiber braucht.

#### ■ **Ergänzungsschaltungen**

Der vielseitigen Nutzung wegen treten zwei Zusatzschaltungen hinzu. Der Schaltkreis mit dem TLC271 (IC4) eignet sich zur Betriebskontrolle, indem Analog- und Impulssignale, die gleichgerichtet vom Vorverstärker stammen, von einer LED angezeigt werden. Der Schwellenwert ist mit R14 festzulegen.

Der Doppeltastschalter S1 führt ein Impulssignal mit einstellbarer Frequenz (R13, C8) an den Eingang. So ungefähr 1 kHz sollte die Frequenz betragen. Die Impulshöhe stellt R10 ein.

Erzeugt wird die Impulsfolge mit dem IC NE555 in üblicher Schaltung. Dieser Taktgeber ermöglicht es, wie es die Empfangsschaltung verdeutlichen kann, die Betriebsbereitschaft der LWL-Anlage zu überprüfen. Ebenso gestattet sie, Ein- bzw. Ausschaltimpulse für empfangsseitige Ergänzungsschaltungen über den Kanal zu geben. Für das Sende- und Empfangsmodul steht eine stabilisierte Betriebsspannung von 6 V an. Die Versorgungsspannung von 9 V kann über Schraubklemmen an die angesetzten Module weitergegeben werden.

#### ■ **Empfänger**

Da eine hohe Verstärkung erforderlich ist, welche die Bandbreite ohnehin herabsetzt, wurde als günstigste Lösung eine Transimpedanzstufe für den Eingang vorgesehen (Bild 4).

Den üblichen Eingangswiderstand zur virtuellen Erde ersetzt die Fotodiode, die mit hohem Innenwiderstand als signalmodulierte Stromquelle wirksam ist. Den sehr geringen Eingangsstrom setzt diese Stufe in eine proportionale Ausgangsspannung um. Im übrigen ist der zweistufige Verstärker mit zweifach geregelter Verstärkung mit geringfügigen Änderungen in Heft 11/99 (Laserdioden) wiederzufinden.

Er hat dort die gleiche Aufgabe, nur, daß die einwirkende Strahlquelle eine Laserdiode war. Das IC LT1016 ist ein schneller Komparator mit einer Verzögerungszeit von nur 10 ns. Einfache Betriebsspannung ist auch

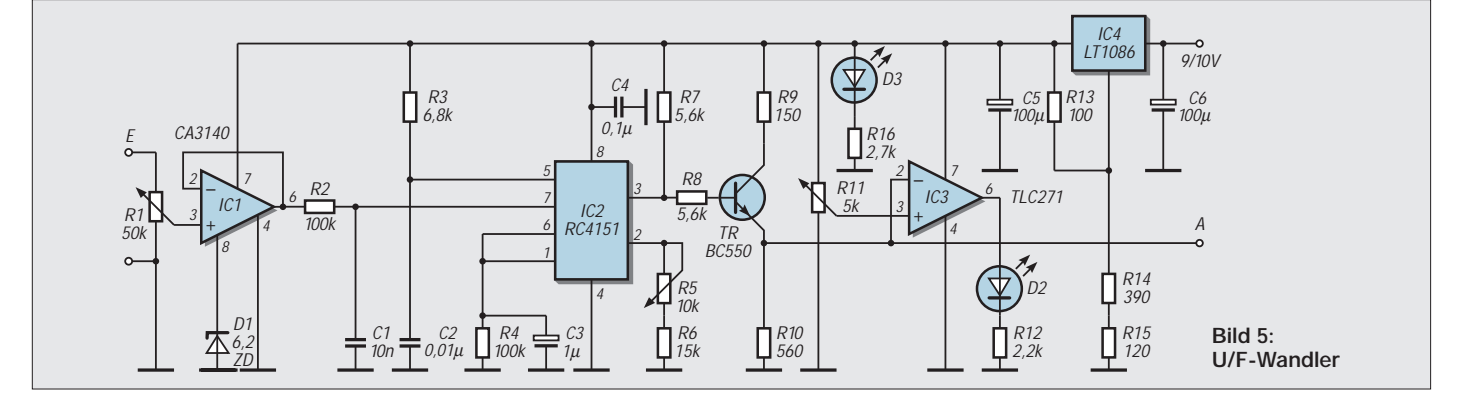

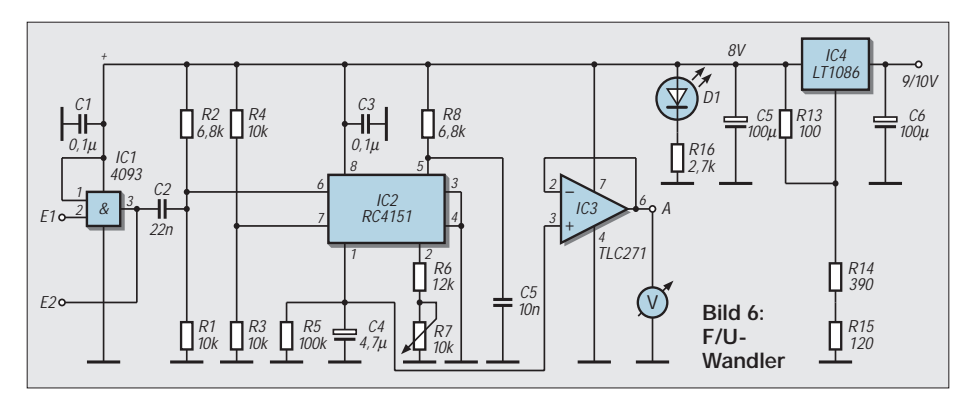

hier statthaft. Wahlweise (U1, U2) kann ein Analog- oder ein Digitalsignal an den Ausgang gehen.

Wie beim Sender liegt der BNC-Buchse eine Anschlußklemme parallel. Eine Betriebskontrolle übernimmt, wie im Sender, IC4. Ankommende Signale werden angekündigt.

Eine gängige PLL-Schaltung (IC5) "rastet ein", wenn die Frequenz des aufgenommenen Signals des Impulsgebers im Sender mit der, mit R17 (C17) eingestellten, Mittenfrequenz übereinstimmt. Die Einfangbandbreite liegt bei 10 %. Das Eingangssignal für den PLL-Kreis bestimmt R15.

Schon ein Signal von 100 mV ist für den gewünschten Schalteffekt, den eine LED signalisiert, ausreichend. Um diesen Vorgang für nachfolgende Zweckschaltungen nutzen zu können, erreicht das Einrastsignal (Pin 8) den Leistungstreiber SN75451 in AND-Logik. Nun können Ströme bis zu 300 mA verarbeitet werden.

Es liegt auf der Hand, daß die LWL-Station damit auch für Fernschaltungen einsetzbar ist. Die auf der Senderplatine erzeugbaren Impulse können ja auch extern auf den Eingangsverstärker gegeben werden.

## ■ **Pegeltransfer**

Beide Lichtwellenleiterschaltungen wurden auf universellen HF-Board-Platinen gelötet (RS-Components). Die Bestückungsseite ist vollständig kaschiert, die Bauteile nehmen quadratische Lötinseln auf. Damit wäre die LWL-Station beschrieben.

Gleichspannungspegel übertragen zwei Zusatzmodule. Sensoren geben solche, sich langsam verändernde, Spannungen ab. Meßwerte sind ebenfalls geeignet. Es geschieht durch das Ladungsausgleichverfahren. Gemeint ist ein Ladungsausgleich, der zur Übereinstimmung der Spannung am Integrationskondensator (Pin 1, IC2) und am Pegeleingang Pin 7 führt (Bild 5). Ein chipinterner Komparator vergleicht. Den Kondensator C3 lädt dabei eine getaktete Stromquelle auf, deren Impulstakt dem am Ausgang Pin 3 entspricht.

Den Frequenzbereich bestimmen C2 und R3, hier von DC bis 10 kHz. Die Skalierung geschieht mit R5. Am Emitterausgang des Transistors liegt das Impulssignal; es gelangt auch zu einem Schaltkreis zur Impulskontrolle (IC3).

Das gleiche IC ist als F/U-Umsetzer brauchbar. IC2 (Bild 6) konvertiert einen Impulszug am Eingang in eine gemittelte Ausgangsspannng. Die eintreffenden Impulse, notwendig negativ gerichtet durch das NAND-Gatter 4093, triggern den internen Komparator und dieser wieder einen monostabilen Multivibrator.

Dieser gibt eine definierte Impulsladung an den Integrationskondensator C4. Das differenzierte Eingangssignal (C2) muß kürzer sein als der Ladungsimpuls des Kippglieds. Die Skalierung erfolgt jetzt mit R7. An dem Spannungsfolger TLC271 ist ein hochohmiges Voltmeter angeschlossen. Beide Wandlerplatinen bekommen eine stabilisierte Spannung von 8 V, die der Low-Drop-Regler LT1086 eingestellt abgibt.

An dem Eingang E2 legt man den Ausgang A des U/F-Wandlers direkt an (ohne IC1),

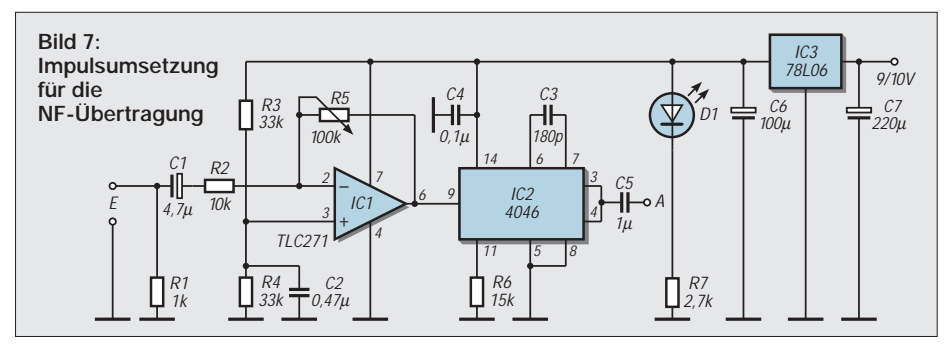

Die Ladungsausgleichszeit ist proportional zu eben dieser Impulsfrequenz, die als Digitalsignal mit abwärts gerichteter Flanke in den Lichtleiter geht.

Der praktisch lineare Zusammenhang zwischen Eingangsspannung und Ausgabefrequenz läßt eine recht hohe Genauigkeit zu, die bis zu einer minimalen Eingangsspannung von 0,2 V und dann bis 5 V reicht. Die Diode D1 begrenzt den Pegel bei 5 V.

wenn das Zusammenwirken beider Platinen überprüft werden soll.

#### ■ **Audioübertragung**

Zwei weitere Module sind für die Signalübermittlung im NF-Bereich vorgesehen (Bild 7). Eingesetzt wurde das IC 4046B, eine PLL-Schaltung, die als U/F-Wandler genutzt wird, diesmal für niederfrequente Einspeisungen. Die digitale Grundfrequenz, der Träger also, bestimmen R6 und C3 mit

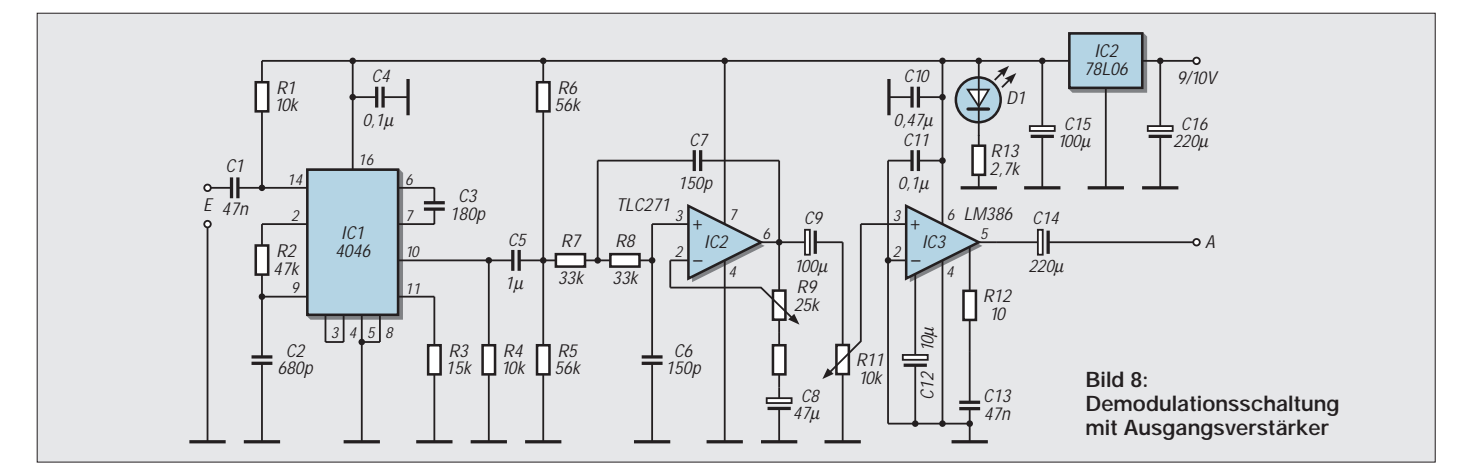

# **Praktische Elektronik**

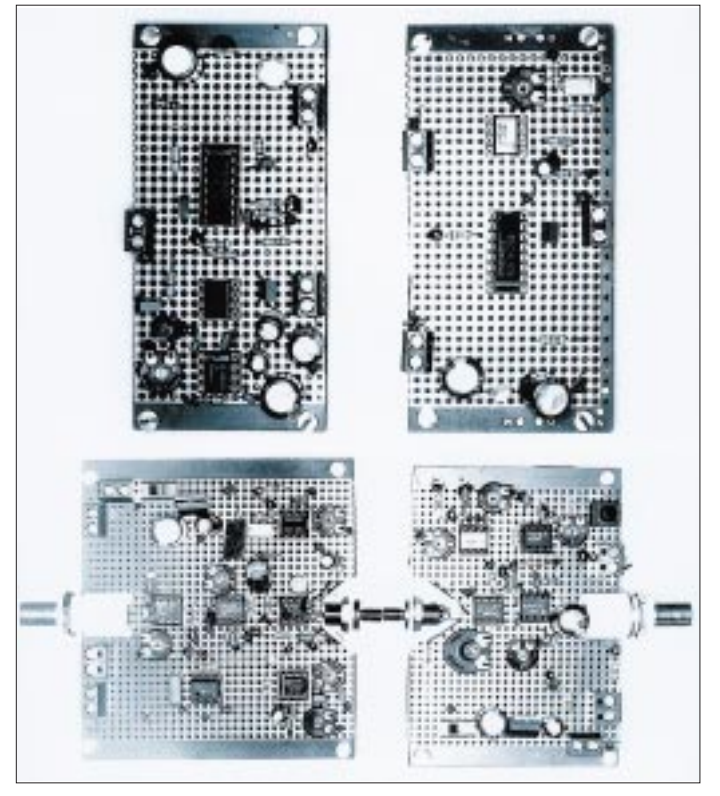

**Bild 9: Die Modulplatinen für die Tonund Sprachübertragung**

zwischenschaltet. Das Signal eines Sinusgenerators kommt an den Sendereingang, ein Oszilloskop an den Empfängerausgang. Die Entscheidung für ein Kunststoffkabel ist gefallen, weil es weit einfacher zu handhaben, zu konfektionieren, ist. Der Preis beträgt nur ein Viertel des Glasfaserpreises. Nicht zu unterschätzen ist die Dämpfung an Kontaktstellen zwischen Kabel und Wandler, die Steck- bzw. Schraubverbindung also (Bild 11). Je nach handwerklicher Güte kann es zu zusätzlichen Dämpfungen von 3 bis 6 dB je Kontaktstelle kommen.

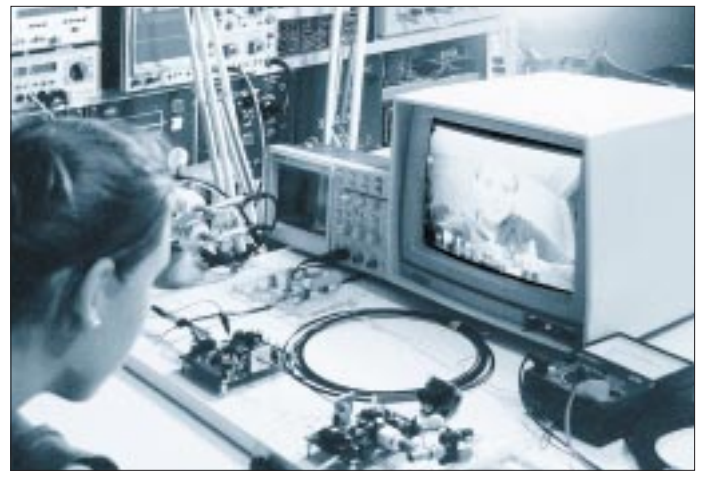

etwa 130 kHz. Sie wird mit dem Eingangssignal, das ein Vorverstärker auf den nötigen Pegel bringt, frequenzmoduliert. Der interne spannungsgesteuerte VCO-Schaltkreis erzeugt ein Rechtecksignal, das an P4 mit einem Tastverhältnis von 50 % und mit exakter Impulsform in Höhe von 1,2 V auftritt. An P6 steht die halbe Versorgungsspannung an. Ein Trennkondensator führt daher zum Ausgang.

Das IC 4046 ist auch auf der Empfangsseite tauglich (Bild 8). Der PLL-Schaltkreis vergleicht dort die Signalspannung an seinem Eingang, eine auf die Grundfrequenz des Senders aufmodulierte Frequenzänderung, mit der Grundfrequenz seines VCOs (R3,C3). Beide Grundfrequenzen stimmen überein.

Die Abweichung durch die Modulation vergleicht ein Phasendetektor, und die zur Abweichung proportionale Signalspannung ist hinter dem Tiefpaß R2/C2 verfügbar. Ein aktiver Tiefpaß mit IC2 verstärkt, unterdrückt aber Frequenzen über 36 kHz, die noch am Ausgang des ICs auftreten. R9 verändert die Verstärkung, geringfügig aber auch die obere Grenzfrequenz. An Pin 6 soll etwa 1 bis 1,5  $V_{pp}$  liegen.

#### ■ Kabeltransfer

Schließlich folgt ein Leistungsverstärker (IC3), damit ein Lautsprecher angeschlossen werden kann. Ohne äußere Beschaltung, wie hier, ist eine zwanzigfache Verstärkung festgelegt. Beide Stufen versorgt ein Spannungsregler mit 6 V. Die Tonübertragung über den LWL-Kanal ist durchaus gut. Die Platinen zeigt Bild 9.

**Bild 10: Eine Videoübertragung mit der LWL-Station** 

Das Licht breitet sich in Medien nicht ohne Verluste aus, nicht in der Atmosphäre, nicht in der Glasfaser und schon gar nicht im Kunststofflichtleiter. Den Verlust erfaßt die Dämpfung.

Für Fensterglas beträgt sie 50000 dB/km, für Glasfasern nur noch 0,2 dB/km und für den Kunststoffleiter gar 200 dB/km. Die Dämpfung hängt noch stark von der Strahlungsfrequenz ab. Für Plastik haben wir ein Absorptionsminimum bei 650 nm bei einer Dämpfung von 200 dB je km. Für Licht im nahen Infrarot steigt sie auf 1500 dB/km an.

Hier wird deutlich, weshalb eine Diode mit roter Strahlung ausgesucht wurde. Dämpfungsverluste treten an Hindernissen auf, die in der Größenordnung der Lichtwellen liegen. In Glasfasern sind Verunreinigungen durch Fremdatome die Ursache, bei Plastikleitern sind es Atome, die zur Struktur des Materials gehören. Erstaunlicherweise ist meines Wissens über Jahre hinweg keine wesentliche Verbesserung für Kunststoff erzielt worden. Nicht nur die Dämpfung spielt eine erkennbare Rolle, auch die Übertragungsbandbreite. Sogenannte Laufzeitstreuungen setzen sie herab.

Die Travel-Time-Konstante zeigt diesen Störeffekt an. Sie liegt bei etwa 5 bis 8 ns pro Meter. Die Bandbreite wird somit begrenzt. Man beobachtet es, wenn man Sender und Empfänger einmal direkt gegenüberstellt und vergleichend dann das Kabel

## ■ Signaltransfer

Eine sehr gute Tonübertragung erlangt man, die große Bandbreite nutzend, wenn man das Audiosignal direkt an den Sender gibt. Hinter dem Empfänger muß dann ein Rundfunkgerät mit NF-Eingang oder eine Empfangsstufe wie im Bild 8 angeschlossen werden.

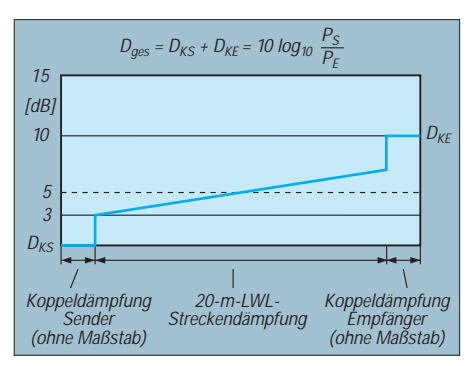

**Bild 11: Dämpfungspegel bei LWL-Transfer** 

Erprobt wurde ebenfalls eine Videoübertragung in Schwarzweiß. Eine Videokamera liefert ein gutes Bild auf einen Fernseher. Ein kleines Kameramodul (Conr. Electr.) bringt auf einer großen Schirmfläche, der Kamera-Auflösung wegen, nur ein mäßiges Bild, ein sehr gutes auf einem kleinen LC-Bildschirm (Conr.Electr.). Bei richtiger Anpassung ist die Übertragung von Daten mancherlei Art möglich. Die in der Elektronik belassenen Stellregler anstelle von Festwiderständen sind deshalb vorgesehen.

# **MACH-SK44: Wir MACHen uns einen Schaltkreis (5)**

*Dr.-Ing. KLAUS SANDER – info@sander-electronic.de*

*Im vorangegangenen Beitrag haben wir uns mit dem Entwurf eines Moduls auf grafischer Ebene beschäftigt. Die Beschreibung der Funktion einer Schaltung auf Textebene hat auch Vorteile. Wir wollen sie heute kennenlernen.* 

Wir sind stolz. Wir haben unser erstes eigenes Modul fertiggestellt, einen Zähler. Was ist da so Besonderes dabei? Ganz einfach: Die Entwurfssysteme für FPGA und CPLD sind meist preiswert (was auch immer man unter preiswert versteht). Mitgeliefert werden aber in der Regel immer nur begrenzte Bibliotheken. Und wer mit seinem Endprodukt schnell am Markt sein will, der kauft sich Bibliotheken dazu.

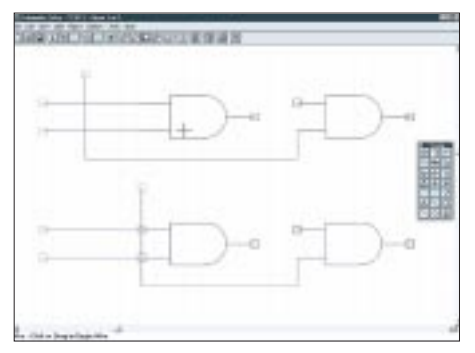

**Bild 30: Das Signal wurde im unteren Teil zu dicht am Eingang vorbeigeführt.**

#### ■ **Fehler vermeiden**

Insbesondere bei sehr komplexen FPGA-/ CPLD-Schaltkreisen spielen diese Bibliotheken eine große Rolle. Oder können Sie sich vorstellen, am heimischen PC in absehbarer Zeit ein komplexes FPGA mit mehreren tausend Makrozellen zu füllen, z.B. mit einen Controller mit eigenem Befehlssatz? Auch professionelle Entwickler hätten da zeitliche Probleme. Meist sind es ganze Entwicklerteams, und auch die wären über einen langen Zeitraum ziemlich ausgelastet. Da macht es schon Sinn, wenn man sich einen Controller – in Bibliotheksform – kauft.

Unser Zählermodul liegt natürlich einige Zehnerpotenzen unter dem Niveau eines Controllers, und ob wir dafür einen Käufer finden, ist auch recht unsicher. Insbesondere bei den gegenüber FPGAs weniger komplexen CPLDs macht es nicht unbedingt viel Sinn, solche Bibliotheken zu entwickeln. Aber vielleicht ist die Beschäftigung mit CPLDs Ihr Einstieg in die FPGA-Technik. Der Weg zum Ziel ist der gleiche.

Bibliotheken sind natürlich nicht gerade billig. Und es würde kaum jemand Geld für ein nicht optimiertes und ungetestetes Modul ausgeben. Wir haben zwar unendliches Vertrauen in unsere eigenen Fähigkeiten, trotzdem kann es beim Entwurf immer mal wieder zu Fehlern kommen. Bei der Lötkolbenmethode treten häufig Zinnspritzer auf und verbinden zum Beispiel zwei Pins eines Schaltkreises.

Sie werden jetzt einwenden, das könnte hier nicht passieren. Falsch. In Bild 30 sollten untere und obere Schaltung identisch sein. Im unteren Teil wurde das Signal aber zu dicht an den Eingängen vorbeigeführt. Uups ... das System hat plötzlich, ohne daß wir mit der Maus die Eingänge angeklickt haben, zwei unerwünschte Verbindungspunkte gesetzt. Bei einer sehr komplexen Schaltung und starken Verkleinerung auf dem Monitor hätten Sie das nicht einmal gemerkt.

Es müssen also nicht unbedingt logische Fehler beim Schaltungsentwurf sein. Natürlich kann es auch mal vorkommen, daß Sie Leitungen vergessen oder bei einer komplexen Verdrahtungsmatrix (Bild 31) doch das falsche Signal anklicken. Es macht also Sinn, auch solche einfachen Module wie einen Zähler getrennt von der gesamten Schaltung zu simulieren.

Es gibt auch noch einen weiteren Grund für die Simulation von Teilschaltungen. Bei einigen Anwendungen wollen Sie natürlich die maximal mögliche Taktfrequenz des Schaltkreises nutzen. In Serie geschaltete logische Verknüpfungen bedeuten gleichzeitig eine Addition der Schaltzeiten der Einzelgatter. Und damit wird das Systemzeitverhalten verschlechtert.

Bei unserem Zählermodul mußten wir aufgrund der begrenzten Anzahl von Eingängen der Bibliotheks-UND-Gatter eine zweistufige UND-Verknüpfung für die höherwertigen Zählerstufen verwenden. Bei einfachen Schaltungen gibt es dabei sicher kein Problem, da es sich in erster Linie um ein zeichentechnisches Problem handelt und der Compiler beim Prozeß "Reduce Schematic Logic" die Schaltung optimiert und – solange noch freie Verknüpfungen in der Schaltmatrix des MACH-Schaltkreises existieren – die Schaltung optimiert. Da kann aus einer mehrstufigen UND-Verknüpfung eine einstufige werden. Bei komplexeren UND/ODER-Verknüpfungen funktioniert das natürlich nicht.

Wir lernen daraus: Simulieren spart Geld und Nerven. Wie das mit der Simulation geht, haben Sie schon in einem vorangegangenen Beitrag gelesen. Genauso läuft das bei Modulen auch ab.

Es gibt nun aber zwei Wege. Interessieren Sie sich auch für den Ablauf der inneren Signale, müssen Sie die Zählerschaltung für sich testen. Interessiert Sie das Zeitverhalten des fertigen Moduls, können Sie auch das testen.

Plazieren Sie das neue Symbol auf einem neuen Blatt und versehen Sie es mit Einund Ausgängen, so als sollte es eine richtige Schaltung mit nur einem Bauelement werden. Dann können Sie mit geeigneten Testvektoren auch die Schaltung testen.

## ■ **HDL** und VHDL

Als lötkolbenorientierter Mensch ist Ihnen eine "richtige" Zeichnung sympathisch. Die Schaltung ist die Sprache der Elektroniker. Damit können sie sich untereinander verständigen.

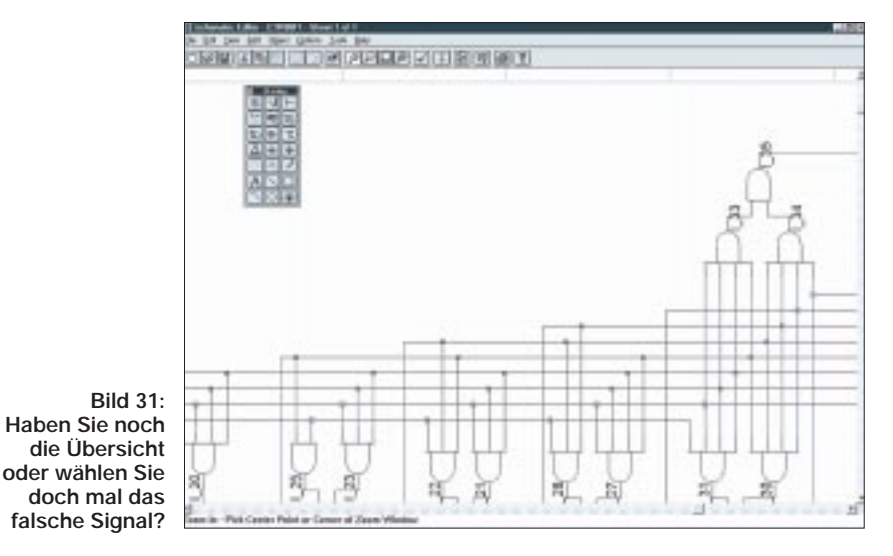

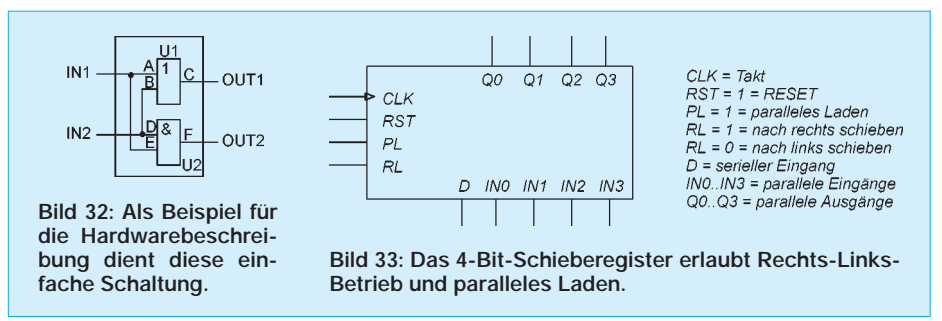

Aber am Anfang war die Idee. Und die haben Sie erst einmal mit Worten anderen erläutert. Das klingt dann erst einmal etwas diffus, nach dem Beispiel: "Wenn am Eingang A und am Eingang B High-Signal anliegt, muß am Ausgang C eine Impulsfolge für 10 Sekunden auftreten, auch wenn am Eingang die Signale wieder auf Low geschaltet haben."

Warum also reden Sie nicht gleich so mit Ihrem CAD-System. Das wäre doch genial, wenn Sie diesen Satz in den Computer eintippen, und es kommt am Ende ohne weiteres Zutun eine fertige Schaltung heraus.

Falls Sie es noch nicht wissen: Das geht, allerdings leider nicht ganz so einfach. Wenn sich Menschen unterhalten, setzen sie ein bestimmtes Wissen beim Gesprächspartner voraus. Unsinnige oder weniger wichtige Schaltungsfunktionen werden überhaupt nicht erwähnt. Wenn Sie mit Ihrem PC "sprechen", gibt es aber bei ungenauen Formulierungen ein Problem: ihm fehlt das Wissen z.B. über den zu steuernden Prozeß. Ihre Sprache muß also eindeutiger sein.

Und da gibt es noch einen zweiten interessanten Aspekt. Einem Computer ist es gleichgültig, was er an Daten erhält. Ob Zahlen, Text, Zeichnungen oder was auch immer wird als "Strom" und "kein Strom", als H oder L bzw. 0 oder 1 abgespeichert. Der Rest ist eine Frage der Interpretation.

Und durch einen programmierten Algorithmus wird ein Haufen Nullen und Einsen in einen anderen Haufen Nullen und Einsen umgewandelt. Beide Haufen müssen nur entsprechend interpretiert werden. Haben Sie sich schon einmal die Frage gestellt, was mit den Zeichnungen, die wir in den vorangegangenen Beiträgen eingegeben haben, passiert?

Sie müssen einmal in einer Form abgespeichert sein, die die grafische Wiedergabe auf dem Monitor garantiert, und andererseits muß sie eine Signalinterpretation erlauben. Das heißt, welcher Ein- oder Ausgang eines Kästchens (dem Bauelementesymbol) ist mit welchem anderen verbunden. Und da das Ganze hierarchisch aufgebaut ist, steht irgendwo noch, welches Kästchen welche elektronische Funktion ausführen soll.

Die Zeichnung ist damit eigentlich uninteressant geworden. Sie ist nur ein Hilfsmittel für den Menschen. Der Compiler übersetzt die Netzliste und die Funktionen der Kästchen (Symbole) in eine Form, die nur noch die Funktion der Schaltung beschreibt. Ob das nur eine Null-Eins-Ansammlung ist oder ein Text, ist dem Compiler und dem Computer erst einmal egal. Die Textform kann aber auch ein Mensch verstehen. Und wenn nun schon mal reiner Text durch den Compiler entsteht, so steht die Frage, ob man nicht gleich den Text eingeben kann. Man kann. Und damit sind wir mit unseren Gedanken bei einer Hardwarebeschreibungssprache angelangt: HDL oder ausgesprochen Hardware Description Language .

Es gab eine Zeit, in der jeder Schaltkreishersteller seine eigene Hardwarebeschreibungssprache hatte: PALASM, AHDL (Altera), CUPL ABEL und was es sonst noch so gab. Die Krönung war dann irgendwann die VHSIC Hardware Description Language (VHDL, VHSIC = Very High Speed ), die im Rahmen militärischer Forschungsprogramme in den USA entstanden ist und später auch vom IEEE standardisiert wurde.

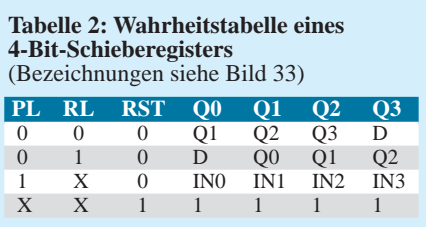

So viel zum Hintergrund. Wenn der Elektroniker aber lieber in Schaltungen denkt, welchen Vorteil bringt dann eine Beschreibungssprache für die Schaltung? Dazu müssen wir zuerst einmal wissen, was so eine Sprache beschreibt.

Lassen wir mal all die hochwissenschaftlichen Grafiken und Modelle weg, die in Büchern über Hardwarebeschreibungssprachen als Einstieg zu finden sind. Wir verzichten an dieser Stelle ausnahmsweise auf irgendeinen Standard und formulieren das Problem sehr allgemein.

Nehmen wir einen Hardwareblock mit je zwei Ein- und Ausgängen an. Im Inneren soll sich eine UND- und eine ODER-Verknüpfung befinden (Bild 32). Die beiden Logikgatter heißen U1 und U2. Die Einund Ausgänge der einzelnen Gatter sind mit A bis F bezeichnet.

Eine wesentliche Forderung an eine Hardwarebeschreibungssprache ist zuerst einmal die Definition der Schnittstellen nach außen hin. Das heißt, es sind die Namen der Leitungen nach außen hin festzulegen, und es muß bestimmt werden, ob es sich um einen Eingang oder einen Ausgang handelt.

Die Definition kann noch weitere Eigenschaften der Leitungen enthalten. Zum Beispiel ist es bei Ausgängen wichtig, festzulegen, ob es sich um "normale" Ausgänge, Open-Collector- (oder Open Drain) oder Tri-State-Ausgänge handelt. Ebenso könnten es bidirektionale Leitungen sein. Ausgänge können normale Logik-Ausgänge oder solche mit getaktetem Register sein.

Bei Eingängen gibt es weniger Eigenschaftsfestlegungen. Es gibt in der Regel nur die Typen "Takteingang" und "normaler Logikeingang".

Weitere Eigenschaften beschreiben dann noch die Zuordnung der Leitungen zu den Pins des Schaltkreises, wenn es sich um die gesamte Schaltung handelt.

Für die Schaltung nach Bild 32 kann man schreiben:

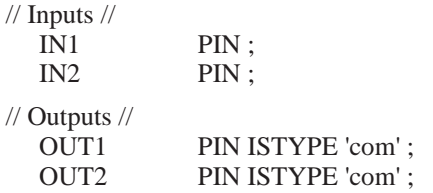

Nun ist das Innenleben des Blocks zu beschreiben. Dazu bieten uns die meisten Sprachen zwei Möglichkeiten: die Beschreibung der Struktur oder die Beschreibung des Verhaltens der Schaltung.

## ■ **Strukturbeschreibung**

Die Beschreibung der Struktur erfordert zuerst eine Definition der beiden Logik-Gatter. Fachmännisch heißt das, wir müssen eine Entity deklarieren. Für das ODER-Gatter gilt

Entity ODER is

Port (A,B: in std\_logic; C: out std\_logic);

Analog dazu schreiben wir

Entity ODER is

Port (D,E: in std\_logic; F: out std\_logic);

Diese Definition ist meist bereits Bestandteil der Symbolbibliothek, und man muß sich um diese Grundfunktionen nicht kümmern. Genauso gibt es in der Bibliothek noch eine weitere Definition, die das

Verhalten dieser beiden Schaltungsteile beschreibt:

 $C \leq A$  or B

bzw.

 $F \le D$  and E

Mit diesen Definitionen kann dann die Struktur der gesamten Schaltung beschrieben werden:

Architecture STRUKTUR of TEST-SCHALTUNG is Signal In1,In2,Out1,Out2: bit; Component ODER Port(A,B: in bit; C: out bit); Component UND: Port (D,E: in bit; F: out bit); Begin U1: ODER port map(In1,In2,Out1); U2: UND port map(In1,In2,Out2); End STRUKTUR;

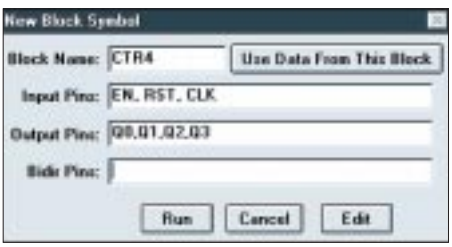

**Bild 34: Geben Sie die Ein- und Ausgänge für Ihr neues Symbol an.**

Zum Verständnis müssen wir nur beachten, daß die Signale in der gleichen Reihenfolge wie bei der Deklaration aufzuführen sind.

Die Namen der Gatterein- und -ausgänge werden dabei durch die Signalnamen der an das "Bauelement" angeschlossenen Schaltungsteile bzw. der Ein- und Ausgangsleitungen der gesamten Schaltung ersetzt. Ein Programmierer kennt diese Schreibweise von der Variablenübergabe bei Prozeduren.

#### ■ **Beschreibung des Verhaltens**

Die Beschreibung des Verhaltens der Schaltung ist auf zwei Arten möglich. Die erste dürfte von der Verwendung von PAL und GAL her bereits bekannt sein. Es werden die logischen Verknüpfungen der Signale angegeben. Für die Schaltung in Bild 32 gilt dann

 $OUT1 = IN1 + IN2$  $OUT2 = IN1 * IN2$ 

Das "+"-Zeichen repräsentiert die ODER-Verknüpfung und das "\*" die UND-Verknüpfung.

Etwas komplizierter wird es bei sequentiellen Schaltungen. Wir haben das Verfahren schon im Prinzip im vorangegangenen Beitrag kennengelernt. Man liest für den Zustand nach dem Takt einfach die logischen Verknüpfungen vor dem Takt aus der Wahrheitstabelle ab.

Hier nochmal ein Beispiel für ein Schieberegister. Der Unterschied zum Zähler besteht darin, daß hier nicht mit festen 1-0- Größen gearbeitet wird, sondern mit den Zuständen (die wir zum Zeitpunkt des Entwurfs nicht kennen). Das Schieberegister soll ein 4-Bit-Schieberegister mit Rechts-Links-Betrieb sein.

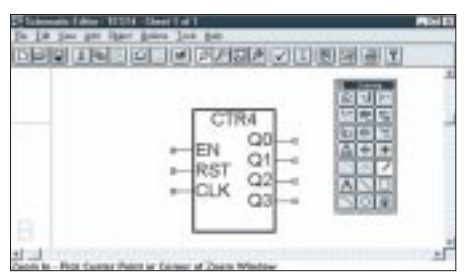

**Bild 35: Ein neues Symbol ist entstanden.**

Parallel anliegende Daten können synchron mit dem Takt übernommen werden. Und dann soll noch ein Reseteingang, auch wieder synchron zum Takt, alle Ausgänge auf 0 setzen können. Die Beschreibung der Anschlüsse entnehmen Sie bitte Bild 33. Aus Tabelle 2 lesen wir ab:

$$
[Q3..Q0].clk = CLK
$$
  
\n
$$
Q0 = Q1 * /PL * /RL * /RST
$$
  
\n
$$
+ D * /PL * RL * * /RST
$$
  
\n
$$
+ IN0 * PL * /RST
$$
  
\n
$$
+ /RST
$$
  
\n
$$
Q1 = Q2 * /PL * /RL * /RST
$$
  
\n
$$
+ Q0 * /PL * RL * /RST
$$
  
\n
$$
+ IN1 * PL * /RST
$$
  
\n
$$
+ /RST
$$

 $Q2 = ...$ 

```
Q3 = ...
```
Wir verzichten an dieser Stelle auf die Angabe der Gleichungen für Q2 und Q3. Versuchen Sie es zu Übungszwecken selbst einmal.

Nun gibt es noch eine zweite Art der Beschreibung des Verhaltens der Schaltung, die der menschlichen Denkweise einen Schritt entgegenkommt: die Formulierung in der Form

#### WENN Bedingung1 DANN Ausgabe1

Der Programmierer freut sich. Im Prinzip bedeutet das, wenn die Bedingung 1 an den Eingängen und an den Ausgängen (bei sequentiellen Schaltungen werden immer die Ausgänge berücksichtigt) eingetreten ist, dann gib nach dem Takt das Bitmuster Ausgabe 1 aus. War doch logisch.

Wir nehmen mal irgendeine einfache Schaltung an, die in Abhängigkeit von Eingangsbedingungen ein Ausgangsbitmuster liefern soll.

Zuerst werden die Eingänge EN, CLK, U\_D und RESET definiert. Dann folgen die Ausgänge M3, M2, M1, M0. Im nächsten Schritt legen wir die möglichen Ausgangszustände fest (der Übersichtlichkeit halber haben wir die Liste mal ein wenig abgekürzt):

FIELD = [M3, M2, M1, M0]; PU = [ 0, 0, 0, 0]; "Power-up state STEP1 = [ 1, 0, 1, 0]; STEP2 = [ 1, 0, 0, 0]; STEP3 = [ 1, 0, 0, 1]; ...

 $STEP8 = [0, 0, 1, 0];$ 

Im nächsten Schritt werden die Zustände für die Übergänge der einzelnen Signale deklariert

> $GO_UP = (U_D \& EN);$  $GO_DOWN = (!U_D & EN);$  $STOP = (!EN);$

und anschließend folgt die Defintion für Takt und RESET

> $FIELD.CLK = CLK;$  $FIELD.AR = RESET;$

Und nun schließen sich die WENN... DANN ... Anweisungen an

STATE PU: GOTO STEP1; STATE STEP1: IF GO\_UP THEN STEP2 ELSE IF GO\_DOWN THEN STEP8 ELSE IF STOP THEN STEP1;

STATE STEP2: IF GO\_UP THEN STEP3 ELSE IF GO\_DOWN THEN STEP1 ELSE IF STOP THEN STEP2;

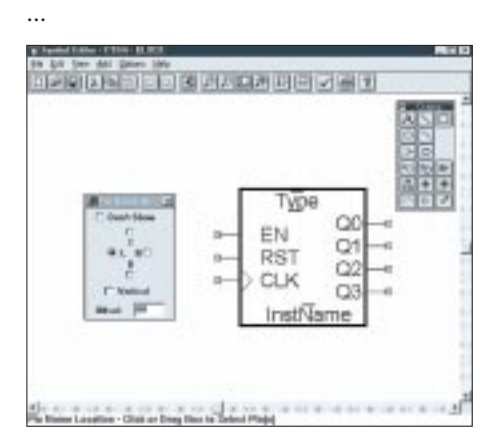

**Bild 36: Der Takteingang hat einen Pfeil erhalten.**

Wir begrenzen mal an dieser Stelle. Was sagt uns nun zum Beispiel die zweite Gleichung. Sie geht davon aus, daß wir den zweiten Zustand, sprich STEP2, erreicht haben.

Liegt an den Eingängen die Bedingung für den Zustand GO\_UP an, so soll nach dem Takt der Folgezustand STEP3 eingenommen werden. Liegt aber die Eingangsbedingung GO\_DOWN an, so soll der vorherige Zustand STEP1 ausgegeben werden. Und bei der Eingangsbedingung STP bleibt Zustand STEP2 erhalten. War doch auch für ungeübte Programmierer ganz einfach.

Diese Formulierungen denken wir uns doch beim Schaltungsentwurf auch, bevor wir die Schaltung zeichnen. Warum also die Schaltung erst zeichnen und nicht sofort diese Gleichungen dem System angeben.

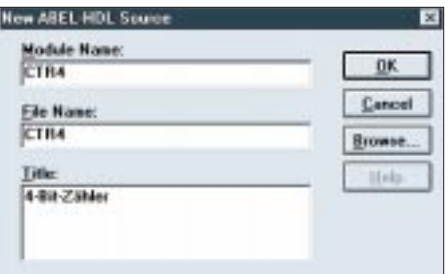

**Bild 37: Wir fügen eine ABEL-HDL-Datei zum Projekt hinzu.**

Was zeigt uns das Ganze? Eigentlich arbeiten wir beim digitalen Schaltungsentwurf schon immer nach dem Schema:

- Eingangszustände definieren,
- Ausgangszustände in Abhängigkeit der Eingangsverknüpfung festlegen,
- Schaltung zeichnen.

Nur bei sehr einfachen und übersichtlichen Schaltungen haben wir die Schaltung sofort gezeichnet. Wenn es etwas komplexer wurde, so haben wir bisher auch Tabellen, Taktdiagramme oder andere Hilfsmittel benutzt, um Übersicht in den Entwurf zu bringen. Der Vorteil ist die geringere Fehlerwahrscheinlichkeit, und es geht wesentlich schneller. Diese Vorteile lassen sich natürlich ebenso beim Entwurf von FPGA und CPLD nutzen. Der Compiler versteht auch diese "Sprachen".

## ■ **Bottom-Up und Top-Down**

Bottom-Up und Top-Down sind zwei unterschiedliche hierarchische Entwurfsverfahren. Beim Bottom-Up-Entwurf folgen wir der Reihenfolge von unten nach oben. Das heißt, es werden zuerst auf unterster Ebene Bibliotheksmodule definiert. Unser Zähler aus dem vorangegangenen Heft ist ein Beispiel dafür. Bevor wir ihn in der hierarchisch übergeordneten Schaltung benutzen können, muß er definiert sein. Der Top-Down-Entwurf folgt der Hierarchie von oben nach unten. Das heißt, wir verwenden beim Zeichnen der Schaltung bereits Schaltungssymbole, die erst später definiert werden. Und das macht sich im Textmodus besonders gut.

## ■ **Ein neues Bibliotheksmodul**

Wir starten unser SYNARIO-Entwicklungssystem und erzeugen für den Test ein neues Projekt. Diesem Projekt fügen wir über den New-Befehl eine neue TopLevel-Schaltung hinzu. Top-Level heißt hier, daß es sich um die oberste Hierarchie-Ebene des Entwurfs handeln soll. Die Verfahrensweise ist die gleiche wie bisher.

Stop, wir haben noch gar nicht darüber nachgedacht, was die Schaltung überhaupt tun soll. An dieser Stelle soll es nicht allzu komplex werden. Wir bauen uns einen 4-Bit-Zähler mit RESET-Eingang. Er soll zusätzlich einen Enable-Eingang zur Zählfreigabe besitzen.

Wir könnten jetzt einige Bauelemente auf der geöffneten Zeichnung plazieren. Schön wäre es, wenn jetzt bereits das Symbol in der Bibliothek für den Zähler vorhanden wäre. Wir haben es aber noch nicht definiert. Kein Problem. Über den Menüpunkt ADD und dann NEW BLOCK SYMBOL öffnet sich ein Fenster (Bild 34).

Sie wissen, daß der Zähler die Ausgänge Q0...Q3 sowie die Eingänge EN, CLK und RST haben muß. Das tragen Sie in die Editierfelder ein. Mit dem Button EDIT können Sie nun gleich das Symbol noch editieren. Sie können aber auch RUN anklicken und das Symbol später in eine schönere Form bringen.

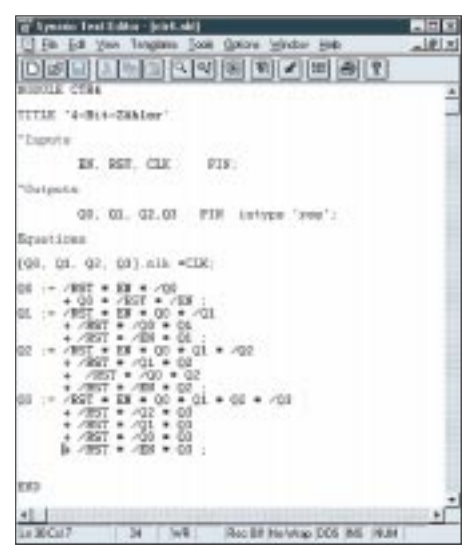

**Bild 38: Der Zähler ist als ABEL-HDL-Quelle definiert.**

Klicken Sie mal auf RUN, und auf Ihrer Zeichenfläche ist ein neues Symbol erschienen. Allerdings fehlt dem CLK-Eingang der standardgemäße Pfeil. Über die Befehle EDIT – SYMBOL und dann Anklicken des Symbols öffnen Sie den Symboleditor und können nun auch den Pfeil als einfache Linien einzeichnen. Allerdings werden Ihnen die Bezeichnungen im Weg sein. Vergrößern Sie deshalb das Symbol durch MOVE bzw. DRAG (neben MOVE in der Drawing-"Werkzeugkiste").

Unter Menüpunkt ADD finden Sie PIN NAME LOCATION (hätte besser unter EDIT gepaßt). Damit können Sie die Richtung der Pinbeschriftung verändern, den Abstand zum Pin oder auch die Bezeichnung völlig verbergen. Ändern Sie den Abstand auf 60, und klicken Sie alle Eingangs-Pins an. Dann zeichnen Sie mit dem Linien-Befehl den Pfeil ein. Speichern Sie jetzt das Ergebnis, und beenden Sie den Symbol-Editor.

Jetzt speichern Sie Ihre Schaltung und beenden den Schaltungseditor. Im Projekt-Navigator ist Ihre Test-Schaltung eingetragen. Etwas eingerückt finden Sie darunter das Modul ctr4. Es ist mit einem Fragezeichen gekennzeichnet, weil die Funktion noch unbekannt ist (die kennen wir, nicht aber das System). Wir müssen sie jetzt noch definieren.

Fügen Sie Ihrem Projekt dazu eine neue ABEL-HDL-Datei hinzu. Das erfolgt über die Menüpunkte SOURCE und NEW (Bild 37).

Vergeben Sie dazu den Modul-Namen und den Dateinamen "CTR4". Die Bezeichnung muß mit dem vorhin definierten Symbol übereinstimmen. Nur so kann die Zuordnung erfolgen. Ihr System hat nach OK das Grundgerüst der Datei erzeugt. Jetzt definieren Sie die Funktion in Textform (Bild 38) und speichern dann die Datei.

Nach dem Beenden des Editors werden Sie feststellen, das Fragezeichen ist verschwunden, und die ABEL-HDL-Datei wurde korrekt eingetragen. Klicken Sie im Projekt-Navigator Ihre Schaltung an und dann mal auf NAVIGATE HIERARCHY. Es öffnet sich die Schaltung, und dann können Sie nach dem PUSH-POP-Befehl auf Ihr neues Symbol klicken.

Damit öffnet sich dann der Editor mit der Definition. Das würde auch mit anderen grafisch entworfenen Symbolen klappen.

Nach so viel Theorie kommen wir beim nächsten Mal wieder zu etwas mehr Praxis. Wem die Zeit jedoch bis dahin zu lang werden sollte, kann sich auch im Internet zu PLD & Co. bestens informieren.

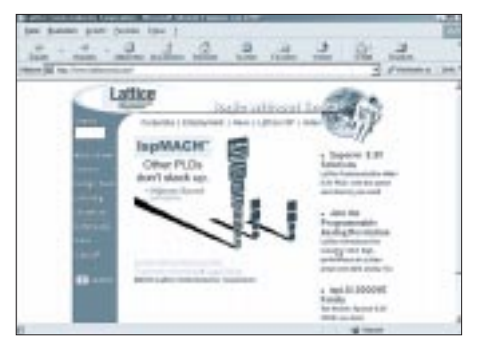

Auf *www.latticesemi.com* gibt es eine ganze Menge Wissenswertes zur Thematik. Neben Neuigkeiten aus dem Entwicklungsbereich werden hier auch Bauelemente, Design-Tools und Literatur vorgestellt. Nach entsprechender Lizensierung stehen auch Downloads bereit. (wird fortgesetzt)

# **Immer gut belichtet: Folgeblitzsteuerung FBS**

## *INGOLF BAUER*

*Die Idee zum Aufbau dieser kleinen Baugruppe kam von einem Fotoamateur, der mit den Beleuchtungsverhältnissen bei seinen Aufnahmen nicht zufrieden war. Eine elektronische Folgeblitzsteuerung kann hier Abhilfe schaffen ...*

Viele der heutzutage angebotenen Kameras, ob noch in konservativer oder bereits in digitaler Ausführung, sind mit Automatikblitzen ausgestattet. Diese erfüllen bei geringen Distanzen zum Objekt ihre Aufgabe zu vollster Zufriedenheit. Für bestimmte Effekte, Aufnahmen in größeren Räumen oder der Reduzierung der beim Fotografieren mit einem Blitzgerät unweigerlich auftretenden Schlagschatten macht sich die Verwendung zusätzlicher Beleuchtungsquellen erforderlich.

vorgestellten Akustikblitz eine Baugruppe, welche die Synchronisation von ein oder mehreren Blitzgeräten herstellen kann. Zum besseren Verständnis der Funktion der Baugruppe FBS dient der in Bild 1 dargestellte Stromlaufplan.

Über die Anschlußklemme X1 wird die aus zwei Akkus oder Batterien bestehende Stromversorgung angeschlossen. Die Spannungsunterschiede zwischen den beiden Arten hat keine Auswirkung auf die Funktion der Schaltung, da die Eingangsspan-

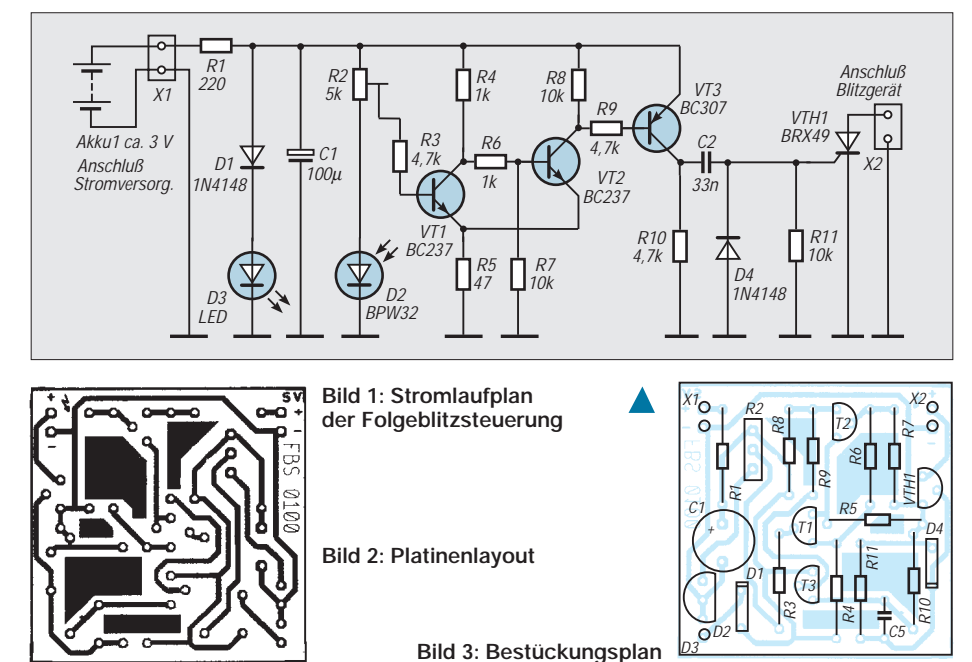

Die im Handel angebotenen Zusatzgeräte sind für den direkten Anschluß an eine Kamera vorbereitet. Dies ist aber in einigen Fällen nicht erwünscht. Nun kann man sich helfen, in dem die Anschlußleitung für das Blitzgerät verlängert wird. Damit wird man aber in seiner Bewegungsfreiheit sehr eingeschränkt. Eine Alternative bietet die in [1] vorgestellte Baugruppe "Tochterblitz" von Conrad Elektronik, die die Verbindung beider Blitzgeräte herstellt. Sie wird aber meines Wissens nicht mehr gehandelt.

#### ■ **Baugruppe FBS**

Um auch den Fotoamateuren, die geringere Kenntnisse auf dem Gebiet der Elektronik besitzen, eine Alternative zugänglich zu machen, entstand in Anlehnung an den in [2] nung mit den Bauelementen D1 und D3 auf ca. 2 V stabilisiert wird.

Als lichtempfindliches Bauelement wurde beim Autor eine Fotodiode eingesetzt, aber auch Fotowiderstände oder -transistoren können hier Verwendung finden. Mit R2 kann ein Feinabgleich der Empfindlichkeit der Schaltung erfolgen. Bei den großen Unterschieden zwischen der Umgebungshelligkeit und einem Fotoblitz findet er aber nur bei bestimmten Einsatzfällen seine Berechtigung.

Ein mit den Transistoren T1/T2 aufgebauter Trigger schaltet ab einem bestimmten Helligkeitswert. Bei Anwendungen, die eine Zeitverzögerung der Blitze erfordern, kann mit einem zwischen der Basis von T1 und Masse geschalteten Kondensator experimentiert werden. T3 schaltet über den Thyristor den Auslösekontakt des Blitzgeräts. An dieser Stelle kommt ein Thyristor zum Einsatz, um den, wenn auch nur kurzzeitigen, hohen Strom im Auslösestromkreis (älterer) Blitzgeräte schalten zu können.

Die größere Anzahl an Bauelementen gegenüber [1] gewährleistet, daß Blitzgeräte mit den unterschiedlichsten Anschlußbedingungen verwendet werden können. Die zweipolige Leitung vom Steckschuh (Blitzanschluß) des Blitzgeräts wird an Klemme X2 angeschlossen. Dabei ist darauf zu achten, daß der Mittenkontakt mit der Anode (a) des Thyristors verbunden wird.

#### ■ Leiterplatte **und Schaltungsaufbau**

Die Größe der Leiterplatte für die Baugruppe FBS (einseitig) beträgt 36 mm × 36 mm. Neben den allgemeinen Richtlinien, die für die Bestückung einer Leiterplatte gelten, soll noch auf folgendes hingewiesen werden:

Die Bestückung der Leiterplatten sollte so erfolgen, daß die einzelnen Funktionen der Baugruppe gleich überprüft werden können. Folgender Ablauf sollte beim Aufbau gewählt werden:

- a) Stromversorgung (R1, D1, D3, C1)
- b) Pfostensteckerleisten (X1, X2)
- c) Signalverarbeitung (T1-2, ...)
- d) Schaltglied (T3, VTH1, ...)

Der individuellen Gestaltung sind keine Grenzen gesetzt. Ein Gehäuse mit eingebautem Batteriefach für zwei Mignonzellen, ein Ein/Aus-Schalter und ein industriell gefertigter Steckschuh für das Blitzgerät sollten aber Verwendung finden.

#### **Literatur**

[1] Petermann, B.; Wernicke, J.: Bausätze bei Licht besehen (3). FUNKAMATEUR 41 (1992) H. 2, S. 96 [2] Schaltungsrevue: Akustikblitz. FUNKAMATEUR 41 (1992) H. 8, S. 458

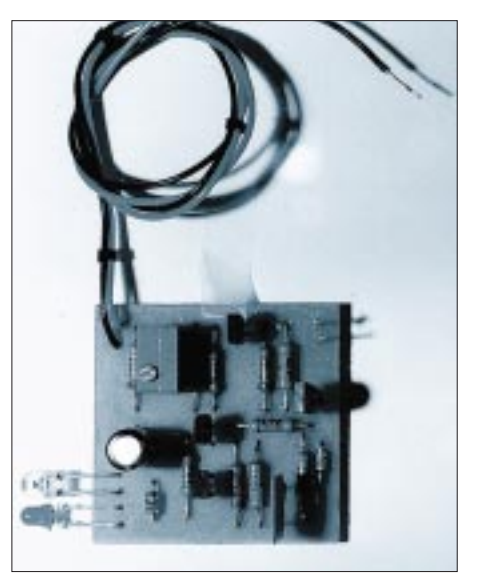

**Bild 4: Ansicht der Musterbaugruppe**

# **FUNKAMATEUR – Bauelementeinformation**

# **Low-Power-ZF/Demodulator-IC für Schmalband-FM**

#### **Grenzwerte**  $(\partial_{\Delta} = 25 \degree C)$

Stromaufnahme IB

Einsatztemperatur  $\partial_A$ <br>ZF-Eingangsspannung U<sub>e</sub>

Mischer-Eingangswiderstand  $R_{em}$ 

ZF-Eingangsspannung

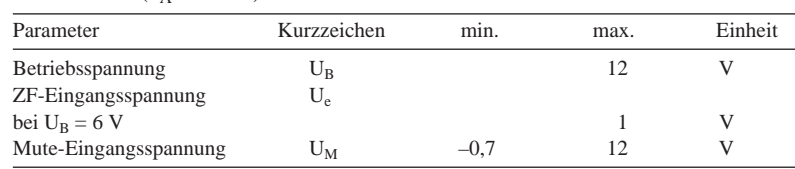

Parameter Kurzzeichen min. typ. max. Einheit Betriebsspannung U<sub>B</sub> 4 8 V

Squelch aus 3,6 mA Squelch ein  $\partial_A$  5,4 mA<br>Einsatztemperatur  $\partial_A$  -30 70 °C

für –3-dB-Begrenzung  $V_m$  2  $\mu$ V<br>Mischverstärkung  $V_m$  46 – Mischverstärkung  $V_m$  46 – Mischer-Interceptpunkt IP3<sub>m</sub> – 1 dBm Mischer-Interceptpunkt IP3<sub>m</sub> –1 dBr<br>Mischer-Eingangswiderstand R<sub>em</sub> – 3,6 kΩ

**Kennwert**e (U<sub>B</sub> = 6 V, f<sub>O</sub> = 10,7 MHz, f<sub>mod</sub> = 1 kHz,  $\partial_A$  = 25 °C)

# **MC 3359**

### **Kurzcharakteristik**

- entwickelt für Doppelsuper-Konzepte
- geringer Stromverbrauch (typ. 3 mA bei 6 V)
- gute Empfindlichkeit (3-dB-Begrenzungseinsatz bei typ. 2 µV Eingangsspannung)
- geringe Anzahl externer Bauelemente
- Verbesserungen gegenüber MC 3357: zusätzliche ZF-Stufe, AFC-Ausgang und gegenpoliger Demodulator
- Lieferung im DIL- und SMD-Gehäuse
- Hersteller: Motorola

# **Innenaufbau und Anschlußbelegungen**

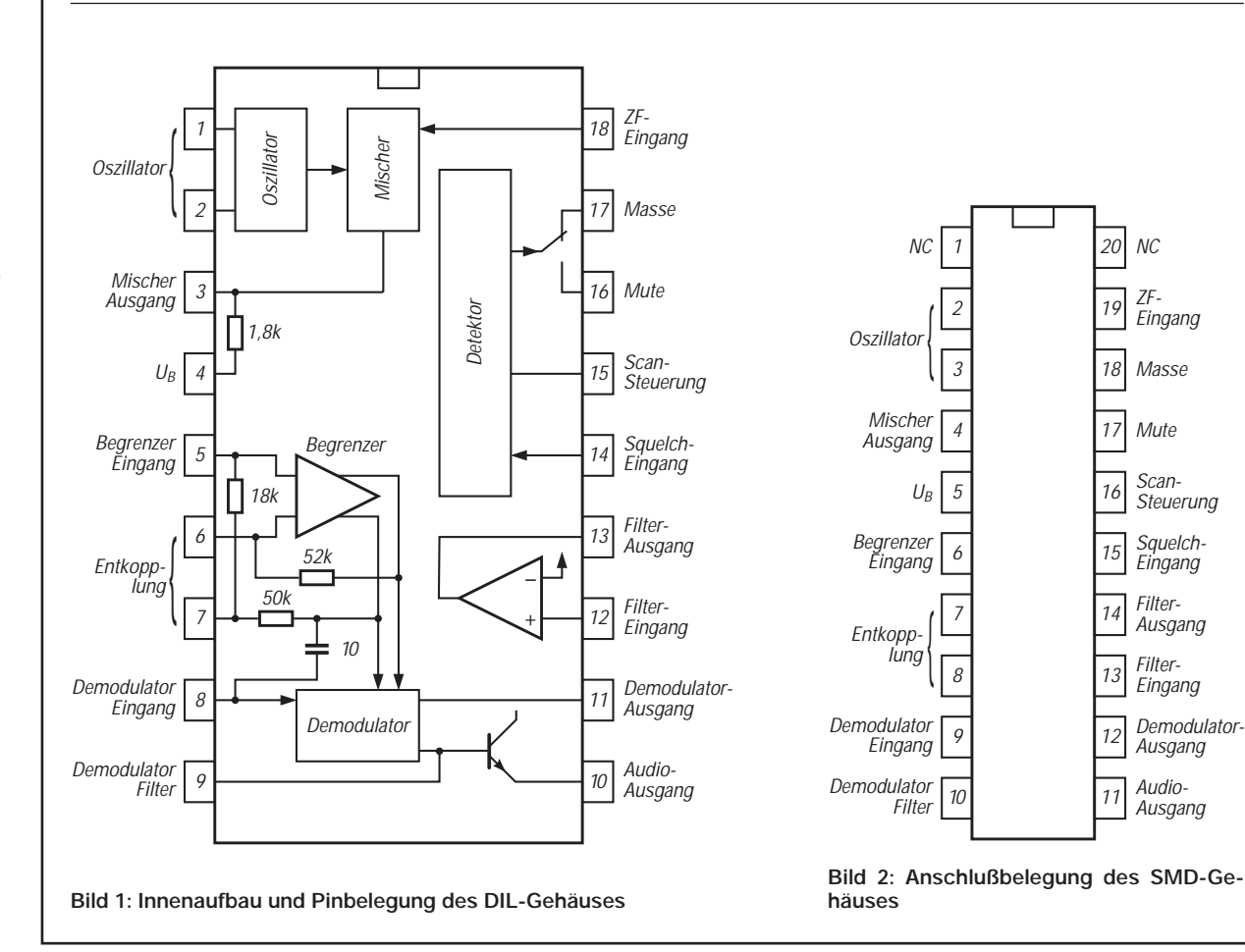

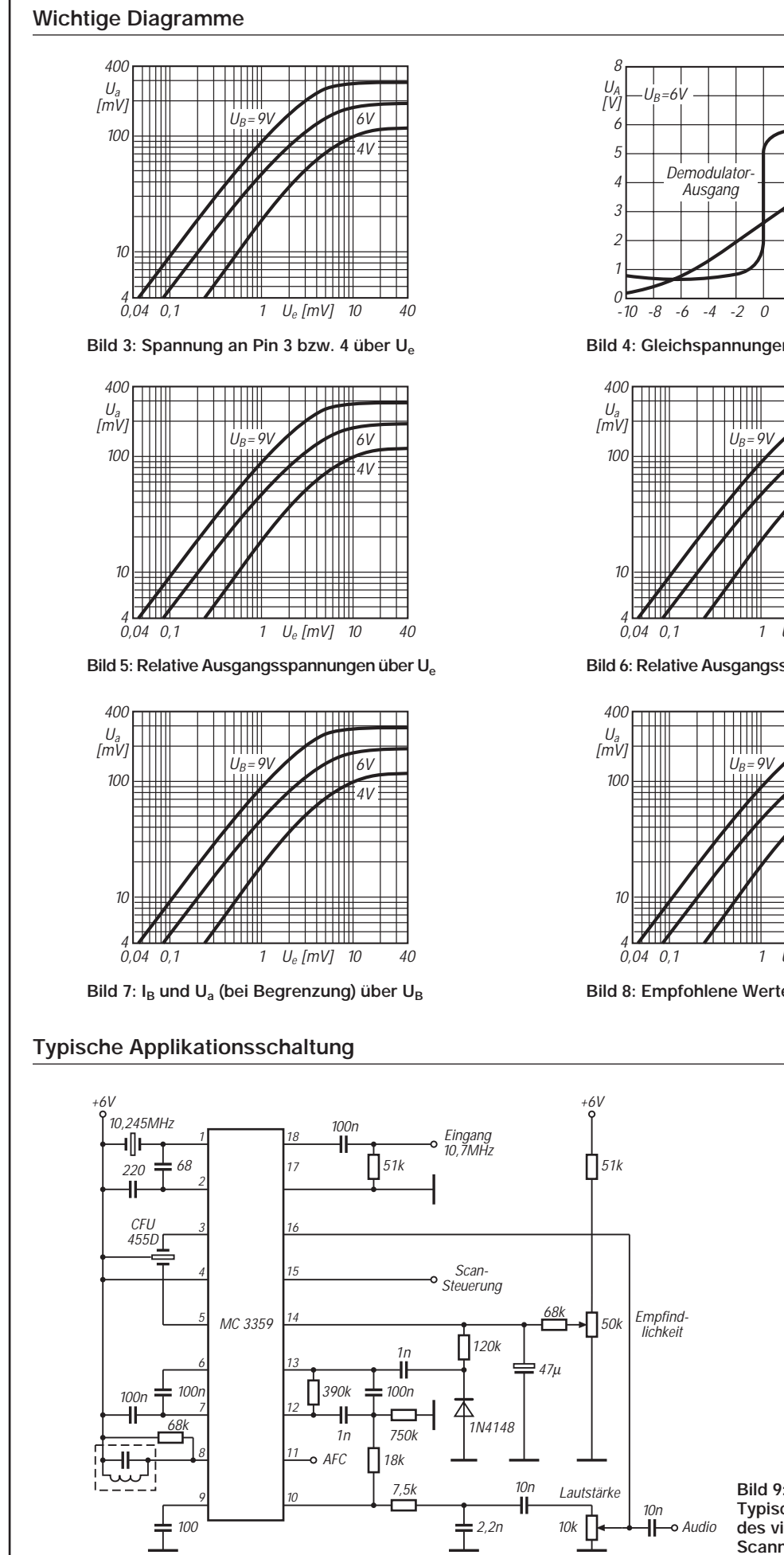

-10 -8 -6 -4 -2 0 2 4 ∆f[kHz] 10 Demodulator-<br>Ausgang **Audio-**Ausgang **Bild 4: Gleichspannungen über dem Hub**

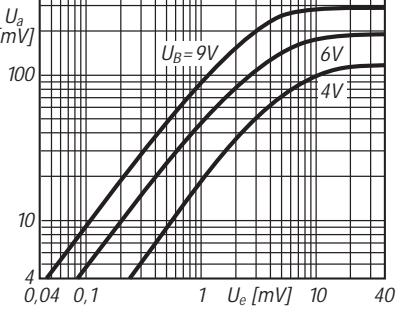

**Bild 6: Relative Ausgangsspannungen über Ue**

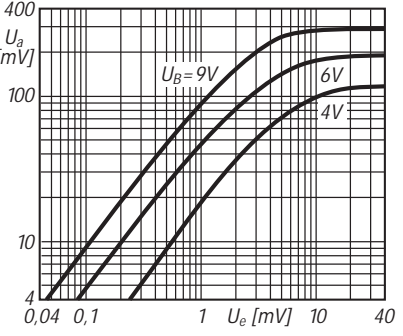

**Bild 8: Empfohlene Werte für den Oszillator**

**Bild 9: Typische Einsatzschaltung des vielseitigen ICs in einem Scanner-Empfänger**

# **FUNKAMATEUR – Bauelementeinformation**

# **Weiß leuchtende LED hoher Effizienz**

# **SHRW 330**

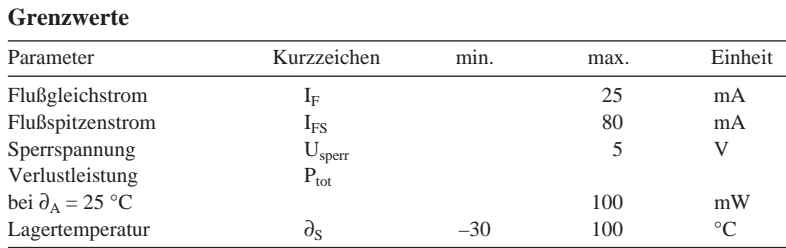

### **Kennwert**e ( $\partial_A = 25$  °C)

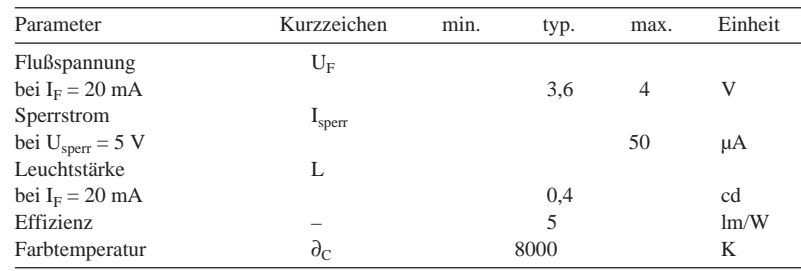

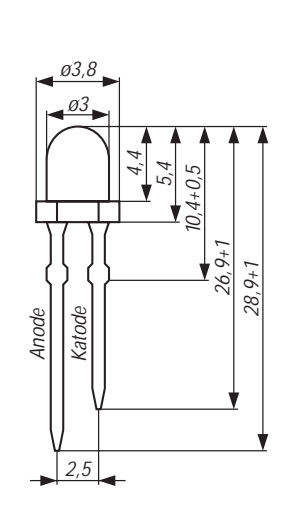

**Bild 1: Abmessungen der intensiv weiß leuchtenden LED**

# **Wichtige Diagramme**

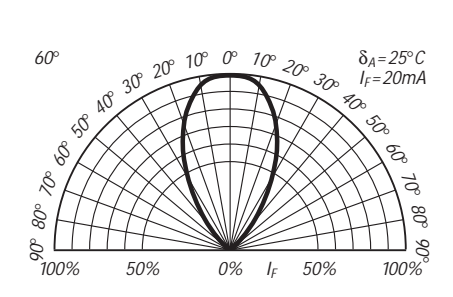

**Bild 2: Universelles Strahlungsdiagramm**

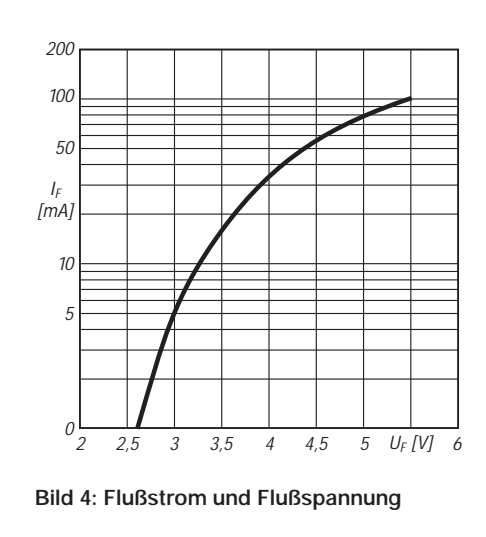

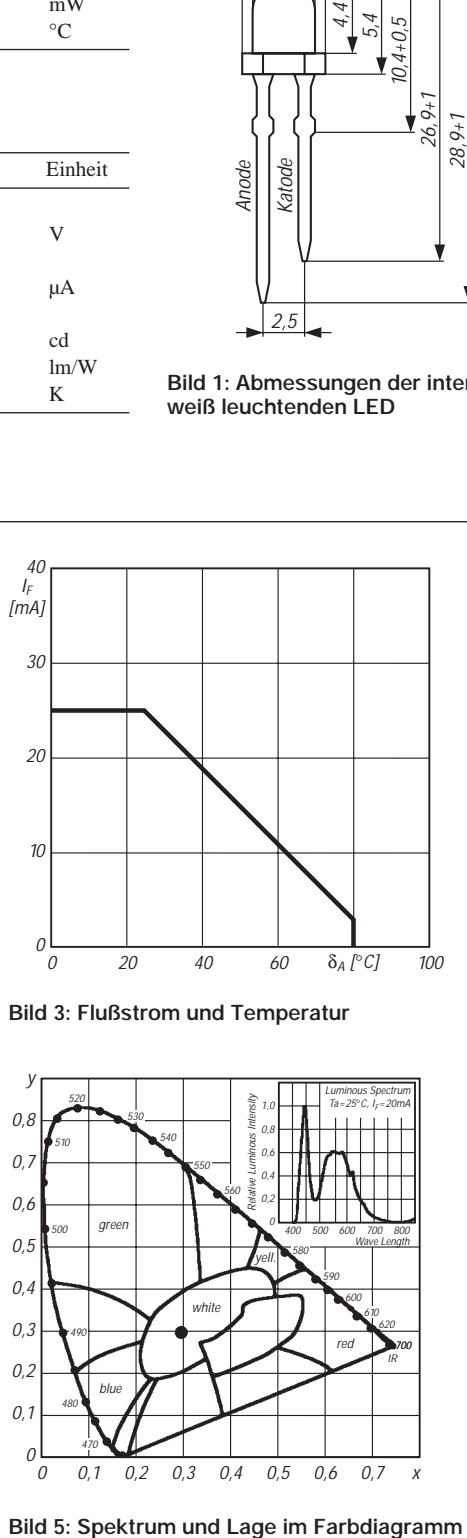

**Bild 3: Flußstrom und Temperatur**

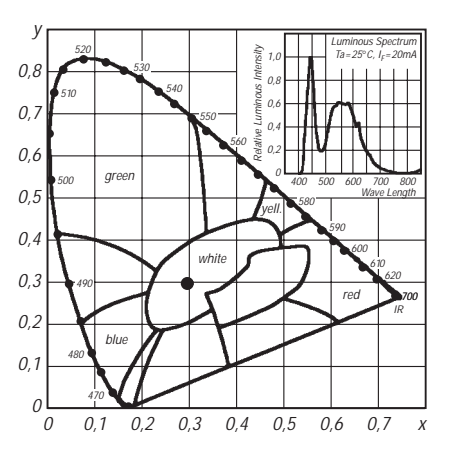

# **FUNKAMATEUR - Bauelementeinformation SHR 470**

# **Blau und bläulich-grün leuchtende LEDs**

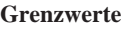

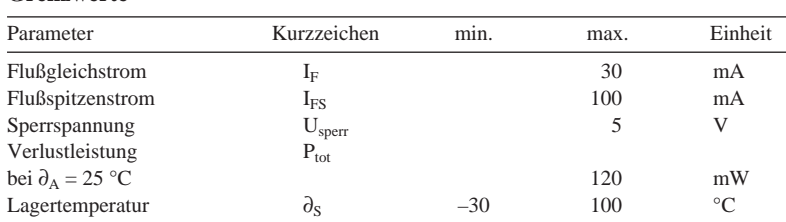

# **Abmessungen**

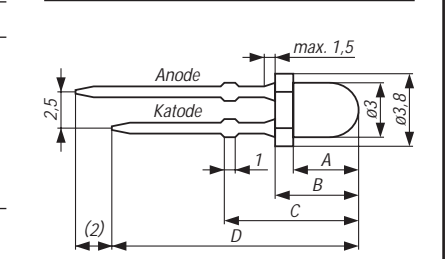

**SHR 500**

**Bild 1: Abmessungen SHR 470-.3**

**Kennwert**e ( $\partial_A = 25$  °C)

| Parameter                      | Kurzzeichen        | min.  | typ.           | max.           | Einheit     |
|--------------------------------|--------------------|-------|----------------|----------------|-------------|
| Flußspannung                   | $U_F$              |       |                |                |             |
| bei $I_F = 20$ mA              |                    |       | 3,6            | $\overline{4}$ | V           |
| Sperrstrom                     | $I_{\text{sperr}}$ |       |                |                |             |
| bei $U_{sperr} = 5$ V          |                    |       |                | 50             | μA          |
| mittlere Wellenlänge           | λ                  |       | 470            |                | nm          |
| spektrale Halbwertsbreite      | Δλ                 |       |                |                |             |
| bei $I_F = 20$ mA              |                    |       | 30             |                | nm          |
| Leuchtstärke bei $I_F = 20$ mA | L                  |       |                |                |             |
| <b>SHR 470-A3</b>              |                    |       | 1              |                | cd          |
| <b>SHR 470-B3</b>              |                    |       | 0,5            |                | cd          |
| <b>SHR 470-C3</b>              |                    |       | 0.3            |                | cd          |
| SHR-470-A5                     |                    |       | $\overline{2}$ |                | cd          |
| <b>SHR 470-B5</b>              |                    |       | 0.65           |                | cd          |
| <b>SHR 470-C5</b>              |                    |       | 0.35           |                | cd          |
| <b>SHR 470-X6</b>              |                    |       | 0,37           |                | cd          |
| Einsatztemperatur              | $\partial_{A}$     | $-20$ |                | 80             | $^{\circ}C$ |

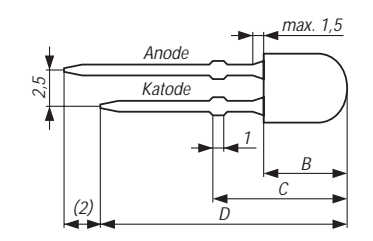

**Bild 2: Abmessungen SHR 470-X6**

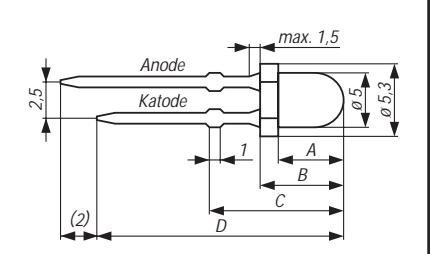

**Bild 3: Abmessungen SHR 470-.5**

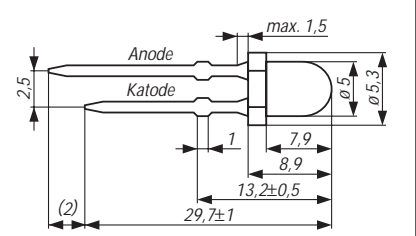

**Bild 4: Abmessungen SHR 470-A5**

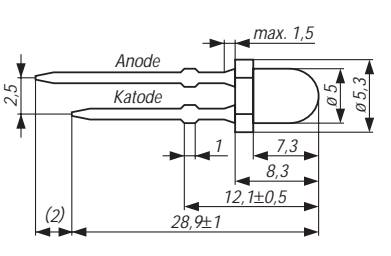

**Bild 5: Abmessungen SHR 470-B5**

Der Buchstabe im Suffix kennzeichnet den Halbwertswinkel (A 15°, B 30°, C 45°), während die Zahl den Linsendurchmesser in mm angibt.

#### **Abmessungen**

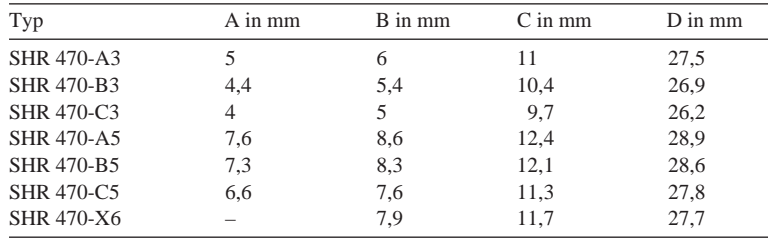

Toleranzen: A, B 0,2 mm, C 0,5 mm, D 1 mm

# **Antennenmessungen durch die Speiseleitung – geht das denn überhaupt?**

# *Dr.-Ing. GERD JANZEN – DF6SJ*

*Messungen an Antennen sind für einen erfolgreichen Funkbetrieb, insbesondere im KW-Bereich, unabdingbar. Da in den wenigsten Fällen der Speisepunkt direkt zugänglich ist, gibt es zur Messung durch das Antennenkabel gar keine Alternative. Praktiker wissen, daß dabei merkwürdige Effekte zutage treten können.* 

*Im folgenden soll untersucht werden, wie sich das System Antenne/Speiseleitung tatsächlich verhält, und wie man unter Anwendung dieser Kenntnisse zu verwertbaren Ergebnissen gelangt.* 

Einige grundlegende Messungen an Antennen sind für den Funkamateur sehr wichtig, erkennt er doch daraus, ob eine Antenne *resonant* ist und ob sie einen geeigneten Eingangswiderstand aufweist, der in der Lage ist, die HF-Leistung vom Sender zu übernehmen und abzustrahlen. Ein geeignetes modernes Meßgerät zur Messung sowohl des Resonanzzustands der Antenne als auch des Antenneneingangswiderstands ist ein aktives Stehwellenmeßgerät [1]. Dieses enthält einen in der Frequenz verstellbaren Oszillator, eine Meßbrücke sowie ein Anzeigeinstrument, vgl. auch [6].

Im Idealfall bringt man das Meßgerät direkt am Speisepunkt der Antenne an. Da dies aber nur in den seltensten Fällen machbar sein dürfte, wird gemeinhin durch das Speisekabel der Antenne vom Boden aus gemessen. Zweifel, ob dann auch wirklich nur die Eigenschaften der Antenne und nicht auch die des verlustbehafteten Kabels mitgemessen werden, sind berechtigt.

Eine Untersuchung des Problems mit einem geeigneten Mathematikprogramm auf dem PC findet sich in [4]. Dabei erfolgte in jener Abhandlung im Interesse freier Wahl der Betriebsgrößen eine Simulation der Antenne in ihrer Resonanzumgebung durch einen LC-Serienschwingkreis. Der Strah-

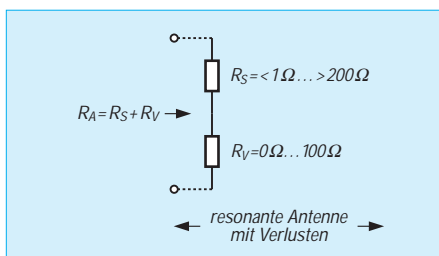

**Bild 1: Ersatzschaltbild der resonanten Antenne mit Verlusten. Der Speisepunkt**widerstand R<sub>A</sub> setzt sich aus dem er**wünschten Strahlungswiderstand Rs und dem unerwünschten Verlustwiderstand Rv zusammen.**

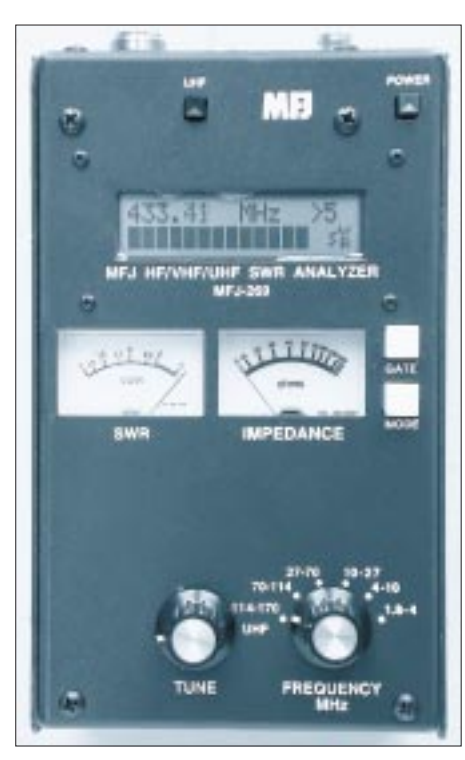

**Bild 2: MFJs neuestes Modell 269 zeigt die Meßwerte digital und analog an. Mit Einschränkungen ist das Gerät bis ins 70-cm-Band nutzbar.** Foto: FA

lungswiderstand der Antenne [2], [5] und die Verluste der Antennenanordnung (z.B. Erdungssystem einer Vertikalantenne) konnten damit in der gewählten Ersatzanordnung frei verändert werden, ohne die sonstigen Größen zu beeinflussen – was bei einer realen Antenne nicht möglich gewesen wäre. Die Ergebnisse dieser Untersuchungen sind Ausgangspunkt der hier präsentierten Arbeit.

Es zeigte sich in [4], daß es mit Hilfe eines Stehwellenmessers immer möglich ist, die Resonanzfrequenz der Antenne auch durch verlustbehaftete Kabel hindurch über das Stehwellenminimum (SWR-Minimum) am Kabeleingang zu bestimmen. Dies ist gar nicht selbstverständlich, bildet doch die Speiseleitung mit der Antenne neue Resonanzen aus. Diese neuen Resonanzzustände des Gesamtsystems Antenne/Leitung liegen zum Teil weitab von der eigentlichen Antennenresonanz, können aber "glücklicherweise" mit einem Stehwellenmesser nicht erkannt und nicht gemessen werden, da diese Gesamtresonanzen nicht mit einem SWR-Minimum zusammenfallen.

Nur diesem Umstand ist es zu verdanken, daß Resonanzfrequenzmessungen an Antennen durch das Speisekabel hindurch so einfach und bequem vom Boden aus möglich sind.

#### ■ **Ersatzschaltbild der resonanten Antenne**

Im Resonanzzustand besitzt eine Antenne an ihrem Speisepunkt nur einen rein ohmschen Widerstand. Dieser *Wirkwiderstand* setzt sich aus dem erwünschten Strahlungswiderstand R<sub>s</sub> sowie weiteren unerwünschten Wirkwiderständen zusammen, die pauschal als Verlustwiderstand  $R_v$  bezeichnet sind.  $R_s$  und  $R_v$  erscheinen in einer Messung immer als Summengröße

## $R_A = R_s + R_v$

die ohne tiefergehende Überlegungen nicht in die Teilwiderstände  $R_s$  und  $R_v$  zu trennen ist. Bild 1 zeigt das Ersatzschaltbild der resonanten Antenne.

Der Strahlungswiderstand  $R_s$  ist von der Länge der Antenne abhängig: So besitzt eine vertikale Viertelwellenantenne im freien Raum den Strahlungswiderstand R<sub>s</sub>  $\approx$  36 Ω, wohingegen eine sehr kurze Antenne Strahlungswiderstände unter 1 Ω annehmen kann [2]. Der Verlustwiderstand  $R_v$  sollte bei kleinen, kann manchmal aber auch bei unerwartet hohen Werten liegen, wenn beispielsweise das Erdungssystem der Antenne ungenügend ist.

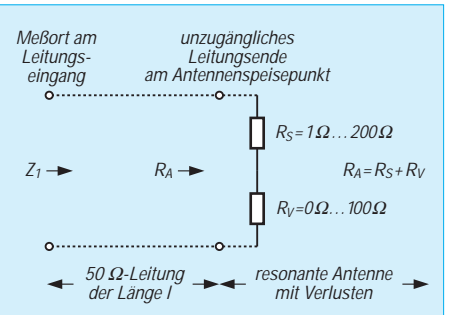

**Bild 3: Die resonante Antenne mit ihrem** Strahlungswiderstand R<sub>s</sub> und dem Ver**lustwiderstand Rv am Ende einer 50-**Ω**-Leitung der Länge l. Der Eingangswiderstand der resonanten Antenne an ihrem Speisepunkt (Leitungsende) beträgt RA = Rs + Rv , der Eingangswiderstand der Gesamtanordnung "Antenne + Leitung"** am Leitungseingang ist Z<sub>1</sub>. Dieser "lei**tungstransformierte" Widerstand Z1 kann von RA erheblich abweichen.**

#### Um den Wirkungsgrad

#### $\eta = R_s / R_A$

einer Antenne bestimmen zu können, muß zuerst der Eingangswiderstand R<sub>A</sub> der Antenne gemessen werden; dies kann, wie oben festgestellt, einfach und schnell mit einem aktiven Stehwellenmeßgerät erfolgen. Dann läßt sich über die bekannte Länge des Strahlers der aus der Theorie bekannte Strahlungswiderstand errechnen [2].

#### **Beispiel 1:**

Mißt man am Speisepunkt einer λ/4-Vertikalantenne den Eingangswiderstand R<sub>A</sub> = 60 Ω, so ergibt sich der Wirkungsgrad η =  $R_s/R_A$  = 36 Ω / 60 Ω = 0,6 = 60 % bei Annahme des theoretischen Werstes für  $R_s$ . Die Differenz zwischen den beiden Widerstandswerten R<sub>A</sub> 60 Ω und R<sub>s</sub> = 36 Ω führt auf den Verlustwiderstand  $R_v = R_A - R_s = 24 Ω$ .

Die Kenntnis des Speisepunktwiderstands RA ist jedoch nicht nur für Wirkungsgradberechnungen wichtig, sondern sie zeigt auch, wie gut oder schlecht die Antenne an das Speisekabel angepaßt ist. Das Ideal für die Anpassung wäre ein Speisepunktwiderstand  $R_A$  = 50 Ω. Für den Wirkungsgrad eines Viertelwellenstrahlers wäre das gerade nicht ideal, läge doch dann der Wirkungsgrad nur bei

 $\eta = R_s/R_A = 36 \Omega/50 \Omega = 72 \%$ .

#### ■ **Resonante Antenne mit Speisekabel**

Da Messungen im allgemeinen nicht, wie in Bild 1 angenommen, direkt am Speisepunkt einer Antenne vorgenommen werden können, liegt eine Meßanordnung vor, wie in Bild 3 skizziert. Der Speisepunktwiderstand  $R_A$  ist mit dem fernen Ende einer Leitung verbunden, die Messung erfolgt vom Leitungseingang am Boden her.

#### **Beispiel 2:**

Ein 30-Ω-Widerstand in einem 50-Ω-System führt auf die Welligkeit s = 50 Ω/30 Ω = 1,667. Der zweite Wert aus 30 Ω/50 Ω = 0,6 wird verworfen. Ein 83,33-Ω-Widerstand ergibt jedoch in einem 50-Ω-System ebenfalls den Wert s = 83,33  $\Omega$ /50 Ω = 1,667. Die Welligkeit s = 1,667 führt also auf zwei Widerstandswerte.

Nun ist bekannt, daß jede Leitung den Abschlußwiderstand, hier also den Speisepunktwiderstand  $R_A$  der Antenne, in einen völlig anderen Widerstandswert am Leitungseingang verwandeln kann, in Bild 3 mit  $Z_1$  bezeichnet.

Diese als *Leitungstransformation* bekannte Erscheinung ist genau und eindeutig berechenbar, führt aber dennoch in vielen Fällen zu großem Erstaunen, da die Leitungstransformation von Widerständen keineswegs harmlos und vernachlässigbar ist. So kann

beispielsweise ein Kurzschluß (Widerstand  $R_A$  = 0 Ω) am Ende der Leitung in den Widerstand unendlich ( $Z_1 \rightarrow \infty$ ), also einen Leerlauf, am Eingang der Leitung verwandelt werden!

Bei Funkamateuren besonders umstritten, aber dennoch mathematisch und physikalisch vollkommen und eindeutig "geregelt", sind die Leistungsflüsse in Vorwärts- und Rückwärtsrichtung auf einer fehlabgeschlossenen Leitung [3].

Die scheinbare Bösartigkeit und vermeintliche Unberechenbarkeit transformierender Leitungen verliert sich nur dann völlig, wenn eine Leitung mit ihrem Wellenwiderstand abgeschlossen ist, wenn also gilt:  $R_A = Z = 50$  Ω. Da dies vor allem bei Antennen nicht immer erreichbar ist, muß man sich mit den Phänomenen der Widerstandstransformation, der pendelnden Leistungen und einer erhöhten Leitungsdämpfung abfinden und gegebenenfalls eigenartig anmutende Meßergebnisse richtig auslegen.

Hier soll auf die Eigenarten der Leitungstransformation nur so weit eingegangen werden, als ein am Speiseleitungseingang meßbares Stehwellenverhältnis SWR entsprechend einer Welligkeit s die richtigen Rückschlüsse auf den Abschlußwiderstand  $(= Speisepunktwiderstand R<sub>A</sub> der Antenne)$ am fernen, unzugänglichen Kabelende erlaubt.

#### ■ Zusammenhang zwischen **Welligkeit s und Wirkwiderstand R**

Bekanntlich ruft ein vom Wellenwiderstand, meist  $Z = 50 \Omega$ , abweichender Widerstand R das Stehwellenverhältnis bzw. die Welligkeit

 $s = Z/R$  oder auch  $s = R/Z$ 

hervor. Von den beiden Formeln gilt nur die, die zu einem Welligkeitswert s führt, der größer als 1 ist.

Aus dieser doppeldeutigen Definition des Welligkeitswertes entsteht ein Problem: Versucht man aus einem gemessenen Welligkeitswert s den verursachenden Widerstand R rückzurechnen, so führt das wegen

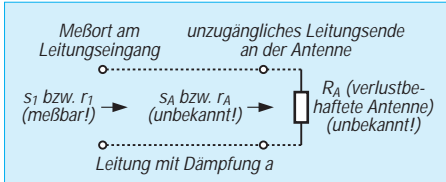

Bild 4: Veränderung der Welligkeit s<sub>A</sub> **einer Last (= resonante Antenne) am Lei**tungsende in den Welligkeitswert s<sub>1</sub> am **Leitungseingang. Die Gesamtdämpfung der Leitung beträgt a. Die Welligkeiten s1** und s<sub>A</sub> sowie ebenso die Reflexionsfaktoren r<sub>1</sub> und r<sub>A</sub> sind über die Kabeldämp**fung a mathematisch fest miteinander verknüpft.**

 $R = Z \cdot s$  oder  $R = Z/s$  auf zwei mögliche Widerstände. Bleiben wir beim Beispiel mit der Welligkeit  $s = 1,667$ . Die Lösungen sind R = 50 Ω · 1,667 = 83,33 Ω und  $R = 50 \Omega/1,667 = 30 \Omega$ ; es tritt als Ergebnis immer ein Widerstandswert R unterhalb  $Z = 50 \Omega$  und ein Wert über 50  $\Omega$  auf. Richtig sind beide Ergebnisse, aber welcher Widerstand ist der tatsächliche Verursacher einer experimentell festgestellten Welligkeit  $s = 1,667$ ?

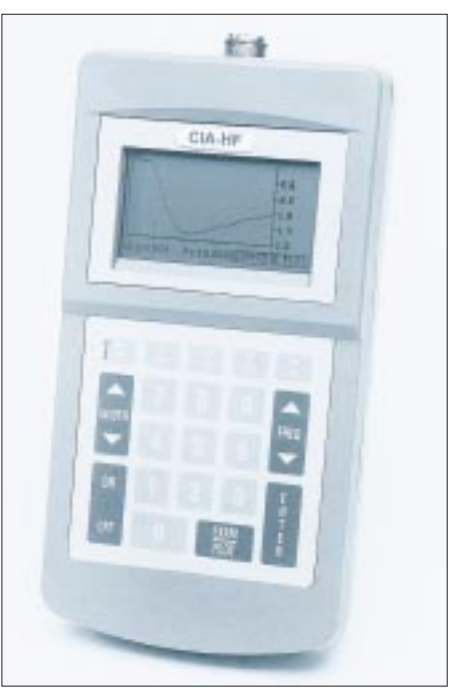

**Bild 5: Von der US-Firma AEA kommt der CIA-HF, der zwar nur bis 54 MHz arbeitet, dafür aber den SWR-Verlauf auf einem Grafikdisplay verdeutlicht.** 

Das Problem der Zweideutigkeit ist in [1], Kap. 4.1, ausführlich dargelegt, und es ist dort ein experimentelles Verfahren beschrieben, mit dem sich der Widerstand R eindeutig rückbestimmen läßt. Schaltet man nämlich zu dem unbekannten Widerstand R (im Beispiel: 30 Ω oder 83,33 Ω) für die Messung einen Hilfswiderstand von 50 Ω in Reihe, so erzwingt dies, daß kein Widerstandswert mehr unter 50  $\Omega$  auftreten kann. Im Falle unseres Zahlenbeispiels kommen damit nur noch die Widerstandssummen  $R_{ges} = 83,33 \Omega + 50 \Omega = 133,33 \Omega$  bzw.  $R_{\text{ges}} = 30 \Omega + 50 \Omega = 80 \Omega$  zustande. Im ersten Fall würde mit dem Hilfswiderstand die Welligkeit s = 133,33  $\Omega$ /50  $\Omega$  = 2,667 gemessen, im zweiten Fall der Wert s =80 Ω/50 Ω = 1,6. Mit anderen Worten: Wird mit dem eingefügten 50-Ω-Hilfswiderstand eine Welligkeit  $s = 2,667$  gemessen, so liegt dem eindeutig ein verursachender Gesamtwiderstand R<sub>ges</sub> = 50  $\Omega \cdot 2,667$  = 133,33 Ω zugrunde. Der wegen der Doppeldeutigkeit der Formel zweite mögliche Wert führt über 50  $\Omega/2,667 = 18.75 \Omega$  auf einen Widerstandswert unter 50 Ω, was aber

aufgrund des gerade zu diesem Zweck eingefügten 50-Ω-Hilfswiderstands nicht sein kann.

Die Wirkung des 50-Ω-Hilfswiderstands muß natürlich wieder aus der Rechnung , entfernt" werden. Nach Abzug von 50 Ω für den Hilfswiderstand verbleiben R =  $R_{ges}$  – 50 Ω = 133,33 Ω - 50 Ω = 83,33 Ω für den unbekannten Widerstand R, der damit zweifelsfrei bestimmt ist.

Zeigt der Stehwellenmesser jedoch die Welligkeit s =1,6, so folgt daraus  $R_{ges} = 50$  $Ω · 1,6 = 80 Ω$ . Der zweite mögliche Wert 50 Ω/1,6 = 31,25 Ω wird wieder verworfen, weil er kleiner als 50 Ω ist. Nach Abzug des Hilfswiderstandswertes ergibt sich eindeutig  $R = 30$  Ω.

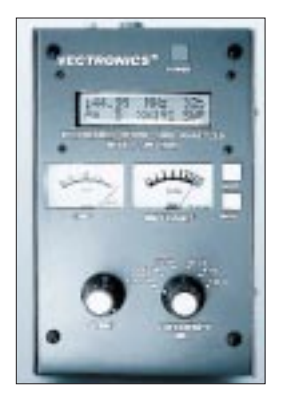

**Bild 6: Den bis 170 MHz nutzbaren Vectronics 584B gibt es gleich komplett mit Dipperspulen und Tragetasche. Foto: CSR**

#### ■ Messung durch eine **verlustbehaftete Leitung**

Bei idealen und verlustlosen Leitungen wäre damit das Problem der Messung von Antenneneingangswiderständen vom Boden aus gelöst. Aus der am Leitungseingang meßbaren Welligkeit ließe sich unmittelbar der verursachende Wirkwiderstand am Leitungsende, also der Speisepunktwiderstand  $R_A$  der resonanten Antenne, errechnen. Eventuell ist wegen der Zweideutigkeit der Rückrechnung noch notwendig, das oben geschilderte Verfahren mit dem 50-Ω-Hilfswiderstand durchzuführen, wenn nicht bereits abgeschätzt werden kann, ob der Antenneneingangswiderstand größer oder kleiner als 50  $\Omega$  ist.

(Hinweis: Halbwellendipole liegen meist über R<sub>A</sub> = 70 Ω, gute Vertikalantennen meist unter 50  $\Omega$  [2], [5], ein gutes Radialsystem vorausgesetzt.)

Doch leider sind HF-Leitungen nicht verlustlos, und die Dämpfung insbesondere von Koaxialkabeln verändert die am Leitungseingang meßbare Welligkeit bei höheren

#### **Beispiel 3.1:**

Beträgt die am Boden gemessene Welligkeit  $s_1 = 2$ , so ist der zugehörige Reflexionsfaktor  $r_1 = 0.33$ .

Mit einer angenommenen Kabeldämpfung  $a = 2$  dB folgt r<sub>A</sub> = 0,33 · 10 <sup>2dB/10dB</sup> = 0,33  $10^{0.2} = 0.33 \cdot 1.585 = 0.523$ .

Die Rückrechnung von  $r_A = 0.532$  auf die direkt am unzugänglichen Antennenspeisepunkt herrschende Welligkeit ergibt  $s_A = (1 +$  $(0.523)/(1 - 0.532) = 3.25$ .

Damit läßt sich der Antenneneingangswiderstand zu R<sub>A</sub> = 50 Ω/3,25 = 15,4  $\Omega$ , aber wegen der erwähnten Zweideutigkeit auch zu  $\overline{R}_A$  = 50  $\Omega \cdot 3.25$  = 163  $\Omega$  bestimmen.

Erfolgte die Messung an einer kurzen Vertikalantenne, so kann man den höherohmigen R<sub>A</sub>-Wert getrost vergessen – außer es fände ein extrem schlechtes Erdungsnetz Verwendung, welches dann allerdings einen Verlustwiderstand über 150 Ω besäße. Ohne Berücksichtigung des dämpfenden Kabels wäre aus dem Meßwert  $s_1 = 2$  R<sub>A</sub> = 50 Ω/2 = 25 Ω (statt 15,4 Ω) bzw.  $R_A$  = 50 Ω  $\cdot$  2 = 100 Ω (statt 150 Ω) herausgekommen; ein katastrophaler Fehler!

#### **Beispiel 3.2:**

Es soll geprüft werden, wie ein sehr schwach dämpfendes Kabel die Welligkeit verändert. Nehmen wir die Zahlen des ersten Beispiels und wählen mit  $a = 0.2$  dB ein zehnmal geringer dämpfendes Kabel:  $r_A = 0.33 \cdot 10^{0.2 \text{d} B/10 \text{d} B}$  $= 0.33 \cdot 10^{0.02} = 0.33 \cdot 1.047 = 0.3455$ . Dies führt auf  $s_A = 2,06$ . Damit beträgt der Unterschied zwischen dem Meßort am Boden (s1 = 2,0) und der gesuchten Welligkeit direkt an der Antenne ( $s_A = 2,06$ ) nur 3 %, ebenso groß bzw. gering ist der Unterschied zwischen unkorrigiertem und wahrem Widerstandswert  $R_A$ .

#### **Beispiel 3.3:**

Zu guter Letzt folgt eine Kontrollrechnung mit idealem Kabel. Nehmen wir ein völlig verlustloses Kabel an, so gilt mit a = 0 dB:  $r_A = r_1 \cdot 10^0 = r_1 \cdot 1 = r_1$ . Dies bedeutet, daß das ideale Kabel keinen verändernden Einfluß auf die Messung am Boden bzw. am Speisepunkt der Antenne ausübt:  $s_A = s_1$ .

Frequenzen merklich. Bild 4 verdeutlicht die Lage. Am fernen Leitungsende (rechts im Bild) liegt die vom Antennenspeisepunktwiderstand verursachte Welligkeit  $s = s_A$  vor. Am Leitungseingang (links) hat sich diese Welligkeit  $s_A$  in den Wert  $s_1$ verändert: s<sub>1</sub> ist kleiner als s<sub>A</sub> geworden. Zwar könnte der verminderte Welligkeitswert  $s_1$  mit einem Stehwellenmesser ermittelt werden, er würde aber auf einen falschen Wert für  $R_A$  führen. Die eigentlich gesuchte Welligkeit  $s_A$  ist einer Messung unzugänglich.

Glücklicherweise ist der Zusammenhang zwischen  $s_1$ ,  $s_A$  und der Kabeldämpfung a bekannt. Für diese Rechnung verwendet man zweckmäßig Reflexionsfaktoren r anstelle von Welligkeiten s, weil die Formeln übersichtlicher sind. Die Umrechnung von s nach r erfolgt mit

$$
r = (s - 1)/(s + 1).
$$

Der Zusammenhang zwischen Dämpfung a eines Kabels (in dB), dem meßbaren Reflexionsfaktor  $r_1$  am Leitungseingang und dem unzugänglichen Reflexionsfaktor  $r_A$  an der Antenne lautet:

 $r_A = r_1 \cdot 10^{a/10dB}$ .

Somit kann aus dem am Boden zugänglichen Wert r<sub>1</sub> unschwer auf den unzugänglichen Wert r<sub>A</sub> geschlossen werden. Die Rückrechnung auf die Welligkeit mit

$$
s_A = (1 + r_A)/(1 - r_A)
$$

führt auf die gesuchte Welligkeit s<sub>A</sub> an der Antenne. Aus  $s_A$  ergibt sich schließlich der Antenneneingangswiderstand RA.

#### ■ Dämpfung von Koaxialkabeln

Mit welchen Dämpfungswerten a muß man typischerweise bei Antennenableitungen rechnen? Dazu bedarf es einer genaueren Betrachtung der Formel für die Kabeldämpfung. Die Dämpfung von HF-Leitungen ist frequenzabhängig. Aus den veröffentlichten Daten und Kurven handelsüblicher Koaxialkabel läßt sich die einfache und praktische Beziehung gewinnen [2], die in weiten Frequenzbereichen näherungsweise gilt:

```
a = 1/m \cdot K_D \cdot \sqrt{f/MHz} dB
```
a ist die Dämpfung (in dB) des Koaxialkabels der Länge l in m,  $K_D$  ist eine Dämpfungskonstante, f ist die Betriebsfrequenz in MHz.

#### **Beispiel 4:**

Beispiel: Für das vielverwendete RG58- Koaxialkabel ("BNC-Kabel") gilt die Dämpfungskonstante  $K_D = 0.016$ . Eine 10 m lange Leitung aus diesem Kabel führt bei 28,7 MHz auf die Dämpfung

a = 10 · 0,016 ·  $\sqrt{28,7}$  dB ≈ 0,86 dB.

Für jeden Koaxialkabeltyp gilt eine unterschiedliche Dämpfungskonstante K<sub>D</sub>, die vor allem vom Durchmesser des Kabeldielektrikums und in geringem Maß vom

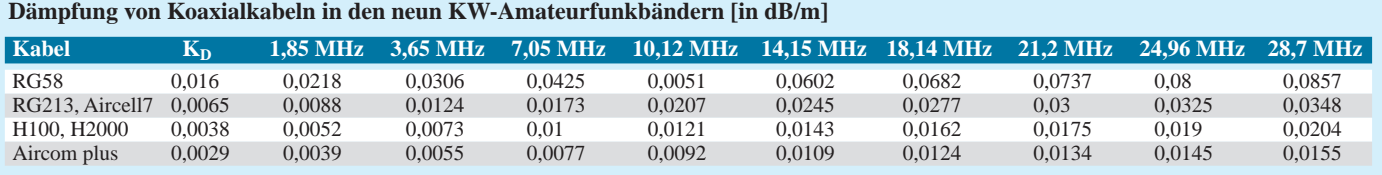

K<sub>D</sub> ist eine kabeltypische Dämpfungskonstante, die im Kurzwellenbereich weitgehend konstant ist.

# **Antennentechnik**

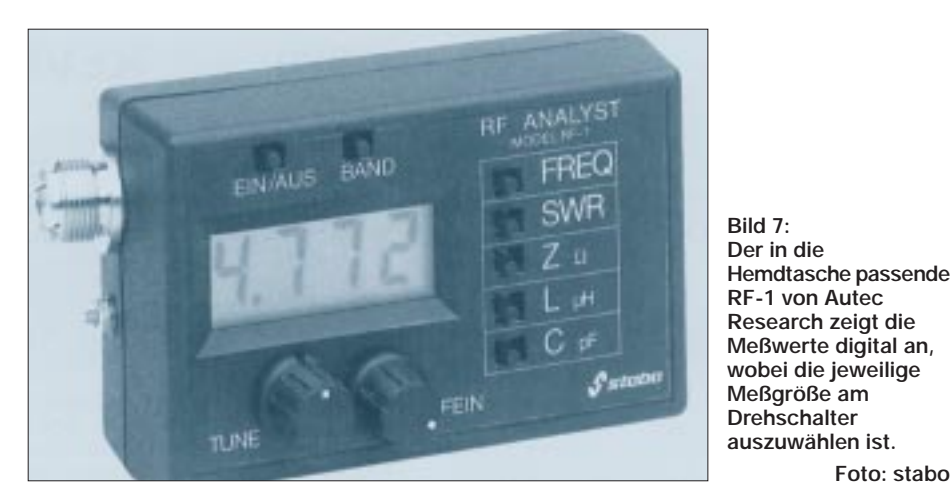

Leitermaterial (Kupfer, Silber, eindrähtig, Litze) sowie Typ und Aufbau des Dielektrikums (Polyäthylen, Teflon, massiv, geschäumt, …) abhängt.

Die Durchmesserabhängigkeit der Dämpfung von Koaxialkabeln ist so vorherrschend, daß man recht einfach die Qualität eines Koaxialkabels abschätzen kann: Im Vergleich zweier Kabel weist ein (im Dielektrikum) doppelt so dickes Koaxialkabel gerade die halbe Dämpfung wie das dünnere Kabel auf. Die Wurzelabhängigkeit der Dämpfung von der Frequenz in der angegebenen Formel ist typisch für den Skineffekt, der verursacht, daß mit steigender Frequenz Innenleiter und Abschirmgeflecht des Koaxialkabels immer weniger mit Strom durchsetzt und damit verlustreicher werden.

#### **Beispiel 5:**

Gesucht ist die Dämpfung eines 14 m langen RG58-Koaxialkabels im 15-m-Band. Für 21,2 MHz folgt aus der Tabelle:

a = 0,0737 dB/m · 14 m ≈ 1,03 dB. Das 2,5fach dickere RG213-Kabel führt auf a = 0,03 dB/m · 14 m ≈ 0,42 dB.

Für die schnelle Übersicht über Dämpfungen viel verwendeter 50-Ω-Koaxialkabel ist in der Tabelle die Dämpfungskonstante K<sub>D</sub> angegeben und dann die Dämpfung in dB pro Meter für Mittenfrequenzen der neun Kurzwellen-Amateurfunkbänder ausgerechnet.

In der Praxis wird man mit Leitungslängen von wenigstens 10 m bis 20 m zwischen Antennenspeisepunkt und Sender rechnen müssen. Damit liegen typische Kabelgesamtdämpfungen bei den niedrigen KW-Frequenzen zwischen 0,2 dB und 0,6 dB beim RG58-Kabel und 0,04 dB bis 0,1 dB beim Aircom-plus-Kabel. Im 10-m-Band steigen die Dämpfungen auf Werte von 1 dB bis knapp 2 dB für das RG58-Kabel und 0,16 dB bis 0,3 dB beim Aircom-plus-Kabel.

Für den Dämpfungsbereich zwischen 0 und 2 dB soll der Einfluß des Speisekabels auf

#### **Beispiel 6:**

Mit einem aktiven Stehwellenmeßgerät wird über ein 22 m langes Koaxialkabel des Typs RG58 eine Messung an einer 80-m-Band-Dipolantenne vorgenommen. Am Bodenende des Speisekabels stellt man bei der Frequenz 3,65 MHz ein Minimum der Welligkeit mit  $s = 1.5$  fest.

**Foto: stabo**

Damit gilt: die Resonanzfrequenz der Antenne (ohne Leitung) ist  $f_0 = 3,65$  MHz. Eine davon abweichende Gesamtresonanz des Systems Antenne/Leitung äußert sich nicht in einem Welligkeitsminimum (Einzelheiten siehe [4]) und kann deshalb (glücklicherweise) auch nicht mit dem SWR-Messer festgestellt werden. Die gemessene Welligkeit ist  $s_1 = s = 1.5$ . Die Dämpfung des Kabels (s. Tabelle) beträgt a = 0,0306 dB/m  $\cdot$  22 m = 0,673 dB.

Da es sich um eine Dipolantenne handelt, ist ein Speisepunktwiderstand oberhalb von 50 Ω zu erwarten. Aus Bild 8 folgt für den Schnittpunkt zwischen s = 1,5 und der Kurve mit a ≈ 0,7 dB der auf der y-Achse ablesbare Wert R<sub>A</sub> ≈ 81 Ω. (Ohne Dämpfungskorrektur wäre mit s = 1,5 der falsche Wert  $R_A$  = 75  $\Omega$  herausgekommen.)

Antennenmessungen näher untersucht und in Diagrammen dargestellt werden.

#### ■ **Diagramme zur Bestimmung von RA aus der Welligkeit am Kabeleingang**

Die angegebenen Formeln reichen aus, eigene Messungen an Antennen mit einem aktiven Stehwellenmeßgerät vom Boden aus richtig zu interpretieren, indem die Dämpfung des Speisekabels korrigierend eingerechnet wird. Weit bequemer in der praktischen Arbeit sind jedoch Diagramme, die ein direktes Ablesen und Umrechnen von Meßwerten gestatten.

Die Bilder 8 und 9 zeigen zwei Diagramme, die es erlauben, zu einer am Leitungseingang am Boden gemessenen Welligkeit s<sub>1</sub> unmittelbar den wahren Speisepunktwiderstand  $R_A$  einer Antenne anzugeben. Scharparameter in den Diagrammen ist die Kabeldämpfung a in dB.

Bild 8 gibt rückgerechnete  $R_A$ -Werte oberhalb von 50 bis 200  $\Omega$  an, Bild 9 hingegen RA-Werte kleiner als 50 Ω. Die Doppeldeutigkeit bei der Rückrechnung aus s<sub>1</sub> führt zu diesen beiden gleichermaßen gültigen R<sub>A</sub>-Werten, siehe oben.

Aus den zum Teil sehr eng beieinanderliegenden Kurven der beiden Diagramme kann geschlossen werden, daß eine recht große Toleranz der Ergebnisse gegenüber der Dämpfung a besteht. Je mehr sich der Speisepunktwiderstand  $R_A$  am Ende der Leitung dem idealen Anpassungswert 50 Ω nähert, desto mehr laufen die Kurven für Kabel unterschiedlichster Dämpfung zusammen. Dies bedeutet, daß ein dämpfendes Kabel bei Antenneneingangswiderständen in der Nähe von 50 Ω kaum mehr einen meßtechnisch bedeutsamen Einfluß auf den zu rekonstruierenden Widerstand  $R_A$  ausübt.

Finden jedoch sehr lange und stark dämpfende Leitungen Verwendung, z.B. mit Dämpfungswerten  $a = 1...2$  dB, und ist die am Boden gemessene Welligkeit ebenfalls groß, z.B.  $s_1 = 2...3$ , so kann zwischen dem Meßwert  $s_1$  und dem wahren, aber unzugänglichen Wert der Welligkeit s<sub>A</sub> an der Antenne ein erheblicher Unterschied bestehen, der bei fahrlässiger Interpretation zu völlig falschen  $R_A$ -Werten führt.

Zur Prüfung der hier vorgeschlagenen Meßmethode wurden einige Experimente mit einem aktiven Stehwellenmeßgerät [1] und Festwiderständen durchgeführt. Ausgangspunkt dabei waren zwei durch direkten Anschluß an die Meßbuchse des Steh-

#### **Beispiel 7:**

Eine 1 m kurze Vertikalantenne mit induktiver Fußpunktkompensation [2] zeigt ein Welligkeitsminimum bei der Frequenz 24,9 MHz mit s = 2,7. Die Messung erfolgte durch ein 25 m langes RG58-Koaxialkabel. Wie groß ist der Eingangswiderstand direkt am Fußpunkt der Antenne ?

Resonanzfrequenz der Antenne  $f_0 = 24.9$ MHz. Kabeldämpfung a ≈ 0,08 dB/m · 25 m 2 dB. Mit  $s_1 = 2.7$  und a = 2 dB folgt aus Bild 9 R<sub>Δ</sub> = 8 Ω. (Ohne Dämpfungskorrektur hätte sich der gänzlich falsche Wert R<sub>A</sub> = 50 Ω/2,7 = 18,5 Ω ergeben). Es lassen sich aber noch weitere Einzelheiten ausrechnen: Aus der auf die Wellenlänge bezogenen Länge des Strahlers (l/λ = 1 m/12,05 m = 0,083) kann abgeschätzt werden, wie groß der theoretische Wert des Strahlungswiderstandes dieser Antenne ist [2], Kap 2.5.3:  $R_s \approx 395 \Omega$  $(0,083)^2 \approx 2,7$  Ω.

Die Differenz von 5,3 Ω zum oben bestimmten R<sub>Δ</sub>-Wert 8 Ω muß den Spulen- und Radialsystemverlusten zugeordnet werden. Der Wirkungsgrad der kurzen Vertikalantenne beträgt etwa  $\eta \approx 2.7 \Omega/8 \Omega \approx 34 \%$ . Aus Bild 8 hätte sich mit den angegebenen Daten ein Antenneneingangswiderstand  $R_A$  weit oberhalb von 200 Ω ergeben. Da das für eine Vertikalantenne auch mit großen Verlusten kaum sein kann, findet dieser Wert keine Beachtung.

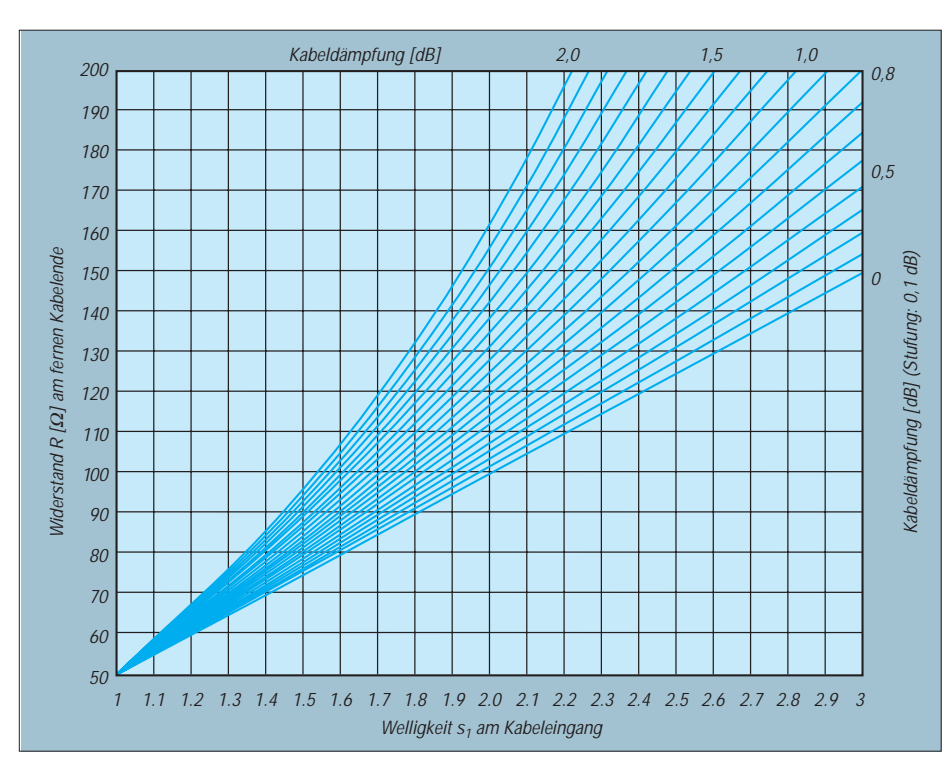

Bild 8: Diagramm zur direkten Bestimmung des Speisepunktwiderstands R<sub>a</sub> einer resonanten Antenne aus der am Kabeleingang meßbaren Welligkeit s<sub>1</sub>. Dieses Diagramm dient **zur Bestimmung von Speisepunktwiderständen RA oberhalb von 50** Ω**.**

wellenmessers bei verschiedenen Frequenzen zwischen 1,85 MHz und 28,6 MHz genau vermessene Festwiderstände von etwa  $100$  Ω und  $150$  Ω.

Die kalibrierte Welligkeit s<sub>A</sub> bzw. der kalibrierte Ohmwert  $R_A$  sind für alle Frequenzen jeweils getrennt festgehalten worden. Anschließend erfolgte der Anschluß eines exakt 10 m langen RG58-Koaxialkabels an das Stehwellenmeßgerät, und ans ferne Ende des Kabels kamen die genau vermessenen Widerstände. Bei denselben Kalibrierfrequenzen erfolgte anschließend die Aufnahme der Welligkeit  $s_1$  am Kabeleingang.

Über die aus der Tabelle (s. S. 997) leicht berechenbare frequenzabhängige Kabeldämpfung a und die am Kabeleingang ge-

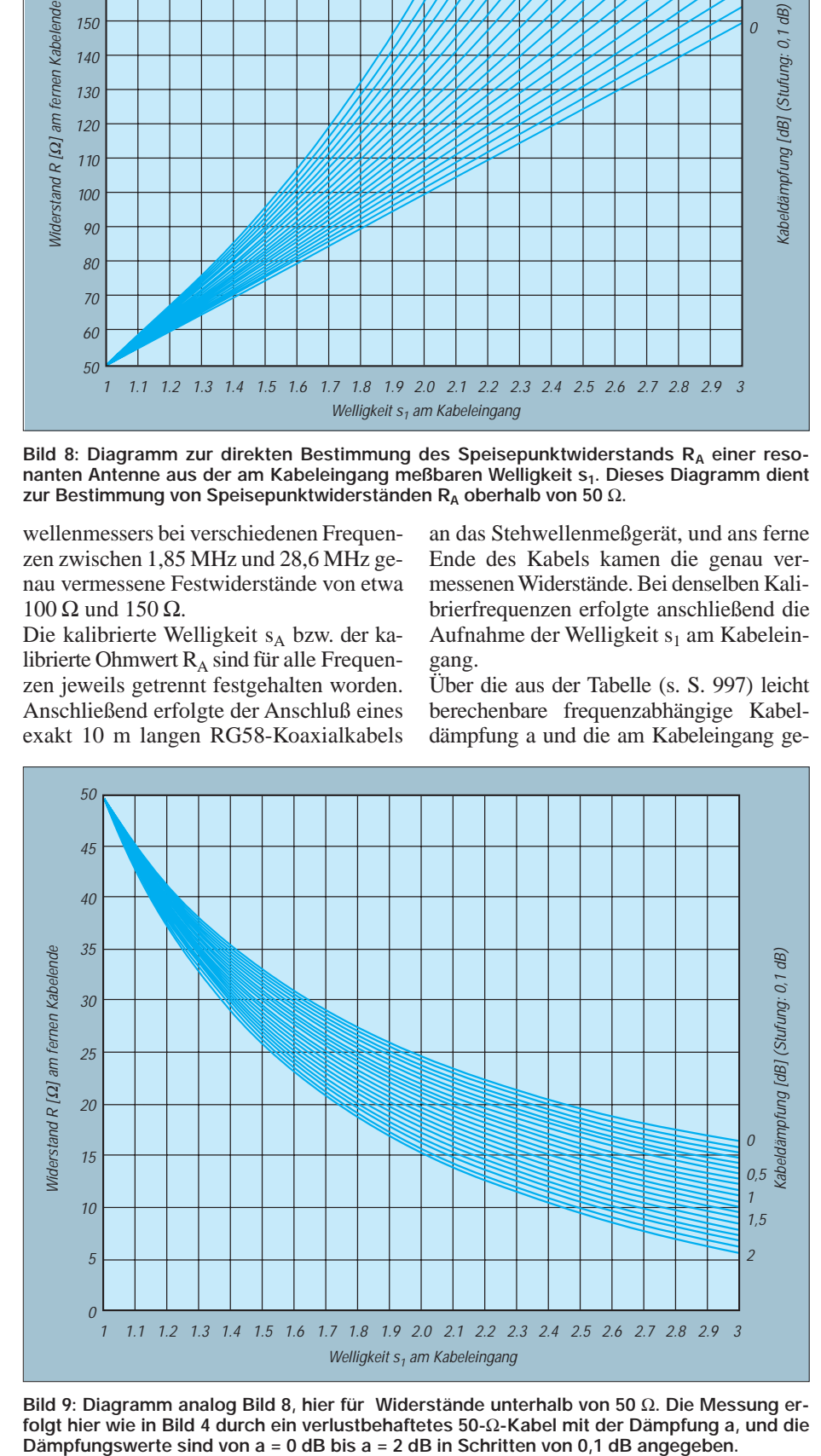

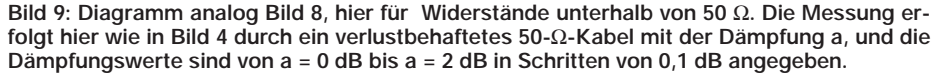

messene Welligkeit s<sub>1</sub> sind die Werte R<sub>A</sub> rekonstruierbar. Die rückberechneten Werte lagen beim 100-Ω-Testwiderstand bei allen Frequenzen 0 % bis 7 % oberhalb der vorher bestimmten wahren Werte von  $R_A$ .

Hieraus könnte man schließen, daß die Kabeldämpfung um vielleicht 0,1 dB bis 0,2 dB zu hoch angesetzt war. Doch im Experiment mit dem 150-Ω-Testwiderstand verhielt es sich genau umgekehrt; hier ergab die Rückrechnung etwa 0 % bis 6 % zu niedrige Werte.

Nun sollte man nicht überkritisch, sondern im Gegenteil froh sein, mit solch einfachen Amateurmitteln bei Hochfrequenz so genaue Meßergebnisse zu erhalten. Wer die "Schuld" am hier festgestellten Meßfehler trägt, kann und soll daher nicht geklärt werden. Am wahrscheinlichsten ist, daß sich die Meßbrücke im Stehwellenmeßgerät bei einer Verstimmung mit 150  $\Omega$  (s = 3) anders verhält als bei Verstimmung mit 100  $\Omega$  (s = 2).

## ■ Zusammenfassung

Messungen der Resonanz und der Anpassung von Antennen an den Sender werden üblicherweise mit einem Stehwellenmeßgerät durch das Speisekabel hindurch vom Boden aus vorgenommen.

Bei Kenntnis der Kabeldämpfung kann die meßbare Welligkeit am zugänglichen Kabeleingang auf die tatsächliche Welligkeit am fernen, unzugänglichen Speisepunkt der resonanten Antenne umgerechnet werden. Damit läßt sich auch bei stark verlustbehafteten Kabeln der meist unzugängliche Speisepunktwiderstand einer Antenne exakt bestimmen. Berücksichtigt man die Kabeldämpfung jedoch nicht, so ergeben sich völlig falsche Werte.

Der in vielen Meßanleitungen gegebene Ratschlag, für genaue Messungen an resonanten Antennen durch das Speisekabel hindurch genau halbwellenlang abgeschnittene Kabelstücke zu verwenden, ist zwar keineswegs falsch, jedoch unnötig teuer und umständlich.

#### **Literatur**

- [1] Janzen, G., DF6SJ: HF-Messungen mit einem aktiven Stehwellen-Meßgerät. Janzen, Kempten 1996
- [2] Janzen, G., DF6SJ: Kurze Antennen. Janzen, Kempten 1986
- [3] Janzen, G., DF6SJ: Die Geheimnisse der Hochfrequenzleitung, UKW-Berichte (1997) H. 3, S. 157–177
- [4] Janzen, G., DF6SJ: Messungen an Antennen durch die Speiseleitung. UKW-Berichte (1999) H. 2, S. 81–106
- [5] Janzen, G., DF6SJ: Monopolantennen und Vertikalantennen. Janzen, Kempten 1999
- [6] Hegewald, W., DL2RD: Frisch ausgepackt: "HF/ VHF plus UHF SWR Analyzer" MFJ-269. FUNKAMATEUR 49 (2000) H. 7, S. 806–807

Die Bücher [1], [2], [5] sind nur vom Autor direkt beziehbar: Prof. Dr.-Ing. Gerd Janzen, DF6SJ, Hochvogelstraße 29, 87435 Kempten; *E-Mail Gerd.Janzen@fh-kempten.de*

# **Bezugsquellenverzeichnis/Anzeigen**

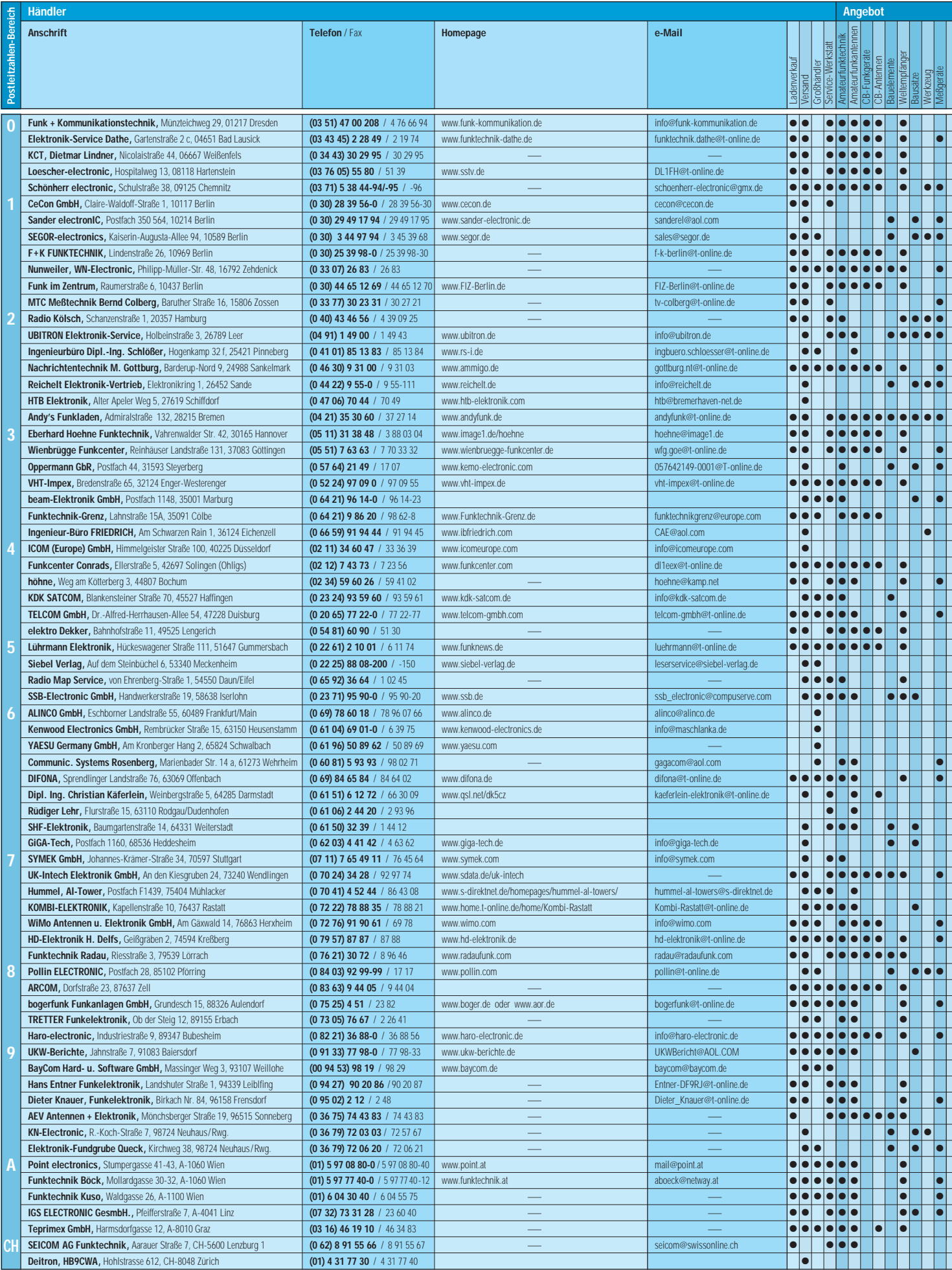

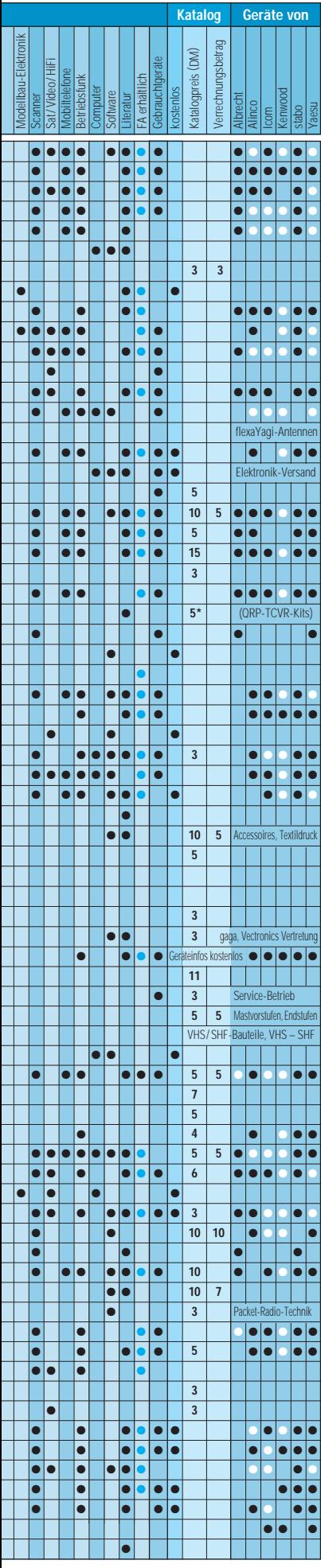

Spalte » Geräte«: ● autorisierter Fachhändler O Marke im Angebot
### **Feldstärke-Meßtechnik für den KW-Amateur**

### *Dipl.-Ing. HORST-DIETER ZANDER – DJ2EV*

*Jeder Funkamateur wird auch in Zukunft – wie andere Senderbetreiber – verpflichtet sein, für Bereiche um seine Sendeantenne(n), in denen sich Personen aufhalten können, die jeweils gültigen Vorschriften für Feldstärkegrenzwerte einzuhalten. Der Beitrag gibt dazu eine Übersicht, welche bewährte Meßtechnik heute den KW-Amateuren für eigenverantwortliche Überprüfung der Grenzwerteinhaltung zur Verfügung steht und plausible, von der RegTP akzeptierte Messungen ermöglicht.*

Unabhängig von Mutmaßungen und Diskussionen zur in Vorbereitung befindlichen neuen *Rechtsverordnung über das Nachweisverfahren zur Begrenzung elektromagnetischer Felder bei ortsfesten Funkanlagen*, die die Vfg. 306/97 des früheren BMPT ablösen soll und voraussichtlich dazu nachfolgender Änderungen von Feldstärkegrenzwerten, gilt weiterhin die Vfg. 306/97 mit den darin angegebenen Grenzwerten bis die RegTP andere Festlegungen bekannt gibt.

Bei der bisherigen Verfahrensweise sind in einer *Selbsterklärung* gegenüber der RegTP plausible Angaben über die Grenzwerteinhaltung zu machen [9]. Die Einhaltung der *Personenschutzwerte* (PS) läßt sich in vielen Fällen mit Berechnungen über Freiraum-Fernfeldgleichungen befriedigend darstellen. In bezug auf die, durch die Vfg. 306/97 festgelegten *Herzschrittmacher-Grenzwerte* (HSM) führen diese Berechnungen jedoch sehr oft zu unbefriedigenden, für den Funkamateur leistungseinschränkenden Ergebnissen, da meistens – vor allem auf den unteren KW-Bändern – durch die Umgebung gestörte Nahfeldverhältnisse vorliegen (Abstände zur Antenne < 4  $\lambda$ ) und in die Rechnung theoretische Fernfeld-Antennengewinne eingesetzt werden.

Berichte von Feldstärkemessungen, wiesen oft deutlich niedrigere Werte als die berechneten aus. Bei Abständen im Bereich des reaktiven Nahfeldes (< 0,159 λ vom Antennenbezugspunkt) fordert die RegTP Messungen für E- und H-Feldstärke oder eine Computersimulation der Antennen und ihrer Umgebung. Eine einigermaßen realistische Nahfeld-Computersimulation ist aber sehr aufwendig und wohl für die meisten Funkamateure kaum darstellbar.

Für die Funkamateure ergab sich damit die Notwendigkeit, auf geeignete Meßmöglichkeiten zurückgreifen zu können.

Die *Verordnung über elektromagnetische Felder* (26. BImSchV) trat im Januar 1997 in Kraft und die Vfg. 306/97 erschien Ende 1997. Historisch bedingt waren zunächst nur für einen breiten Kreis von Anwendungsfällen in Industrie und Medizin entwickelte kommerzielle Meßgeräte, wie z.B. die von Wandel & Goltermann (W&G) [1] erhältlich. Diese hochwertigen Geräte, die mit ihren Funktionen weit über das für Amateurfunkbelange unbedingt Notwendige hinausgehen, wurden aus Kostengründen bisher nur von der Technischen Verbandsbetreuung des DARC bzw. einigen Distrikts-EMV-Arbeitsgruppen angeschafft. Wegen der begrenzten Gerätezahl können diese nur bei einem geringen Prozentsatz der Funkamateure in Deutschland zum Einsatz kommen.

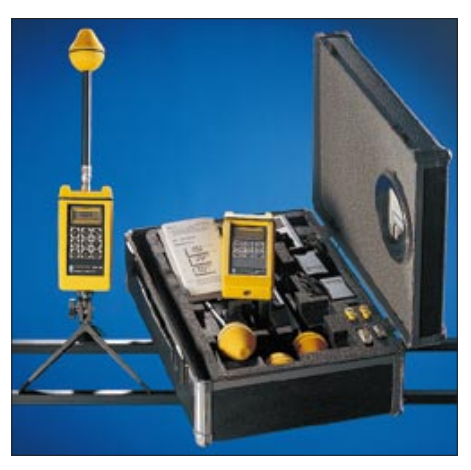

**Kommerzielle Feldstärkemeßtechnik von Wandel & Goltermann** 

Dank moderner Mikroelektronik entstanden im Laufe des Jahres 1999 preisgünstige Selbstbau- [6], [7] und kommerzielle Lösungen [2] für Feldstärkemeßgeräte. Diese, für die spezifischen Amateurfunkbelange geeigneten Geräte ermöglichten nun eine

#### **Tabelle 1: Sinnvolle Kombinationen aktueller Feldstärkemeßgerätetechnik für KW-Funkamateure (blau: Eigenbau, rot: kommerzielle Fertigung)**

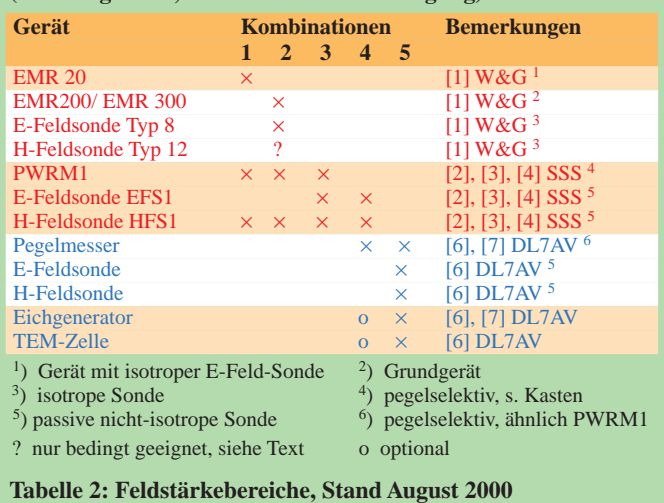

#### **E-Feld H-Feld**<br>2,76 bis 15,44 V/m 7,33 bis Vfg. 306/97, HSM 2,76 bis 15,44 V/m 7,33 bis 40,96 mA/m<br>je nach Band PSM 27,5 bis 64,67 V/m 72,95 bis 403,31 mA/ je nach Band PSM 27,5 bis 64,67 V/m 72,95 bis 403,31 mA/m<br>Meßgeräte- W&G 1 V/m bis 800 V/m 17 mA/m bis 17 A/m W&G  $1 \text{ V/m}$  bis 800 V/m  $17 \text{ mA/m}$  bis 17 A/m<br>SSS  $1 \text{ V/m}$  bis 3.16 kV/m 0.32 mA/m bis 5.6 A/m

spezifikation SSS  $1$  V/m bis 3,16 kV/m  $0.32$  mA/m bis 5.6 A/m

#### **Zur Kalibrierung der Kombinationen aus Tabelle 1**

■ **Kombinationen 1, 2 und 3** 

(Beispiele zu Fall 1): Die Kalibrierung erfolgt werkseitig und wird durch Mitlieferung eines Kalibrierscheins dokumentiert. Gültigkeit: 24 Monate. Die Hersteller bieten eine Rekalibrierung an. Die Kalibrierung von SSS gilt nur, wenn die jeweilige Sonde (EFS1 oder HFS1) über einen BNC-Adapter direkt mit einem Pegelmesser Typ PWRM1 verbunden wird. Eine Kabelverbindung verändert das Meßergebnis.

Anmerkung: Das PWRM1 ist als Einzelgerät kalibriert und daher auch eigenständig für andere Anwendungen nutzbar.

#### ■ **Kombination 4**

(Beispiel zu Fall 2): Der Frequenzgang jeder einzelnen Sonde EFS1 bzw. HFS1 wird durch SSS bei 10 MHz gegen den Referenz-Frequenzgang geprüft und die Abweichung auf der Sonde vermerkt. Achtung: Die Feldstärke-Kalibrierung von SSS gilt nicht für die Zusammenschaltung der Sonden EFS1 oder HFS1 (über einen BNC-Adapter direkt oder über ein Meßkabel) mit einem Selbstbau-Pegelmesser nach DL7AV. Daher ist eine Kalibrierung der Gesamtkombination Sonde/Verbindungskabel/Pegelmesser erforderlich! Eine Kalibrierungsmöglichkeit dafür bietet z.B. die FHS Jena an, Anfragen dazu bitte an den DARC-Verlag GmbH richten.

#### ■ **Kombination 5**

(Beispiel für Fall 3): Umfangreiche Eigenkalibrierung nach DL7AV [8] Anmerkung: Der Pegelmeßbereich "dBm" des DL7AV-Pegelmessers wird nach DL7AV für sich getrennt kalibriert. Daher ist dieses Gerät auch eigenständig nutzbar.

Anschaffung, z.B. auf Ortsverbandsebene, und haben sich inzwischen schon vielhundertfach bewährt. Auf der HAM-Radio 2000 gab daher das EMV-Referat des DARC die Empfehlung: "Im Nahfeld messen, im Fernfeld rechnen!"

#### ■ **Meßgeräte-Eignung**

Tabelle 1 zeigt eine Übersicht sinnvoller Kombinationen bewährter Meßtechnik. Diese sind geeignet, um damit von der RegTP akzeptierte Messungen durchführen zu können.

Die Einzelspezifikationen der Komponenten zu den Meßkombinationen 1 bis 4 aus Tabelle 1 sind in den Datenblättern [1], [2] enthalten. Hinweis: Im Laufe der Weiterentwicklung können sich im Detail unterschiedliche Spezifikationsstände ergeben. Bei Meßwerten, die in der Nähe von geforderten Grenzwerten liegen, müssen daher die individuellen Daten des jeweiligen Meßgerätes berücksichtigt werden.

**Frequenzbereich:** Die Kombinationen 1 bis 4 überstreichen den gewünschten Frequenzbereich von 1,8 bis 30 MHz.

**Feldstärkebereiche:** Tabelle 2 zeigt die erforderlichen Meßbereiche lt. derzeitig geltender Vfg. 306/97 und die Werte aus den aktuellen Gerätespezifikationen. (Wegen der Verwendung des gleichen Verstärker-/ Gleichrichter-ICs darf man annehmen, daß kalibrierte Kombinationen der SSS-Sonden EFS1 bzw. HFS1 mit einem Selbstbau-Pegelmesser nach DL7AV praktisch die gleichen Meßbereiche wie die Kombinationen dieser Sonden mit einem PWRM1 ergeben.)

#### **Begriffserklärung "pegelselektiv"**

Praktische Versuche haben gezeigt, daß im Fall von zwei sinusförmigen HF-Trägern mit mehr als 250 Hz Abstand und gleicher Amplitude keine Zunahme des Anzeigewertes vom Einton- zum Zweiton-Signal erfolgt [5]. Aufgrund besonderer Eigenschaften des verwendeten Detektor-IC AD8307 zeigt das PWRM1, anders als herkömmliche Effektivwertmesser, nicht den summierten Effektivwert eines Signalgemischs an, sondern den Leistungspegel des stärksten Signals.

Diese Eigenschaft wird durch den Frequenzgang und den Eingangssignalpegel nur leicht beeinflußt. Innerhalb der –3dB-Frequenzbandbreite ist daher ein Verhältnis zwischen gewünschtem Signal und unerwünschtem Störsignal von 3 dB völlig ausreichend, um eine unverfälschte Anzeige des dominierenden, d.h. des gewünschten Signals zu erhalten.

Filter zur Unterdrückung unerwünschter Signalanteile sind somit nur dann erforderlich, wenn die störenden Signale den gleichen oder höheren Pegel als das gewünschte Nutzsignal aufweisen. Das PWRM1 arbeitet innerhalb der –3dB-Bandbreite als breitbandiger, pegelselektiver HF-Leistungsmesser. Bei Feldstärke-Messung eines unmodulierten Signals (Sendeart N0N) resultiert daraus eine angenehm ruhige Anzeige auch bei niedrigen Feldstärkewerten.

**Elektrische Feldstärke:** Die Meßkombinationen 1 bis 4 decken den geforderten Wertebereich für HSM und PSM voll ab. **Magnetische Feldstärke:** Die Kombination HFS1/PWRM1 weist mit 0,32 mA/m eine mehr als ausreichende untere Meßgrenze auf. Die W&G-Kombination mit der H-Feldsonde Typ 12 ist jedoch für die Prüfung auf Einhaltung der derzeitig nach Vfg. 306/97 gültigen HSM-Werte aufgrund ihrer Spezifikation nur bedingt, bzw. nicht geeignet! Ihr niedrigster spezifizierter Meßwert von 17 mA/m ±3 dB liegt für die Bänder ab 14 MHz aufwärts deutlich über den derzeitigen HSM-Werten. Für die

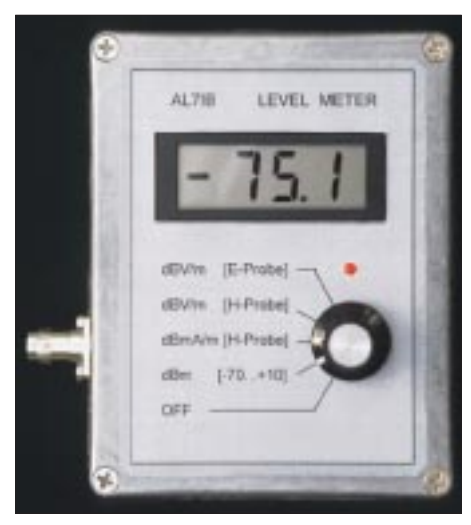

**Selbstbau-Pegelmesser nach DL7AV Foto: DL7AV**

Bänder 3,5 MHz und 7 MHz ist der HSM-Grenzwert < 30 mA/m. Unter Berücksichtigung der spezifizierten Toleranzen könnte rechnerisch eine Anzeige von 17 mA/m einem etwa 5 dB höheren wahren Wert, also 30,3 mA/m, entsprechen (Unsicherheitsfaktor  $F_{usi} = 1,78$ !

#### ■ Kalibrierung der Meßtechnik

Für die Anerkennung von Feldstärkemessungen durch die RegTP im Rahmen einer *Selbsterklärung* ist ein plausibler Nachweis der Meßgeräte-Kalibrierung erforderlich [9]. Hierfür gibt es drei grundsätzliche Möglichkeiten:

- 1. Verwendung kommerzieller Feldstärkemeßgeräte mit gültigen Kalibrierunterlagen;
- 2. Verwendung von Eigenbau-Meßgeräten, die in einem anerkannten EMV-Labor an Hand von kalibrierten Meßnormalen dokumentiert überprüft wurden;
- 3. Eigenkalibrierung, die Überprüfung von Eigenbau-Meßgeräten an Hand von Meßnormalen durch den Eigentümer oder andere Privatpersonen.

Beispiele dazu im Kasten auf S. 1022.

Die Meßaufgabe für den Funkamateur besteht nicht darin, eine vollständige Vermessung der Feldlinienverläufe um seine Antenne(n) zu erstellen, sondern in Bereichen, in denen sich Personen aufhalten können, die Einhaltung der Feldstärkegrenzwerte zu überprüfen.

#### ■ **Auswahl der Meßpunkte**

Hierbei sind die verschiedenen Bereichs-Kriterien für die PS- bzw. HSM-Werte zu berücksichtigen, u.a. *nicht nur vorübergehender Aufenthalt*, *kontrollierbarer Bereich*, *öffentlicher Bereich*, Erläuterungen in [9]. Besonders zu beachten sind dabei die Punkte des geringsten Abstandes von der Antenne und die Suche nach Feldstärkemaxima in den relevanten Bereichen. Die RegTP erwartet in der Selbsterklärung einen entsprechenden Kommentar zur plausiblen Wahl der Meßpunkte!

#### ■ **Praktische Messungen mit** *nicht-isotropen* **Sonden**

Unsicherheiten bei Feldstärkemessungen ergeben sich vor allem aus:

- 1. Ungenauigkeiten der Meßtechnik;
- 2. Besonderheiten des elektromagnetischen Feldes im Nahbereich einer Amateurfunkantenne;
- 3. Handhabungsfehlern.

Beim Vergleich von Angaben über die Meßungenauigkeiten verschiedener Meßgeräte ist die Berücksichtigung der Randbedingungen zu diesen Angaben unbedingt erforderlich. Durch deren Wahl könnten einige physikalische Einflußgrößen ganz oder teilweise eliminiert sein, wodurch sich unterschiedliche Werte für Meßungenauigkeiten ergeben. Bei den kommerziellen Geräten sind die tatsächlichen Toleranzen typischerweise enger als in den Datenblättern aufgeführt.

Die Feldstärkemessung mit *nicht-isotropen* Sonden erfordert ein gewisses Training und eine besondere Sorgfalt u.a. beim Ausrichten der Sonden. In [5] sind dazu die speziellen Randbedingungen für den Anwendungsfall *Feldstärkemessungen im Nahfeld einer ortsfesten KW-Amateurfunkstation*, erläutert und der Einfluß der Sondenausrichtungen sowie der Meßtechnik-Toleranzen auf die Meßgenauigkeit am Beispiel der SSS-Meßtechnik dargestellt. Das *XYZ-Meßverfahren* zeigt sich dabei aufwendiger und kritischer als das *Maximalwert-Meßverfahren*!

Wichtig für die Messung der **elektrischen** Feldstärke ist ein genügender Abstand (mehr als etwa 1,5 m) der messenden Person von der Meßeinrichtung, da sonst durch Feldbeeinflussung erhebliche Meßabweichungen von mehr als 3 dB auftreten können, s. z.B. [5], S. 656. Dieses gilt auch für Messungen mit isotropen Sonden.

Eine Messung der **magnetischen** Feldstärke ist dagegen mit in der Hand gehaltener Meßeinrichtung am ausgestreckten Arm ohne wesentliche Verfälschung möglich, s. a. [3], [4]. Bei sorgfältiger Handhabung und Beachtung der Randbedingungen ist eine Gesamtmeßgenauigkeit von  $\pm 2$  dB (Meßunsicherheitsfaktor  $F_{\text{usi}} =$ 1,28) erreichbar, s. z.B. [5], S. 659.

#### ■ **Schlußbemerkung**

Die im Beitrag aufgeführten Meßkombinationen haben z.Z. die größte Verbreitung unter den Funkamateuren in Deutschland. Der Einsatz anderer kommerzieller und Selbstbaugeräte ist denkbar. Diese können bei Erfüllung der Eignungskriterien, wie plausible Kalibrierung, Meßbereiche, Berücksichtigung der Meßtoleranzen usw., ebenso zur Anwendung gelangen, da die RegTP den Funkamateuren keine bestimmten Meßgeräte und -verfahren vorschreibt.

#### **Literatur und Bezugsquellen**

[1] Firmenschrift: Datenblätter und Bedienungsanleitungen der Strahlungsmeßgeräte EMR20 (30), EMR200 (300); Datenblätter zu E-Feldsonde Typ 8, H-Feldsonde Typ 12. Wandel & Golterman, jetzt: NARDA Safety Test Solutions GmbH, Sandwiesenstraße 7, 72793 Pfullingen, *www.safety-test-solutions.de*

Ausleihe: Distrikt-EMV-AG, sonst technische Verbandsbetreuung des DARC, Baunatal

[2] Firmenschrift: Datenblätter und Meßkurven PWRM1, HFS1 und EFS1, Stand: 08/2000. SSS, Sat-Service-Schneider, Landsberger Straße 62a, 04736 Waldheim/Sa., Tel. (03 43 27) 9 28 09, Fax 9 03 94, E-Mail: *sat-service@t-online.de*, *www.sat-schneider.de*

Bezug von Einzelkomponenten oder des kompletten Meßkoffers beim Hersteller, FA-Leserservice oder DARC-Verlag

- [3] Zander, H.-D., DJ2EV: HF-Feldstärkemessungen mit Leistungsmeßgerät PWRM1 und Magnetfeldsonde HFS1. FUNKAMATEUR 48 (1999) H.11, S. 1302–1305
- [4] Zander, H.-D., DJ2EV: Selbsterklärung? Messen statt Rechnen! Anwendung der Feldsonden HFS1 und EFS1. FUNKAMATEUR 48 (1999) H.12, S. 1393–1395
- [5] Zander, H.-D., DJ2EV: Plausibilität von Meßverfahren mit nicht-isotropen Sonden. FUNKAMA-TEUR 49 (2000) H. 6, S. 655–659
- [6] Molière, T., DL7AV: Feldstärkemessungen leicht gemacht. CQ DL 70 (1999) H. 6, S. 484–486; H. 7, S. 564–567; H. 8, S. 668–670; H. 9, S. 747–749
- [7] Molière, T., DL7AV: Pegelmesser und Eichgenerator optimiert (Abschlußbericht). CQ DL 71 (2000) H. 7, S. 486–488
- Bezug von Bausätzen: DARC-Verlag, Baunatal [8] Molière, T., DL7AV: Kalibrieranleitung.
- *www.darc.de/referate/emv/kali.htm*
- [9] RegTP: Hinweise zum Plausibilitätsüberprüfungsverfahren, Stand 29.07.2000. *www.regtp.de/ tech\_ reg\_tele/start/in\_06-04-03-00-00\_m/fs.html*

# **Low-Cost-Rufzeichengeber für CW**

#### *Felix Haslauer – OE2HFO*

*Ein Rufzeichengeber, der das Rufzeichen in einer Endlosschleife wiedergibt, läßt sich vielseitig einsetzen. Besonderes Augenmerk liegt bei dieser Bauanleitung auf einer einfachen, kleinen und betriebssicheren Schaltung.*

Entstanden ist dieses Projekt, als ich für unsere 10-GHz-Bake OE2XBO in Salzburg nach einem geeigneten Rufzeichengeber suchte. Dieser sollte das Rufzeichen, den Lokator in CW und anschließend einen Dauerträger für ungefähr zwei Minuten ausgeben, und das Ganze in einer Endlos-

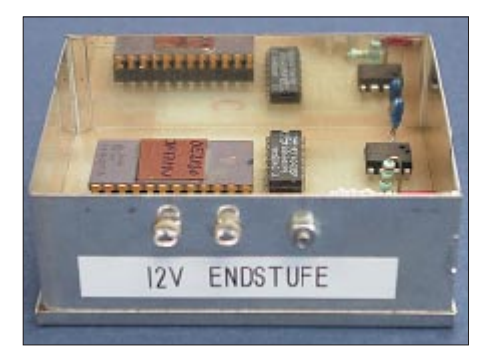

**Bild 1: Dieser dank verfügbarer Leiterplatte schnell aufzubauende Rufzeichengeber eignet sich z.B. als CQ-Maschine, aber auch für Baken oder Fuchsjagdsender.**

schleife. Eine direkte Schaltmöglichkeit der Betriebsspannung der Endstufe erschien darüber hinaus wünschenswert.

Anfangs beschäftigte ich mich mit einem Einplatinencomputer, dessen gelegentliche Systemabstürze mich verunsicherten. Im Interesse problemlosen Dauerbetriebs war ein Höchstmaß an Zuverlässigkeit gefordert. So kam ich nach einigen Überlegungen zu dem Entschluß, daß der sicherste Betrieb mit einer EPROM-Ablaufsteuerung zu realisieren sein müßte.

#### ■ **Funktionsweise**

Zur Datenspeicherung dient ein 2716- EPROM, wobei ein High-Bit den Träger tastet. Bild 2 veranschaulicht das Prinzip. Nach Rufzeichen, Locator usw. folgen 10 Bit Pause und daran anschließend etwa ein bis zwei Minuten Dauerträger. Dazu bleibt der Rest des Speichers unprogrammiert, da beim Löschen bekanntlich alle Bits High-Status annehmen.

Wenn der Adreßvorrat des EPROMs durchlaufen ist, beginnt der Adreßzähler wieder von vorn. Der Taktoszillator ist mit einem NE555 realisiert, dem ein 4040-Adreßzähler folgt. Mit P1 kann die Geschwindigkeit etwas variiert werden.

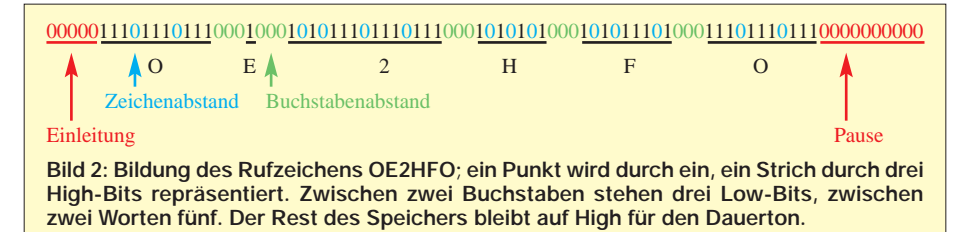

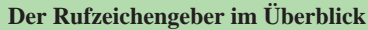

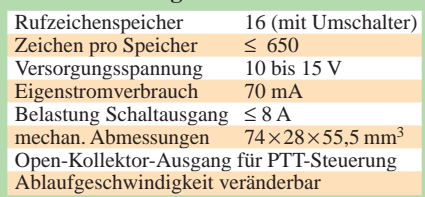

Da ein Rufzeichentext mit einer Datenbreite von 1 Bit auskommt, lassen sich acht Texte auf den Adressen 0 bis 1023 unterbringen. Durch das Umschalten des Adreßbits A10 (Pin 19 IC 3) von Masse auf +5 V steht eine zweite Ebene auf den Adressen 1024 bis 2047 mit weiteren acht Texten zur Verfügung. Ein Datenbit des 2716, z.B. D0, steuert einen npn-Transistor an, der seinerseits die SIPMOS-Endstufe bedient.

Letztere schaltet direkt die Betriebsspannung für eine ggf. angeschlossene Endstufe; bei angemessener Kühlung sind bis 8 A möglich. Falls ein PTT-Kontakt zu steuern ist, wie z.B. bei Verwendung als Rufzeichengeber beim normalen Funkoder Contestbetrieb, kann man R4 und Q1 weglassen und die PTT-Leitung an den Kollektor von T1 anschließen.

Der SIPMOS-Transistor Q1 wird nur für eine direkte Endstufenschaltung benötigt und bewährt sich dabei viel besser als ein Reedrelais.

Als Speicher habe ich einen 2716 gewählt, da er im Gegensatz zum 2708, der für acht Texte ja genügen würde, sehr oft auf Platinen zum Ausschlachten zu finden ist. Die gesamte Schaltung findet auf einer einseitigen Leiterplatte gemäß Bild 3 mit den Maßen 72 mm  $\times$  54 mm Platz; diese paßt somit in ein Weißblechgehäuse mit den Grundmaßen 74 mm  $\times$  55,5 mm.

Sollte kein EPROM-Programmiergerät zur Verfügung stehen, kann die Programmie-

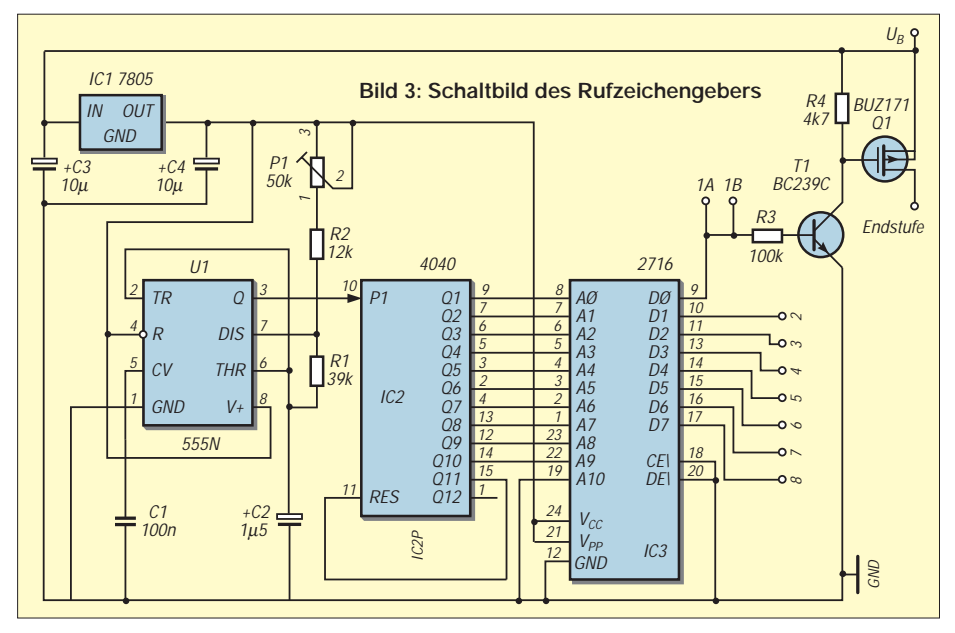

rung auch mit einer Behelfsschaltung erfolgen, da ja nur die wenigen Null-Bits zu programmieren sind.

#### ■ **Aufbau**

Das Herstellen der einseitigen Platine dürfte keine größeren Probleme bereiten, zumal nur bedrahtete Bauelemente im 2,5 mm-Raster zum Einsatz gelangen.

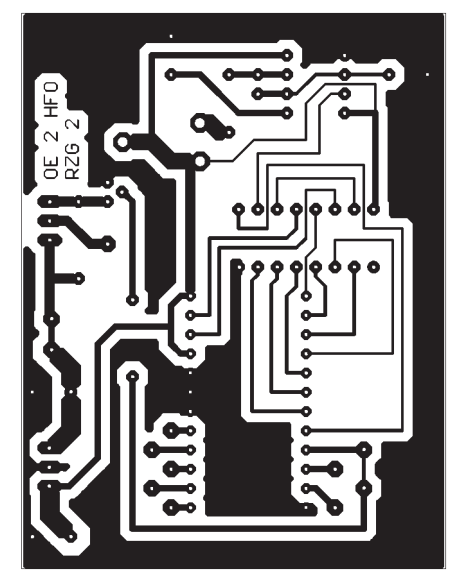

**Bild 4: Leiterseite der Leiterplatte des Rufzeichengebers**

Die Gehäusewand erhält drei Bohrungen, worin zwei Durchführungskondensatoren einzulöten sind, vgl. Bild 1. Die beiden Gehäusewände werden in den Bodenteil eingesteckt und an den beiden Kanten verlötet, wobei darauf zu achten ist, daß man den Boden nicht mit anlötet.

Anschließend kann die Platine nun exakt in das Gehäuse eingepaßt werden. Das Löten erfordert an den Stellen, wo eine Leiterbahn zwischen zwei IC-Anschlüssen hindurchführt, einige Sorgfalt, damit kein Kurzschluß entsteht.

Für den Aufbau der Version mit acht Texten ist es erforderlich, den Leiterzug zwischen den Punkten 1A-1B auf der Platine durchzutrennen. Der Anschluß 1B geht zum Schleifer des Schalters, und die Anschlüsse 1A sowie 2 bis 8 führen an die einzelnen Kontakte des Stufenschalters. Bei der Version mit 16 Texten muß man vor

dem Bestücken der Platine mit einem klei-

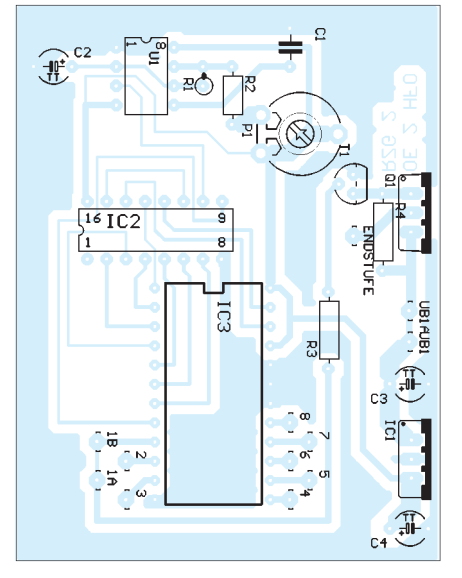

**Bild 5: Bestückungsseite der Leiterplatte des Rufzeichengebers**

nen Fräser das Anschlußpin 19 (A0) von IC3 von Masse isolieren und mit einem Draht zum Kippschalter führen. Beim alternativ möglichen Hochbiegen des Pins vor dem Bestücken besteht die Gefahr des Abbrechens.

Der zweite Anschluß des Kippschalters führt an +5 V und schaltet zwischen Ebene 1 und 2 um. Nach Einlöten aller diskreten Bauteile, Sockel, Transistoren und ICs kann die bestückte Platine in das Gehäuse eingesteckt werden. Die Bohrung von Q1 muß exakt passen.

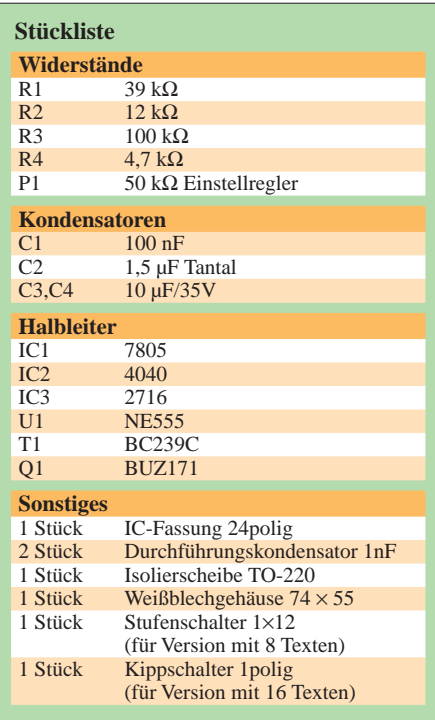

Dieser Transistor wird mittels des Isolierkits befestigt, wobei auf gute Isolierung zu achten ist, da an seinem Gehäuse die Betriebsspannung anliegt. Sodann folgt das Verlöten der Platine mit der Gehäusewand, wobei erstere sorgfältig auszurichten ist. Der 7805 kann ohne Isolierung mit dem Gehäuse verlötet oder angeschraubt werden.

#### ■ **Inbetriebnahme**

Der 2716 wird noch nicht eingesteckt. Nach dem Anlegen der Betriebsspannung wird am IC 3 Pin 24 kontrolliert, ob 5 V anliegen. Am Pin 3 vom NE 555 wird mit dem Oszilloskop kontrolliert, ob ein Rechteckssignal herauskommt. Ein solches muß ebenfalls am Pin 9 vom 4040 nachzuweisen sein. Sodann wird im abgeschalteten Zustand der EPROM in den Sockel gesteckt.

Zur Kontrolle kann man an den Endstufenanschluß ein Glühlämpchen anschließen. Wenn dann beim Anschließen der Betriebsspannung das Lämpchen zu blinken beginnt, müssen nur noch der ausgegebene Text auf Richtigkeit und die Endlosschleife auf Funktion überprüft werden.

Die Vorteile der Schaltung liegen in der Einfachheit; es gibt weder Prozessorabstürze noch Pfeifstörungen. Beim Programmieren der EPROMs bin ich gern behilflich, ebenso kann ich Leiterplatten in Einzelexemplaren abgeben [1]. Schaltplan und Layout im Eagle-Format [2] stehen bei mir wie auch auf der Web-Site des FUNKAMATEUR zur Verfügung.

#### **Bezugsquellen**

- [1] Felix Haslauer, OE2HFO, E-Mail: *oe2hfo@oevsv.at*, Packet-Radio: *OE2HFO@OE2XOM*
- [2] Fa. Cadsoft: Eagle 3.5 Light Edition. *www.cadsoft.de/freeware.htm*

### **Kommunikation und Konversation weltweit – via Packet-Radio**

*Dr.-Ing. WERNER HEGEWALD – DL2RD*

*Während die vorige Folge den Einstieg in dieses Netzwerk von Funkamateuren beschrieb, befassen wir uns nun mit der eigentlichen Nutzung dieser interessanten Spielart unseres Hobbys.*

Im folgenden können viele Aspekte des umfangreichen Betätigungsfelds Packet-Radio nur gestreift werden – um ein Studium weiterführender Literatur wie [9]…[12], Beschäftigung mit den Beschreibungen verwendeter Programme sowie Auslesen der *Help*-Dateien auf den Netzrechnern wird der Interessent nicht herumkommen.

bedienen, lediglich DB0GR erlaubt direkte Kontaktaufnahme.

#### ■ Ich bin drin. Und weiter?

Leider haben nicht alle Digipeater und Mailboxen einheitliche Software, doch gibt es Ähnlichkeiten, so daß man schon mit wenigen Grundkenntnissen weiterkommt.

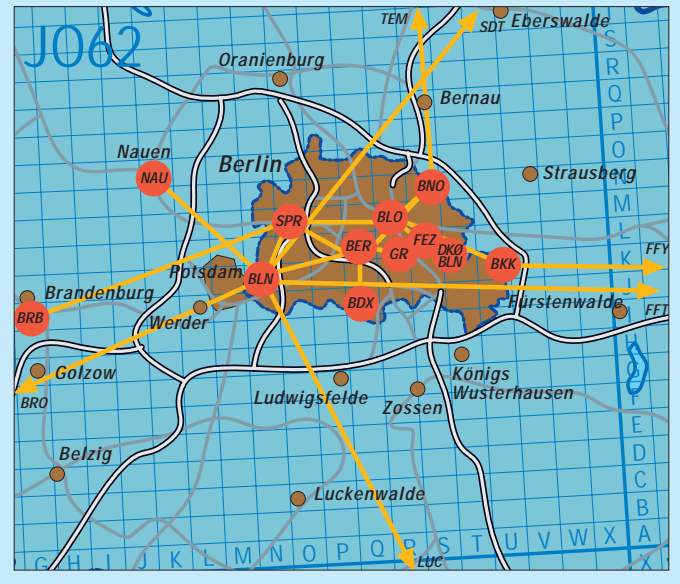

Für diejenigen, bei denen es noch Probleme mit dem ersten Connect gibt, hält der Kasten auf S. 1027 weitere Hinweise bereit.

#### ■ **Das Netz der Datenströme**

Um einen Einblick in die Komplexität dieses Funknetzwerks zu erhalten, ist hier beispielhaft der Raum Berlin abgebildet. Man erkennt unschwer die dominierende Rolle des Digipeaters Berlin-Wannsee, DB0BLN, der via DB0BRO (Brocken), DB0BRB, DB0SDT (Schwedt), DB0FFT (Frankfurt/Oder) und DB0LUC (Luckau) Verbindungen in alle Himmelsrichtungen herstellt.

Es gibt Endknoten wie DB0NAU, die meisten sind jedoch Zwischenstationen wie DB0BKK, der übrigens einen alternativen Link nach Frankfurt/Oder zu DB0FFY sicherstellt. Die Mailbox DK0BLN läßt sich in der fehlertoleranten Betriebsart Pactor auch über die Kurzwelle connecten – hier nicht relevant, wohl aber interessant, ist doch dadurch beinahe weltweite Erreichbarkeit gegeben. Um zu einer Mailbox zu gelangen, muß man sich eines Digipeaters **Bild 1: Exemplarisch für Ballungsräume hier die Netzstruktur in Berlin und Umgebung [2], [13]; den dreibuchstabigen Kennungen**  ist jeweils "DB0" voran**zustellen, Erläuterungen s. Text und Tabelle. Die vielen Linkstrecken (gelbe Linien) lassen nur erahnen, welchen immensen Aufwand die beteiligten Funkamateure für Errichtung und Unterhaltung des Packet-Radio-Netzes leisten.**

Nach dem Herstellen einer direkten Funkverbindung zu einem Digipeater meldet sich dieser mit einer mehr oder weniger langen Ausschrift, aus der sich häufig die wichtigsten Kommandos entnehmen lassen, vgl. Bild 2. Meist sind nur der erste oder einige der ersten Buchstaben einzugeben, in Beschreibungen sind die signifikanten Zeichen häufig groß geschrieben, der Rest klein – zur Eingabe genügen wiederum

Kleinbuchstaben. *Help* oder *h* fördert fast immer eine Bedienerführung zutage. Nachdem man ein wenig gestöbert hat, kann der Ausflug in die weite Welt beginnen.

Mit *C <Zieldigipeater>* geht es weiter, den Weg kennt das Netzwerk normalerweise. Lediglich wenn unterwegs Links unterbrochen sind, hilft eine explizite Angabe von Zwischenstationen gemäß einer Karte wie [2] mitunter weiter, in Bild 2 mit *C DB0BLO DB0BLN*. Übrigens können auch connectete Nutzer als Zwischenstation dienen, ebenso als Ziel. Zurück geht es mit *Quit* oder auch *Bye*, einfach abzuschalten gehört sich nicht. Auf fernen Digipeatern sind ebenfalls Funkfreunde aktiv, die man für einen kleinen Schwatz connecten kann. Weitere lohnende Ziele sind Wetterstationen, die an manchem Digipeater hängen.

Auf diese Weise gelangen Sie ebenso zu einer Mailbox, bisweilen sogar einfach mit *m,* wie in Bild 2 gezeigt. Es ist sinnvoll, eine Ihnen nahe gelegene Box als Ihre Heimatmailbox zu definieren – üblicherweise mit dem Befehl *MYbbs*. Jemandem eine Nachricht zu schicken, geht höchst simpel mit dem Befehl *Send*, bei dem Rest unterstützt Sie die Box-Software.

Nur wenn die Heimatmailbox des Adressaten im Netzwerk nicht bekannt ist, müssen Sie diese mit *@* dem Rufzeichen nachstellen, in Bild 2 wäre das bei der Nachricht an SP1MVG, wie an der Reaktion von *DB0BLO* zu erkennen, gar nicht nötig gewesen. Empfangene persönliche Nachrichten listen Sie mit *List* auf, und *Read* bringt diese auf den Bildschirm, während mit *REPly* eine direkte Antwort an den Absender einzuleiten ist.

Zu dem in Mailbox-Rubriken abgelegten riesigen Fundus an für die Allgemeinheit zugänglichen Informationen gelangen Sie über Kommandos wie *CD*, *Check*, *Dir*, *List*, *Read* usw., denen zweckmäßige Parameter nachzustellen sind; konsultieren Sie bitte zunächst die *Help*-Datei, um nicht durch ziellose Versuche unnötigen Datenverkehr zu erzeugen.

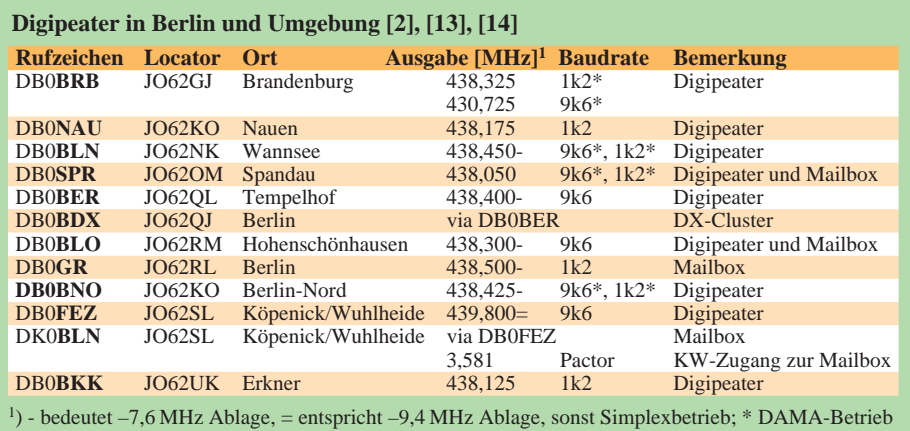

**\* c db0blo db0bln \* (2) CONNECTED to DB0BLO via DB0BLN \* RMNC/FlexNet V3.3h DB0BLO Digipeater Berlin-Hohenschoenhausen \* \* (H)ilfe, (I)nfo, (L)inks (D)estination \* (A)ktuell \* die Box ist mit C DB0BLO-8 oder (M)ailbox zu erreichen =>m \*\*\* connected to DB0BLO-8 9k6-Box Hohenschoenhausen - Login: 15.08.00 19:56 UTC Logins: 6 dpbox (Linux) v6.00.00 Hi Werner! (DL2RD) DL2RD de DB0BLO> send SP1MVG@SR1BBS Routing : DB0TEM**  Titel? >NAC/23 **Text fuer SP1MVG @ SR1BBS.SZ.POL.EU eingeben: Hallo Chris, I hope to see you in the next NAC/23cm! 73 Werner \*\*\*end OK, gespeichert**

Apropos: Lange Binärdateien von Programmen, Bildern etc. sind aus demselben Grunde häufig in Teilstücken abgelegt. Zum Zusammenfügen und Dekodieren dient das Programm *7PLUS* von DG1BBQ, welches sich nebst Handbuch u.a. auf der CD zu [12], in der telefonisch zu erreichenden FA-Mailbox und auf der gleichnamigen CD befindet, vgl. a. [15].

Übrigens kann man sogar via Internet [16] einen Einblick in die Rubriken der Mailbox *DB0SIF* erhalten und Dateien herunterladen.

#### ■ **Packet-Radio und DX**

Ein schönes Beispiel für die weltweite Nutzung des Packet-Radio-Netzes stellen DX-Cluster dar. In diese über Digipeater vernetzten Endknoten wie *DB0BDX* spielen die angeschlossenen Nutzer Informationen über getätigte DX-Verbindungen und seltene Stationen ein, die umgehend allen vernetzten Clustern zur Verfügung stehen. Auf diesem Weg ist ferner eine schnelle Querverbindung zwischen Stationen, beispielsweise für Skeds, möglich. Gerade im UKW-Bereich kann dies eine wirksame Unterstützung beim Aufspüren und Nutzen von Überreichweiten sein. *DB0MDX* bietet zusätzlich das Feature, sich in einer VHF-Datenbank über Daten und Ausrüstung von Gegenstationen informieren zu können.

Eine andere, gerade für Klasse-3-Inhaber sehr reizvolle Anwendung ist der *World-Wide-Convers*. Zunächst einmal bieten viele Digipeater einen *Conversmodus*, in den man mit dem Kommando *C* gelangt, um sich mit anderen angeschlossenen Nutzern ähnlich einem Rundtischgespräch un**Bild 2: Protokoll einer Packet-Radio-Sitzung, Systemausschriften blau, Eingaben rot, leicht gekürzt. DL2RD connectet hier zunächst DB0BLO, und zwar via DB0BLN, d.h., die Verbindung findet auf 438,450/430,850 MHz statt, vgl. Tabelle. Nach Übergang in die Mailbox mit** *m* **wird eine Nachricht an SP1MVG erstellt und verschickt.**

terhalten zu können. Auf zentral gelegenen Digipeatern mit großem Einzugsbereich, wie z.B. *DB0BRO* im Harz, macht dies verständlicherweise besonderen Spaß. Die hohe Schule ist jedoch der Conversmodus mit weltweiten Linkverbindungen, wie ihn einzelne Digipeater z.B. in Österreich, der Schweiz und Tschechien bieten.

Connecten Sie einmal *HB9F* und gehen nach hergestellter Verbindung mit *conf* in dieses Medium. Hier gibt es Kanäle zu verschiedenen Themen, die VHF-DXer treffen sich auf Kanal 14345, die Gigahertzfreaks auf 10368 usw. Da gelingt es sogar, Amerikanern oder Australiern zu begegnen; am 15.08.00 zählte ich gegen 22 Uhr unter 172 Nutzern in 36 Gruppen u.a.  $18 \times W$ ,  $5 \times PY$ ,  $1 \times VE$  und  $2 \times VK$ . Lesen Sie sich mit */Help* die Bedienungsanleitung durch, informieren sich mit */Who* über eingeloggte Nutzer und Kanäle, wechseln in einen Kanal Ihrer Wahl und lesen erst einmal eine Weile mit, um sich mit den Gepflogenheiten vertraut zu machen; vgl. a. [17].

Von hochtrabenden technischen Diskussionen bis hin zu stumpfsinnigen Blödeleien ist alles dabei. Den Kommandos ist hier, abweichend zu Digipeatern und DX-Clustern, ein Schrägstrich voranzustellen!

#### ■ **Ende und Ausblick**

Das Faszinierende an diesem Datenfunk ist, daß man mit Handy, PC und zumindest in dichtbesiedelten Gebieten nur kurzer Antenne Zugriff auf einen riesigen Fundus an Fachwissen erlangt und praktisch weltweit mit Gleichgesinnten Informationen

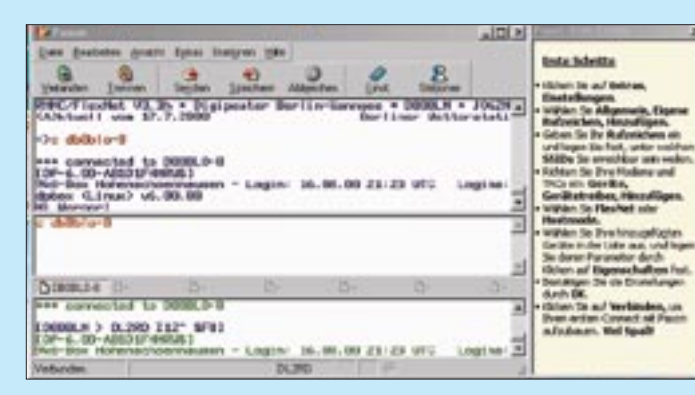

**Bild 3: TNC-Besitzer, die Windows 95/98 nutzen, dürften sich schnell mit der dank browserähnlicher Oberfläche leicht intuitiv zu bedienenden Freeware** *Paxon* **[7] anfreunden. Markant ist die Packet-Radio-typische Dreiteilung in Ausgabe-, Eingabeund Monitorfenster.** 

#### **Connect klappt nicht?**

- Sind alle Tips aus der vorigen Ausgabe berücksichtigt?
- Haben **PC** und TNC dieselbe Datenübertragungsrate, ist das Schnittstellenkabel (kein Nullmodemkabel) bzw. der Adapter in Ordnung?
- Sind die funkseitige **Datenrate** an Transceiver und TNC korrekt eingestellt, bei Duobandern das richtige Band aktiv, und stimmt bei Duplexzugängen die Ablage?
- Verwendet das PR-Terminalprogramm bei **Modems** den richtigen Treiber – z.B. *TFPCX* bei *GP*, *Flexnet* bei *Paxon*?
- Schlägt das S-Meter aus, werden **Pakete** mitgeschrieben? Wurde bei einfachen Terminalprogrammen ggf. der TNC mit *<ESC> M UISC* initialisiert? Letzteres bezieht sich auf *TheFirmware*, die bei modernen TNCs zwar implementiert, aber ggf. mit Jumpern oder DIP-Schaltern auszuwählen ist.
- Vor einem **Connect** muß der TNC das Rufzeichen seines Besitzers kennen, dies ist in *GP*, *Paxon* o.ä. einzutragen bzw. dem TNC mit *<ESC> I DO9XYZ* mitzuteilen. Ganz wichtig ist der Wechsel auf Kanal 1 – Mausclick bei Paxon, Funktionstaste oder Mausclick bei *GP*, *<ESC> S1* in Terminalprogrammen.
- Hapert es mit dem Senden trotz stabilem Empfang, Ausgangsleistung prüfen! Zur genauen **Hubeinstellung** bei 9k6 bittet man am besten einen benachbarten OM, z.B. per Telefon, um Mithilfe. Auf einem unbenutzten Kanal kann dieser die Aussendungen prüfen. Es muß ein kräftiger Träger ankommen und im Lautsprecher ein Rauschen hervorrufen, das geringfügig leiser als bei freiem Kanal ist. Wenn dieser Funkfreund auch in Packet-Radio QRV ist, sollte mit ihm sodann ein Connect gelingen.
- Mit *TXDELAY* 30 entsprechend einer Sendeverzögerungszeit von 300 ms kommen die meisten Geräte klar. Ist diese bereits zu lang, werfen manche Digipeater den Nutzer nach erfolgtem Connect wieder heraus. Durch schrittweise Verkleinerung findet man die minimal mögliche Verzögerungszeit, bei der die eigene Technik noch mitspielt.

austauschen kann – und dies gänzlich ohne Online-Gebühren …

Die technologische Entwicklung wird höhere Datenraten bringen und damit die Nutzung des Internet-üblichen Übertragungsprotokolls TCP/IP sinnvoll erscheinen lassen [18].

#### **Literatur**

- [13] Senkel, D., DL7ALE: Link-Map Berlin. Packet-Radio-Rubrik *BLN-DIGI* in *DB0GR*
- [14] Senkel, D., DL7ALE: Frequenzlisten rund um Berlin und Brandenburg. Packet-Radio-Rubrik *BLN-DIGI* in *DB0GR*
- [15] Petermann, B., DJ1TO: 7PLUS mit Windows 95. FUNKAMATEUR 47 (1998) H. 7, S. 821
- [16] Amateurfunk-Ortsverband "Schiffenberg" (F64): DB0SIF-Hauptseite. *http://db0sif.ernaehrung.uni-giessen.de/*
- [17] Mateja, A., OE5AKM: Packet-Radio-Woldconvers, Weltweite Verbindungen für Funkamateure. Verlag für Technik und Handwerk, Baden-Baden 1996, ISBN 3-88180-339-4
- [18] Grellert, O., DL8OCK: HamWeb auf Amateurfunkbasis. CQ DL 71 (2000) H. 8, S. 575–577

### *Arbeitskreis Amateurfunk & Telekommunikation in der Schule e.V.*

**Bearbeiter: Wolfgang Lipps, DL4OAD Sedanstraße 24, 31177 Harsum E-Mail: wolfgang.lipps@t-online.de AX.25: DL4OAD@DB0ABZ**

**Wolfgang Beer, DL4HBB Postfach 1127, 21707 Himmelpforten E-Mail: wbeer@t-online.de AX.25: DL4HBB@DB0HB** 

#### ■ **Ballon-Projekt des AATiS beendet**

Mit der 52. Ballonmission beendete der AATiS am 23.7.00 sein Ballon-Projekt in München, wo 1994 mit einem Auftakttreffen im Deutschen Museum alles begann.

Dieser Start wurde vor einem großen Publikum durchgeführt: Der Polizeipräsident hatte zu einem Jugendfestival unter dem Motto "Wir tun was …" in das Olympiazentrum eingeladen. Mehrere Münchener Ortsverbände des DARC hatten für das Wochenende ein Zelt mit Amateurfunktechnik, vom Kurzwellenfunkbetrieb bis zu ATV, aufgebaut. Die Besucherzahl läßt sich schwer abschätzen, doch konnten mehr als 1000 Infobroschüren zum Amateurfunk, durch

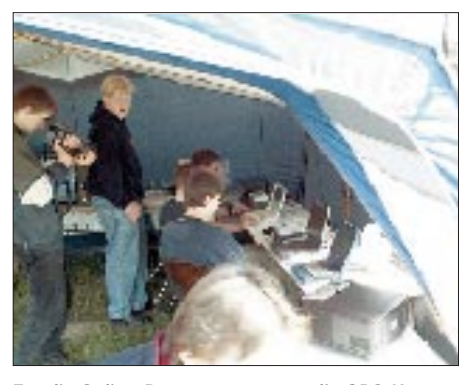

**Für die Online-Datenauswertung, die GPS-Kartendarstellung und den begleitenden Convers-Funkverkehr sind mehrere Rechner erforderlich. Die Technik beeindruckt die Besucher und zeigt ihnen gleichzeitig, daß der Amateurfunk ein modernes Hobby ist, von dem sich besonders junge Menschen begeistern lassen – mit attraktiven Amateur-Foto: DD1AAA** 

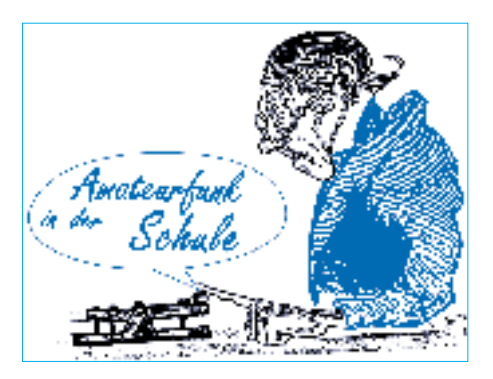

den AATiS speziell für diese Veranstaltung gedruckt, an interessierte Besucher ausgegeben werden.

Nach der Startfreigabe durch die Flugsicherung hob pünktlich um 11 Uhr der heliumgefüllte Ballon mit seinen beiden Nutzlasten unter großem Beifall der Zuschauer ab: Eine Amateurfunkbox und eine elektronisch gesteuerte Kamera für Papierbilder ging mit auf die Reise. Über die Windverhältnisse hatte uns der Bundesgrenzsschutz informiert, der seine Hubschraubervorführungen den AATiS-Aktivitäten anpaßte.

Die Mission verlief bis zum Zeitpunkt des Ballonplatzens wie gewohnt, jedoch waren dann durch die Taumelbewegungen der Nutzlast bis zum Öffnen des Fallschirms weniger als vier GPS-Satelliten empfangbar, so daß die Positions- und Höhenangaben nicht verwendet werden konnten. Erst nach Öffnen des Fallschirms kamen die Angaben wieder zuverlässig, bis schließlich in 7 km Höhe die Batteriespannung zusammenbrach und somit die Aussendungen ausfielen. Offensichtlich hatte eine der Zellen die tiefen Temperaturen nicht überstanden.

So war es DF8UZ diesmal vergönnt, die Nutzlast zu bergen. Toni hatte es sich nicht nehmen lassen, wiederum viele hundert Kilometer zurückzulegen, um die geborgene Box persönlich zu überbringen. Wie ein Anruf des Finders am darauffolgenden Tag ergab, war das Gespann noch bis kurz hinter die österreichische Grenze bei Tittmoning geflogen und konnte dort abgeholt werden.

Einen Teil der Fotos dieser Münchenmission und Informationen zu "München I" sind bei *http://people.freenet.de/DF5CK/* zu finden.

Jede Ballonmission hat ihre eigene Geschichte, obwohl generell alle 52 Missionen ähnlich verliefen. Wochenlange Planung und detaillierte Koordinierung jeder Mission, Kontakte zu den Nutzlastenkonstrukteuren, zur Versicherung und Flugsicherung, Startvorbereitungen vor Ort, die Missionsverfolgung und die sofortige oder spätere Datenanalyse – jede Phase hat ihren besonderen Reiz. Die Bergung jedoch ist spannend, und es konnte dabei so manch sportlicher Ehrgeiz beobachtet werden.

Dabei muß der Umgang mit der eigenen Technik sicher beherrscht werden: 2-m-Peiler, GPS mit Kartendarstellung im Laptop auf dem Beifahrersitz, sogar Dopplerpeiler kamen zum Einsatz. Und ganz besonders erfreulich der Teamgeist und die Hilfsbereitschaft zwischen den Funkamateuren: eben der Ham Spirit.

Das Ergebnis: Bei den 52 Missionen gab es drei Totalverluste und einen Diebstahl der Nutzlast.

(wird fortgesetzt)

#### **Die "blaue AATiS-CD"**

**Der AATiS plant eine Dokumentation über seine vergangenen Ballonmissionen, die er in Kooperation mit Schulen, Ortsverbänden und Interessengruppen durchführte.** 

**Bitte senden Sie Fotos, Diagramme, Zeichnungen, Pläne, Disketten mit ausgewerteten Daten usw., eventuell auch Videosequenzen, bis spätestens Mitte September an Wolfram Ludwig DF3UT, Adolf-Diesterweg-Str. 139, 67071 Ludwigshafen. Sie erhalten Ihr Material auf Wunsch bis zum Jahresende zurück!**

#### **AATiS bei der 45.UKW-Tagung**

**Der AATiS e.V. wird bei der UKW-Tagung am 9. und 10.9. in der Maimarkthalle in Mannheim wieder dabei sein.** 

**Die Highlights: der Fuchsjagdempfänger FOXY (AS64), die Wetterstation AS53, die Großanzeige AS16, der Gewitterempfänger AS43, der Geophysikkoffer, die Praxishefte u.v.a.m.**

**Außerdem wird Helmut, DL2MAJ, den Gewitterempfänger AS43 im Rahmen eines Vortrages vorstellen.**

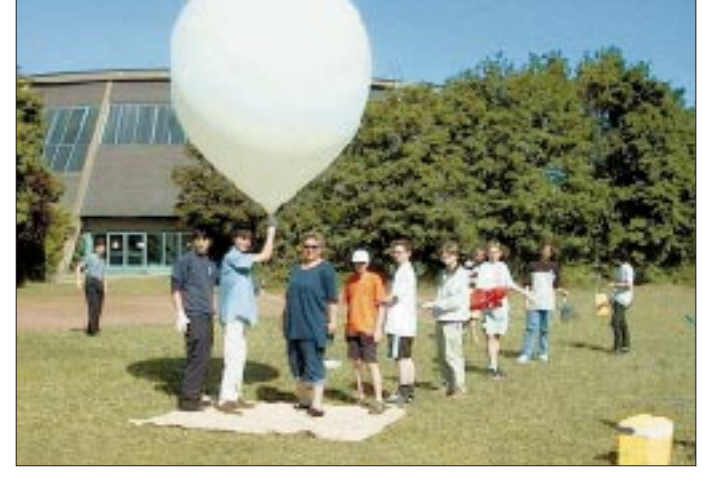

**Schülerinnen und Schüler des Gymnasiums Mutterstadt starteten am 17.6.00 einen AATiS-Wetterballon mit Amateurfunknutzlast. Foto: DF3UT**

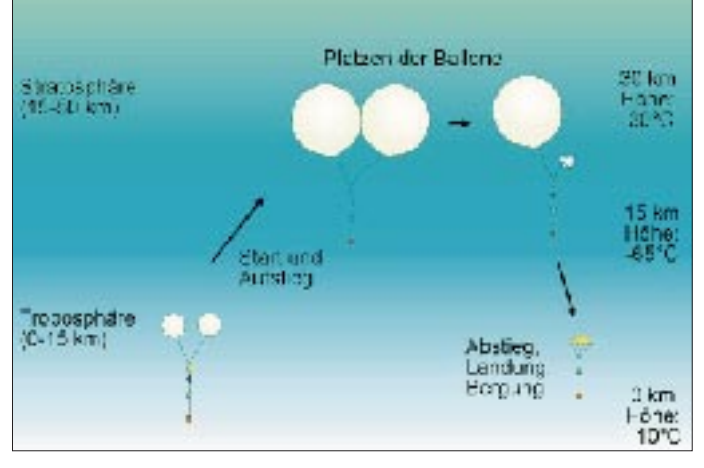

**Schematischer Verlauf einer AATiS-Ballonmission. Nach 90 min wurde die Gipfelhöhe von etwa 30 km erreicht. Zeichnung: DF9IC**

# *SWL-QTC*

#### **Bearbeiter: Andreas Wellmann DL7UAW@DB0GR**

**E-Mail: Andreas.Wellmann@t-online.de Angerburger Allee 55, 14055 Berlin**

#### ■ **Schon beim HSC reingehört?**

Hinter diesen drei Buchstaben verbirgt sich der Radio Telegraphy High Speed Club. Im nächsten Jahr begeht diese Vereinigung von Schnelltelegrafisten ihr 50jähriges Bestehen. Vielleicht sind Euch die Klubrufzeichen DK0HSC und DL0HSC schon einmal auf den Bändern begegnet.

Der HSC strahlt an jedem ersten Samstag im Monat um 1500 UTC auf 7025 kHz (in Englisch) und um 22 Uhr ME(S)Z auf 3555 kHz (in Deutsch) das HSC-Bulletin aus. Die Freunde der etwas schnelleren Telegrafie sind jeweils 25 kHz vom Bandanfang entfernt anzutreffen. Ludwig, DK5KE, hat auf seiner Telegrafie-Homepage eine spezielle Rubrik der Schnelltelegrafie gewidmet. Unter *http://www.qsl.net/ dk5ke/* kann man sich dort unter anderem eine Kostprobe der flotten Töne im MIDI-Format anhören.

#### ■ **Sonderpräfix in Australien**

Noch bis zum 2.11.00 dürfen australische Funkamateure aus Anlaß der Olympischen Spiele und der Paralympics den Präfix AX verwenden. In dieser Zeit wird auch die Sonderstation AX3OLY zu hören sein. QSL-Karten für QSOs mit der Sonderstation gehen an VK3WI.

#### ■ **Powerline-Geräusche**

Seit einiger Zeit laufen konkrete Feldversuche der sogenannten Power Line Communication (PLC). Die eingesetzte Technologie für die Datenübertragung über das Energienetz ist nicht unumstritten und führt, wie ersten Berichten zu entnehmen ist, zu störenden Beeinflussungen diverser Funkdienste.

Falls auch Sie im Einzugsbereich eines PLC-Feldversuches wohnen und sich über bisher nicht erklärbare Störgeräusche in Ihrem Kurzwellen-Empfänger wundern sollten, dann hilft Ihnen vielleicht der DARC weiter.

Auf desses Homepage läßt sich unter *http// www.darc.de/download* ein Klangbeispiel herunterladen. Wer über keinen Internetzugang verfügt, kann sich den "Sound" einer PLC-Störung unter der Telefonnummer (05 61) 9 49 88 675 anhören.

#### ■ **Rundfunksendung über Amateurfunk**

Das Internet als Informationsmedium ist nicht mehr wegzudenken. Die Internet-Radiostation "RPA-Radio" aus Fürth ist seit einigen Wochen via Real-Audio zu empfangen. Jeden Sonntag läuft jeweils um 16 Uhr die Reihe "CQ World Wide Web". Die Sendung wird von Alexander Eisele, DG9NCZ, moderiert und nutzt die Möglichkeiten des Internets, um Interessenten mit dem Thema Amateurfunk vertrautzumachen (s. auch Postbox 7/00). Auf der Seite *http://www.rpa-radio.de* finden Sie den aktuellen Sendeplan.

# *CW-QTC*

#### ■ **CW-Aktivitätswoche CWAW**

Zur Förderung des Telegrafiebetriebes auf KW, VHF und UHF veranstaltet der Deutsche Telegrafie Club e.V. seine Telegrafie-Aktivitäts-Woche (CWAW).

Termin: 1.10., 0000 UTC, bis 7.10., 2400 UTC. Es zählen alle CW-QSOs, "normale" QSOs oder auch Contest-QSOs, auf allen Bändern. Punktewertung: KW: Jedes Contest-QSO zählt 1 Punkt, jedes Nicht-Contest-QSO 2 Punkte. VHF/UHF-Bänder: Jedes Contest-QSO zählt 2 Punkte, jedes Nicht-Contest-QSO 3 Punkte. Gesamtpunktzahl: Summe aller Punkte.

Hinweis für QRP-Teilnehmer: Wird bei allen QSOs mit QRP (max. 10 W Input bzw. 5 W Output) gearbeitet, darf bei der Endabrechnung die Summe der Punkte mit 1,25 multipliziert werden, um das QRP-Handicap auszugleichen. Teilnehmer, die zwischen 30 und 59 Punkte

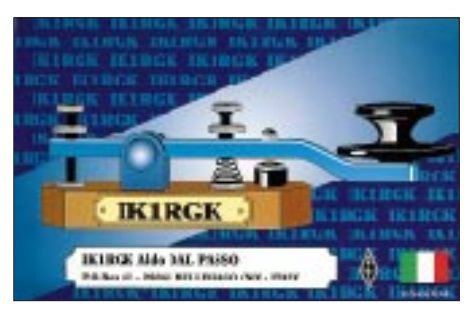

erreichen, erhalten eine CWAW-Erinnerungs-QSL-Karte; Teilnehmer mit mehr als 60 Punkten ein Diplom.

Die Logs sind bis zum 31.10.00 an Antonius Recker, DL1YEX, Gustav-Mahler-Weg 3, 48147 Münster, einzusenden.

Die Beifügung eines SASE (DIN C6 bei 30 bis 59 Punkten, DIN C5 bei 60 und mehr Punkten) wird begrüßt. **Otto A. Wiesner, DJ5QK**

#### ■ 40-m-Handtastenparty der AGCW

Die Handtastenparty 40 m der AGCW findet am 2.9.00 von 1300 bis 1600 UTC im Frequenzbereich 7010 bis 7040 kHz statt.

Der Anruf lautet CQ HTP. Es gibt vier Klassen: A – max. 5 W Output (oder max. 10 W Input),  $B - 50$  W Output bzw. 100 W Input,  $C - 150$  W Output bzw. 300 W Input, D – SWLs. Der Kontrollaustausch besteht aus RST + QSO-Nummer/Klasse/Name/Alter (YLs: XX), wobei die Schrägstriche Bestandteil des Austauschs sind. Beispiel 579001/A/Tom/25; 459003/C/Ilse/XX. Es gilt folgende Punktwertung: Klasse A mit Klasse A – 9 Punkte, A mit B – 7 Punkte, A mit  $C - 5$  Punkte, B mit B – 4 Punkte, B mit  $C - 3$ Punkte und C mit C – 2 Punkte.

Das Log muß Zeit (UTC), Band, Rufzeichen, Kontrollnummern, Teilnahmeklasse, Stationsbeschreibung, Punktabrechnung sowie die ehrenwörtliche Erklärung, nur eine Handtaste (Hubtaste) benutzt zu haben, umfassen. SWL-Logs müssen je QSO beide Rufzeichen und mindestens einen kompletten Rapport enthalten. Die Logs bitte bis 30.9.00 an Friedrich W. Fabri, DF1OY, Moselstr. 17 b, 63322 Rödermark-Urberach, *(E-Mail htp@agcw.de)* einsenden. Ergebnislisten erhält man gegen Einsendung eines Freiumschlags (SASE).

## *Sat-QTC*

**Bearbeiter: Frank Sperber DL6DBN@DB0SGL E-Mail: dl6dbn@amsat.org Ypernstraße 174, 57072 Siegen**

#### ■ **Phase 3-D: Start erneut verschoben**

Beim abschließenden Qualitätstest der oberen Raketenstufe für den nächsten Ariane-V-Start haben sich Abweichungen von den geforderten Werten gezeigt. Damit verzögert sich der Start von AR-506 (u.a. Astra-2B), der für Ende Juli eingeplant war, bis die Ursachen untersucht und die Probleme behoben sind. Derzeitig ist ein Termin im September vorgesehen. Als Folge wird sich auch der ursprünglich für Ende Oktober geplante Start AR-507, auf dem AM-SAT-P3-D mitfliegen soll, verschieben.

#### ■ **APRS** auch über SUNSAT

Im Juli fanden erste Tests mit digitalen Aussendungen von APRS-Daten in UI-Paketen über SUNSAT-OSCAR 35 statt. Die Testreihe war in den USA bereits recht erfolgversprechend. Gegenüber bisherigen Aktivitäten über AO-16, LO-19 oder IO-26 kann via SO-35 in 1k2 AFSK gesendet werden. Dadurch ist die Übertragung von Daten mit der "APRS/-Packet-Handfunke", dem TH-D7E von Kenwood, möglich. APRS steht für Automatic-Packet-Reporting-System und erlaubt neben einer Übermittlung aktueller GPS-Positionsdaten einer Funkstation auch die Weitergabe kurzer Nachrichten.

#### ■ **Neue Satelliten in Startvorbereitung**

Für den 25.8. ist der Start dreier neuer Amateurfunksatelliten angekündigt. Seit längerem bekannt war der Bau von TIUNGSAT-1 als Kooperation zwischen Malaysia und der bekannten britischen Satellitenschmiede SSTL. Überraschend wurde auch bekannt, daß in Saudi-Arabien zwei weitere Kleinsatelliten mit Amateurfunknutzlast gebaut wurden: SAUDI-SAT-1A und 1B. Alle drei sollen nun von Baikonur (Kasachstan) in einen rund 640 km hohen Orbit mit etwa 66° Inklination gestartet werden.

Die drei Satelliten arbeiten im bewährten Mode-J (2-m-Uplink/70-cm-Downlink) und können digitalen Store- & Forwardverkehr im Packet-Broadcastprotokoll mit 9k6 FSK durchführen. TIUNGSAT ermöglicht Datenraten von 38k4 und 76k8, was bei den hohen Datenmengen durch mehrere Kamerasysteme zu einer erhöhten Bilderanzahl führen wird. Zusätzlich eignen sich die Satelliten auch als einfache FM-Repeater für einkanaligen Sprechfunkverkehr, wie es seit einiger Zeit vergleichbar von UO-14 gemacht wird.

Als Downlinkfrequenzen wurden genannt: TIUNGSAT-1: 437,300, 437,325, 437,350,

437,375 MHz SAUDISAT-1A: 437,075 MHz

SAUDISAT-1B: 436,775 MHz

Die Uplinkfrequenzen werden nach erfolgreicher Betriebsaufnahme bekanntgegeben. Die beiden SAUDISATs sollen neben dem Datentransfer besonders dem Amateurfunk in Saudi-Arabien technische Impulse verleihen.

### **Amateurfunkpraxis**

## *UKW-QTC*

**Magic Band, Topliste, Conteste: Dipl.-Ing. Peter John, DL7YS Am Fort 6, 13591 Berlin DL7YS@DB0SPR**

**Aktuelles, Aurora, MS, EME: Wolfgang Bedrich, DL1UU Mühlenstr. 31, 13187 Berlin E-Mail: dl1uu@aol.com DL1UU@DB0BLO**

#### ■ **Aktivitäten**

Vom 17. bis 23.9. sind DG0OPK, DH0LS, DH1DM, DH5FS und DK1CM unter dem Call **M0CQZ** von der Scilly-Insel (IN69UW) QRV. Ausrüstung u.a. TR-751, 3CX800-PA, 9- bzw. 18.Ele.-Yagis. Neben Aktivitäten auf 6 m, 70, 23 und 3 cm wird Hauptaugenmerk auf 2-m-MS gelegt: Skeds auf 144,188 (20-m-VHF-Net); Random auf 144,126 MHz. Noch bis 3.9. ist **HB0/DF0FA** (JN47SB, 2562 m ü.NN) aktiv. 2-m-/70-cm-FM täglich 1600 bis 1800 UTC. Dabei ist auch HB0/DL1YMK, der

auf 1,2, 5,6 und 10 GHz funken wird. Frank, DH7FB, gerade aus Süditalien zurückgekehrt, macht sich am 17.9. wieder für zwei Wochen auf den Weg nach Irland. Dort funkt er vorwiegend via MS auf 2 m von IO42 aus.

Geplant sind auch Ausflüge nach IO41 und IO51. Skedanfragen bitte via *dh7fb@web.de.*

#### ■ Mikrowellen im Juli-Contest

Von Frank, DG5FEB, kam der nachfolgende Kurzbericht vom Juli-Contest. Bei durchwachsenen Bedingungen auf den klassischen Mikrowellenbändern 23 und 13 cm war es um 0200 UTC, als er innerhalb von 15 min auf 23 cm vier britischen Stationen arbeiten konnte. G3XDY (JO02), M1CRO/p (JO01), G0KPW (JO02) sowie G2SDC/p (JO02) brachten allein 2300 Punkte. Insgesamt 56 QSOs (19 Mittelfelder aus fünf Ländern) mit einem Schnitt von fast 258 km/QSO ergaben 14 456 Punkte in der

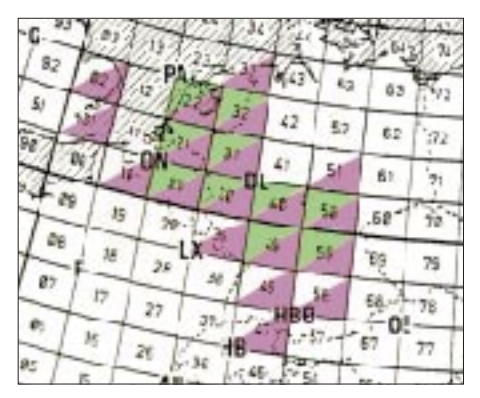

**Die von Frank, DG5FEB/p, im Juli-Contest gearbeiteten Mittelfelder: magenta = 23 cm, grün = 13 cm**

Einmannsektion 23 cm. Stolze 70 W an einem 1,4-m-Spiegel ergeben ein kräftiges Signal. Auf 13 cm liefert Franks Technik 10 W an den oben genannten Spiegel. Seine Ausbeute im Juli-Contest waren damit 19 QSOs (10 Mittelfelder aus drei DXCC-Gebieten). Bis nach England reichte es dieses Mal (noch) nicht, so daß das ODX ein QSO mit PA6NL (JO21BX) über 397 km war. Dafür kann sich der Schnitt

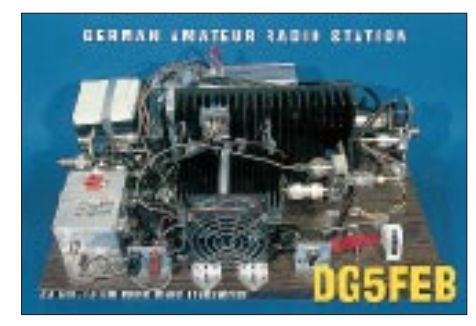

von 216 m pro QSO allemal sehenlassen. Franks Portabel-QTH liegt in der Nähe von Fulda in 740 m über NN.

Wer einen optischen Eindruck von seiner Technik bekommen möchte, wirft einen Blick auf obige QSL-Karte. Die beiden Transverter mit den Endstufen sind inkl. der Relaisumschaltung und der HF-Anzeige auf einer gemeinsamen Grundplatte montiert.

#### ■ **Aurora**

Im Nachgang der Super-Aurora vom 15.7. konnte man in den diversen Clustern, Netzen und Rubriken wahrlich einige Rosinen nachlesen. Gegen 1900 UTC liefen u.a. QSOs zwischen G4SWX (JO01) und DL1EJA (JO31) mit QTF 290°, DK1KO (JO53) und DD0VF

**Unter** *www.iprimus.ca/ ~hepburnw/tropo\_ eur.html* **präsentiert der kanadische TV-DXer William R. Hepburn hervorragend grafisch aufbereitete Tropo-Ausbreitungsprognosen, die auf einer Computersimulation anhand aktueller Wetterdaten basieren. Die dunklen Gebiete weisen auf unstabile (schlechte) Tropobedingungen hin, die roten auf gute Condx (z.B. zwischen Südditalien und Libyen übers Mittelmeer).**

Hepburn Tropo Index Valid 06002 Wed Aug 16 Europe

(JO61) mit QTF 300° und DK1KO mit DF1CF (JN57) mit QTF 315°. Wie weit die Aurora in den Süden Europas reichte, zeigten die teilweise kräftigen Signale von S51CAB, IK2SGO, IW1DIM, S53X, OE1SOW, I4XCC, 9A2AE, IV3GBO, 9A1CCY und 9A4FW. 30 Länder waren in dieser Nacht von Mitteleuropa aus auf 2 m zu arbeiten! Ein denkwürdiges Ereignis.

Eine der üblichen 2-Stunden-Auroras bescherte der 28.7. Sie war immerhin so stark, daß auch OK-Stationen aus JN79 vom DX-Kuchen abbeißen konnten, der vor allem (Fieldday in Estland) jede Menge ES-Stationen bot. DL1UU (JO62) loggte u.a. ES8X (KO18), ES0Q (KO07), ES8A (KO28), ES0HD (KO18), ES2D (KO19) sowie ES2NA/8 (KO18).

#### ■ **Iono-Scatter**

Den Highpower-Stationen vorbehalten ist der Ausbreitungsweg des Ionosphären-Scatters. So tauchten am 15.7. bereits um 1400 UTC SM2CKR und SM2CEW auf. Später gesellten sich SM5BSZ und OH5LK dazu, die zahlreiöffnete sich das Band sogar via Doppel-Hop nach EA8. DK5YA (JN49) gelangen ebenfalls Verbindungen mit EB8-Stationen auf den FM-Kanälen!

Am Nachmittag, ab 1400 UTC, konnte man vom Osten und Nordosten DLs aus die ganze französische Atlantikküste abarbeiten, u.a. F6EAS (IN98), F1YJ (JN17), F1ARJ/p (IN88), F6CGJ (IN78) usw. F6FHP (IN94) unterbrach seine beruflichen Verpflichtungen, um die Öffnung auszunutzen …

Ab 1600 UTC bevölkerten dann wieder EA-Stationen wie EA1BHB (IN82), EA1BFZ (IN81), EA4AMX (IM89) das Band. Aber auch nach Westen lohnte es sich, die Antenne zu drehen. GJ0JSY (IN89), MU0FAL (IN89), GW3ZTH (IO81), EI5FK (IO51) sowie EI4DQ (IO63) rundeten das DX-Geschehen ab. Erst gegen 1700 UTC, nach fast 10 Stunden (mit Unterbrechungen wohlgemerkt) war (in JO62) der Es-Spuk auf 2 m vorbei.

#### ■ **Magic Band**

Die DXCC-Jäger auf 6 m kamen am 25.7. auf ihre Kosten. JW/DL3NRV, JW5RIA, JX7DFA

che Stationen aus PA, DL, G, ON und F arbeiten konnten. Gegen 1900 UTC glückten G4FUF (JO01) über Aurora-E Verbindungen mit SM2CEW (KP15) und SM2XBS (KP16). SM2EKM (KP05) erwischte ebenfalls über Aurora-E PA3CEE (JO33) mit Feldstärken von 559 beiderseits. 9A1CAL (JN86) meldete über denselben Ausbreitungsmechanismus ein QSO mit RA4AOR (LN29).

#### ■ **E**<sub>s</sub>-Saison

SV3/DK7ZB erreichte am 10.7. zwischen 1705 und 1744 aus KM06UX mit seinem IC-706/IIG an einer HB9CV in SSB 58 Stationen, darunter  $4 \times SM$ ,  $1 \times OZ$  und LA0BY (2600 km). Unter den 46 DLs war auch eine DO-Station.

Nicht von schlechten Eltern war die E<sub>s</sub>-Öffnung, die das 2-m-Band am 24.7. in ein Tollhaus verwandelte. Von fast ganz Deutschland aus (allerdings bevorzugt vom Norden und Osten) war das Band ab 0730 UTC nach LZ und YO offen. Nachdem um 0900 UTC kurz der Süden Italiens und Malta durchgekommen waren, machten sich ab 0930 UTC die spanischen Funkkollegen lautstark auf 144,300 MHz bemerkbar. Relativ selten zu arbeiten ist z.B. das Mittelfeld JM08. EB5IJA aus JM08BU fertigte Dutzende DLs im Conteststil ab. Weiter im Nordosten von Deutschland (IQ50) sowie T72EB und OH0AZ (JP90) wurden von zahlreichen DLs gearbeitet. Um 2130 UTC tauchten ZD7MY und ZD7VC (IH74) zuerst in Südeuropa und dann auch in Deutschland (allerdings mit nicht überwätigenden Signalstärken) auf dem Band auf.

Da die Nordamerikastrecke auf 6 m für F<sub>2</sub>-Verbindungen in unseren Breiten nicht nutzbar ist, muß man sich mit Es-Mehrfach-Hop-Verbindungen behelfen. Am 29.7., nach 2100 UTC, loggte Carsten, DL6AMI (JO51), ein QSO mit K4WW (EL98). VE9AA, VO1JPN (GN38), AA9LT sowie N5JA (EM21) wurden von den britischen Inseln aus erreicht.

In Deutschland waren die 6-m-Experten im Süden klar im Vorteil. Claus, DL7QY (JN59), erreichte u.a. W8GF (EN82) und K4PI (EM73). Bernd, DL2DXA (JO61), freute sich über ein QSO mit W9ZR (EN80). Der Notizzettel von diesem Abend gibt als Leckerbissen (allerdings weniger für die Stationen in Westund Südeuropa) noch W1BS (FN32), W5OZI (EM00), KP4EIT, WB8XX (EM79) sowie WA1ECF (FN41) her.

#### ■ Ostern, Pfingsten und Weihnachten **an einem Tag …**

Kennen Sie den Spruch? Was wäre, wenn diese drei Feiertage auf einen Tag fallen? So ungefähr war es am zweiten Wochenende im August. Tropo, Meteor-Scatter und Aurora satt. Das ausgedehnte Hochdruckgebiet "Hartmut" mit Kern über den Benelux-Ländern ermöglichte bereits seit dem 9.8. im 2-m-Band Verbindungen von der französischen Atlantikküste bis nach Westpolen (F6CTT, IN97 und F6DKW, JN18), und die niederländische Crew in Liechtenstein (HB0/PI4TUE) erreichte via Tropo Stationen in Dänemark.

Am Abend des 11. August setzte der Perseiden-Schauer mit kräftigen Reflexionen ein, über lange Bursts wurden auf 144,200 TK5EP (JN41), I2FAK (JN35), I4XCC (JN63) gehört. Expeditionsstationen wie OH8N (KP35), LA0BY/p (JP30) arbeiteten bereits in SSB-Random. Gegen 2100 UTC kam dann auch

noch eine kräftige Aurora auf. Stefan, LA0BY/p (JP30), und Wolf OH0/DL1UU (KP00), waren bequem zu erreichen, ohne sich der Betriebsart MS bedienen zu müssen. Wolf verging nach 200 Aurora-QSOs schon beinahe die Lust. Mitten in diesem MS-/Aurora-Gewühl kam im Nordosten Deutschlands immer noch F6IFR (JN09) über Tropo durch, der bis in die Mittelfelder JO72 und JO73 zu arbeiten war.

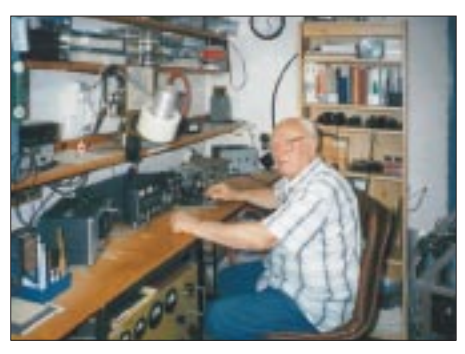

**Olaf Oberrender, DL2RSX, vielen Lesern durch** seine auch im "Rothammel" zu findenden Antennenaufsätze und die oft nachgebaute "CRD-6"-**Yagi bekannt, hielt am 30. Juni 00 vor der etwa im Zweimonatsrhythmus tagenden Dresdner UKW-Runde einen zu eigenen Experimenten ermunternden Vortrag über die ersten Schritte zum EME-QSO. Foto: DL2RSX**

Richtig rund ging es dann in den Morgenstunden des 12.8. zu. Die Perseiden zeigten ein Radiomaximum gegen 0600 UTC und wenig später meldete HB9FAP (JN46) ein komplettes MS-QSO mit OH8N (KP35) über 2368 km! Und das trotz Aurora-QRM in Finnland, denn ab 0730 UTC war wieder Rauschfunk angesagt. Was dann folgte, stand den Aurora-Öffnungen Anfang April und Mitte Juli in nichts nach. EA7KW (IM97) loggte auf 6 m GM3WOJ und meldete via Packet-Radio einen "Funny sound". Von Norddeutschland aus ließen sich praktisch die gesamten britischen Inseln, Skandinavien und erfreulicherweise auch der Norden des westlichen Rußland arbeiten. DL1SUN erwischte auf 144 MHz u.a. ES1RF/3 (KO29). Gegen 1200 UTC war das Maximum der auroralen Feldstärken erreicht. DK1KO (JO53) lag in Berlin mit 59A +50 dB an, aus QTF 30 bis 40 ° belebten u.a. LY2BAW (KO25), UA1WCF (KO55), RW1AW (KP50), RA3AQ (KO85), RU1AA (KP40), YL3AG (KO26) das Geschehen. Aus Nordwest lagen neben GM4OGI (IO85) auch GM3WYL (IO77) mit kräftigem Signal an.

Wie weit auch diese Öffnung bis in den Süden Europas reichte, zeigen QSOs zwischen HB9FAP (JN46) und OZ1CLL (JO45) oder LY2BAW (KO25) und HA1BC (JN87). Daß zwischendrin DH5LS (JO61) via Tropo F1CPX (IN97) erreichte, ging im Rausch(en) beinahe unter, und via MS erschienen nur noch wenige Stationen.

Auf 70 cm waren die Spezialisten via Aurora eher unter sich. Simon (G3LQR, IO91) meldete ein QSO mit G4RGK (IO80) sowie die Bake OZ7IGY (JO55) mit 52 A auf 432 MHz, letzteres angesichts der geringen Strahlungsleistung wirklich eine Rarität.

Jürgen, DL8OBU (JO42), loggte mit QTF 30 ° G3XDY (JO02) sowie OK2ZZ/p (JN89) aus 70 °. Um 1520 UTC gelang Olli, DH8BQA/p (JO73), eine Verbindung mit Claudio, I4XCC (JN63). Im Cluster wurden Aurora-QSOs bis ins 12-m-Band gemeldet, und Max, DL4MDQ (JN58), funkte auf 28 MHz mit RW1AC (KO48).

LY2SA hat einen lesenswerten Aktivitätsbericht vom Auroraereignis am 11./12. 8. 00 in der Packet-Radio-Rubrik "VHF" veröffentlicht; demnach schaffte er mit seinen 250 W an einer 16-Element-M2-Yagi 100 QSOs, wobei sich die von ihm erreichten 62 Locator auf 17 DXCC-Gebiete verteilen. Allen voran erwähnt er GD4IOM (IO74) mit 1779 km als ODX, jedoch auch G4ASR (IO81), GM0GMD (IO86) und GM0BQM (IO85) brachten ihm jeweils noch mehr als 1700 km ein.

Zweifelsohne konnte man an diesem Wochenende von dem glücklichen Umstand profitieren, daß wegen der Perseiden eine große Anzahl leistungsstarker Stationen aktiv war.

### **Amateurfunkpraxis**

## *VHF-Expedition nach Korfu (SV8)*

Sollte unsere "DXpedition" unter einem günstigen Stern stehen? Bereits an unserem ersten Urlaubs-, der gleichzeitig Anreisetag war, erreichte die MUF das 2-m-Band. Aufmerksam durch die sich öffnende Rauschsperre (mal nicht durch QRM bedingt) geworden, hörten wir HB9- und DL-Stationen "CQ Sporadic" rufen. Kurze Zeit später, im Hinterkopf noch die Frage, wohin sie wohl gefunkt haben, konnten wir auf unserer Fahrt durch die Schweiz vom Auto aus Stationen aus CN, EA9, EA7, EA4 und EA5 hören – leider nur hören. Anscheinend waren die 50 W aus dem IC-706 und die 5λ/8-Antenne auf dem Autodach zu wenig, um sich gegenüber den leistungsstarken Stationen aus Süddeutschland Gehör zu verschaffen. Und dann kamen noch die Alpen und ein Tunnel nach dem anderen … Hinter dem Gotthard war der Spuk dann vorbei, jedoch waren auch am späteren Abend in Norditalien immer noch Stationen aus G, PA, ON, DL und F auf 6 m zu hören.

Am kommenden Tag (10.6.) auf der Fähre waren keine besonderen Bedingungen, weder auf 2 noch auf 6 m. Die im Rucksack mitgenommene Technik (FT-290RII, HB9CV sowie AR-3000A samt Teleskopantenne) waren unnötig. Nach unserer Ankunft in Korfu am Mittag des 11.6. konnten dann aus dem Auto heraus wieder Bild- und Tonträger von TV-Sendern im Band I und Stationen aus UT, ER, G und PA im 6-m-Band aufgenommen werden. In Pelekas (Aussichtspunkt 372 m ü. NN) war dann als erste Station auf 144 MHz 9H1GB via Tropo zu hören (mit 59+ trotz einfacher 5λ/8-Antenne), der via Es niederländische Stationen arbeitete; wir konnten leider nur die 9H1-CQ-Sporadic-Rufe hören.

Unsere Fahrt führte uns in den Nordwesten Korfus, denn hier schien nach Kartenlage das Take-off nach Mitteleuropa am günstigsten zu sein. Unser Ideal-Standort sollte in etwa so aussehen: freie Sicht nach allen Seiten, zumindest in der Vorzugsrichtung N-NW-W und möglichst leicht begehbares Flachdach für die Installation der Antennen (wir hatten keinen Rotor dabei).

Diese Kombination kam gar nicht so oft vor, denn die meisten Häuser werden hier mit Schrägdach gebaut! Der Standort sollte möglichst auch noch in Strandnähe sein, für den Fall, daß auf allen Bändern "tote Hose" sein sollte ...

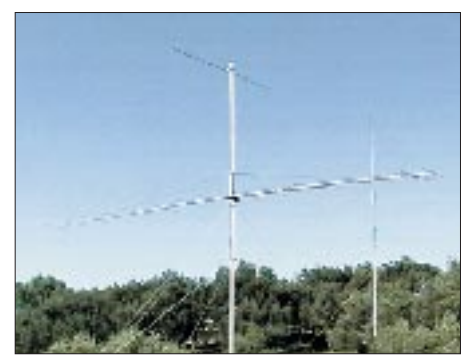

**Die Antennen von Ralf, SV8/DL3GN: Dipol für 6 m, 17-Ele.-M2 für 2 m und die Kurzwellen-GPA**

Während der Standortsuche hatten wir im Dorf Arillas eine kleine Autopanne, die die Entscheidung für ein bereits ins Visier genommenes Haus zwangsläufig erleichterte. Kostas, unser Vermieter, schleppte uns buchstäblich ab; am nächsten Tag dann Erleichterung: Mit frischem Diesel war das Auto wieder o.k.

Am ersten Abend war bereits das Hauptproblem dieses (und wahrscheinlich manch anderer) QTHs in Korfu erkennbar: Mücken! Die Insel zählt zu den feuchtesten Regionen Griechenlands. Vor allem bei Meteorscatter-Skeds

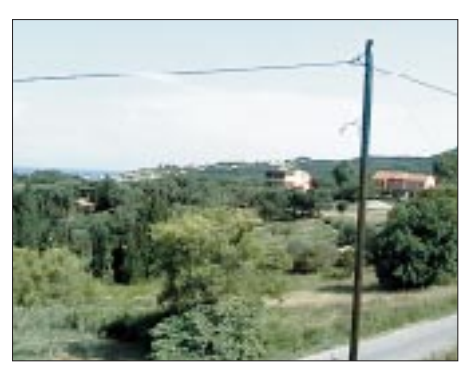

**Freies "Schußfeld" von 320 bis 360° Azimut, direkt vom Mastfuß aus gesehen** 

ausstellen. Die meisten (leider sehr stark einfallenden) italienischen Privatsender, die das Band dicht belegen, arbeiten mit vertikaler Polarisation und konnten gut ausgeblendet werden, so daß die eine oder andere DX-Station doch noch lesbar hereinkam. Geplante Tests mit zirkularer Polarisation wurden dann aus Faulheit, die Umwegleitung herzustellen, nicht realisiert.

Der Wind machte uns manchmal etwas zu schaffen. Vor allem Ralfs Antennen mußten mehrfach heruntergefahren werden, da der Schiebemast durch die windlastige 17-Ele.- M2-Antenne überlastet war. Gegen Ende der ersten Woche erreichte der Wind beinahe Sturmstärke und leitete auch eine Wetteränderung ein. Zwar war es danach weiterhin sonnig und trocken, mit etwa 23°C jedoch deutlich kühler.

Am Dienstag (13.6.) holte Udo Andreas, DL2EAD, vom Flughafen in Korfu-Stadt ab. Nach mehreren Nachfragen in Computerläden wurde auch ein Internet-Café gefunden. Es sollte sich jedoch schnell herausstellen, daß zwar der FTP-Upload auf die DXpeditions-Homepage *(http://www.ukwtv.de/dxp)* relativ flott lief, das Abrufen der E-Mails aber nur sehr schleppend.

Leider ersuchten uns in den kommenden Tagen noch einige OMs per E-Mail um einen MS-Sked. Aufgrund der langsamen Mail-Verbindung und der umständlichen Anfahrt nach Kor-

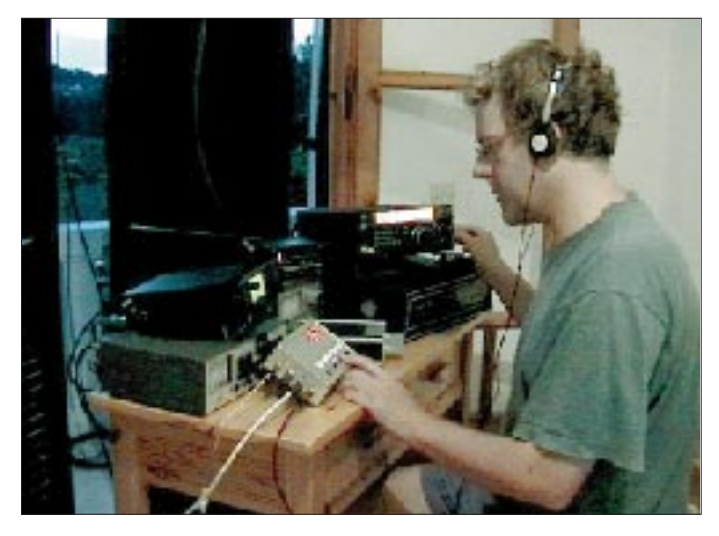

**Ralf, SV8/DL3GN, während eines Meteorscatter-Skeds auf 144 MHz**

in den Morgenstunden waren sie sehr lästig. Der Kopfhörer machte das Hören und frühzeitige Erkennen der Plagegeister unmöglich, dadurch aber vielleicht auch erträglich. Die Spätfolgen waren dann bald in Form von roten, juckenden Hautstellen sicht- und vor allem spürbar.

Am nächsten Tag (12.6.) baute Ralf, DL3GN, seine Antennen bei voller Hitze auf (um bloß keine Öffnung zu verpassen; noch regierte der Optimismus), schon gegen 10 Uhr wurden oft 28 °C und mehr erreicht, die dann bis spät abends anhielten. Tropische Feuchtigkeit (80 %) kam dann oft noch dazu und ließ den Durst drastisch steigen.

Udo, DL1GN, war am ersten Tag noch mit der Fertigstellung seiner neuen Kreuzyagi für das UKW-Rundfunkband beansprucht. Die Ergebnisse sollten sich später als sehr wertvoll herfu-Stadt (mehr als 1 Stunde Fahrtzeit über 40 km meist enge, sehr kurvige und schlechte Straßen) waren wir nur sehr selten im Internet und konnten unsere Homepage kaum updaten sowie die Mails leider nicht auslesen bzw. beantworten.

Währenddessen fuhr Ralf aus Arillas Tropo-QSOs mit 9H und blieb mit Udo im SSB-Lokalkontakt. Nebenbei kam so auch DL3GN/m mit 9H1GB in Kontakt (59/59) – ein lokales Klön-QSO aus dem fahrenden Auto, denn die Verbindung nach Malta (650 km) kann kaum als DX bezeichnet werden; die Strecke war praktisch immer offen.

Die 6-m-Bedingungen zeigten sich sehr wechselhaft. In der ersten Woche gab es oft Sporadic-E auf dem UKW-Rundfunkband Richtung Andalusien und Marokko (teilweise Entfernungen von fast 2500 km).

Natürlich war auf 2 m Fehlanzeige, wie schon so oft! Die MUF machte keine Anstalten, über die magische Grenze bei 143,9 MHz steigen zu wollen …

Eine sichere Bank war zum Glück Meteorscatter. Fast alle Skeds liefen mit brauchbaren Reflexionen, die meisten auch komplett. Allerdings ging bereits am zweiten Tag MS-Betrieb die Endstufe entzwei. Bei der Fehlersuche war es toll, Hilfe und Unterstützung anderer OMs (großen Dank an Det, DK9OY, Joe, DL9MS, und Guido, DL8EBW) via VHF-Netz zu bekommen.

Nach diversen Messungen wurde schließlich ein defekter Hochspannungskondensator gewechselt. Beim ersten morgendlichen Random-Betrieb meldetet sich die Endstufe jedoch gleich wieder ab: Nun war die Hochspannungssicherung hinüber, die letzte Ersatzsicherung wurde eingesetzt, die PA ging wieder, wurde jedoch erst mal für den Not- und Ernstfall geschont. Danach machten wir MS und Es nur noch mit 100 W und M2, und das ging besser, als wir dachten. Alle der insgesamt 41 kompletten MS-Verbindungen wurden mit der "Notausrüstung" gemacht. Zwar hätten unsere

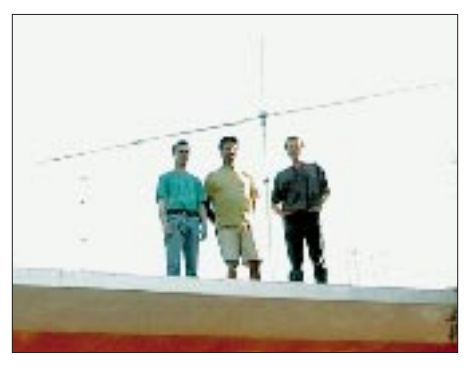

**Die beteiligten OMs (v.l.n.r.): Ralf, DL3GN, Andreas, DL2EAD und Udo, DL1GI, unter Ralfs M2**

Reflexionen wohl durchaus stärker sein dürfen – so die Rückmeldungen unserer Skedpartner, aber zur Komplettierung hat's fast immer gereicht! ODX war DK3BU mit 1808 km, die 2000-km-Grenze sollte, zumindest in MS, nicht überwunden werden (Reflexionen von G4AEP über 2044 km waren zwar aufnehmbar, das QSO blieb jedoch unvollständig).

Die meisten Meterorscatter-Verbindungen liefen über eine Entfernung von 1400 bis 1700 km. Vor allem in den ersten Tagen waren die QSOs meist bereits nach 20 min komplett, einige schöne Random-QSOs kamen dadurch noch hinzu. 25 Mittelfelder wurden via MS gearbeitet, die meisten aus Deutschland.

Am Montag, den 19.6., machten wir uns dann zu dritt zu einer Tagestour in den Süden der Insel, nach KM09, auf. Dort angekommen mußten wir leider feststellen, daß das Take-off ähnlich ungünstig ausfiel, wie es schon nach dem vorherigem Kartenstudium aussah: Die Berge (bis 918 m hoch) ließen für MS nach Mitteleuropa nichts Gutes ahnen.

Auf der Suche nach einer geeigneten (und auch noch freien) Behausung waren wir leider auch nicht erfolgreich. So mußten wir die geplanten Aktivitäten in KM09 schweren Herzens aus unseren Plänen streichen und hofften, bei einer möglichen Es-Öffnung auf 2 m zufällig von dort aus Portabelbetrieb machen zu können. Vielleicht können in dem Teil von KM09, der auf dem griechischen Festland liegt, bessere Standorte gefunden werden?

Am 20.6. machte Udo, DL1GN, seine ersten MS-Versuche, die auch alle klappten. Die Reflexionen waren allerdings schon deutlich schlechter als in unserer ersten Woche. In der Folgezeit arbeiteten wir noch einige Skeds ab und machten auch via Random Betrieb.

Langsam wurde insbesondere Ralf ungeduldig – sollte unsere Unternehmung wieder einmal ohne eine richtige 2-m-Öffnung bleiben? Am 24.6. brachten wir Andreas, nach stürmischer Nacht, in der die Antennen wieder heruntergefahren werden mußten, zum Flughafen Korfu – scherzend, daß wohl jetzt mit seiner Heimreise Sporadic-E nichts mehr im Wege stehen dürfte …

Gegen 10 Uhr wieder nach Arillas zurückgekehrt, hörte Udo auf 3 m Rundfunksender aus dem Nahen Osten (Israel) und schaltete den Transceiver routinemäßig ein – Aktivität auf der 144,300 MHz? Wieder die I7-Stationen im Lokal-QSO? Nein, 9H-Stationen riefen "CQ Sporadic". Joe, 9H1CG, unterrichtete uns, daß er zunächst via Tropo 4X1IF und 4X1RF arbeitete, dann sei das Band nach EA7, EA5 und EA4 aufgegangen, später auch nach CT. Also schnell die Antenne gedreht und gehört! Anders als in 9H war in JM99 absolute  $E_s$ -Funkstille. Nur über Tropo die Signale der Malteser, ohne die Gegenstationen auch nur erahnen zu können.

Doch endlich, gegen 1300 UTC, kam dann die erste spanische Station aus EA7 durch, der Bann schien gebrochen, und Ralf konnte erstmals mit EA9IB auch Nordafrika arbeiten! Der kam immer wieder mit phantastischem Signal durch. EA9IB erreichte über Doppelhop-Es oder in Kombination von Sporadic-E mit Tropo u.a. Israel. Bei ihm muß das Band wohl insgesamt 13 Stunden offen gewesen sein! Während nach 1500 UTC auf Korfu keine 2-m-E<sub>s</sub>-Signale mehr zu hören waren, konnten die maltesischen Stationen immer noch Sporadic-QSOs fahren.

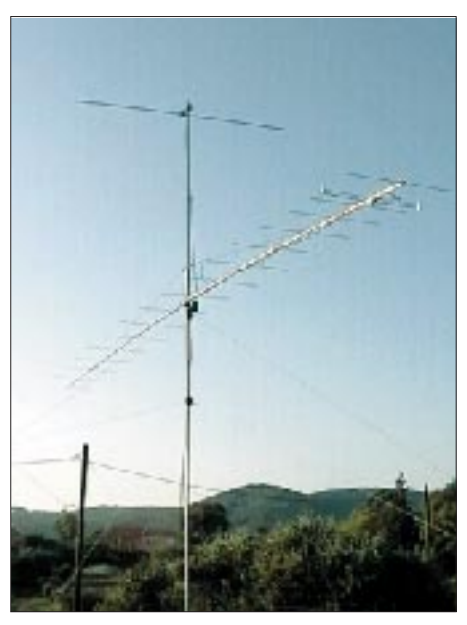

**Ralfs Antennenmast bei Windstille Udo Deutscher, DL3GN**

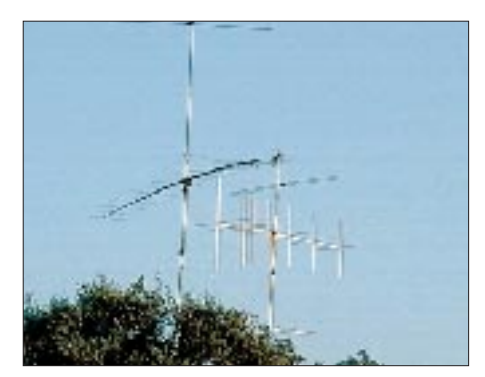

**Beide Antennenmaste, rechts die UKW/TV-DX-Antennen** 

Gegen 1645 UTC, Ralf war gerade im Tropo-Test-CW-QSO mit IV3GBO aus JN63, machte Udo darauf aufmerksam, daß er wieder starke  $E<sub>S</sub>$ -Signale aus HB9 und F sowie DL im 3-m-Band höre. Daraufhin wurde das Tropo-QSO schnell beendet und Frequenzwechsel gemacht – wir erwarteten das große Pile-Up.

F1DKW (JN18) eröffnete den E<sub>S</sub>-Reigen, die Öffnung sollte vielen OMs JM99 bescheren. Insgesamt erreichten wir fast ganz Deutschland, viele Stationen aus Norditalien sowie einige Holländer, Belgier, Österreicher und Franzosen konnten ebenso geloggt werden. Der gewaltige Andrang veranlaßte mich, den Versuch zu starten, die Stationen nach Nummern zu arbeiten. Zunächst schien das zu funktionieren, aber bei der Ziffer 5 angekommen, war niemand mehr zu hören. War die Öffnung schon wieder vorbei und diese Taktik wohl doch nicht so durchdacht? Ein gewöhnlicher CQ-Ruf eröffnete das Pile-Up dann erneut! Gegen 1700 UTC schien dann die Es-Öffnung endgültig zu Ende, um zwei Stunden später nochmals für kurze Zeit QSOs mit IN94 und JN04 zu bescheren.

Während sich der Transceiver nach den Strapazen erholen durfte und der Lüfter leise vor sich hin surrte, die Rauschsperre geöffnet war und noch das eine oder andere Erlebte besprochen wurde, "zirpten" sehr leise CW-Signale aus dem Lautsprecher – nach einer großen Es-Öffnung könnte nun noch eine Ausbreitung über FAI folgen. Bloß, welcher Scatterpunkt von Korfu aus?

Nochmals genau auf die CW-Signale gehört und wirklich: "CQ de EA3DXU". Die Antenne wurde auf das Signalmaximum ausgerichtet (Scatterpunkt etwa 300 über dem Papstsitz in Rom), dann konnte José aus der Nähe von Barcelona gearbeitet werden (Rapporte 429/519). Zuletzt kam EA3DXU noch in SBB mit auroraähnlichem Sound und verabschiedete sich mit "73, thanks for qso, congratulations". Sein CW-Signal war in der ganzen Zeit sehr leise, aber bis spät in die Nacht noch in JM99TR aufzunehmen. Auch das 6-m-Band wollte erst gegen 2200 UTC "zur Ruhe" gehen.

Insgesamt wurden 129 Es-QSOs auf 2 m geloggt. Die Ausbeute: 53 Mittelfelder, 10 DXCC-Gebiete, ODX 2457 km (CT2HBZ).

Uns hat die Aktivierung von JM99 trotz des Streß viel Freude bereitet. Die Überlegungen für den nächsten DX-Urlaub werden schon angestellt – mal sehen, wo es nächstes Jahr hingeht.

# *DX-QTC*

**Bearbeiter: Dipl.-Ing. Rolf Thieme Boschpoler Str. 25, 12683 Berlin**

**E-Mail: rthieme@metronet.de PR: DL7VEE@DB0GR**

Alle Frequenzen in kHz, alle Zeiten in UTC Berichtszeitraum 12.7. bis 13.8.00

#### ■ **Conds**

Nachdem der Flux Anfang Juli wieder über 200 gestiegen war, gab es am 15./16.7. einen extrem starken Magnetsturm. Der A-Wert stieg auf 130 (!), der maximale K-Wert lag bei 9. In Norddeutschland konnten vielerorts gegen Mitternacht Nordlichter beobachtet werden. Die Sonnenfleckenrelativzahl erreichte erstmals in diesem Maximum 400 (20.7.). Damit ist allgemein eine hohe Sonnenaktivität begründet, allerdings mit starken Schwankungen der Ausbreitungsbedingungen. 10 und 12 m waren für Pazifikverbindungen nur an guten Tagen nutzbar.

#### ■ **DXpeditionen**

Die deutsche Gruppe unter **7P8AA** (FA-Bericht in Vorbereitung) schloß ihre DXpedition mit einem respektablen Ergebnis von mehr als 27 000 QSOs ab. Die Unterkunft in einem größeren Talkessel sowie Antennenmöglichkeiten und Verpflegung ließen kaum Wünsche offen. Außer auf 160 m (hier liefen 185 QSOs) und 6 m (leider kein QSO) gab es sehr gute Resonanzen, und auch RTTY verbuchte über 1300 QSOs. Die QSO-Online-Suche im Internet wurde fleißig genutzt. QSL via DL7VRO.

**1A0KM** erschien kurzfristig für eine Woche und konnte auf allen Bändern von 160 bis 6 m gearbeitet werden. Am 21.7. machte 1A0KM sogar RTTYauf 40 m. QSL wie gewohnt über IK0FVC. – **4L0DXP** war eine Expedition von 4L5O, 4L4KW, 4L1R, 4L4BR und 4L1DX. Es

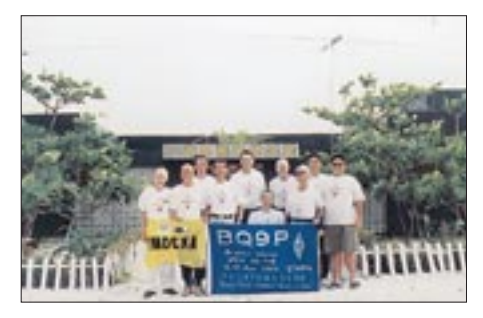

wurde in CW und RTTY gefunkt. Die QSLs gehen über K1WY. – **FO0MOT** fand doch noch ein brauchbares QTH und konnte von Europa aus von 30 bis 10 m erreicht werden. Sein Signal war beispielsweise auf 30 m an meiner einfachen Groundplane drei S-Stufen lauter als das von FO0CLA.

**C99AT** war ein Pirat. Er funkte mit lautem Signal auf 40 m in SSB und gab QSL via K4WDX an, der von nichts wußte. – **4W6GH** ist weiterhin sehr aktiv in SSB und RTTY. Er geht im August nach Portugal zurück, will dann seine 10 000 QSOs bestätigen und im Oktober erneut nach Osttimor gehen. – Jani, YB0US, funkte in RTTY als **3W2US** und **XU7AAP** und konnte auch von Europäern gut erreicht werden. N2OO fungiert als QSL-Manager für ihn. – W6RJ und sein Sohn W6KR funkten für zwei Wochen als **9J2RA.** QSL via K6SLO.

**3W2LWS** (WA1LWS) war fast täglich abends auf 15 m in CW zu arbeiten. – W4WX aktivierte VP2MHX in RTTY. – DL1DA funkte bis 7.8. von **5R.** – Zwei Franzosen machten einige Tage unter **XT2HB** und **XT/F5ADE** speziell auf den oberen Bändern in SSB Betrieb. – **KH6ND/KH5** erschien gelegentlich gegen 1000 UTC mit gutem CW-Signal und exzellenter Technik auf 15 m. Allerdings konnte er die Pile-Ups nicht abarbeiten. – Gute Signale erzeugte auch **T88AY** (JA7AYE) in CW und SSB

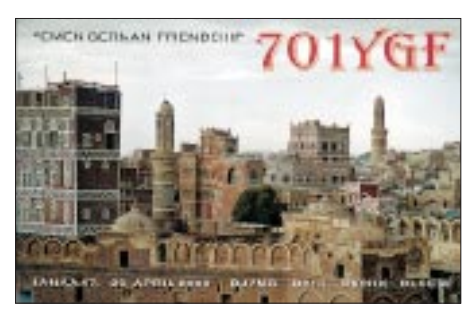

in Europa. – **ST0P** aus dem Sudan machte oft am zeitigen Morgen (0300 UTC) in SSB oder PSK31 auf 20 m Betrieb. – Trotz nicht berauschender Bedingungen hatte der IOTA-Contest (Ende Juli) wieder eine starke Beteiligung. Spitzenstationen fuhren weit über 3000 QSOs.

Am Abend des 30.7. erschien **FR/F6KDF/T** von Tromelin mit guten Signalen in CW und SSB und prima Betriebstechnik. Es wurden zwei oder drei Stationen rund um die Uhr betrieben, so daß nach zehn Tagen bereits über 38 000 QSOs im Log standen. Leider gab es in der zweiten Hälfte Technikausfälle bei RTTY. – **DU1/DK3GI** war täglich gegen 2000 UTC auf 80 bzw. 40 m CW anzutreffen. – W7LN arbeitet für längere Zeit in Asmara. Er war zuerst unter E30LA, jetzt unter **E30MA** in der Luft. – **E4/JM1JLS**, der fleißig von Palästina auf 40 m und höher in CW und SSB funkte, ließ sich aus Deutschland leicht erreichen.

#### ■ **Kurzinformationen**

KH7FQ ist noch bis September als **FO0MCC** QRV. – **ZK1AND** von South Cook war AB7FS. – KH2/K4SXT geht ab September für längere Zeit nach Bahrain. Damit dürfte in Kürze mit Aktivitäten von **A9** auf den niederfrequenten Bändern zu rechnen sein. – **DU1/ K7JOE** bleibt zwei Jahre in Manila. Joe bevorzugt CW und die WARC-Frequenzen. – In Australien wurden für die Novice-Lizenzen (VK\*K\*\* und VK\*J\*\*) auch alle Kurzwellenbänder unterhalb 28 MHz zugelassen. Zur Eignungsprüfung genügt ein CW-Tempo von 5 WpM. – F2JD hält sich bis Dezember 2000 in Martinique auf, und er hofft, bald als **FM/F2JD** zu erscheinen. – In **Indien** sind per Sonderverfügung vom 1.8. bis 31.12.00 beschränkt die Bänder 30 und 6 m für den Amateurfunk freigegeben worden. – G3TBK funkt bis Ende September unter **J3/G3TBK**. – **E4/OE1GZA** (DH2GZ) funkt für die nächsten Monate vornehmlich in SSB auf den höheren Bändern. – Lutz, DL3BZZ, ist von Mitte August bis Mitte November als **T99ZZ** QRV.

#### ■ **Vorschau**

Bhutan **(A5)** ist durch eine französische Gruppe mit F2VX, F5LMJ, F5MBO, F6ANA und F6HWU vom 2. bis 14.9. angekündigt, QSL via F8RZ. – PA3GIO funkt vom 2. bis 13.9. als **VK9XV.** – Bob, G3ZEM, hat vom 4. bis 25.9. eine große DXpedition als **ZD9ZM** in CW (eventuell etwas RTTY) von 160 bis 10 m vorbereitet. Er ist zu Gast bei ZD9BV und ZD9CO. Beams, eine V160-Vertikal und eine Endstufe stehen bereit. Weitere Informationen unter *www. dxtechnology.com/zd9zm.* QSL via K4CIA.

Vom 22. bis 26.9. planen G3OCA und G4CWD die Aktivierung von **TR0A/p** in CW und SSB. – Wil, DJ7AA, Manfred, DK1BT, und Tina, DL6MYL, werden vom 16.9. bis 1.10. unter **HO1A** von Panama erscheinen. Sie sind zu Gast bei HP1XVH auf Contadora Island und wollen von dort speziell den CQWWDX RTTY mit sehr guter Stationsausrüstung bestreiten. Interessenten sollten sich die Homepage *www.qsl.net/ho1a/* ansehen. QSL via DL6MYL. Eine spanische Gruppe mit sieben OMs, die einige Digipeater in Honduras installieren, plant dabei vom 17. bis 25.9. eine Aktivierung als **HQØR.** Die Technik soll dem Radioklub von Tegucigalpa nach Beendigung der Expedition übergeben werden.

DL7DF geht mit seiner Crew Anfang Oktober nach **5V** und **XT.** Genaueres kann man seiner Homepage *www.qsl.net/dl7df* entnehmen. – JH6RTO besucht als **M0RAA/VP9** von 21. bis 26.9. die Bermudas. – Eine Gruppe Japaner aktiviert vom 30.8. bis 4.9. von 40 bis 6 m in CW und SSB **V63.** – K9MDs Gastlizenz als **FO0MOT** gilt noch bis Mitte September; er will sie von den Australs nutzen.

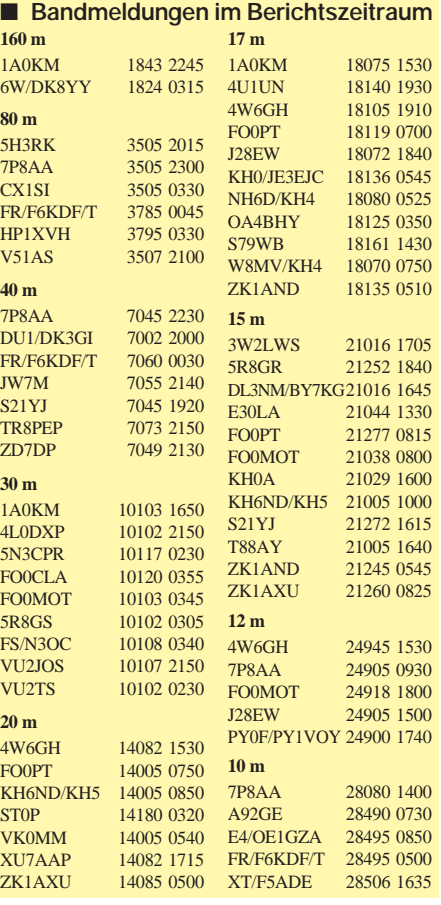

# *QRP-QTC*

**Bearbeiter: Peter Zenker DL2FI@DB0GR E-Mail: DL2FI@dl-qrp-ag.de Saarstraße 13, 12161 Berlin**

#### ■ Mit Akku und Solarpaneel

Für mich ist eine Portabelstation immer erst dann wirklich portabel, wenn der Stromverbrauch des Empfängers so niedrig ist, daß ich keinen großen Akkumulator mitschleppen muß. Seit Jahren schon benutze ich Bleigel-Akkus zwischen 1,2 und 7 Ah sowie zum Puffern ein 5-W-Solarpaneel, das ich mir seinerzeit als Zubehör zum Heathkit HW9 gekauft hatte. Verglichen mit dem HW9 sind die aktuellen QRP-Geräte wie SST, NC40A, DSW40 usw. aber inzwischen so klein geworden, daß das Solarpaneel doch etwas überdimensioniert wirkt und auch schlecht zu transportieren ist.

Von der diesjährigen Ham Radio habe ich mir nun ein kleines 3-W-Paneel mitgebracht, das preiswert vom rührigen OV Ulm vertrieben wird (Kontakt: Hannes, DL9SCO, *hannes@ ulmnetz.de*). Der diesjährige Sommer ist ja nun nicht gerade ideal für Solarbetrieb, für meine Begriffe aber doch gut geeignet für Radtouren, weil man mangels Sonne nicht so sehr ins Schwitzen kommt.

Für den ersten Versuch rüstete ich mich wie folgt aus: SW40+ von Small Wonder Labs, Stromaufnahme des Empfängers 32 mA bei 12 V, Sendeleistung reduziert auf knapp unter 1 W. In den SW40+ wurde das DL-QRP-AG-Mikro-SWR-Meter und ein DL-QRP-AG-keyer-counter-board fest eingebaut, als Geber war eine BullDog-Squeeze-Taste dabei.

Eine Fuchs-Antenne für 40 m mit Spieth-Mast, ein 1,2-Ah-Bleigel-Akku sowie das kleine 3-W-Solarpaneel ergänzten die Gerätschaften. Den Spieth-Mast kann man mit zwei Packriemen prima an den Längsholm des Fahrrades schnallen, der Rest verschwindet in einer Packtasche und läßt noch Platz genug für die Verpflegung; das Solarpaneel paßt hinten waagerecht auf den Gepäckträger. Je nach Sonnenschein liefert es tagsüber zwischen 30 mA bei völlig bedecktem Himmel und 140 mA bei direkter Sonneneinstrahlung.

Diese erste Tour führte mich rund um den Schwielochsee am Spreewaldrand. Eine Strecke von fast 50 km, die mir sehr deutlich machte, daß ich die vergangenen Monate erheblich länger am Schreib- oder Basteltisch zugebracht hatte, als in der Natur. Während drei Pausen baute ich jeweils schnell die Fuchs-Antenne auf und fuhr dabei etliche Verbindungen mit Stationen quer durch Europa, und glaubt mir, diese QSOs bereiteten mir wesentlich mehr Freude als so manche DX-Verbindung von der Heimstation.

Inzwischen habe ich meine Fahrradstation weiter ausgebaut. Am Gepäckträger kommt jetzt auf einem Befestigungswinkel meine alte C-Whip-Mobilantenne wieder zu vollen Ehren, der SW40+ befindet sich nun in einer Lenkradtasche direkt vor mir, und der Bulldog-Keyer ist mit einer Schelle rechts neben der Handbremse montiert. Ich kann jetzt während der Fahrt anderen QSOs zuhören, und wenn ich

einen befreundeten OM höre, genügt es, kurz zu bremsen, beide Beine auf den Boden zu stellen, und schon bin ich im QSO. So habe ich meinen Spaß, die XYL ist auch happy, da ich zeitgleich mit der Einführung des Fahrradmobils das Rauchen einstellte und etwas für die Gesundheit tue, und der neue Gel-Sattel, den ich mir wegen der Schmerzen am Hinterteil gekauft habe, ist eine Wohltat. Nur der Dorfpolizist von Goyatz blättert wahrscheinlich immer noch in seinem Verkehrsvorschriften-Buch.

#### ■ **BullDog lambic keyer**

Der BullDog ist ein diesjähriges Mitbringsel aus Dayton. Für Freunde des Portabelbetriebs wahrscheinlich die ideale Taste. Man kann sie recht preiswert erwerben; inzwischen haben aber einige begabte OMs in Deutschland den Keyer nachgebaut. Er besteht aus einer Büroklammer, zwei Knöpfen sowie zwei harten Drahtbügeln. Das Geheimnis scheint zu sein, daß die Kante der Büroklammer mit einem Schleifstein abgeschliffen werden muß.

Mich fasziniert an der Taste, daß sie so klein und leicht ist und trotzdem überaus präzise arbeitet. Wer einen Internetzugang hat, kann sich den BullDog-Keyer auf *http://www.Amateur-RadioProducts.com* näher ansehen. Bei genügend großem Interesse könnten wir sicher den Leserservice des FA davon überzeugen, den Keyer zu vertreiben, man kann ihn, wie gesagt, aber auch selbst bauen.

#### ■ **PSK20** – ein spezieller **QRP-Transceiver für PSK31**

In der vergangenen Ausgabe des FA wurde auf den Marktseiten der PSK20 von Small Wonder Labs kurz vorgestellt. Da ich ebenfalls aus Dayton einen Bausatz mitgebracht habe, hier nun einige interessante Details zu diesem Gerät. Der PSK20 ist ein 20-m-Monobandtransceiver, der ohne Modifikationen ausschließlich für PSK zu gebrauchen ist. Empfänger und Sender sind quarzgesteuert, die Schaltung ist so ausgelegt, daß ohne Spezialkabel und/oder Adapter direkter Betrieb mit einem PC und entsprechender Software (bevorzugt Digipan) möglich ist.

Der Empfänger ist ein Superhet mit großer Bandbreite. Die ankommenden PSK31-Signale werden von 14 MHz mit einem 5-MHz-Oszillator auf 9 MHz heruntergemischt und anschließend in einem vierpoligen Quarzfilter ausgefiltert. Die Bandbreite beträgt etwa 3,5 bis 4 MHz, so daß nach erneutem Mischen mit einem 9-MHz-Quarzoszillator alle PSK-Signale in diesem Paßband als NF-Signale der Soundkarte des PC zugeführt werden können. Hier wird dann mit der Digipan-Software direkt das gewünschte Signal per DSP ausgefiltert. Ein Abstimmen des Empfängers entfällt somit völlig.

#### **QRP-Frequenzen (in kHz) CW:** 1843, 3560, 7030, 10 106, 14 060, 18 096, 21 060, 24 906, 28 060, 144 060 **SSB:** 3690, 7090, 14 285, 21 285, 144 285 **FM:** 144 585 **SSB-QRP-Netz**

Donnerstags 1830 ME(S)Z auf 3,620 MHz.

Der Sender mischt die Tonsignale mit dem 9-MHz-Signal, filtert das Seitenband im Quarzfilter aus und mischt es dann mit dem 5-MHz-Oszillator auf 14 MHz hoch.

Die Endstufe verstärkt das Signal auf sehr saubere 2,5 W, eine Leistung, mit der sich in PSK31 schon weltweite Verbindungen tätigen lassen.

Alle Anpassungen der Soundkarte werden direkt auf dem PSK20-Board vorgenommen. Eine Verbindung zum RS232-Port des PC mit einem Normkabel zur Ansteuerung der PTT ist ebenfalls vorhanden.

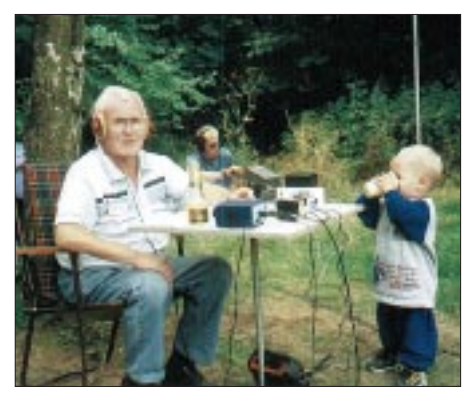

**Manne, DM2CUG, beim QRP-Portabeleinsatz mit dem NC40A sowie bei der Nachwuchsgewinnung.**

Der Aufbau ist, wie bei allen bisherigen Bausätzen von Dave, NN1G, in Baugruppen aufgeteilt. In diesem Fall sind es neun Gruppen, die separat bestückt und auch getestet werden können. Die Baumappe wurde wieder sehr übersichtlich gestaltet, mein Exemplar sogar in Farbe gedruckt (keine Ahnung, ob das jetzt immer so ist).

Alle Bauteile befinden sich auf einer einzigen Platine, es ist nicht ein zusätzlicher Draht zu verlegen. Die gefürchtete Spulenwickelei hält sich auch in Grenzen, es sind drei Ringkerne einfach und einer mit vier Windungen bifilar zu bewickeln. Die Zeichnung im Handbuch ist so gut gelungen, daß das jedem sogar als Erstlingswerk gelingen sollte.

Der Abgleich ist sehr unkompliziert; außer dem PC mit dem Digipan-Programm benötigt man den mitgelieferten Abgleichschlüssel, einen Abschlußwiderstand und ein Wattmeter oder einen HF-Tastkopf (selbstgebaut reicht völlig aus). Da alles quarzgesteuert abläuft, muß man überall nur auf Maximum abgleichen.

Das Handbuch ist zur Zeit nur in englischer Sprache erhältlich, wird aber, wie üblich bei genügend großem Interesse, bei uns natürlich auch schnell in deutscher Sprache verfügbar sein.

#### ■ **DL-QRP-AG** on the road -**2000 in 2000**

Nicht nur mit dem Fahrrad, auch per Bahn, Flugzeug und Auto: Zur DNAT in Bad Bentheim, beim Lausitztreffen in Lawalde, beim Afu-Treffen in Frankfurt/Oder, beim Celtic QRP Congress in Dublin, beim Inseltreffen auf Rügen – die QRP-AG ist dabei. Es fehlen noch etwas mehr als 200 Personen, um unser Ziel, 2000 Mitglieder im Jahr 2000, zu erreichen. Strengt Euch an!

*72 aus dem Spreewald vom QRPeter*

### *Ausbreitung September 2000*

Bearbeiter: Dipl.-Ing. František Janda, OK1HH **CZ-251 65 Ondˇrejov 266, Tschechische Rep.**

Die Dynamik des Anstieges der Sonnenaktivität verstärkte sich während des Sommers. Das weitere quasiperiodische Maximum erwarten wir im September mit den besten im Rahmen des elfjährigen Zyklus nutzbaren Tagen, nicht zuletzt im Gleichlauf mit den Veränderungen in der Erdionosphäre zum Äquinoktium.

Die weitere günstige Entwicklung während der dritten Septemberdekade dürfte zudem mit dem weitergehenden Anstieg der Sonnenradiation im Rahmen der siebenundzwanzigjährigen Schwankung verbunden sein.

Die Vorhersagediagramme für September gehen von  $R_{12} = 145$  aus, was einem Solarflux von 187 s.f.u. entspricht. Zu Beginn des Monats, bei noch etwas Sommerionosphäre, kommt zwar der Anstieg der Sonnenstrahlung weniger zur Geltung, aber der Einfluß wird schrittweise spürbarer sein.

Die höheren Minima der nächtlichen und der anfangs noch nicht sehr hohen Maxima der täglichen nutzbaren Frequenzen werden sich voneinander entfernen, und zusätzlich werden die Dämpfung in der unteren Ionosphäre sowie auch das QRN-Niveau fallen. Die Gesamtverbesserung wird sich am deutlichsten auf 21 und

24 MHz zeigen, einschließlich der Ausbreitung über den langen Weg.

Für das Maximum des elfjährigen Zyklus, das nun im Januar oder Februar des nächsten Jahres erwartet wird, rechnen wir mit einem Niveau der Sonnenaktivität, das nur etwas höher ist als das derzeitige. In den folgenden zwei Jahren (ab Anfang 2003) könnte noch ein Sekundärmaximum, allerdings nur bei einem überdurchschnittlichen Zyklus mit kräftigen Sonnenprotoneruptionen, auftreten.

#### \*

Den letzten Maitagen, an denen sich durch eine günstige Kombination von ruhiger Entwicklung mit genügender Sonnenstrahlung sowie des Anstiegs der Aktivität der sporadischen E-Schicht recht gute Bedingungen entwickelten und den WPX-Contest "retteten", folgten nach einer negativen Phase der Störung vom 29.5. schlechtere Bedingungen, die nur teilweise durch den Anstieg der Sonnenradiation ausgeglichen wurden. Eine Besserung trat erst vom 2. bis 3.6. ein. Eine Vielzahl von Sonneneruptionen, die speziell ab 1.6. zu verzeichnen waren, brachten negative Auswirkungen, vor allem nach Anstieg der geomagnetischen Aktivitäten ab 5.6. Die Ruhe am 7. und 9.6. war nur vorübergehend, und die großen Protoneneruptionen vom 6. und 7.6. mit ihren Sonnenplasmaauswürfen mit hoher Geschwindigkeit leiteten weitere Störungen ein, die nur den UKW-DXern in Form von Auroa willkommen waren. Trotzdem in der Folgezeit die Tage mit aktivem bis gestörtem Geomagnetfeld überwogen, äußerte sich jede kleine Beruhigung in einer Verbesserung der Ausbreitungsbedingungen (z.B. Richtung USA auf 20 und 15 m in den Morgenstunden).

Die weitere unruhige bis gestörte Entwicklung, zusammen mit saisonalen Einflüssen sorgte dafür, daß die Ausbreitungsbedingungen auf der Kurzwelle meistens unter dem Durchschnitt blieben. Markant negative Folgen einer weiteren Störung stellten sich noch am 24.6. ein, und die negative Entwicklung setzte sich in den übrigen Junitagen größtenteils fort. Eine Ausnahme war eine kurze Beruhigung am 25.6. sowie der Beginn einer ruhigen Entwicklung ab 30.6.

Die Tageswerte des in Penticton, B.C., auf 10,7 cm gemessenen Sonnenstroms lagen im Juni bei 148, 155, 166, 170, 171, 186, 180, 175, 169, 180, 187, 193, 199, 201, 202, 198, 193, 188, 178, 184, 188, 180, 175, 168, 175, 177, 179, 175, 163 und 160 (Durchschnitt 178,8 s.f.u.). Die Tagesindizes  $A_k$  des geomagnetischen Feldes aus Wingst betrugen 10, 6, 16, 13, 27, 23, 14, 51, 8, 21, 24, 18, 12, 38, 36, 8, 8, 14, 8, 9, 8, 16, 32, 14, 8, 32, 20, 11, 8 und 6 (Durchschnitt 17,3).

Am 20.6.00 wurden mit  $R = 401$  die bisherigen Rekorde des Zyklus in den Beobachtungen der Sonnenfleckenzahlen überschritten, nämlich die vom 17.5.00 (R = 342) und 10.11.99 (R = 343). Ein höherer Wert,  $R = 478$ , wurde letztmalig vor neun Jahren, am 23.8.91, registriert. Der Solarflux 262 s.f.u. vom 17.5.00 bleibt weiterhin Maßstab im 23. Zyklus; höhere Werte stammen vom 3.2.92 mit 271 s.f.u. bzw. 303 s.f.u. drei Tage vorher.

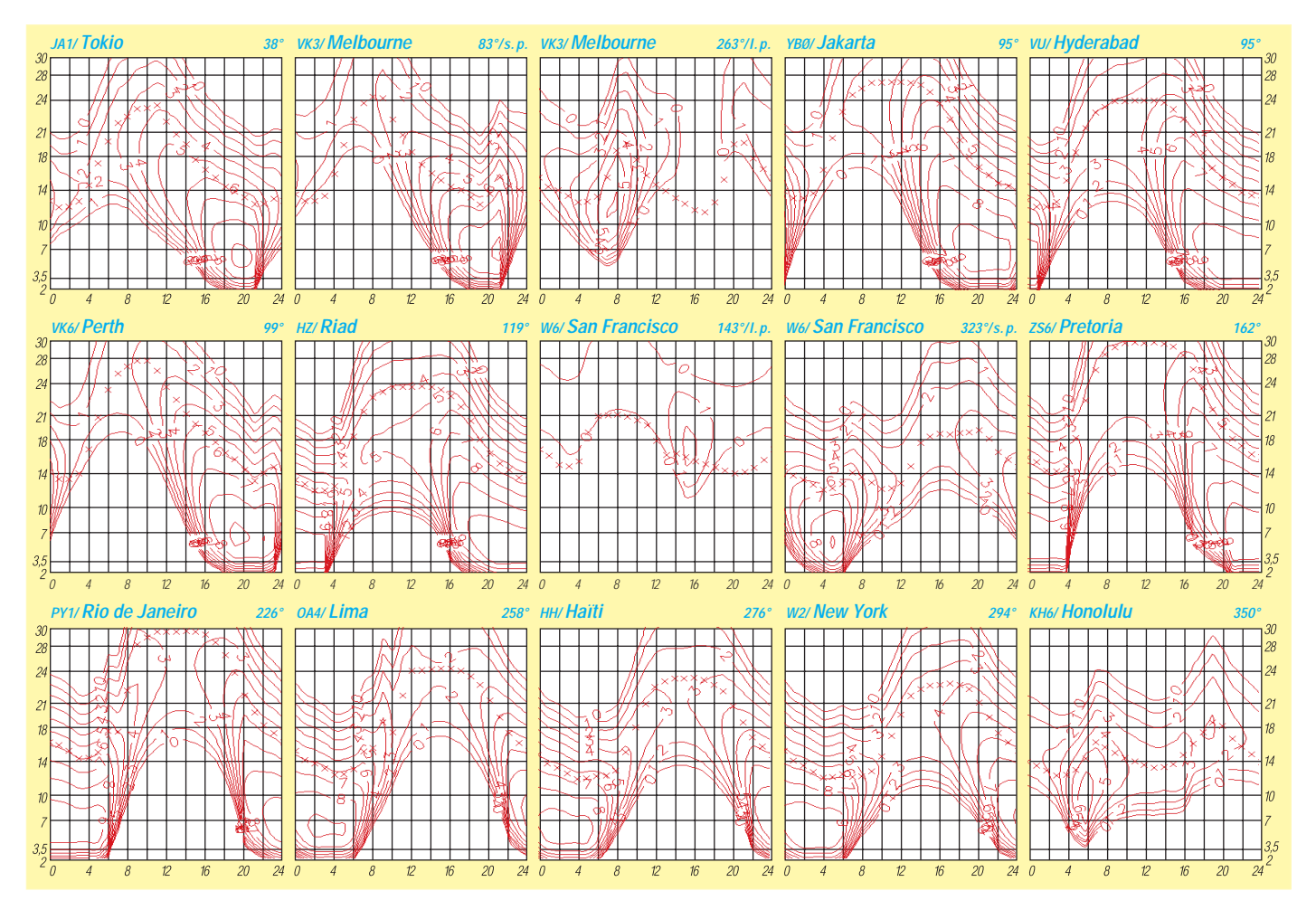

# *IOTA-QTC*

**Bearbeiter: Thomas M. Rösner, DL8AAM PR: DL8AAM@ DB0EAM.#HES.DEU.EU E-Mail: dl8aam@amsat.org URL: http://www.gwdg.de/~troesne Wörthstraße 17, 37085 Göttingen**

#### ■ **Insel-Aktivitäten**

**Anmerkung:** Sollten sich Namen von bereits bestehenden IOTA-Gruppen im neuen 2000er Directory geändert bzw. gemäß des Grundsatzes einer besseren und genaueren geografischen Bezeichnung und/oder administrativen Einheit präzisiert haben, werden diese zum besseren Verständnis und zum Anpassen älterer Ausgaben des Directories in Klammern nach der jeweiligen IOTA-Referenznummer angefügt sein.

**Europa:** DF8QW und YL, DF8XU, sind vom 17.9. bis 15.10. von Pellworm, **EU-042** (DID: N-23) auf allen Bändern QRV. – IK0YUJ ist vom 3. bis 12.9. als IA5/IK5YUJ von Giglio, **EU-028** (GR-002), hauptsächlich in CW aktiv.

Helmut, DL7VOX, arbeitet vom 28.8. bis 9.9. auf allen Bändern, hauptsächlich in CW mit 100 W, von Fehmarn, **EU-128** (DID: O-001).

Auf Orlov, innerhalb der neu anerkannten IOTA-Gruppe **EU-179** (Mykolayivska/Khersonska Oblast Black Sea Coast Group), ist Oleg, UR3GA, sehr aktiv. Er ist in SSB und CW auf allen Bändern QRV. QSL via UR7GG, Victor Tkachenko, P.O. Box 73, Kherson, 73000, Ukraine. **Nordamerika:** Jack, F6BUM, aktiviert vom 30.8. bis 8.9. als XE3/F6BUM Mujeres, **NA-045.** – Im September ist N5VL von Amelia Island, **NA-138,** aktiv. Der Milford High School Amateur Radio Club (K1MHS) betreibt vom 15. bis 17. und vom 22. bis 24.9. eine Station (100 W an Drahtantennen) auf Star Island (Isles of Shoals), **NA-neu** (New Hampshire State Group).

**Afrika:** Ken, G3OCA , und Les, G4CWD, sind vom 22. bis 26.9. von der gabonesischen Insel Mandji, **AF-neu** (Ogooue Maritime Province Group), als TR0A/p vorwiegend in SSB QRV. QSL via G3OCA, Ken Frankcom, 1 Chesterton Road, Spondon, Derby DE21 7EN, England.

**Asien:** Masa, JA6GXK, ist vom 12. bis 22.9. erneut aus dem Danjo-Archipel, **AS-056,** QRV. – Der bekannte japanische Inselaktivator Takeshi, JI3DST, macht vom 23. bis 25.9. als JI3DST/8 von Okushiri, **AS-147** (Hokkaidos Coastal Islands Group), vorwiegend SSB-Betrieb von 40 bis 10 m. QSLs bevorzugt er über das Büro.

**Ozeanien:** VK8AN, VK8DK, VK8TM und VK6YS aktivieren vom 1. bis 5.9. als VK6BM Browse Island, **OC-neu** (Western Australia Outliers) und vom 7. bis 11.9. mit Cassini Island (Bonaparte Archipel) eine weitere neue Gruppe (Western Australia State North Coast Centre Group). Call auf Cassini VK6CJ. QSL via VK4AAR, Alan Roocroft, P.O. Box 421, Gatton 4343, Australien.

#### ■ **Neue IOTA-Gruppen**

**EU-184 (OH8)** *Oulu Province Group,* durch OH8/IK3GES/p von Hailuoto im Juli 2000.

**EU-185 (RA6)** *Russians Krasnodarskiy Kray Black Sea Coast Group,* durch UE6AAA von Sudzhuk im Juli 2000.

**EU-186 (TA1)** *European Turkish (Black Sea Coast) Group,* durch TA1/SP6TPM/m von Gokceada im Juli 2000.

#### **IOTA-2000**

Kontakte mit folgenden IOTA-Gruppen gelten im September als "Premium-QSOs" und zählen für das IOTA-2000<br>je einmal drei Punkte. Wichtig: Für das IOTA-2000 zählen nur IOTA-Gruppen des alten Directories!

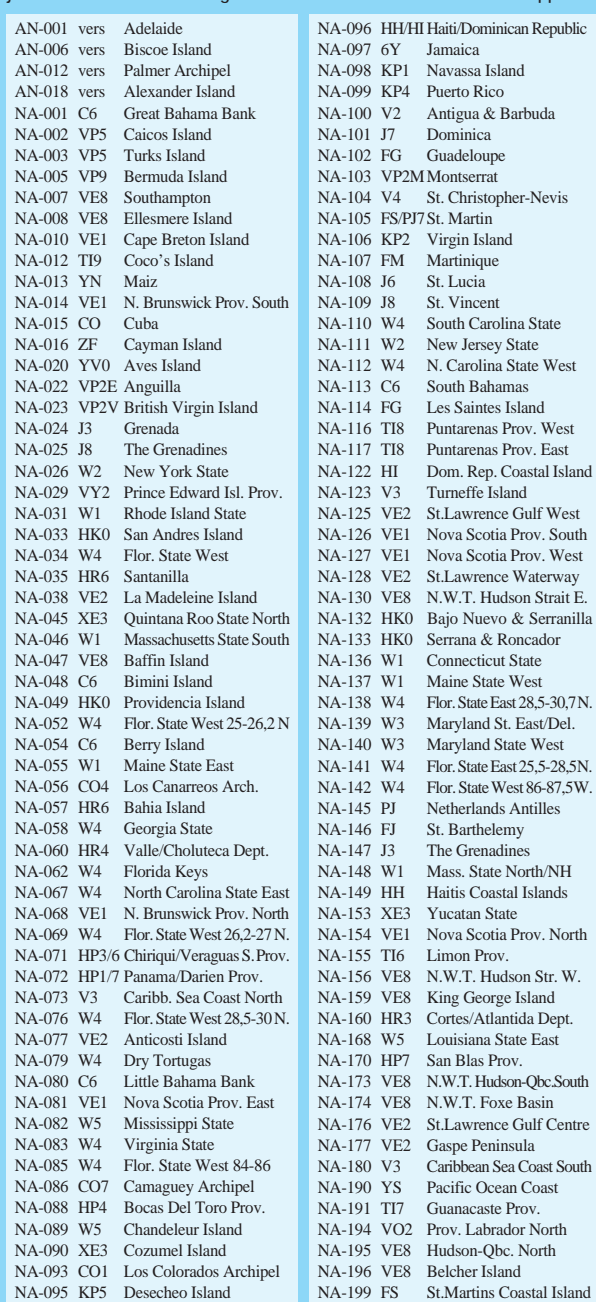

NA-200 XE3 Quintana Roo State South NA-201 CO7 Jardines De La Reina NA-202 HP2/6 Colon/Veraguas N. Prov. NA-203 HP5/8 Los Santos/Herrera/Cocle NA-204 CO5/6 Sabana Archipel NA-205 VO2 Prov. Labrador Centre NA-207 VE8 Hudson Bay-Ontario South NA-208 VE8 N.W.T. Gulf of Boothia<br>NA-209 YN Caribbean Sea Coast S. NA-209 YN Caribbean Sea Coast S.<br>NA-212 YN Pacific Ocean Coast Pacific Ocean Coast SA-005 CE0 Juan Fernandez Island SA-006 PJ2/4 Netherlands Antilles SA-007 HK0 Malpelo Island SA-008 LU/CE Tierra Del Fuego SA-009 9Y Tobago Island SA-011 9Y Trinidad Island<br>SA-012 YV7 Nueva Esparta Nueva Esparta State SA-013 CE0 San Felix & San Ambrosio SA-015 YV5 Los Monjes Archipel SA-017 HK5/0 Valle/Cauca Division SA-018 CE7 Lanquihue/Chiloe Prov. SA-022 LU/D BA South/Rio Negro SA-031 CE8 Wollaston Island SA-032 CE8 Ultima Esper. Prov. N. SA-033 HC4 Manabi Province SA-034 HC2/3 Guayas/El Oro Province SA-035 YV5 Los Roques Island<br>SA-036 P4 Aruba SA-036 P4 SA-037 YV5 La Blanquilla Island SA-040 HK1 Atlantico/Bolivar Div. SA-043 CE7 Guaitecas Island SA-044 YV5 La Tortuga Island SA-048 YV5-7 Anzoategui/Sucre State SA-049 LU/X Los Estados SA-050 CE8/9 Magallanes SA-051 YV5 Las Aves Island SA-052 OA4 Lima Dept. SA-053 CE7 Captain Prat Province SA-054 YV5 La Orchila Island SA-056 HC4 Esmeraldas Province SA-058 YV4/5 Carabobo To Miranda St SA-059 YV5 Los Testigos Island SA-061 CE6 Cautin/Valdivia/Osorno SA-063 YV8 Monagas/Delta Amacuro SA-064 CE7 Aisen Province SA-065 LU/W Chubut Prov. South SA-066 YV1 Zulia/Falcon State SA-069 CE1 Antofagasta Province SA-070 CE5 Concepcion/Arauco Pr. SA-073 OA5 Ica Dept. SA-074 OA3 Ancash Dept. SA-075 OA2 La Libertad Dept. SA-076 OA1 Tumbes/Piura/Lambay SA-078 HK1 Sucre/Cordoba Division SA-081 HK8 Narino Division SA-082 HK2 Guajira/Magdalena Div. SA-084 HK4 Choco South Division<br>SA-085 CE1 Atacama Province Atacama Province SA-086 CE2 Coquimbo/Aconcagua P.

**EU-187 (SV9)** *Cretes Coastal Islands Group,* durch J49G (August 1990), J49GI (Mai 1993) und SV9/IZ0CKJ/p im Juli 2000 von Gavdos. **AS-149 (RA0F)** *Sakhalins Coastal Islands*

*Group,* durch RK0FWL/p von Moneron im Juli 1998 und 2000.

**AS-150 (BY4)** *Shandong Province South Group,* durch BI4S von Ling Shang im Juli 2000.

**OC-233 (VK7)** *Tasmanias Coastal Islands Group,* durch VK7TS/p von Bruny Island im Juli 2000.

#### ■ **Informationen**

VE7KW/7 war im Juli von Hornby Island aktiv. Entgegen seinen Angaben zählt diese Insel nicht für NA-091 sondern für NA-036.

IK0GDG/6, der Ende Juli verschiedene Inseln der Provinz Ancona aktivierte, gab während seiner QSOs neben den italienischen IIA-Referenznummern auch den IOTA-Kenner EU-155 an. Von offizieller Seite wurde dazu bekannt gegeben, daß in I6 keine Insel für das

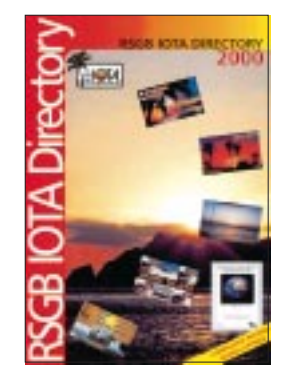

IOTA Gültigkeit besitzt. Zu EU-155 (Emilia Romagna Region) zählen lediglich Inseln in I4 (Baron und Scannodi Pialazzo)!

**Das neue RSGB-IOTA-Directory 2000 ist für 32 DM beim FUNKAMATEUR-Leserservice erhältlich.** *www.funkamateur.de*

### **Amateurfunkpraxis**

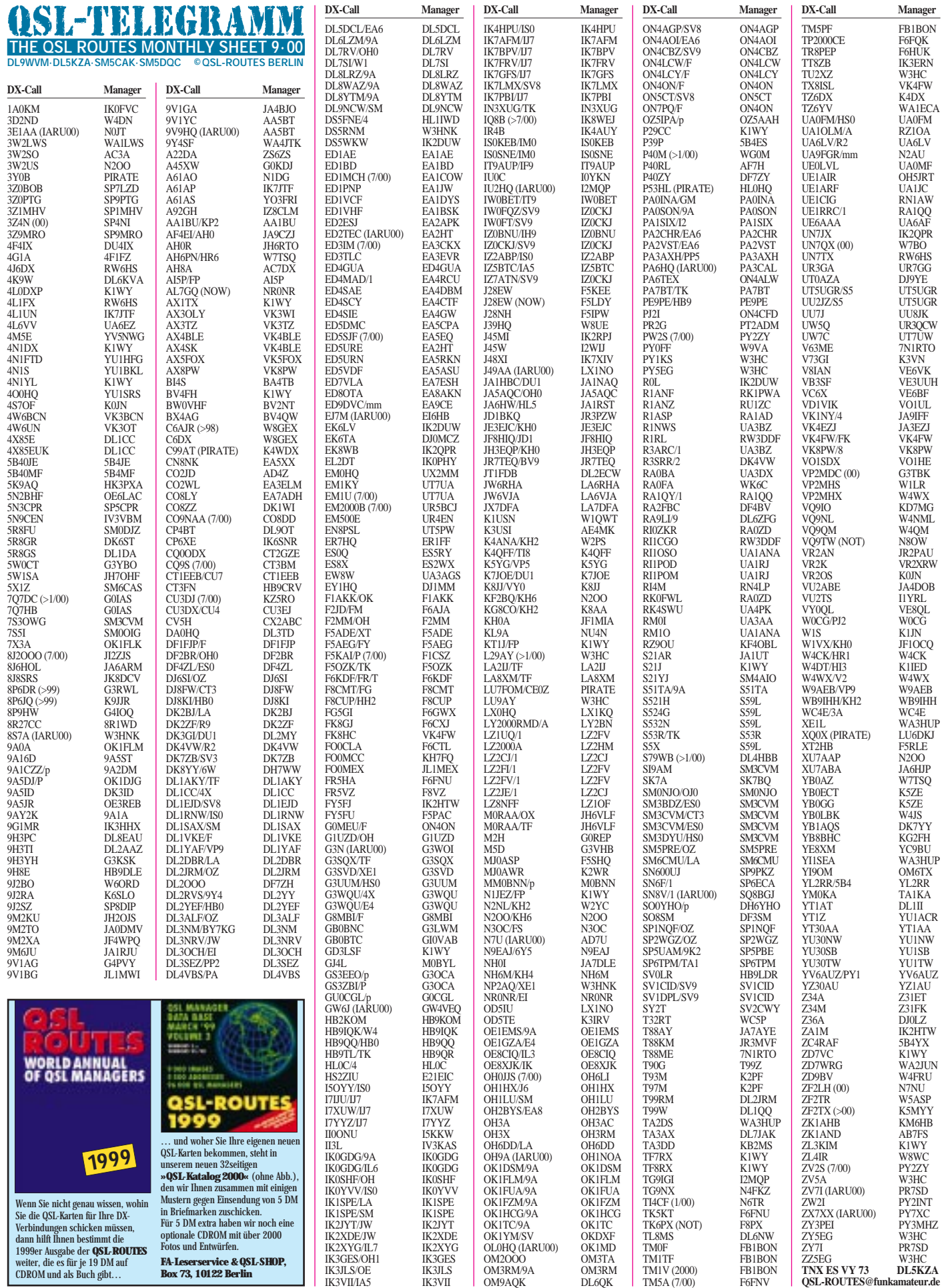

### **Amateurfunkpraxis**

# *QSL-Splitter*

Im Berichtszeitraum gab es u.a. folgende **direkte** QSL-Eingänge: 1A0KM, 3C2JJ, 3W2B, 4W6EB, 5C8M, 9G5AA, A52NL, AH8A, BQ9P, FO0CLA, KH5/DF6FK, V73CW, VK9WI; sowie via **Büro** (meist über Manager): 5R8DP, 6W1RN, B1A, ET3AA(G3VMW), HU4U, OJ0/K7BV, TK/F6FGY, V51VB, VK6EEN/p, VK9XU, VP2MGL.

Die QSLs von **4L0DXP** bearbeitet K1WY. Für Europäer empfiehlt sich Direktversand an die K1WY-DX-Association, P.O. Box 90, Keklo 9900, Belgien.

**4W/N5KO-, 4W/W3UR-** und **TX0DX-**QSLs werden derzeit unter Hochdruck von OH2BN, OH2BAD, OH2BH, OH2NB, OH2RF, OH3LQK, OH9MM, JA1BK, N4GN sowie W3UR bearbeitet, so daß bei noch genügend Spielraum bis zum Anerkennungstag fürs DXCC (1.10.) alle bedient sind. Bis Ende Juli sollten z.B. alle Karten für EA, F, G, HB, I, LA, OH, OZ, SM, VE, VK und ZL erledigt sowie DL, Benelux, Rußland und Osteuropa vorsortiert sein.

Jim, VK9NS, bestätigte nochmals, daß **A52JS-**QSLs nun auch über das RSGB-Büro erhältlich sind. Als Vermittler fungiert M0BJI.

Steve, KU9C, wollte den Versand der Direktkarten für **BQ9P** (Pratas) bis Anfang August abgeschlossen haben. Falls sich außer BQ9P noch andere Karten im Umschlag befanden, dauert es allerdings etwas länger. Nachfragen über *ku9c@ku9c.com.*

John, N7CQQ, bittet alle OMs, die noch keine **FO0AAA-**QSL erhielten, um etwas Geduld.

Ein Online-Callbook für alle **GU-,** MU- und 2U-Stationen gibt es auf der Site der Guernsey Amateur Radio Society unter *http://www.gars. org.gg/calls.html.*

Dennis, **K7BV,** beendete seinen Europa-Trip, bei dem er als DL/K7BV, SV9ANJ, S5/K7BV sowie zum WRTC als S566Z aktiv war. Alle QSLs gehen via KU9C.

Wally, **LZ2CJ,** gab folgende QSL-Routen für die Aktivität von Sveti Anstasiya Island bekannt: LZ1UQ/1, LZ2FV/1 und LZ2FI/1 gehen an Tzvetalin Tzvetkov, LZ2FV, P.O. Box 249, 5800 Pleven; LZ2CJ/1 und LZ2JE/1 via Valeri Stefanov, LZ2CJ, 87 Rousse Blvd. entr. A ap.3, 5800 Pleven, Bulgarien.

**Mongolei:** QSLs für **JT1FCY** gehen über I1QOD, **JT1FCZ** via I1ZB, **JT1FDA** an KO6UW und **JT1FDB** via DL2ECW.

Pete, W0RTT, hat für **PT0F** nur die Logs vom CQWWCW (92). Für Aktivitäten in anderen Zeiträumen ist er als QSL-Manager nicht zuständig.

Vlad, **RZ1OA,** erhielt endlich die QSLs für RZ1OA/P und UA1OLM/P (EU-066) aus der Druckerei und begann mit dem Direktversand. Eine spezielle QSL-Karte sowie Fotos vom ukrainischen WRTC-Team **(S548X)** sind über Dimitry Stashuk, UT5UGR, P.O. Box 115, Kiev-147, 02147, Ukraine, erhältlich. Desweiteren bearbeitet er auch S5/UT5UGR und S5/UU2JZ.

Die PZK-Hauptquartierstation **SN0HQ** (IARU-Contest), verschickt ihre QSLs in etwa zwei Monaten via SP2PI. Das PZK hat ab 1.8. eine neue Adresse: PZK Central QSL Bureau, P.O. Box 54, 85-613 Bydgoszcz 13, Polen.

N8OW ist nicht der QSL-Manager von **VQ9TW** (92 bis 94), obwohl er in verschiedensten Listen als solcher immer wieder genannt wurde.

Die QSL-Karten der Sonderstation **W1S** (12. bis 15.7.) kommen automatisch übers Büro. Direktanfragen können mit SASE an K1JN gerichtet werden.

Charly, K4VUD, der im vergangenen Dezember als **XW1UD** aktiv war, sammelt derzeit alle notwendigen Unterlagen, damit seine QSLs für das DXCC-Diplom anerkannt werden.

Cheang, **XX9AU,** weist darauf hin, daß die P.O. Box 8005, Macau, auch bei anderen XX9-Stationen benutzt werden kann. Er ist der POB-Manager und leitet die QSLs weiter.

Bob, W1XT, bearbeitet von **XZ0A** etwa 1000 QSLs pro Woche. Obwohl bisher 30 000 Direktanfragen vorliegen, will man bis Ende August alles abgearbeitet haben.

**Tnx für die QSL-Karten via DJ1TO und DG0ZB**

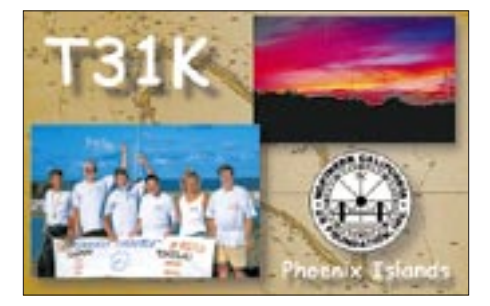

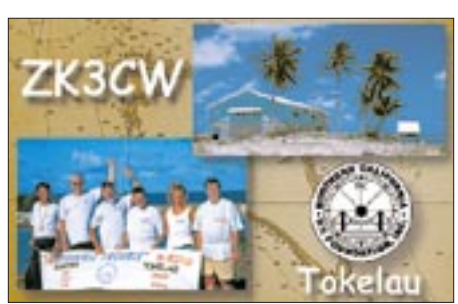

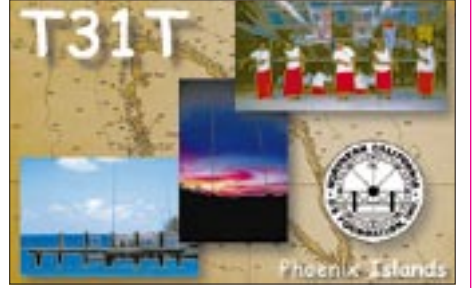

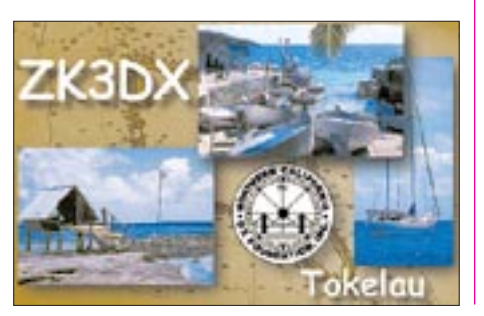

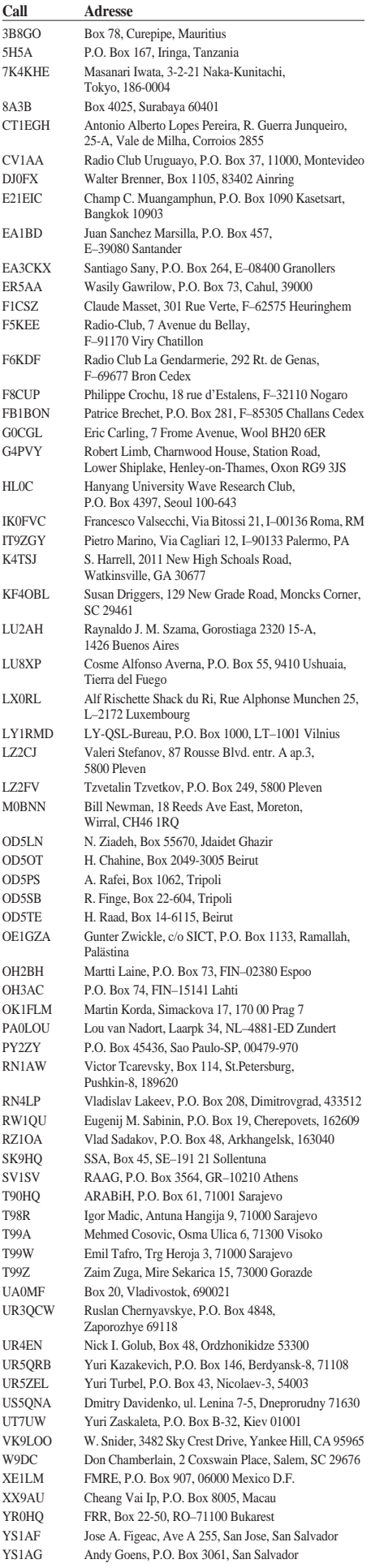

### *Termine – September 2000*

#### **2.9.**

**Internationale Funkbörse** in Grafhorst in ehemaliger NVA-Kaserne in Peckfitz (Waldsiedlung, Abfahrt B188 bei Mieste). Weitere Infos über K.-H. Allermann, DK6AL, Kirchstr. 15, 38462 Grafhorst, Tel. (0 53 64) 25 93 oder *www.algra-funkarchiv.de.*

0000/2359 UTC **PSK31-Contest**

1300/1600 UTC **AGCW Handtasten-Party 40 m** (CW)

#### **2.–3.9.**

0000/2400 UTC **All Asian Contest** (SSB) 1400/1400 UTC **IARU Region 1 VHF-Contest** 1500/1500 UTC **IARU Region 1 Fieldday** (SSB) **Fieldday/Meeting** des OV Biberach, P21, bei Mettenberg (Kreis Biberach), Grillplatz an der B 30. Eine Einweisung erfolgt auf 145,500 MHz.

#### **3.9.**

0000/0359 UTC **North American Sprint** (CW) 0000-2400 UTC **Panama Anniversary Contest** (SSB)

#### **4.–5.9.**

2300/0300 UTC **Labor Day QRP CW Sprint**

#### **5.9.**

1700/2100 UTC **NAC/LYAC 144 MHz** (CW/SSB/FM)

#### **6.–8.9.**

**KnowTech 2000** – Erste Kongreß-Messe zur Wissensindustrie auf der Leipziger Messe. Weitere Infos unter *http://www.knowtech.net.*

1400/0200 UTC **YLRL Howdy Days Contest** (CW/SSB)

#### **9.9.**

1200/1400 UTC **W/X-Distrikt-Contest (144 MHz)** 1400/1600 UTC **W/X-Distrikt-Contest (432 MHz)**

#### **9.–10.9.**

**45. Weinheimer UKW-Tagung** (ab 9 Uhr) in der Mannheimer Maimarkthalle (siehe Skizze). Weitere Infos im FA 8/00, S. 933.

#### **9.–10.9.**

0000/2400 UTC **WAE DX Contest** (SSB)

#### **12.9.**

1700/2100 UTC **NAC/LYAC 432 MHz** (CW/SSB/FM)

### **15.–16.9.**

**48. W9DXCC-Convention** in Rolling Meadows, Illinois (USA). Weitere Infos erhalten Sie unter *http://www. qth.com/w9dxcc.*

#### **16.9.**

**Elektronik- und Technikflohmarkt** von 9 bis 18 Uhr in der Sporthalle Frankenmarkt, nahe St.Georgen im Attergau (OE). Weitere Infos S. 1042.

**2. Amateurfunk-Flohmarkt** mit Elektronikbörse ab 9 Uhr im Bert-Brecht-Gymnasium, Bockenfelder Str. 56 a, 44379 Dortmund-Kirchlinde. Tischreservierungen: H.- Adolph-Electronic, DH1HA, Tel. (02 34) 23 44 51.

#### **16.–17.9.**

0001/2359 **Air Force Anniversary QSO Party** (CW/SSB)

**17.9.**

**Flohmarkt** von 14 bis 18 Uhr in Hamburg-Bergedorf (OV-Bergedorf, E18), City-Center Bergedorf. Eine Einweisung erfolgt auf 145,450 MHz. Weitere Infos über Ingrid Hast, DL2HAI, Tel. (0 40) 7 24 84 10. 0000/2400 UTC **Atlantic QSO Party** (SSB)

0800/1100 UTC **OK VHF/UHF/SHF Contest** (CW/SSB) 0800/1100 UTC **DAVUS Quarterly Contest** (144 MHz)

#### **17.–18.9.**

1800/0100 UTC **Tennessee QSO Party** (CW/SSB)

#### **19.9.**

1700/2100 UTC **NAC/LYAC 1,3 GHz & up** (CW/SSB/FM)

#### **23.9.**

**Oberlausitztreffen** der Funkamateure (mit Vorträgen und Flohmarkt), in Lawalde (bei Löbau) im Kretscham.

1600/1900 UTC **AGCW VHF/UHF Contest** (144 MHz) 1900/2100 UTC **AGCW VHF/UHF Contest** (432 MHz)

#### **23.–24.9.**

0000/2400 UTC **CQ WW RTTY DX Contest**

#### **26.9.**

1700/2100 UTC **NAC/LYAC 50 MHz** (CW/SSB/FM)

#### **30.9.**

**13. Afu-Flohmarkt** des OV Lünen, O15, von 9 bis 14 Uhr in der Aula der Volkshochschule Lünen, Cappenberger Str. 34. Tischbestellungen bei Horst Oecker, DL3DBM, Tel. (0 23 06) 5 30 26, *Horst.Oecker@helimail.de.*

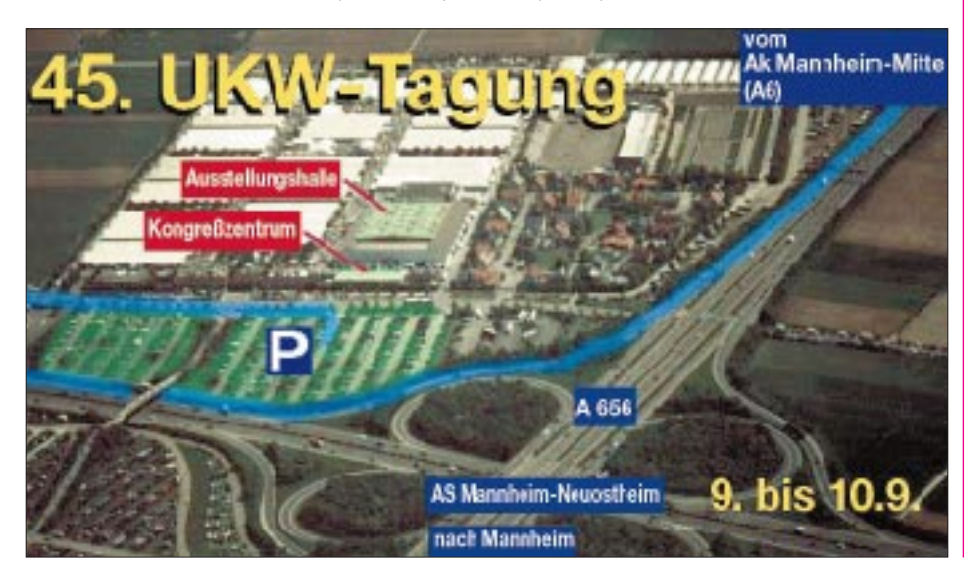

### *DL-QTC*

■ **Erste Funkverbindung vor 100 Jahren** 

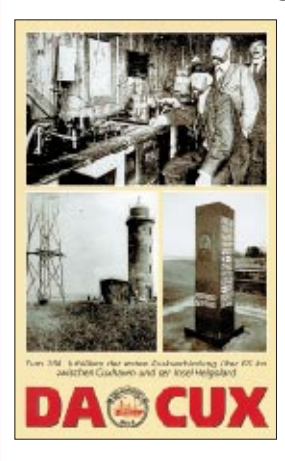

Zwischen 1899 und 1900 ging Prof. Braun zur Erprobung eines "Funkensenders" ans Wasser nach Cuxhaven. Unter Leitung von Dr. Cantor und seinem Assistenten Jonathan Zenneck erfolgten die Funkversuche. Am 25.9.00 wur-

de zum ersten Mal die Strecke Helgoland – Cux-

haven durch Funkwellen überbrückt. Damals war das eine Rekordleistung über 65 km, nachdem 1899 bereits Funkversuche mit dem Feuerschiff "Elbe l" geglückt waren.

Diese Funkversuche schufen die Grundlagen für das Deutsche Funkwesen und im Besonderen des Seefunks. Die große Bedeutung der Funktechnik und die Leistungen ihrer Entwickler wurden 1909 durch die Verleihung des Nobelpreises, gemeinschaftlich an Braun und Marconi, gewürdigt. Damit zollte das Ausland Professor Braun die Anerkennung, die ihm in Deutschland zum Teil versagt blieb.

Brauns Erfindung der "gekoppelten" Systeme und der "schwach gedämpften Schwingungen" machte sich Marconi zunutze. Mit dem "Braunschen Sender" war es möglich geworden, Funkverbindungen über Tausende Kilometer herzustellen.

Die QSL-Karte zeigt Bilder aus dem Stadtarchiv in Cuxhaven aus der Funkbude auf der Insel Helgoland mit Dr. Köpsel, Ferdinand Braun und Jonathan Zenneck (v.l.), mit der Anlage für die ersten drahtlosen Telegrafie-Versuche beim Leuchtturm in der Nähe der "Alten Liebe" 1899 sowie dem Gedenkstein für J. Zenneck auf dem Döser Deich.

Höhepunkte unserer Aktivitäten waren das Museumsschiff-Aktivitätswochenende sowie das Leuchtturm- und Feuerschiff-Event. Dazu kommt das Wochenende am 23. und 24.9., an dem vor 100 Jahren die erste Funkverbindung zwischen Cuxhaven und Helgoland gelang. DA0CUX, noch bis 30.10. QRV, vergibt im September den S-DOK 100ELBE.

Enttäuschend ist, daß die RegTP unserem Wunsch nach Vergabe eines DQ-Rufzeichens anläßlich eines derartigen funkhistorischen Ereignisses nicht entsprach.

#### **Uwe Wensauer, DK1KQ**

#### ■ Afu-Treffen in Frankfurt/Oder

Der OV Frankfurt(Oder) lädt alle Funkamateure des Distrikts Brandenburg und Umgebung zum diesjährigem Amateurfunktreffen, das am 16.9. ab 10 Uhr im Gasthaus "Kliestow" (Kliestow ist ein Ortsteil von Frankfurt (Oder) und liegt direkt an der B5) stattfindet, ein.

Es gibt Vorträge zur Geschichte des Amateurfunks in der DDR (DM2AWD), über die DX- pedition CE0ZY (DK7YY) sowie zum Thema QRP (DL2FI). Abends ist ein gemütliches Beisammensein geplant. Auch Afu-Betrieb auf KW und UKW sowie ATV ist möglich.

Desweiteren soll es einen Flohmarkt geben. Anbieter für den Flohmarkt wenden sich bitte an Lothar Fischer, DL2BRW, Keplerweg 2, 15236 Frankfurt (Oder), Tel. (03 35) 54 35 30, E-Mail *e.l.fischer@t-online.de.* Weitere Informationen über Wolfgang Müller, DL2BWM, Tel. (03 35) 6 85 17 20.

#### **Wolfgang Müller, DL2BWM**

#### ■ **Hohenasperger Afu-Meeting**

Der OV Hohenasperg (P 61) veranstaltet auch in diesem Jahr sein HAM (Hohenasperger Amateurfunk Meeting) mit großem Flohmarkt in Asperg. Das Treffen findet am 24.9. von 10 bis 17 Uhr in der Stadthalle in Asperg/Württemberg in der Nähe der A 81 am Lurer Platz, statt (Parkplätze sind ausreichend vorhanden); Ausschilderung erfolgt mit P61; Einweisung über Relais Ludwigsburg, DB0YY, 145,600 MHz durch DB0ASP).

Flohmarkt-Anmeldungen sind bis zum 20.9. per Fax (0 71 41) 64 90 83 bzw. E-Mail an *dg8sq@darc.de,* erbeten.

**Peter Gonschorek, DG8SQ (OVV P61)**

#### ■ **Interradio 2000**

In diesen Jahr findet die Interradio am Sonnabend, dem 28.10., in der Eilenriedehalle in Hannover statt. Die Klubstation DF0IR mit dem DOK IR2000 ist seit Januar 2000 auf allen Bändern aktiv und wird ortsunkundige Funkamateure am Veranstaltungstag einweisen. Die Veranstaltung öffnet für Besucher um 9 Uhr und endet um 17 Uhr.

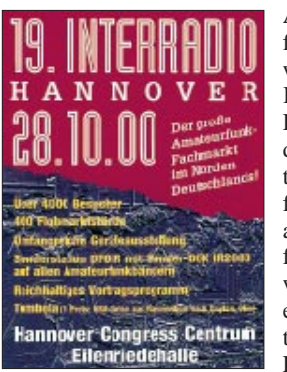

Auch die Mobilfunkbegeisterten werden auf ihre Kosten kommen. Der Distrikt Niedersachsen richtet einen Anfahrtswettbewerb aus. Unterlagen für den Anfahrtswettbewerb gibt es ab Anfang September.

Ein Höhepunkt dieser Interradio wird wieder die Amateurfunktombola mit vielen wertvollen Sachpreisen, wie Antennen, UKW-Handfunkgeräten und dem Hauptgewinn, einer Reise zur Hamvention 2001 nach Dayton/ Ohio, sein.

Mit von der Partie ist auch wieder der seit Jahren bewährte Meßplatz aus dem Distrikt Niedersachsen mit dem Team aus Salzgitter. Es können alle Messungen bis 12 GHz durchgeführt werden.

Auch dieses Jahr finden interessante Fachvorträge statt. Geplant sind u.a. die Themen: EM-VU-Vfg 306, Mobilfuchsjagde, RMNC-Flexnet, THENET-TNN, Oskar-AMSAT-DL und die praktische Erstellung der Selbsterklärung. Flohmarktanbieter werden gebeten, die Anmeldungen für Tische bis 20.10. an E. Prager DJ3JW, Kapellenberg 26, 37191 Katlenburg, Fax (0 55 52) 9 12 69, E-Mail *ehmprager@tonline.de,* zu senden*.*

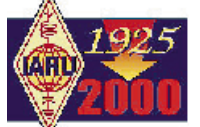

### *WARC 2000*

Die Weltnachrichtenkonferenz (World Radio

Conference, WRC) fand vom 8.5. bis 2.6.00 im Internationalen Konferenz- und Ausstellungszentrum in Instanbul, Türkei, statt. 2037 Delegierte aus mehr als 130 Nationen nahmen teil. 95 Organisationen, darunter die IARU, wurden von 326 Teilnehmern mit Beobachterstatus vertreten.

Das IARU-Team bestand aus dem Präsidenten der IARU, Larry Price, W4RA, Dave Summnet, K1ZZ, Sekretär der IARU und Wojciech J. Nietyksza, SP5FM, Chairman des External Relations Committee und EC-Mitglied der IARU-Region 1. Weiter haben VE3PU, VK3ADW und W4RI ihre nationalen Mitgliedsverbände während der gesamten Zeitdauer der Konferenz vertreten, JA1TRC und N0OBA zeitweise. Die deutsche Regierungsdelegation hatte dem DARC die Gelegenheit gegeben, sich dieser anzuschließen. Weitere 40 Funkamateure waren unter den 2037 Delegierten, die als Vertreter ihrer Auftraggeber anwesend waren, und daher den Amateurfunkdienst nicht offiziell vertreten konnten.

Zu Beginn der Konferenz wurden sehr viele Arbeits- und Unterarbeitsgruppen gebildet. Manchmal fanden gleichzeitig zehn Treffen statt, so daß die IARU-Vertreter mit einem entsprechenden Zeitplan versuchen mußten, die Teilnahme optimal zu organisieren. Teilweise tagten die Gruppen bis in den frühen Morgen. Dem IARU-Team kam es auf zwei Dinge an, die als Konferenzergebnis für den Amateurfunkdienst erreicht werden sollten, und zwar einmal die Ziele, die direkt den Amateurfunkdienst betreffen ("positive" Ziele) und zum anderen Entwicklungen zu verhindern, die gegen die Interessen des Amateurfunkdienstes gerichtet sein können ("negative" Ziele).

Die positiven Ziele waren:

1. daß der Artikel S25 der VO-Funk, in der der Amateurfunkdienst geregelt ist und der den Anforderungen an die Zukunft angepaßt werden soll und

2. die Harmonisierung des 7-MHz-Bandes mit dem Ziel der weltweit einheitlichen Frequenzzuweisung für den Amateurfunkdienst auf die Tagesordnung der WRC 2003 gesetzt werden (Ziel erreicht) und

3. daß im Zuge der Neuordnung die Bereiche oberhalb von 71 GHz den Funkamateuren unverändert erhalten bleiben (Ziel erreicht).

Zum Themenbereich S25 sei erwähnt, daß es sich nicht nur um den IARU-Entwurf für eine überarbeitete Fassung des Artikels S25 der VO-Funk handelt, in der der Amateurfunkdienst bisher geregelt war. Zusätzlich werden auch der Artikel S1 und S19 behandelt. Der Artikel S1 befaßt sich mit der Definition des Amateurfunkdienstes. Der DARC hatte sich hierfür eingesetzt, weil es im Interesse von vielen Funkamateuren liegt, wie im deutschen Amteurfunkgesetz die Antenne als eine zu einer Amateurfunkstelle gehörende Einrichtung auszuweisen. Eine solche Formulierung kann in der Rechtssprechung und in der Auseinandersetzung mit Vermietern für die Errichtung einer Antenne hilfreich sein und die Position des Funkamateurs stärken. Beim S19 geht es darum, für die Bildung von Amateurfunkrufzeichen einen größeren Gestaltungsspielraum zu bekommen.

Zusätzlich gab es folgende Ziele:

1. Ständige Beobachtung der Anwendung des Prinzips der "Incorporation by Reference" (IBR), so daß die IARU davon bei der Revision des Artikels S25 Gebrauch machen kann (Ziel erreicht).

2. Ständige Beobachtung von Änderungen der Fußnoten in der Tabelle der "Allocations" (Artikel S5) wegen eventueller positiver oder negativer Auswirkungen auf den Amateurfunkdienst. Alles in allem wiegen die ohnehin nicht signifikant wichtigen positiven Änderungen die negativen auf.

Die "negativen" Ziele bestanden darin, zu verhindern, daß bestimmte Dinge nicht stattfanden. Zum Beispiel erhielten die "LEOs" (das sind geplante nichtgeostationäre Satelliten für ein neues weltweit flächendeckendes Kommunikationssystem) keine Frequenzzuweisungen, aber es gibt erkennbare Chancen für eine Zuteilung. Auch beim Galileo-Projekt, dabei handelt es sich um ein europaeigenes Navigationssystem (wie GPS), gab es keine weiteren Gefährdungen von Frequenzen des Amateurfunkdienstes, gleichwohl sind hierfür immer wieder Nutzungen im Bereich 1240 bis 1300 MHz im Gespräch.

#### *Abschließende Wertung*

Die WRC 2000 hat sich nicht mit direkten Amateurfunkthemen befaßt. Daher werden Pressemeldungen ganz andere Inhalte transportieren als jene, die oben geschildert wurden. Topthemen waren u.a. die dritte Generation der drahtlosen Telefone, Überplanung des Satellitenrundfunks, Verteilung der Nutzungen auf und zwischen bestimmten Satellitensystemen, neue Systeme von funknavigatorischen Satellitensystemen usw. Diese Themen verbrauchten viel Zeit, Energie und Kosten auf der Konferenz und sind vom IARU-Team genauestens verfolgt worden. So sollen, wie in einem Frühwarnsystem, rechtzeitig Entwicklungen, die sich gegen den Amateurfunkdienst richten, erkannt werden, damit schnellstens Gegenmaßnahmen eingeleitet werden können.

Die IARU hat die gesetzten Ziele voll erreicht, und nun beginnt der lange Weg zur nächsten WRC. Es ist ein nimmer endender Prozeß. Die WRC2003 wird aller Voraussicht nach in Genf stattfinden. Das IARU-Team hat hervorragend zusammengearbeitet und kann stolz auf die erzielten Ergebnisse sein. Es wird eine zeitintensive und schwierige Arbeit werden, auf der WRC2003 befriedigende Ergebnisse zu erzielen. Larry E. Price, W4RA, Präsident der IARU, erbittet von den Mitgliedervereinigungen, regionalen Organisation und von jedem einzelnen Funkamateur kräftige Unterstützung. Der DARC wird wiederum an den Vorbereitungen beteiligt sein, mit deren Beginn alsbald zu rechnen ist. Erste Schritte standen bereits auf der Tagesordnung der EUROCOM-Sitzung während der Ham Radio.

**Aus Vorstandsinformation des DARC, von K.E. Vögele, DK9HU** 

## *OE-QTC*

**Bearbeiter: Ing. Claus Stehlik OE6CLD Murfeldsiedlung 39, A–8111 Judendorf E-Mail: oe6cld@oevsv.at**

#### ■ 25 Jahre Ortsstelle Frankenmarkt

Am 16.9. findet anläßlich des 25jährigen Jubiläums der Frankenmarkter Runde von 9 bis 18 Uhr in der Sporthalle Frankenmarkt ein großer Elektronik- und Technikflohmarkt mit umfangreichem Rahmenprogramm statt. Da der Frankenmarkt an der A1 liegt, ist es mit dem Auto sehr leicht zu erreichen (über die Westautobahn Ausfahrt St. Georgen im Attergau). Zufahrtswege und Parkmöglichkeiten im Ort werden ausreichend beschildert.

Für Jugendliche und Schüler wird ein Projekt angeboten, bei dem es unter Anleitung von fachkundigen Instruktoren eine kleine Elektronikschaltung aufzubauen gilt, die die Teilnehmer mit nach Hause nehmen dürfen.

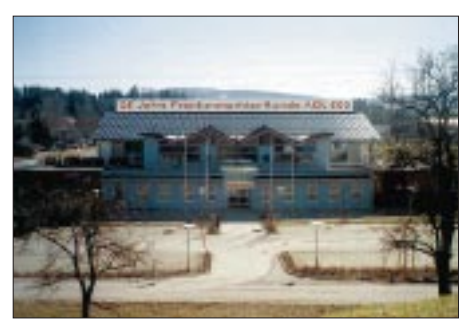

**Die Sporthalle Frankenmarkt**

Wer sich auf einem eigenen Stand präsentieren oder Flohmarktwaren verkaufen möchte, sollte eine E-Mail an *flohmarkt@aon.at* schicken. Zahlreiche Aussteller aus dem Amateurfunkund Computerbereich haben sich bereits angemeldet.

#### ■ 22. Fieldday der **Ortsgruppe Fürstenfeld ADL608**

Bereits zum 22. Mal findet der traditionsreichste Fieldday der Steiermark, wie immer am letzten Wochenende im September, heuer also vom 23. bis 24.9., statt. Zur Anreise genügt es, bei der Abfahrt Ilz die Südautobahn zu verlassen und der Beschilderung "Therme Loipersdorf" zu folgen. Der Fieldday selbst findet am sogenannten "Feldherrenhügel" oberhalb der Therme statt. Für alle weitangereisten Gäste und Erstbesucher gibt es auch auf V48 einen Lotsendienst.

Der Aufbau beginnt bereits am Freitag, am Samstag findet ab 8 Uhr Funkbetrieb auf allen Bändern statt, zusätzlich gibt es am Samstag eine Tombola. Am Sonntag startet um 10 Uhr die 2-m-Fuchsjagd (ARDF), die auch für die steirische Meisterschaft gewertet wird.

Die Ortsgruppe Fürstenfeld sorgt wieder mit ausreichend Getränken und Speisen für das Wohl der Gäste und freut sich auf zahlreiche Besucher.

#### ■ **Herbstfieldday in Gosau**

Vom 8. bis 10.9. findet das bereits schon zur schönen Tradition gewordene Amateurfunktreffen in Gosau statt. Ausrichter sind, wie gewohnt, Ingo OE2IKN, und Alfred OE5IAM, unterstützt vom Team des Gasthauses Gamsjäger sowie des Tourismusverbandes in Gosau. Selbstverständlich können wieder die "Gosauer Amateurfunk-Leistungsnadel" in Gold, Silber und Bronze sowie das "Gosauer Fossiliendiplom" erarbeitet bzw. aufgestockt werden. Treffpunkt ist das GH Gamsjäger in Gosau Hintertal (ab 20 Uhr).

Detaillierte Informationen gibt es bei Ingo König, OE2IKN, Tel./Fax (++43 52 27) 70 00 bzw. Alfred Schrempf, OE5IAM, Tel. (++43 61 33) 85 15 (jeweils ab 20 Uhr erreichbar).

#### ■ **Amateurfunkkurs in Steyr/Salzburg**

Die Ortsgruppe Steyr veranstaltet zusammen mit dem BFI Steyr ab 15.9. einen Lizenzlehrgang für Funkamateure der Klasse 2 (ohne CW). Der Kurs geht über 13 Abende (jeweils freitags). Die Gebühr beträgt inklusive Lehrmittel und Unterlagen ATS 2500, wobei Recht und Gesetz, Technik sowie Betrieb und Fertigkeiten unterrichtet werden. Anmeldungen über das BFI Steyr, Tel. (0 72 52) 4 54 90.

#### ■ 18. Wandertag der Ortsgruppe Steyr

Am Sonntag, den 24.9., wird der 18. Wandertag der Ortsgruppe Steyr am Kreuzberg in Weyer durchgeführt.

Treffpunkt ist um 9 Uhr am Parkplatz des Bahnhofes in Weyer, Abmarsch gegen 9.15 Uhr. Für Gäste und Erstbesucher ist eine Einweisung auf 145,550 MHz vorgesehen. Bei schlechtem Wetter findet eine Führung durch das Ennsmuseum statt.

#### ■ **"Köstenbraten" beim Klapsch**

Am 7.10. findet ab 14 Uhr wieder das alljährliche Kastanienbraten beim Klapsch statt, das von der Ortsgruppe Leibnitz, AD613, ausgerichtet wird.

Die Buschenschank Klapsch befindet sich mitten in der südsteirischen Weingegend und ist wie folgt zu erreichen: Autobahnabfahrt Vogau – Richtung Ehrenhausen – Leutschach, durch Ehrenhausen durchfahren, dann weiter Richtung Gamlitz/Leutschach. In Gamlitz etwa 500 m nach der Ortstafel (erste Straße) nach rechts abfahren. Von dort an sind OV613-Tafeln angebracht, um die Buschenschank leichter zu finden (die Mobilantennen sind jedoch meistens nicht zu übersehen).

#### **Terminkalender**

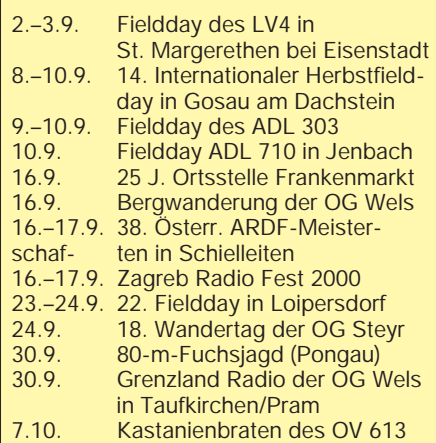

#### **Inserentenverzeichnis**

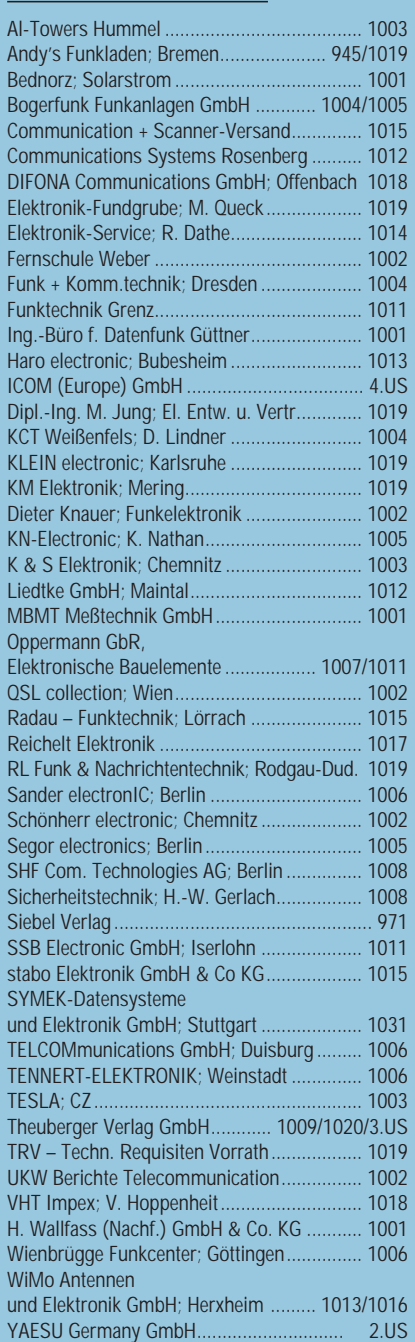

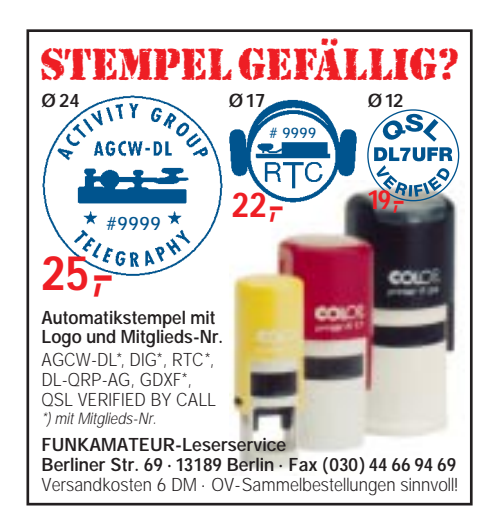